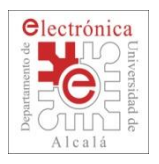

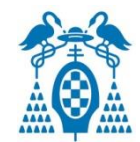

### **Microcontroller Peripherals: LPC1768**

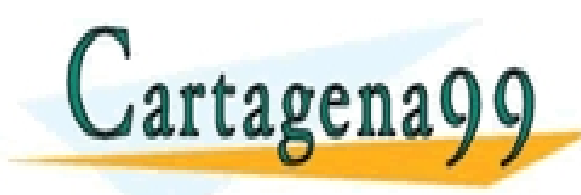

PARTICULARES, TUTORÍAS TÉCNICAS ONLINE<br>ENVÍA WHATSAPP: 689 45 44 70 - - - ONLINE PRIVATE LESSONS FOR SCIENCE STUDENTS CALL OR WHATSAPP:689 45 44 70

Departamento Electrónico de Electrónica– UAH 1 www.cartagena99.com no se hace responsable de la información contenida en el presente documento en virtud al<br>Artículo 17.1 de la Ley de Servicios de la Sociedad de la Información y de Comercio Electrónico, de 11 de julio d

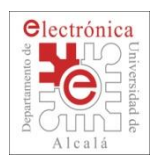

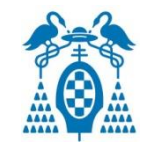

- **2.1.** Block diagram. General Purpose Input/Output (GPIO).
- **2.2.** Timers: Timer 0/1/2/3. Pulse Width Modulator (PWM). Real-Time Clock (RTC). Watchdog Timer (WDT). Quadrature Encoder Interface (QEI).
- **2.3.** Analogs I/O: Analog-to-Digital Converter (ADC), Digital-to-Analog Converter (DAC).
- **2.4.** Serial Interfaces: UARTs, I2C, SPI, I2S, USB, CAN.
- **2.5.** General Purpose DMA (GPDMA).

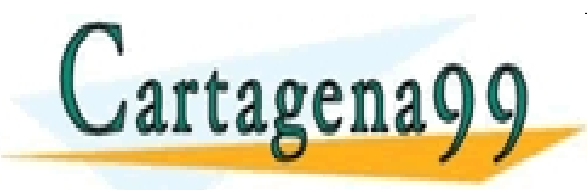

S PARTICULARES, TUTORÍAS TÉCNICAS ONLINE<br>LO ENVÍA WHATSAPP: 689 45 44 70 - - - ONLINE PRIVATE LESSONS FOR SCIENCE STUDENTS CALL OR WHATSAPP:689 45 44 70

Departamento Electrónica– UAH 2 de Electrónica– UAH 2 de Electrónica– 2 www.cartagena99.com no se hace responsable de la información contenida en el presente documento en virtud al<br>Artículo 17.1 de la Ley de Servicios de la Sociedad de la Información y de Comercio Electrónico, de 11 de julio d

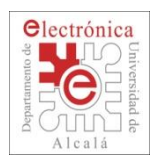

### **2.1. LPC17xx: Block Diagram**

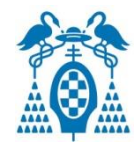

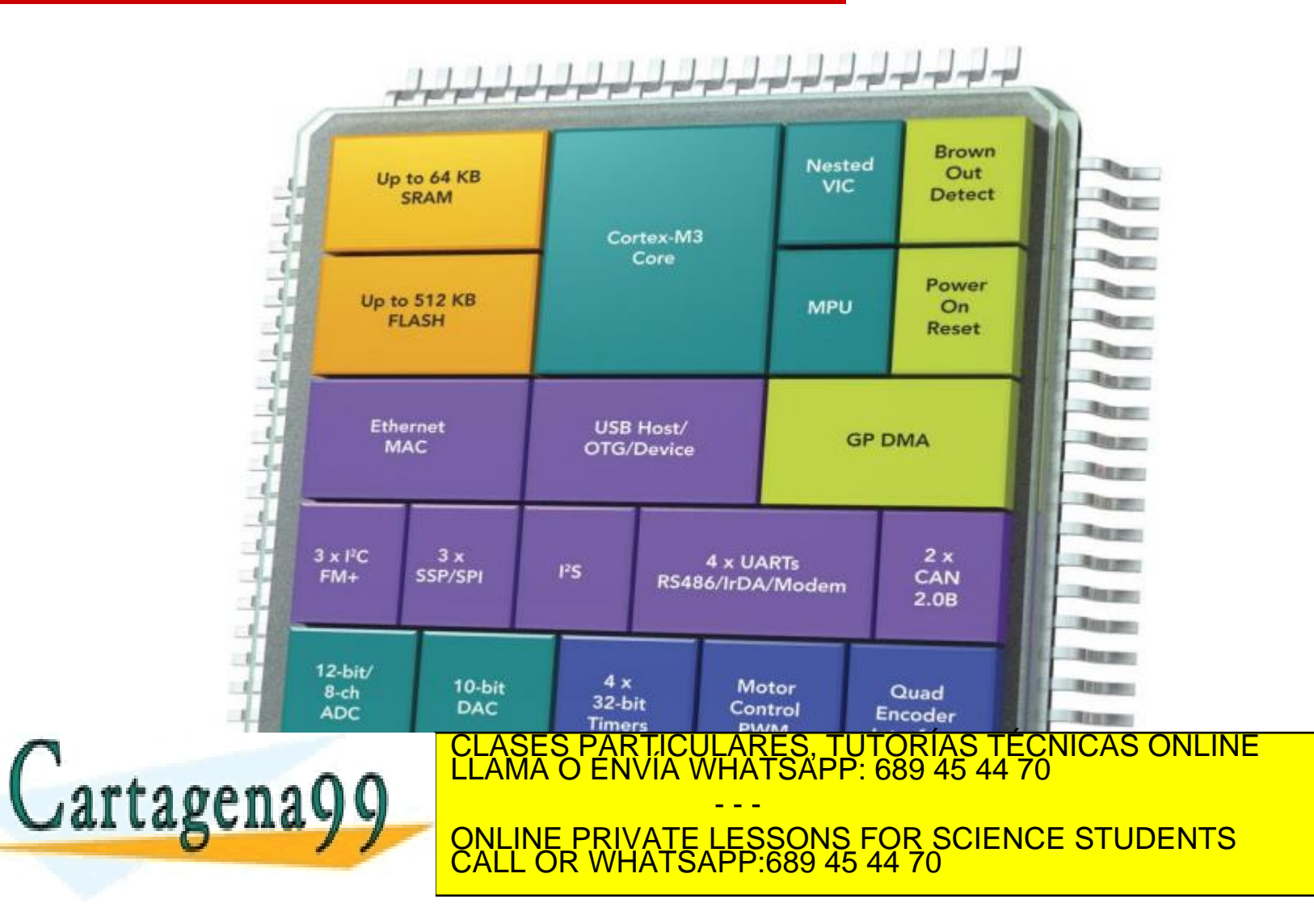

www.cartagena99.com no se hace responsable de la información contenida en el presente documento en virtud al<br>Artículo 17.1 de la Ley de Servicios de la Sociedad de la Información y de Comercio Electrónico, de 11 de julio d

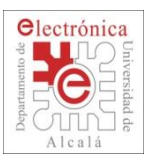

### **2.1. Peripherals Map**

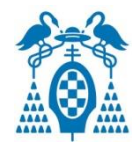

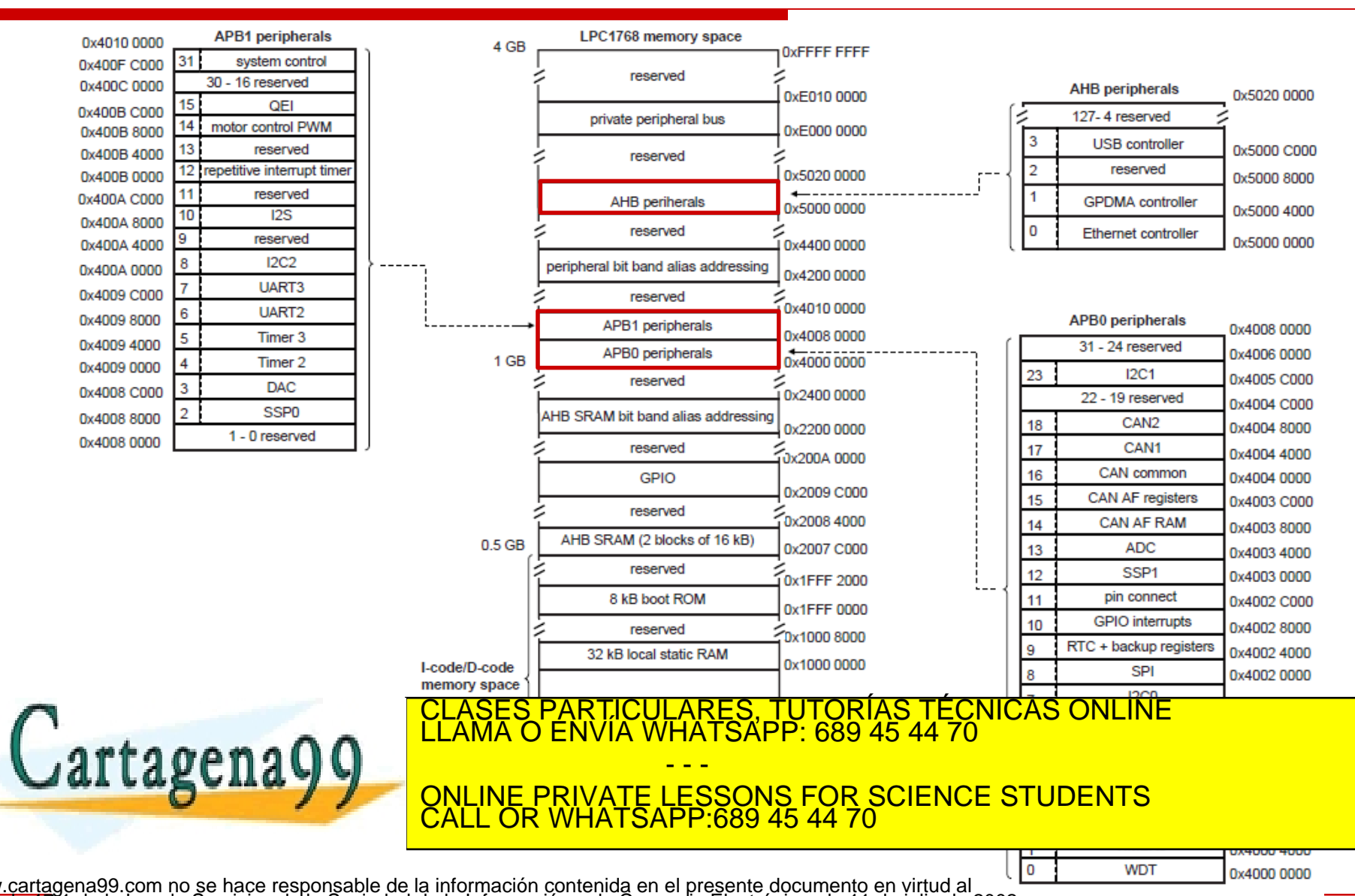

Departamento Electrónica– de Electrónica– UAH 4 erá retirada. www.cartagena99.com no se hace responsable de la información contenida en el presente documento en virtud al co<br>Artículo 17.1 de la Ley de Servicios de la Sociedad de la Información y de Comercio Electrónico, de 11 de juli

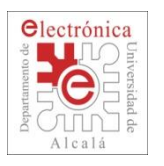

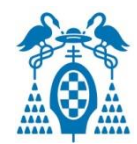

- **70** High Speed **GPIOs** (LQFP100) and 52 High Speed GPIOs (LQFP80).
- All pins have **configurable pull-ups**, **pull-downs**, or **neither**.
	- Through PINMODE and PINMODE\_OD registers.
- All pins configurable as **open-drain**.
- GPIO registers are located on a **peripheral AHB bus** for fast I/O timing.
- **GPIO registers are accessible by the GPDMA**.
- External interrupt inputs:
	- 46 edge-sensitive interrupt inputs (**P0** and **P2**).
	- 4 level or edge-sensitive external interrupt inputs (**EINT0**…**3**).
	- Can optionally wake the processor from Power-down.

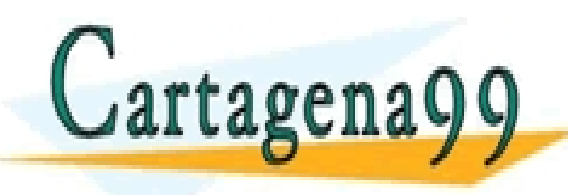

S PARTICULARES, TUTORÍAS TÉCNICAS ONLINE<br>LO ENVÍA WHATSAPP: 689 45 44 70 - - - ONLINE PRIVATE LESSONS FOR SCIENCE STUDENTS CALL OR WHATSAPP:689 45 44 70

Departamento Electrónica– UAH 5 de Electrónica– UAH 5 de Electrónica– UAH 5 de Electrónica– UAH 5 de Electrónic www.cartagena99.com no se hace responsable de la información contenida en el presente documento en virtud al<br>Artículo 17.1 de la Ley de Servicios de la Sociedad de la Información y de Comercio Electrónico, de 11 de julio d

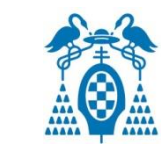

### **2.1. GPIOs: General Purpose I/O**

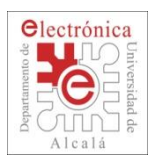

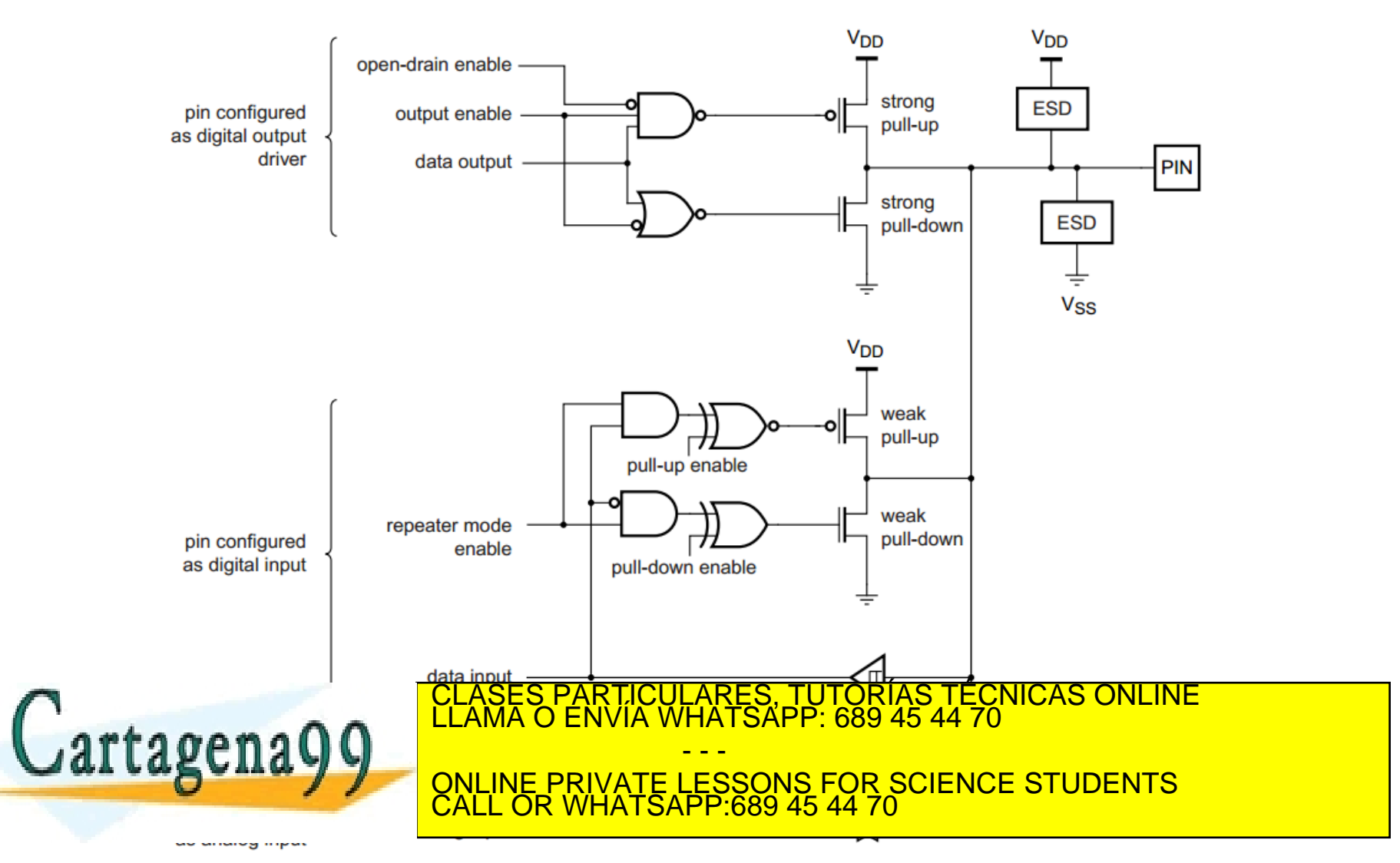

Departamento Electrónica– UAH 6 de Electrónica– UAH 6 de Electrónica– UAH 6 de Electrónica– UAH 6 de Electrónic www.cartagena99.com no se hace responsable de la información contenida en el presente documento en virtud al<br>Artículo 17.1 de la Ley de Servicios de la Sociedad de la Información y de Comercio Electrónico, de 11 de julio d

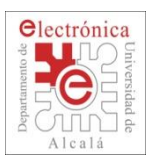

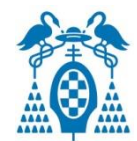

### **Peripherals->GPIO Fast Interface**

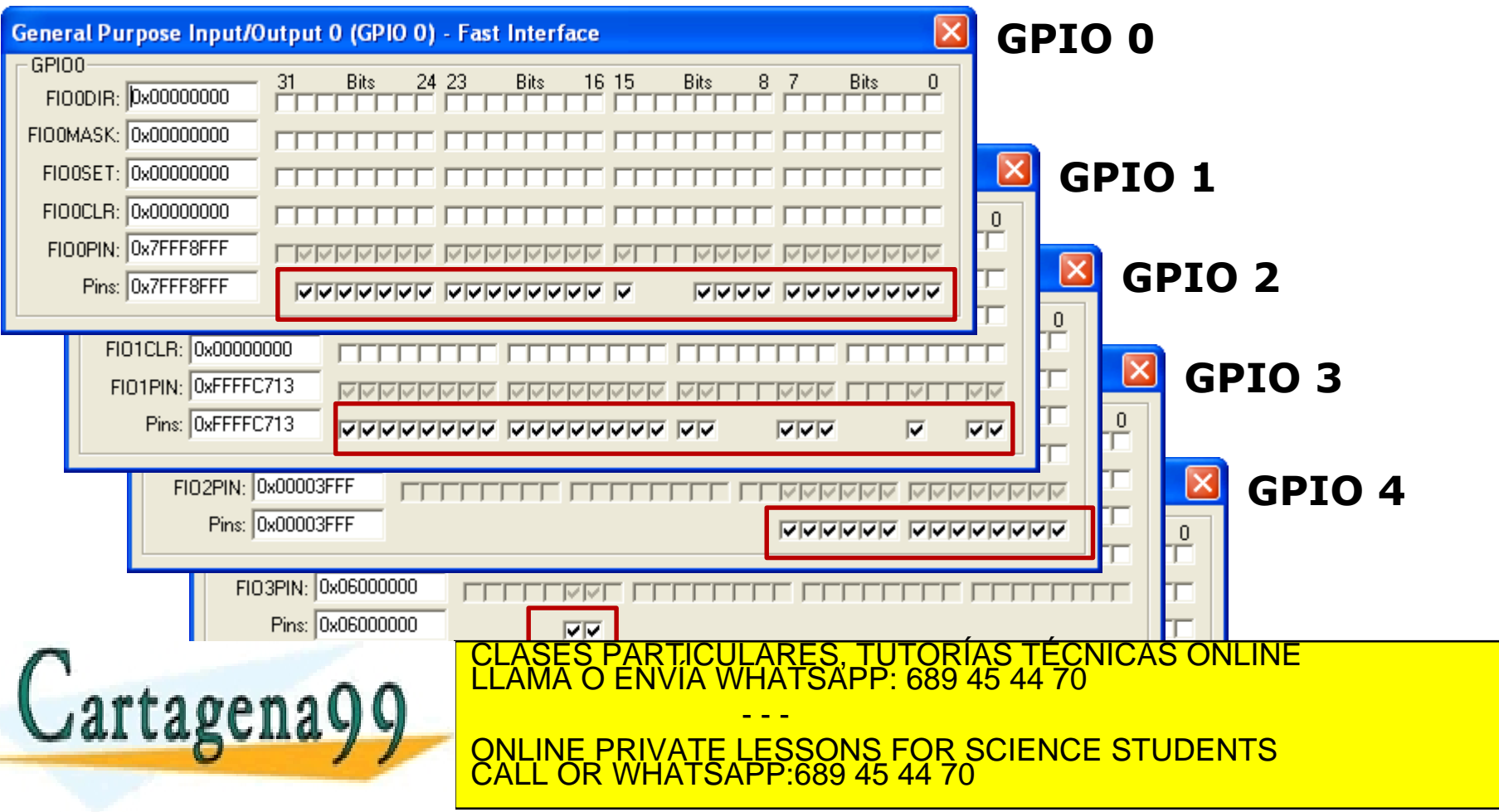

Departamento Electrónica– UAH 7 de Electrónica– UAH 7 de Electrónica– 7 www.cartagena99.com no se hace responsable de la información contenida en el presente documento en virtud al<br>Artículo 17.1 de la Ley de Servicios de la Sociedad de la Información y de Comercio Electrónico, de 11 de julio d

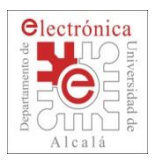

## **2.1. GPIO: Registers**

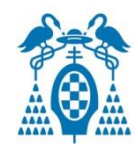

Registers to control GPIO functionality through Fast Interface AHB Bus

**FIODIR**: Fast GPIO Port Direction control register (0=in, 1=out). This register individually controls the direction of each port pin.

#### **FIOMASK**: Fast Mask register for port.

Writes, sets, clears, and reads (done via writes to FIOPIN, FIOSET, and FIOCLR, and reads of FIOPIN) to alter or return **only the bits enabled by 0 in this register**.

**FIOPIN**: Fast Port Pin value register using FIOMASK.

The current state of digital port pins can be read from this register, regardless of pin direction or alternate function selection. Writing places corresponding values in all bits enabled by 0 in FIOMASK.

**FIOSET**: Fast Port Output Set register using FIOMASK.

Writing 1s produces highs at the corresponding port pins. Reading this register returns the current contents of the port output register.

Only bits enabled by 0 in FIOMASK can be altered

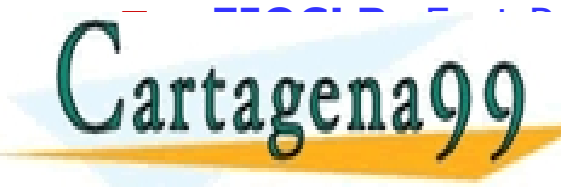

**FIGOLE - FIOCLASES PARTICULARES, TUTORÍAS TÉCNICAS ONLINE LLAMA O ENVÍA WHATSAPP: 689 45 44 70** - - -

**ONLINE PRIVATE LESSONS FOR SCIENCE STUDENTS** CALL OR WHATSAPP:689 45 44 70

Departamento Electrónica– de Escontrollectrónica– UAH 8 de Electrónica– 8 www.cartagena99.com no se hace responsable de la información contenida en el presente documento en virtud al<br>Artículo 17.1 de la Ley de Servicios de la Sociedad de la Información y de Comercio Electrónico, de 11 de julio d

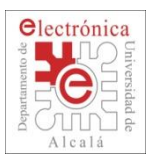

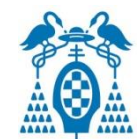

#### **Pin direction setting:**

- **Five** registers, **FIOnDIR** (n=0-4).
- In *Keil***, LPC\_GPIOn->FIODIR**[31:0] control the pin input/output where **n** is the pin group (0-4).
- To set a pin **as output**, set the corresponding bit to **1**.
- To set a pin **as input**, set the corresponding bit to **0**. By default, all pins are set as input (all bits are 0).

#### Examples:

- **LPC\_GPIO1->FIODIR |= (1<<3);** // Set **P1.3** as output
- **LPC\_GPIO1->FIODIR |= (0xFF<<16);** // Set P1 (bits **16-23**) as output
- **LPC\_GPIO1->FIODIR &= ~(0xFF<<16);** // Set P1 (bits **16-23**) as input

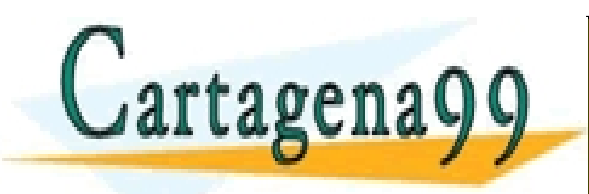

PARTICULARES, TUTORÍAS TÉCNICAS ONLINE<br>ENVÍA WHATSAPP: 689 45 44 70 - - - ONLINE PRIVATE LESSONS FOR SCIENCE STUDENTS CALL OR WHATSAPP:689 45 44 70

Departamento Electrónica– UAH 9 de Electrónica– UAH 9 de Electrónica– UAH 9 de Electrónica– UAH 9 de Electrónic www.cartagena99.com no se hace responsable de la información contenida en el presente documento en virtud al<br>Artículo 17.1 de la Ley de Servicios de la Sociedad de la Información y de Comercio Electrónico, de 11 de julio d

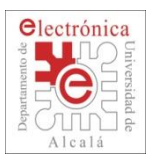

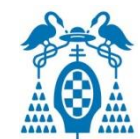

### **Pin digital read/write**:

- **Five** registers, **FIOnPIN** (n=0-4).
- In *Keil*, **LPC\_GPIOn->FIOPIN** is used to read/write in GPIO**n**.
- Examples:
	- Write:
		- **LPC\_GPIO1->FIOPIN |= (1<<3);** //set **P1.3** to digital 1
		- **LPC\_GPIO1->FIOPIN |= (0xFF<<16);** // Set P1 (bits **16-23**) to digital 1
		- **LPC\_GPIO1->FIOPIN &=~ (1<<3);** //set **P1.3** to digital 0
		- **LPC GPIO1->FIOPIN &=**  $\sim$ **(0xFF<<16);** // Set P1 (bits **16-23**) to digital 0
	- Read:
		- **if(LPC\_GPIO1->FIOPIN &(1<<3));** //**P1.3 ?**
		- **if(((LPC\_GPIO1->FIOPIN &(3<<20))>>20)==0);** //**P1.20-P1.21=00 ?**

 **if(((LPC\_GPIO1->FIOPIN &(3<<20))>>20)==1);** //**P1.20-P1.21=01 ? IFFERION & CLASES PARTICULARES, TUTORÍAS TÉCNICAS ONLINE LLAMA O ENVÍA WHATSAPP: 689 45 44 70**  $\blacksquare$ 

 **if(((LPC\_GPIO1->FIOPIN &(3<<20))>>20)==3);** //**P1.20-P1.21=11 ? switch((LPC\_GPIO1->FIOPIN &(3<<20))>>20);** //**P1.20-P1.21 ?** - - - ONLINE PRIVATE LESSONS FOR SCIENCE STUDENTS CALL OR WHATSAPP:689 45 44 70

Departamento Electrónica– UAH 10 www.cartagena99.com no se hace responsable de la información contenida en el presente documento en virtud al<br>Artículo 17.1 de la Ley de Servicios de la Sociedad de la Información y de Comercio Electrónico, de 11 de julio d

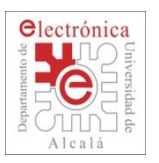

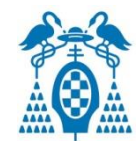

#### **Fast Set/Clear digital pins**:

- In *Keil***, LPC\_GPIOn->FIOSET** is used to turn a pin to **HIGH** (page 122/835).
- To turn a pin to digital 1 (high), set the corresponding bit of LPC GPIOn->FIOSET to 1.
	- If we set LPC\_GPIOn->FIOSET **bit to 0**, there is **no effect**.
- In *Keil*, **LPC\_GPIOn->FIOCLR** is used to turn a pin to **LOW**.
- To turn a pin to digital 0 (low), set the corresponding bit of LPC GPIOn->FIOCLR to 1.
	- If we set LPC\_GPIOn->FIOCLR **bit to 0**, there is **no effect**.

### Examples:

**LPC\_GPIO0->FIOSET |= (1<<3);** //set **P1.3** to digital 1

- - -

CALL OR WHATSAPP:689 45 44 70

ONLINE PRIVATE LESSONS FOR SCIENCE STUDENTS

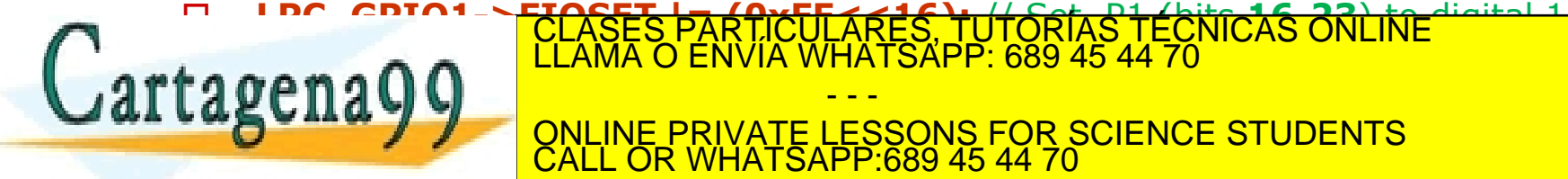

Departamento Electrónica– UAH 11 www.cartagena99.com no se hace responsable de la información contenida en el presente documento en virtud al<br>Artículo 17.1 de la Ley de Servicios de la Sociedad de la Información y de Comercio Electrónico, de 11 de julio d

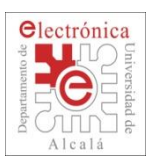

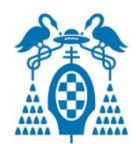

### Registers to control **GPIO (P0** and **P2) interrupt inputs functionality** through **EINT3** ISR:

Table 102. GPIO interrupt register map

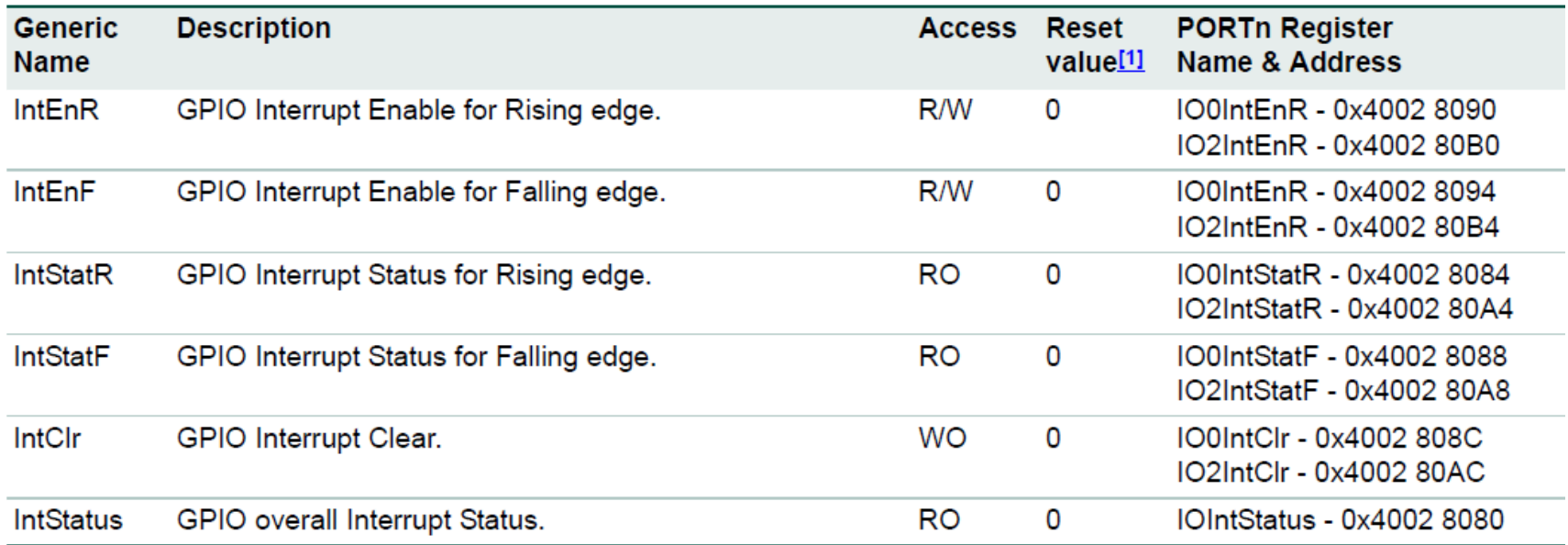

 IntStatus: GPIO overall Interrupt Status. Read-only register indicates the presence of interrupt pending on all of the G<mark>PIO ASES PARTICULARES, TUTORÍAS TÉCNICAS ONLINE</mark> artagena - - -

ONLINE PRIVATE LESSONS FOR SCIENCE STUDENTS CALL OR WHATSAPP:689 45 44 70

Departamento Electrónica– UAH 12 www.cartagena99.com no se hace responsable de la información contenida en el presente documento en virtud al<br>Artículo 17.1 de la Ley de Servicios de la Sociedad de la Información y de Comercio Electrónico, de 11 de julio d

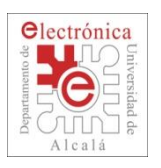

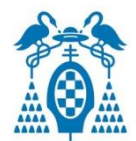

- $\Box$  For using any of the LPC1768 peripherals, the general steps to be followed are:
	- 1. **Power Up** the peripheral to be used.
	- 3. Connect necessary pins using **Pin Connect Block**.
	- 2. Set the **Clock Rate** for the peripheral (No necessary) Default: **cclk/4** (Reset).
	- 4. **Initialize** the registers of the peripheral.

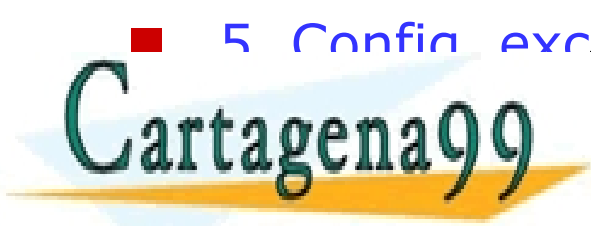

5. Config. exception **priority level ENDANGLE EXCEPTION FOR SCIENCE STUDENTS**<br>CALL OR WHATSAPP:689 45 44 70 CLASES PARTICULARES, TUTORÍAS TÉCNICAS ONLINE LLAMA O ENVÍA WHATSAPP: 689 45 44 70 - - - **ATSAPP:689 45 44 70** 

Departamento Electrónica– UAH 13 www.cartagena99.com no se hace responsable de la información contenida en el presente documento en virtud al<br>Artículo 17.1 de la Ley de Servicios de la Sociedad de la Información y de Comercio Electrónico, de 11 de julio d

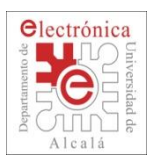

### **2.2. TIMERs**

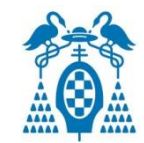

- LPC1768 has 8 x 32 bits timers:
	- General use: **Timers 0**, **1**, **2**, **3**, with (at least) 2 Capture Inputs + 4 Match Outputs.
	- 2 for **PWM** generation.
	- **RTC** and **WDT**.
	- **RIT** and **SysTick**
- **Pinned out** with a choice of multiple pins for each.
- With a **programmable 32-bit Preescaler.**
- Can generate IRQs.
- Can generate sampling frequency of ADC.
- GPDMA controller support.
	- Allows for timed memory-to-memory transfers.

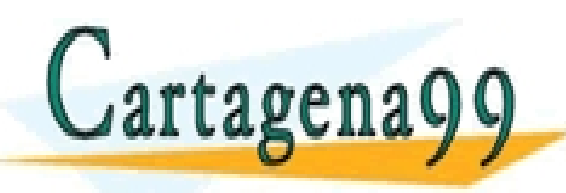

S PARTICULARES, TUTORÍAS TÉCNICAS ONLINE<br>LO ENVÍA WHATSAPP: 689 45 44 70 - - - ONLINE PRIVATE LESSONS FOR SCIENCE STUDENTS CALL OR WHATSAPP:689 45 44 70

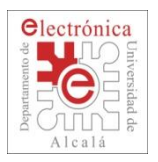

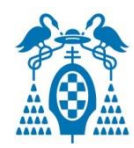

- A minimum of **two Capture inputs** and **four Match outputs**  are pinned out for all four timers, with a choice of multiple pins for each.
- A 32-bit Timer/Counter with a programmable 32-bit Prescaler Counter or Timer operation.
- Up to **two 32-bit capture channels** per timer, that can take a snapshot of the timer value when an input signal transitions. A capture event may also optionally generate an interrupt.
- **Four 32-bit match registers that allow:**
	- Continuous operation with optional interrupt generation on match.
	- Stop timer on match with optional interrupt generation.
	- Reset timer on match with optional interrupt generation.

Up to **four external outputs** corresponding to match registers,

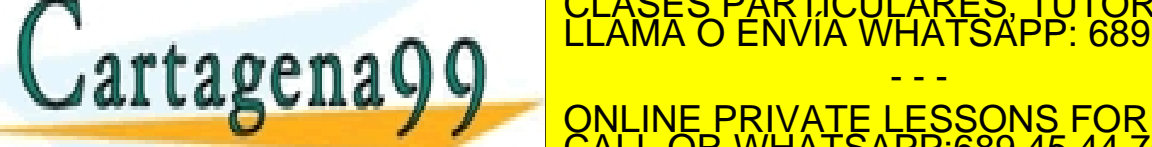

with the following capabilities: <mark>ULARES, TUTORÍAS TÉCNICAS ONLINE</mark><br>WHATSAPP: 689 45 44 70

> - - - ONLINE PRIVATE LESSONS FOR SCIENCE STUDENTS CALL OR WHATSAPP:689 45 44 70

Departamento Electrónica– UAH 15 www.cartagena99.com no se hace responsable de la información contenida en el presente documento en virtud al<br>Artículo 17.1 de la Ley de Servicios de la Sociedad de la Información y de Comercio Electrónico, de 11 de julio d

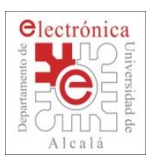

# **2.2. TIMERs 0/1/2/3**

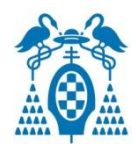

#### **MATCH REGISTER 0 Input Capture (CAPn.0, CAP2.1)** MATCH REGISTER To measure external signals' timings (frequency, **MATCH REGISTER 2** pulse width, etc.) **MATCH REGISTER 3**  Up to **2 32-bit capture channels per timer**, **MATCH CONTROL REGISTER** can take a snapshot of the timer value with input **EXTERNAL MATCH REGISTER** signal transitions **INTERRUPT REGISTER Capture event may also generate an interrupt CONTROL MAT[3:0] Output Compare (MATn.0 … INTERRUPT** CAP[3:0] DMA REQUEST[1:0] **MATn.3)** DMA CLEAR[1:0] **STOP ON MATCH To generate signals (high precision, RESET ON MATCH** OAD[3:0] **different types such as PWM)** CAPTURE CONTROL REGISTER 4 32-bit match registers that allow: □ Continuous operation **TIMER COUNTER CAPTURE REGISTER** □ Stop timer on match CAPTURE REGISTEF □ Reset timer on match **RESERVED RESERVED Match may also generate an interrupt** UP TO A EXTERNal OUTPUTS CORRESPONDING TO MATCH CONTRAL OUTPUTS CONTRAL OUTPUTS CONTRAL OUTPUTS CONTRAL OUTPU<br>THE CONTRAL OUTPUTS CONTRAL OUTPUTS CONTRAL OUTPUTS CONTRAL OUTPUTS CONTRAL OUTPUTS CONTRAL OUTPUTS CONTRAL OU<br>T Lartagena - - -  $\mathcal{S}$  which is a set on only in FRIVATE LESSONS FOR  $\mathcal{S}$ ONLINE PRIVATE LESSONS FOR SCIENCE STUDENTS CALL OR WHATSAPP:689 45 44 70 Toggle on Match. A Do nothing on Match. A Do nothing on Match. A Do nothing on Match. A Do nothing on  $\sim$ match. **TIMER CONTROL REGISTER PRESCALE REGISTER** www.cartagena99.com no se hace responsable de la información contenida en el presente documento en virtud al<br>Artículo 17.1 de la Ley de Servicios de la Sociedad de la Información y de Comercio Electrónico, de 11 de julio d Departamento Electrónica– UAH 16 computado establecer establecer en un antigado en un desde 16

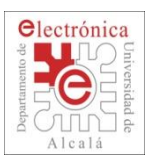

### **2.2. TIMERs: Keil ARM\_MDK Debug Windows**

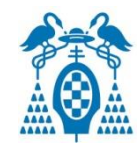

#### **Pheriferals -> Timers -> Timer 0-1-2-3**

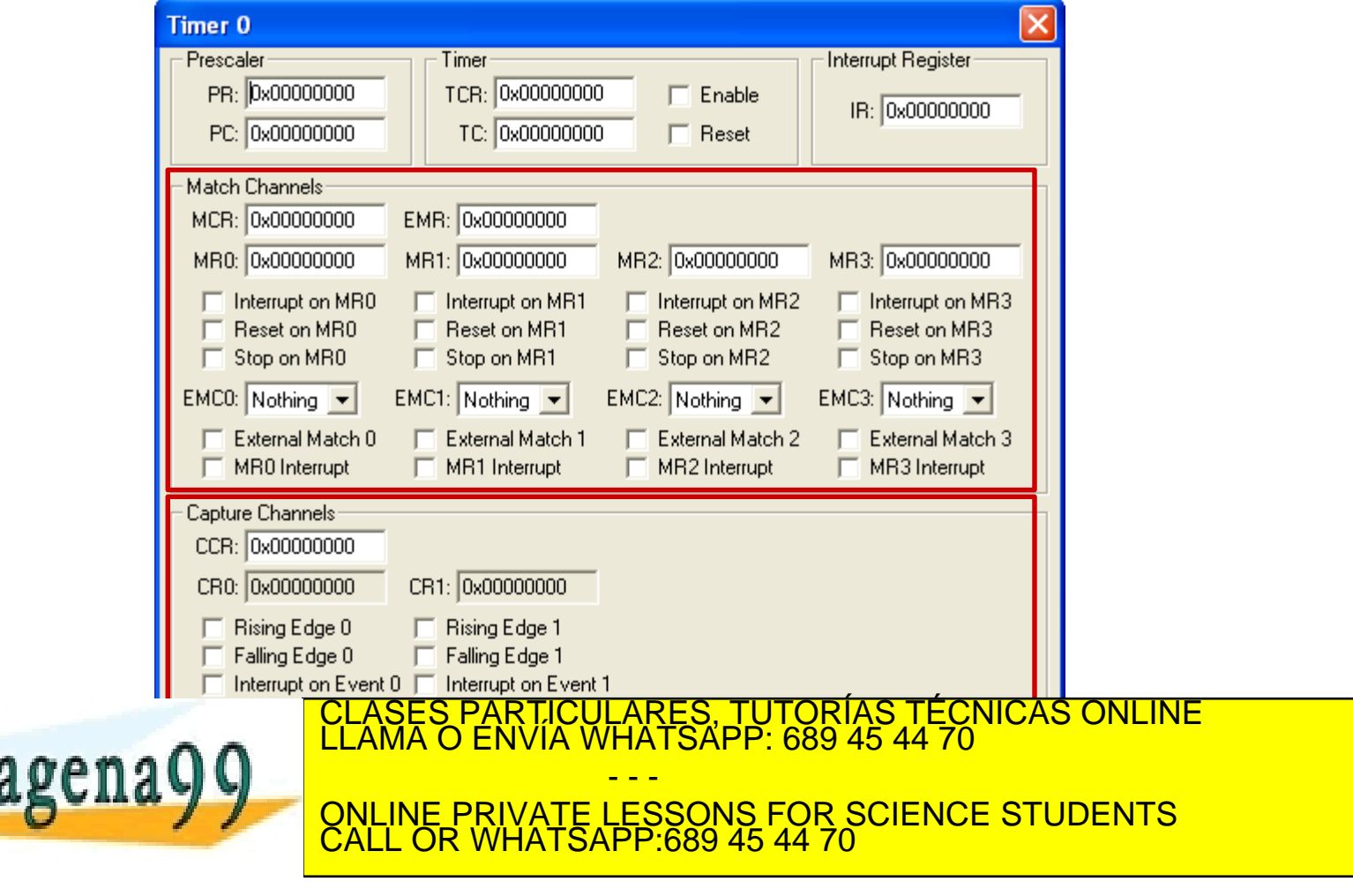

Departamento Electrónica– UAH 17 www.cartagena99.com no se hace responsable de la información contenida en el presente documento en virtud al<br>Artículo 17.1 de la Ley de Servicios de la Sociedad de la Información y de Comercio Electrónico, de 11 de julio d

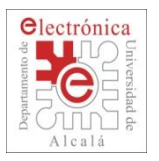

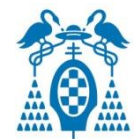

- $\Box$  Go to page 490 in the manual and follow the links provided there
- $\Box$  1. Powering the Timer0 (Table 46, page 63)

**LPC\_SC->PCONP |= 1 << 1; //Power up Timer 0**

 $\Box$  2. After enabling it you need to give the clock for Timer0 (Table 40, page 56. For Timer2/3 refer Table 41, page 57) Select clock as per your requirements.

#### **LPC\_SC->PCLKSEL0 |= 1 << 3; // Clock for timer = CCLK/2**

 $\Box$  3. Configuring the interrupt LPC1768 contains 4 match registers for each timer. These match registers can be used to reset the timer, generate interrupt, stop the timer, to generate timing signal on an external pin. Now we shall use Timer0 Match0 register to generate the interrunt. CLASES PARTICULARES, TUTORÍAS TÉCNICAS ONLINE LLAMA O ENVÍA WHATSAPP: 689 45 44 70

- - -

CALL OR WHATSAPP:689 45 44 70

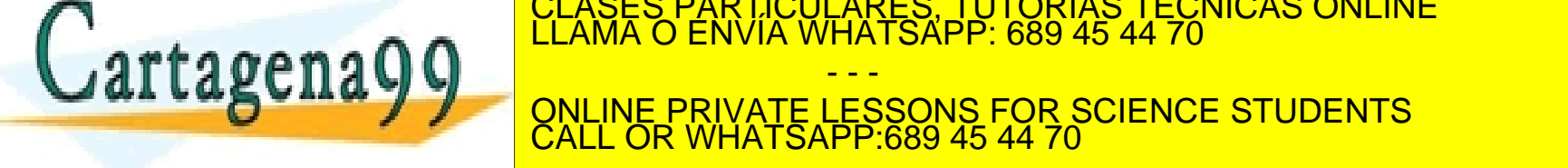

Departamento Electrónica– UAH 18<br>Departamento de Electrónica– UAH 18 www.cartagena99.com no se hace responsable de la información contenida en el presente documento en virtud al<br>Artículo 17.1 de la Ley de Servicios de la Sociedad de la Información y de Comercio Electrónico, de 11 de julio d

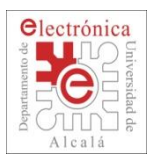

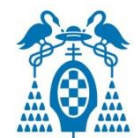

 $\Box$  4. Configure it as to interrupt when the timer count matches the Match0 (Table 429, page 496)

#### **LPC\_TIM0->MCR |= 1 << 0; // Interrupt on Match0 compare**

 $\Box$  5. Reset the timer (Table 427, page 494)

#### **LPC\_TIM0->TCR |= 1 << 1; // Reset Timer0**

□ 6. Enable Timer interrupts

#### **NVIC\_EnableIRQ(TIMER0\_IRQn); // Enable timer interrupt**

 $\Box$  5. And finally start the timer (Table 427, page 494)

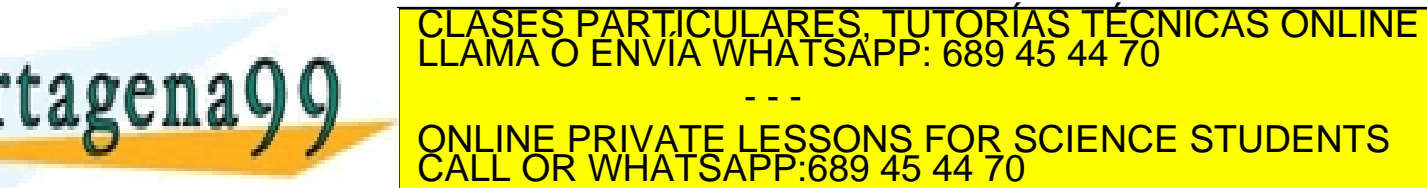

Departamento Electrónica– UAH 19 www.cartagena99.com no se hace responsable de la información contenida en el presente documento en virtud al<br>Artículo 17.1 de la Ley de Servicios de la Sociedad de la Información y de Comercio Electrónico, de 11 de julio d

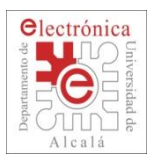

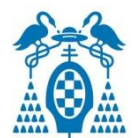

### **Interrupt function:**

```
void TIMER0_IRQHandler (void)
{
   if((LPC_TIM0->IR & 0x01) == 0x01) // MR0 interrupt ?
     {
      LPC_TIM0->IR |= 1 << 0; // Clear MR0 interrupt flag
      LPC_GPIO1->FIOPIN ^= 1 << 29; // Toggle the LED
     }
```
 $if((LPC_TIM0->IR & 0x02) == 0x02)$  // MR1 interrupt ?

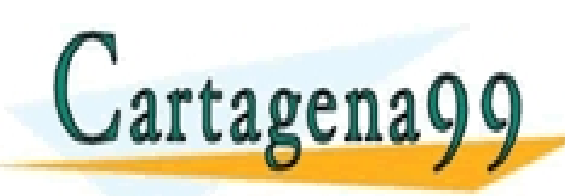

….

PARTICULARES, TUTORÍAS TÉCNICAS ONLINE<br>ENVÍA WHATSAPP: 689 45 44 70 - - - ONLINE PRIVATE LESSONS FOR SCIENCE STUDENTS CALL OR WHATSAPP:689 45 44 70

Departamento Electrónica– UAH 20 www.cartagena99.com no se hace responsable de la información contenida en el presente documento en virtud al<br>Artículo 17.1 de la Ley de Servicios de la Sociedad de la Información y de Comercio Electrónico, de 11 de julio d

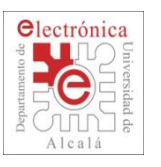

### **2.2. Frequency Measurement (I)**

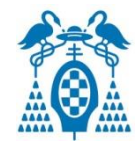

Caudal meter:

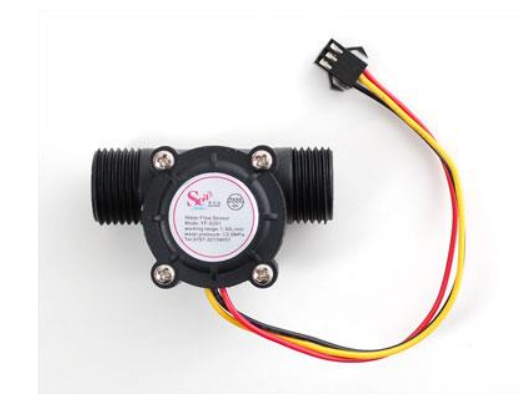

- Working Voltage: 5 to 18VDC
- Max current draw: 15mA @ 5V
- Working Flow Rate: 1 to 30 Liters/Minute
- Working Temperature range: -25 to 80°C
- Working Humidity Range: 35%-80% RH
- · Maximum water pressure: 2.0 MPa
- Output duty cycle: 50% +-10%
- . Output rise time: 0.04us
- Output fall time: 0.18us
- Flow rate pulse characteristics: Frequency (Hz) = 7.5 \* Flow rate (L/min)
- Pulses per Liter: 450
- Durability: minimum 300,000 cycles

#### Interrupt function:

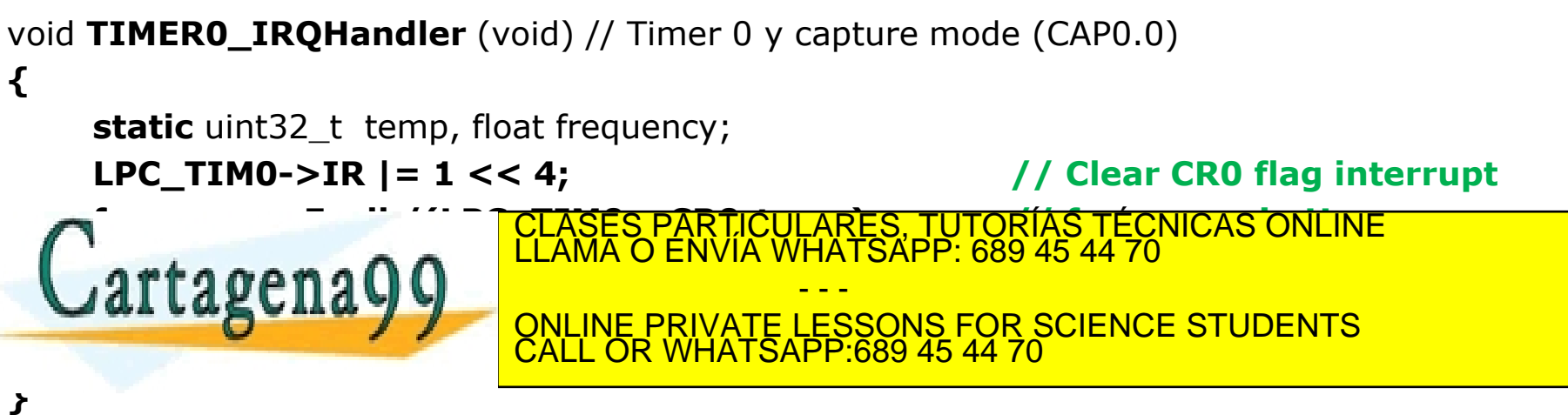

Departamento Electrónica– UAH 21 www.cartagena99.com no se hace responsable de la información contenida en el presente documento en virtud al<br>Artículo 17.1 de la Ley de Servicios de la Sociedad de la Información y de Comercio Electrónico, de 11 de julio d

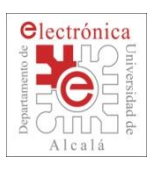

### **2.2. Frequency Measurement (II)**

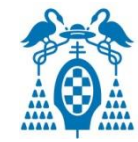

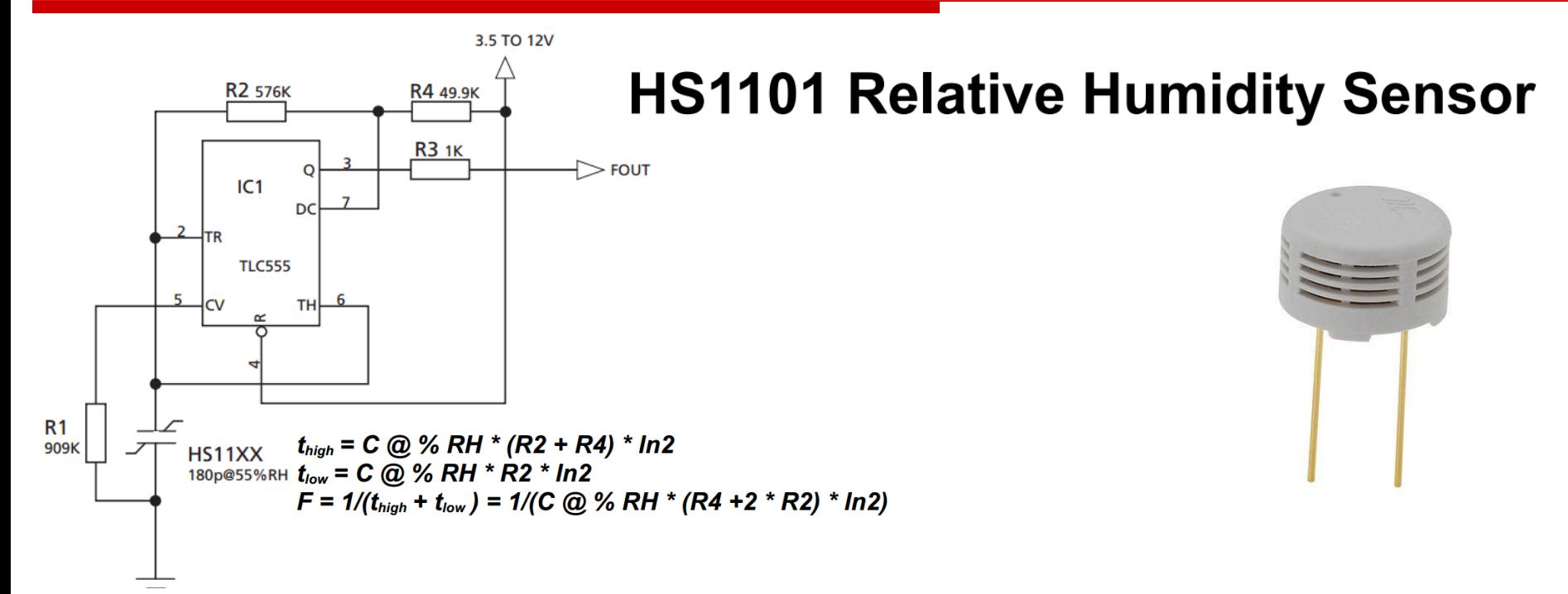

#### **Typical Characteristics for Frequency Output Circuits**

REFERENCE POINT AT 6660Hz FOR 55%RH / 25°C

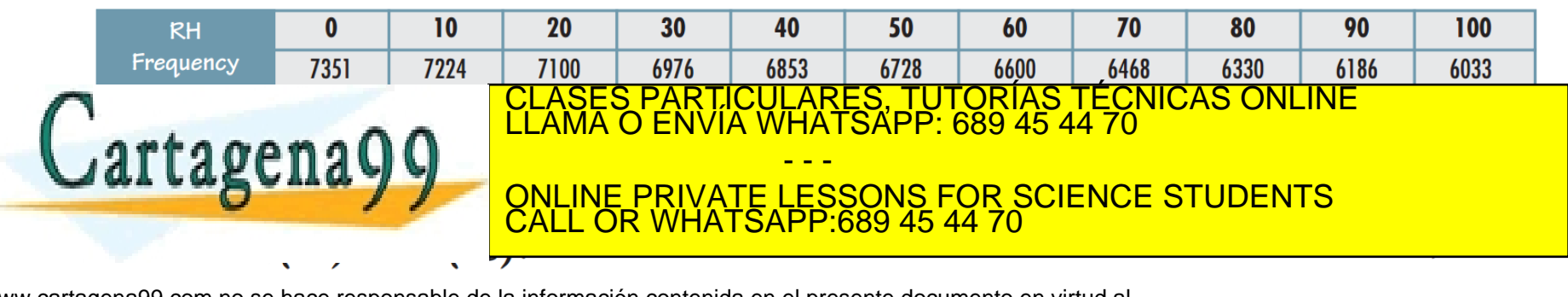

Departamento Electrónica– UAH 22 www.cartagena99.com no se hace responsable de la información contenida en el presente documento en virtud al<br>Artículo 17.1 de la Ley de Servicios de la Sociedad de la Información y de Comercio Electrónico, de 11 de julio d

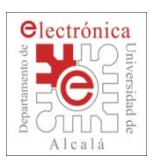

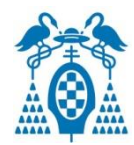

- A 32-bit Timer/Counter with a programmable 32-bit prescaler. (may use the peripheral clock or one of the capture inputs as the clock source).
- Seven match registers allow up to **6 single edge** controlled or **3 double edge** controlled PWM outputs, or a mix of both types.

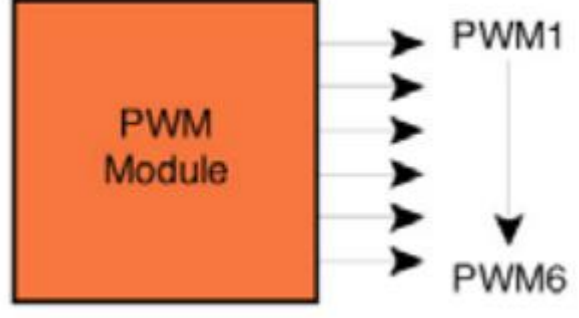

- The match registers also allow:
	- Continuous operation with optional interrupt generation on match.
	- Stop timer on match with optional interrupt generation. RESET TUTORÍAS TÉCNICAS ONLINE<br>CLASES PARTICULARES, TUTORÍAS TÉCNICAS ONLINE<br>DE LAMA O ENVÍA WHATSAPP: 689 45 44 70 - - - ONLINE PRIVATE LESSONS FOR SCIENCE STUDENTS CALL OR WHATSAPP:689 45 44 70

Departamento Electrónica– UAH 23 www.cartagena99.com no se hace responsable de la información contenida en el presente documento en virtud al<br>Artículo 17.1 de la Ley de Servicios de la Sociedad de la Información y de Comercio Electrónico, de 11 de julio d

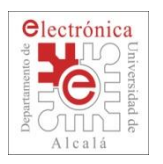

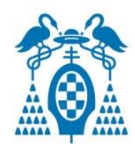

- Supports **single edge** controlled and/or **double edge** controlled PWM outputs.
	- **Single edge** controlled PWM outputs all go high at the beginning of each cycle unless the output is a constant low.
	- **Double edge** controlled PWM outputs can have either edge occur at any position within a cycle. This allows for both positive going and negative going pulses.

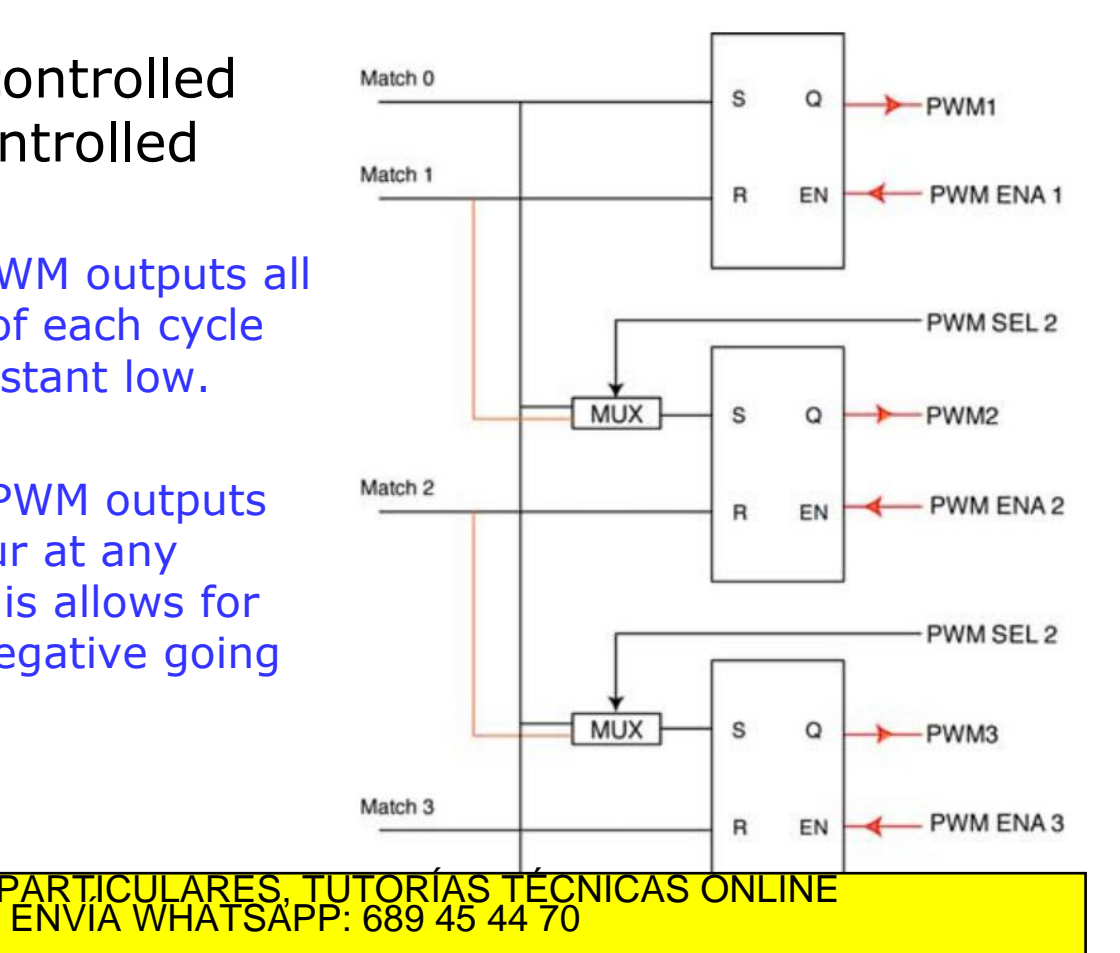

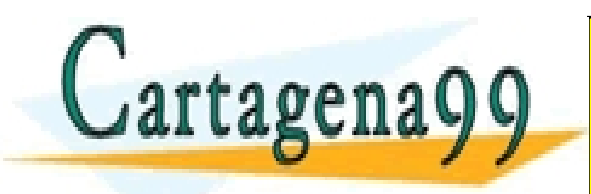

- - - ONLINE PRIVATE LESSONS FOR SCIENCE STUDENTS CALL OR WHATSAPP:689 45 44 70

Departamento Electrónica– UAH 24 www.cartagena99.com no se hace responsable de la información contenida en el presente documento en virtud al<br>Artículo 17.1 de la Ley de Servicios de la Sociedad de la Información y de Comercio Electrónico, de 11 de julio d

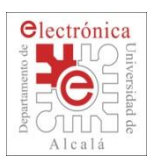

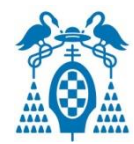

- Pulse period and width can be any number of timer counts.
	- This allows complete flexibility in the trade-off between resolution and repetition rate.
	- All PWM outputs will occur at the same repetition rate.

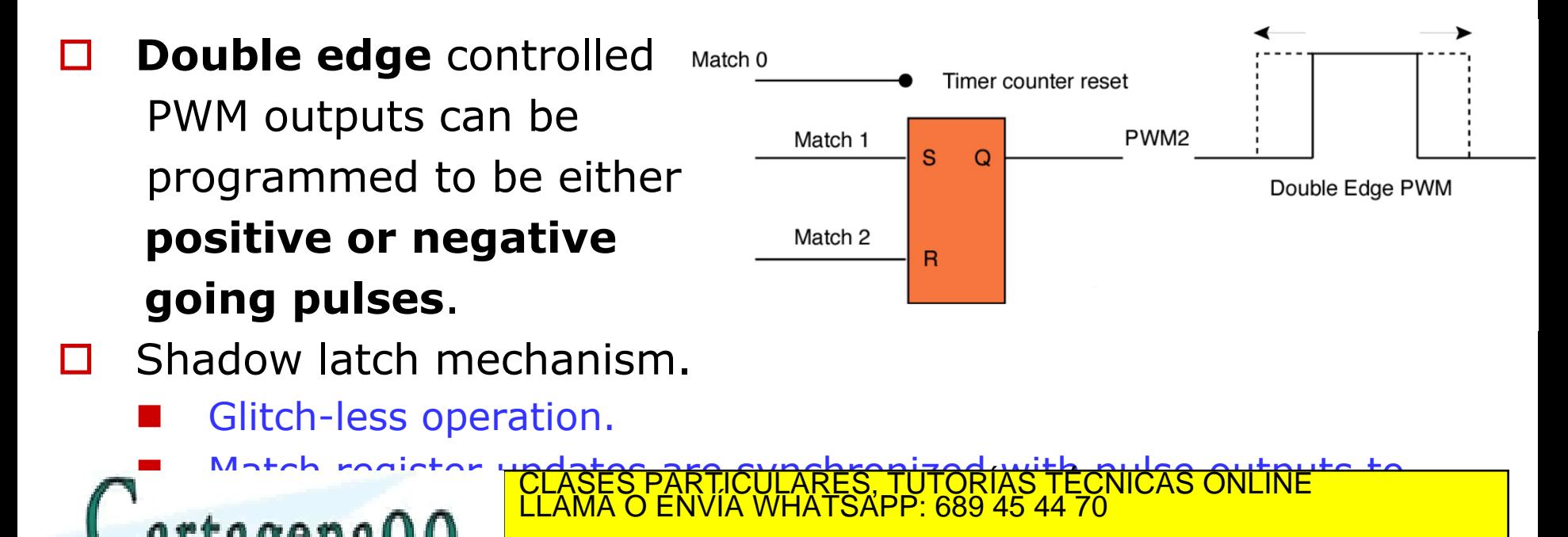

- - -

CALL OR WHATSAPP:689 45 44 70

ONLINE PRIVATE LESSONS FOR SCIENCE STUDENTS

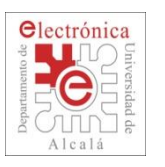

### **2.2. Pulse Width Modulator (PWM)**

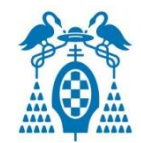

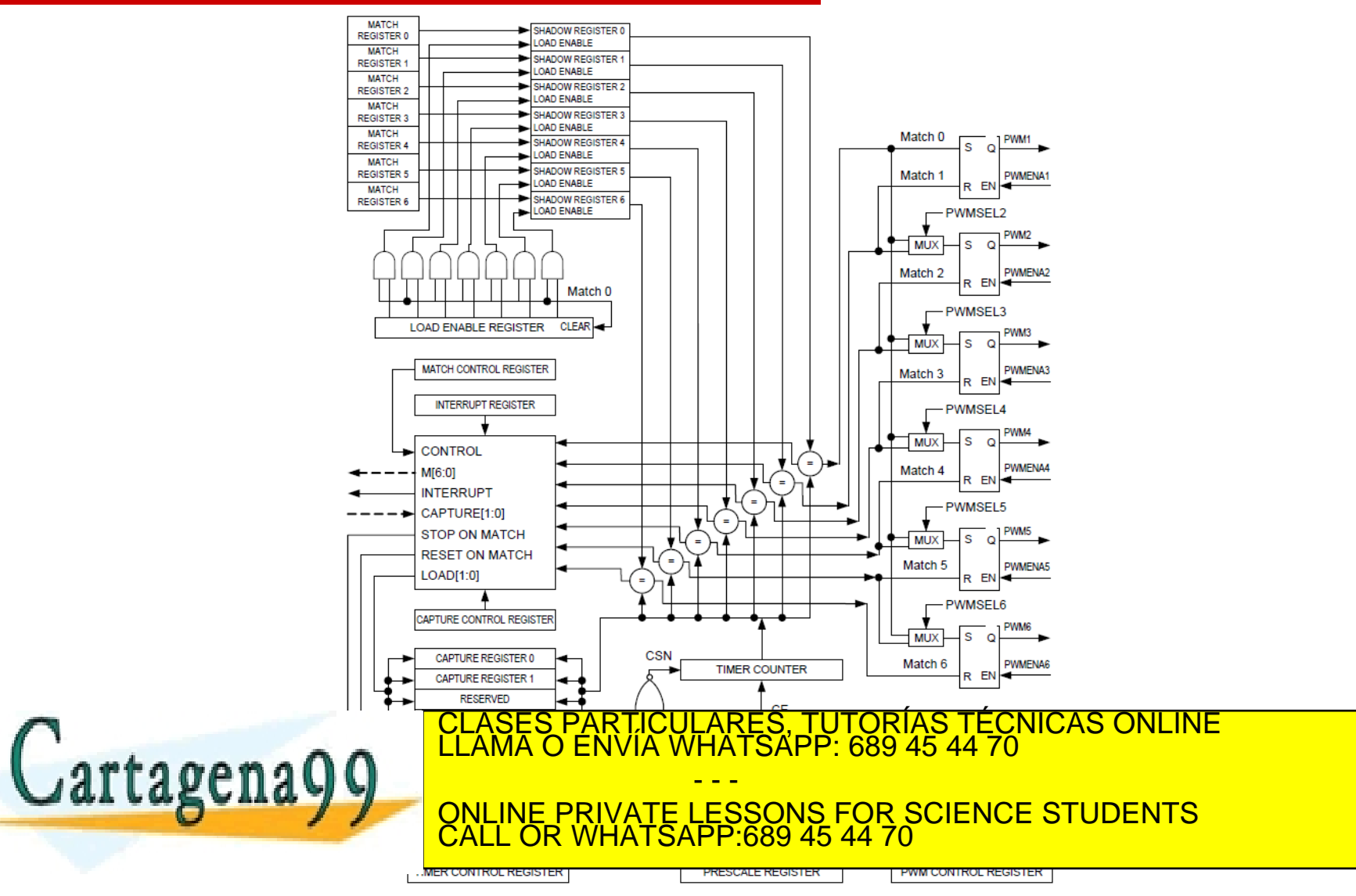

Departamento Electrónica– UAH 26 www.cartagena99.com no se hace responsable de la información contenida en el presente documento en virtud al<br>Artículo 17.1 de la Ley de Servicios de la Sociedad de la Información y de Comercio Electrónico, de 11 de julio d

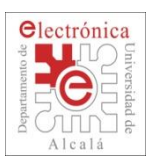

## **2.2. Pulse Width Modulator (PWM)**

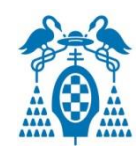

### □ Shadow latch mechanism:

 When modifying a match register (**PWM1MR**n) is necessary set to "1" in PMW1LER bit corresponding.

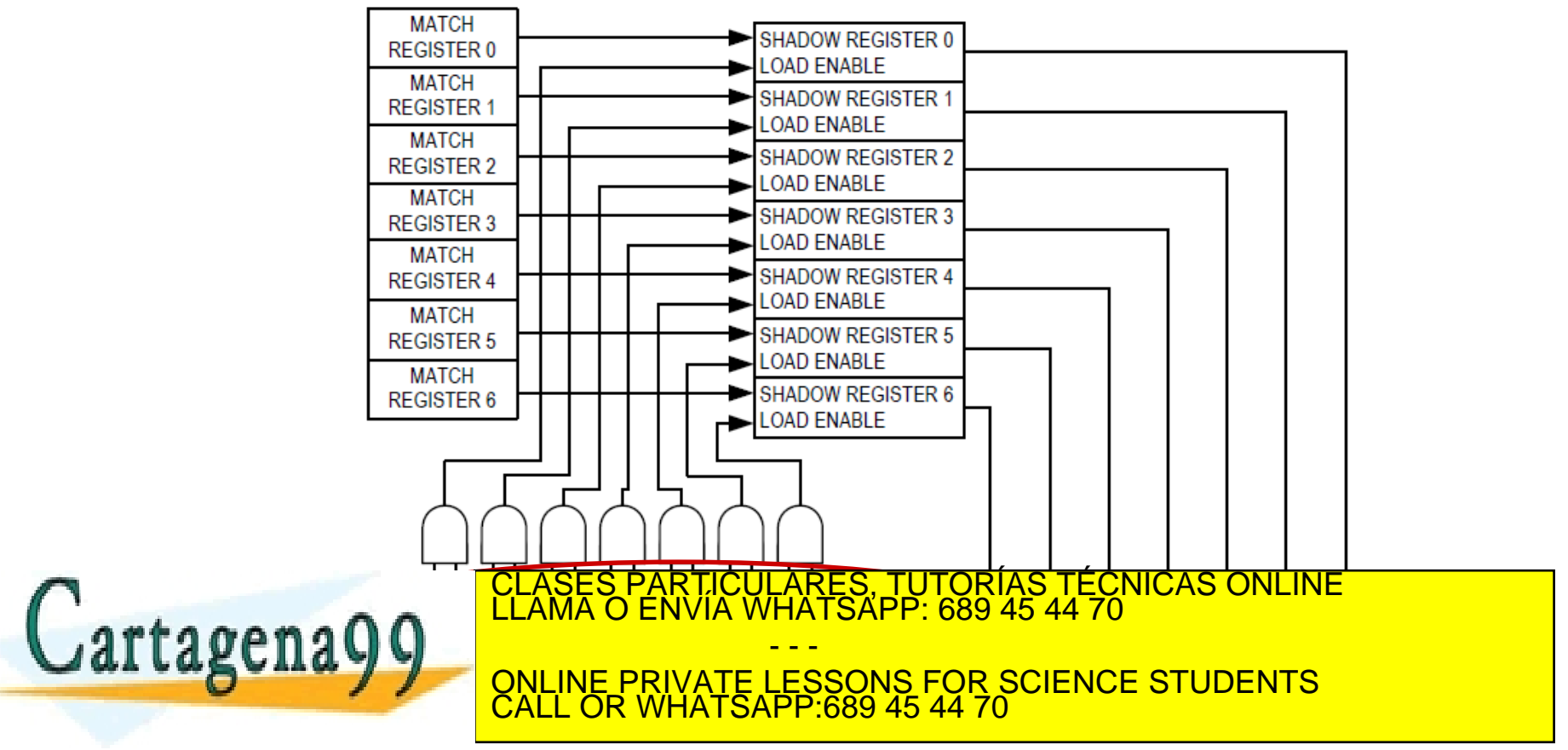

Departamento Electrónica– UAH 27 www.cartagena99.com no se hace responsable de la información contenida en el presente documento en virtud al<br>Artículo 17.1 de la Ley de Servicios de la Sociedad de la Información y de Comercio Electrónico, de 11 de julio d

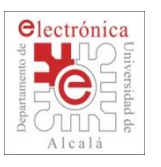

### **2.2. PWM: Keil ARM-MDK Debug Windows**

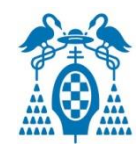

#### **Peripherals-> Pulse Width Modulator 1 (PWM 1)**

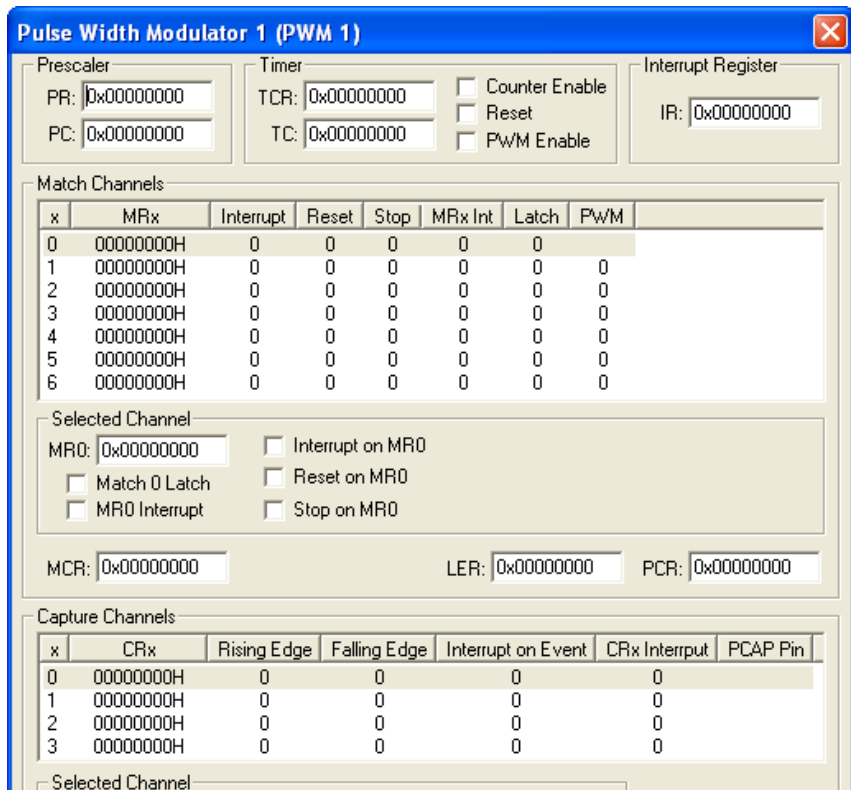

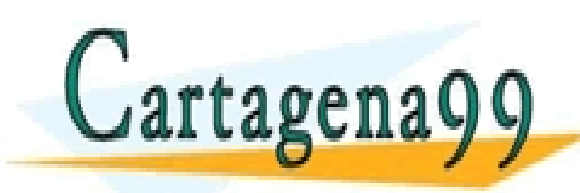

TICULARES, TUTORÍAS TÉCNICAS ONLINE<br>/IA WHATSAPP: 689 45 44 70 - - -

ONLINE PRIVATE LESSONS FOR SCIENCE STUDENTS CALL OR WHATSAPP:689 45 44 70

Departamento Electrónica– UAH 28 www.cartagena99.com no se hace responsable de la información contenida en el presente documento en virtud al<br>Artículo 17.1 de la Ley de Servicios de la Sociedad de la Información y de Comercio Electrónico, de 11 de julio d

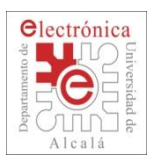

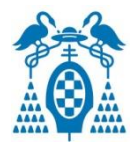

#### **PWM to drive DC-motors**

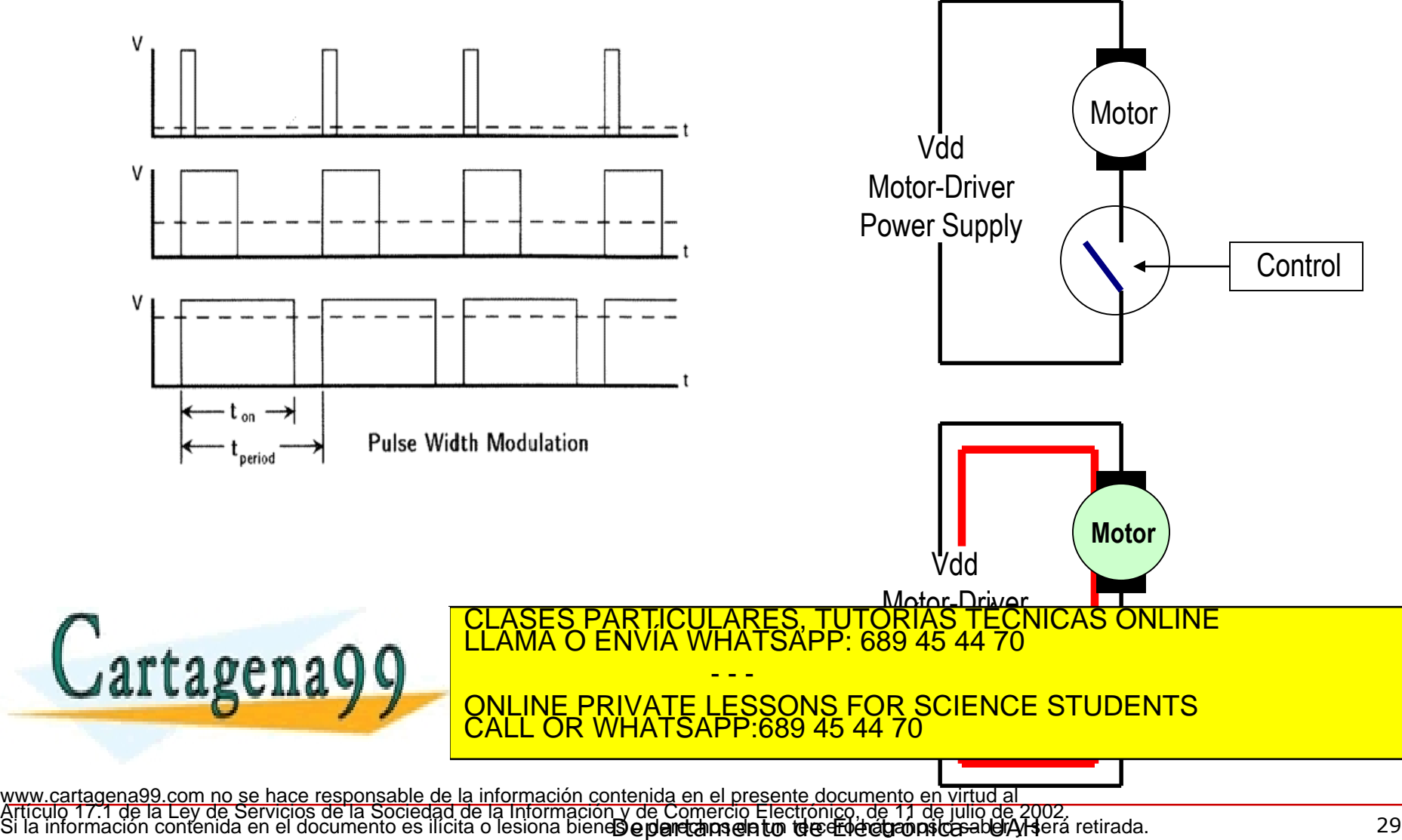

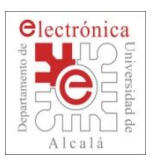

**{**

### **2.2. PWM: Motor speed control**

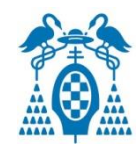

### **Peristaltic Liquid Pump with Silicone Tubing**

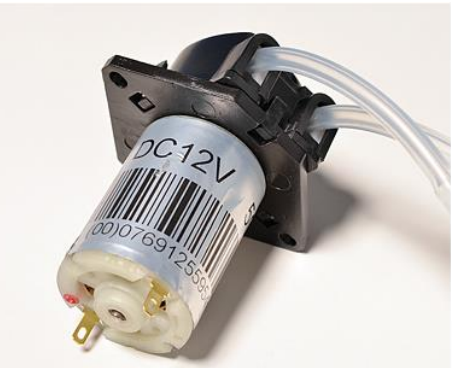

- Uses approx 3/16" (4.8mm) outer diameter silicone tubing, the pump tube size has changed on us, so please measure the tubing that comes with your pump to verify!
- Working Temperature: 0°C 40 °C
- Motor voltage: 12VDC
- Motor current: 200-300mA
- $\bullet$  Flow rate: up to 100 mL/min
- Weight: 200 grams
- Dimensions: 27mm diameter motor, 72mm total length
- Mounting holes: 2.7mm diameter, 50mm center-to-center distance

#### **PWM1 configuration:**

**LPC PINCON->PINSEL4**  $| = 1 \lt 0$ **;**  $\angle$  **<b>P2.0** works as **PWM1.1** output (table 83) **LPC SC->PCONP**  $|= 1$ **<<6;** // power on **LPC\_PWM1->MR0= Fpclk/Fpwm–1;** // set frequency of PWM1 **LPC\_PWM1->PCR|=1<<9;** // PWMENA1=1 LPC PWM1->MCR|=1<<1;  $\frac{1}{2}$  // reset timer on Match0 **LPC PWM1->TCR**  $| = (1 \lt 0) | (1 \lt 3);$  **// start timer, timer enable** RTICULARES, TUTORIAS TECNICAS ONLINE<br>JVÍA WHATSAPP: 689 45 44 70

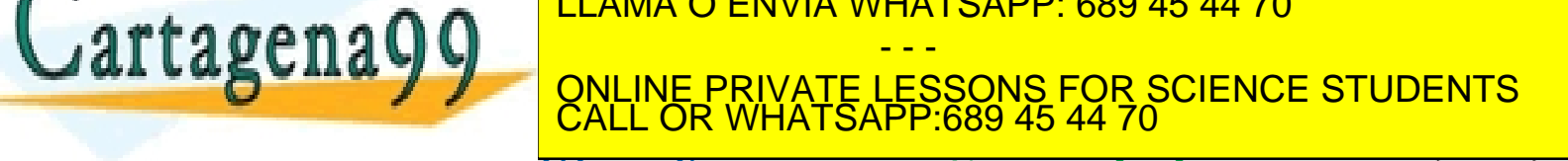

uric

 $+2.2$  to  $+12$  VDC

м

М1

DC Brush

© 2007 David Cook

ww.RobotRoom.com

D<sub>3</sub>

Departamento Electrónica– UAH 30 יש משפח )<br>www.cartagena99.com no se hace responsable de la información contenida en el presente documento en virtud al<br>Artículo 17.1 de la Ley de Servicios de la Sociedad de la Información y de Comercio Electrónico, de 1

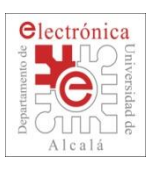

# **2.2. PWM: Motor speed/direction control**

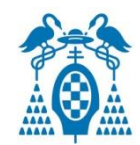

#### **H-Bridge circuit:**

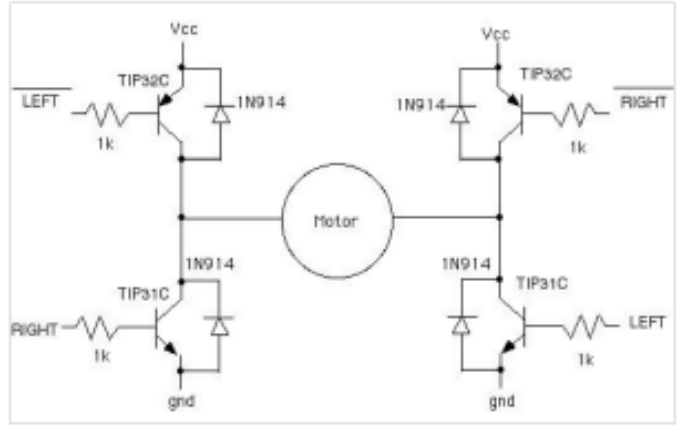

Figure 1: Typical H-bridge circuit

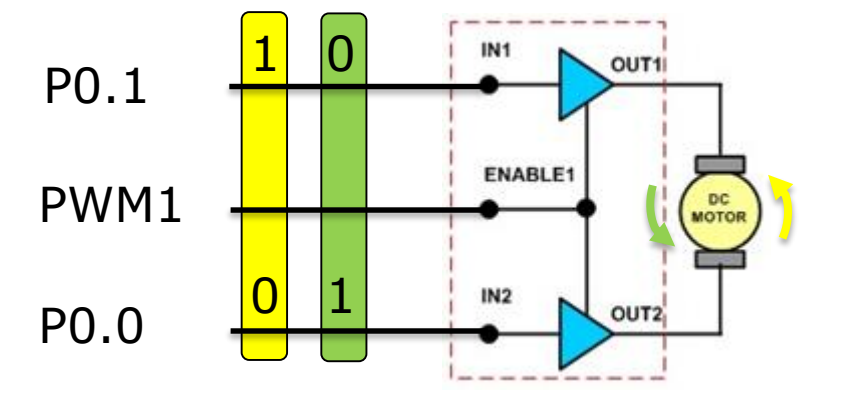

#### http://www.ermicro.com/blog

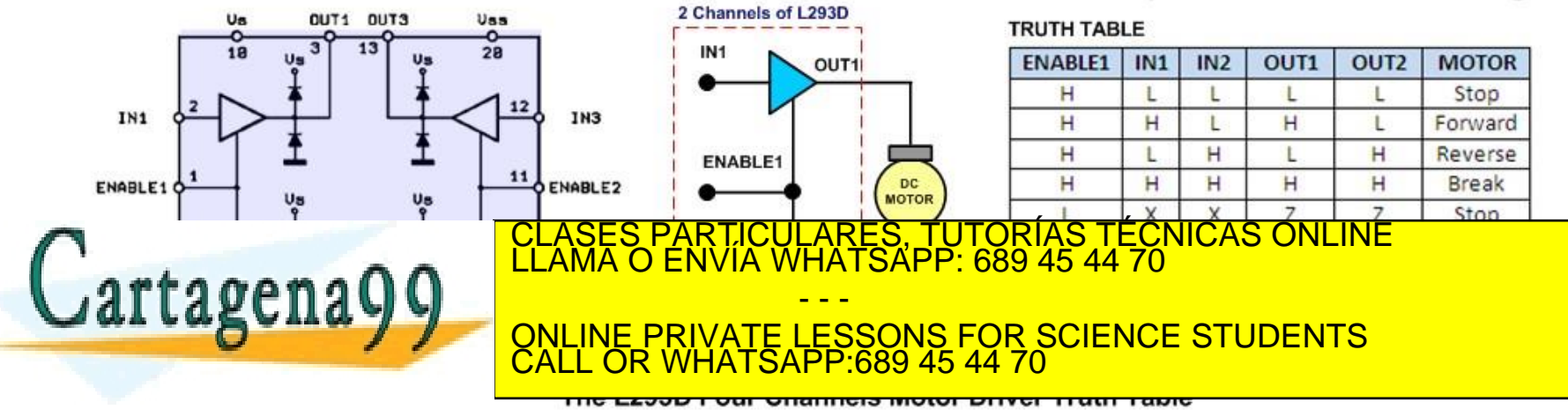

Departamento Electrónica– UAH 31 www.cartagena99.com no se hace responsable de la información contenida en el presente documento en virtud al<br>Artículo 17.1 de la Ley de Servicios de la Sociedad de la Información y de Comercio Electrónico, de 11 de julio d

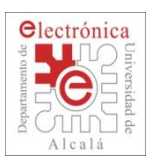

### **2.2. PWM: Servomotor control**

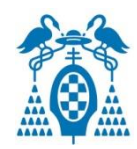

Servomotor

- Low power motor position-controlled.
- Setpoint fixed with  $T_{on}$  in a fixed T signal ("PWM" type)

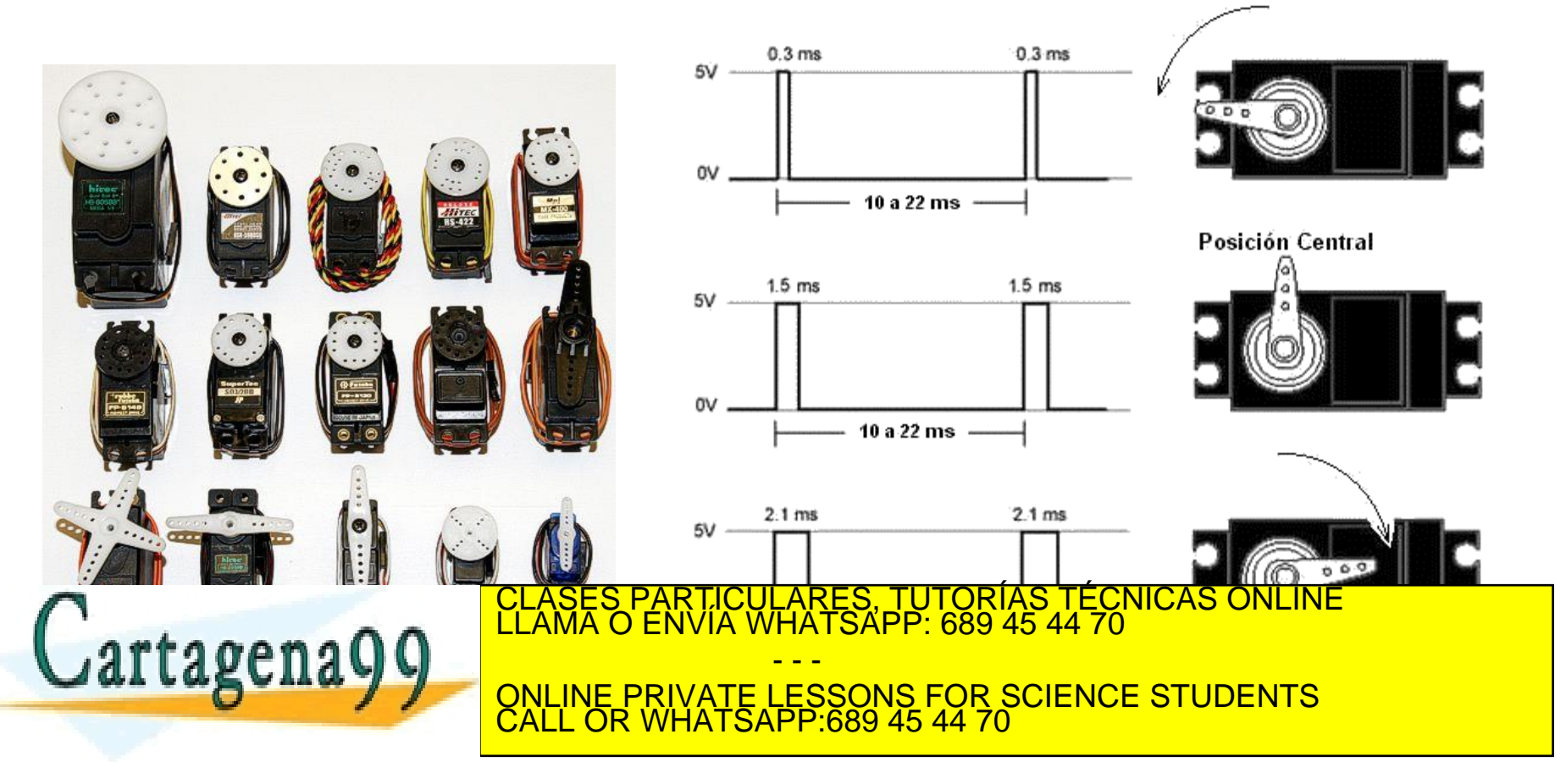

Departamento Electrónica– UAH 32 www.cartagena99.com no se hace responsable de la información contenida en el presente documento en virtud al<br>Artículo 17.1 de la Ley de Servicios de la Sociedad de la Información y de Comercio Electrónico, de 11 de julio d

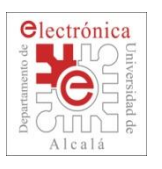

# **2.2. PWM: Three-phase motors control**

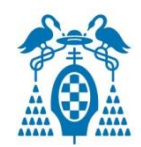

□ PWM to drive three-phase motors (frequency controlled inverters)

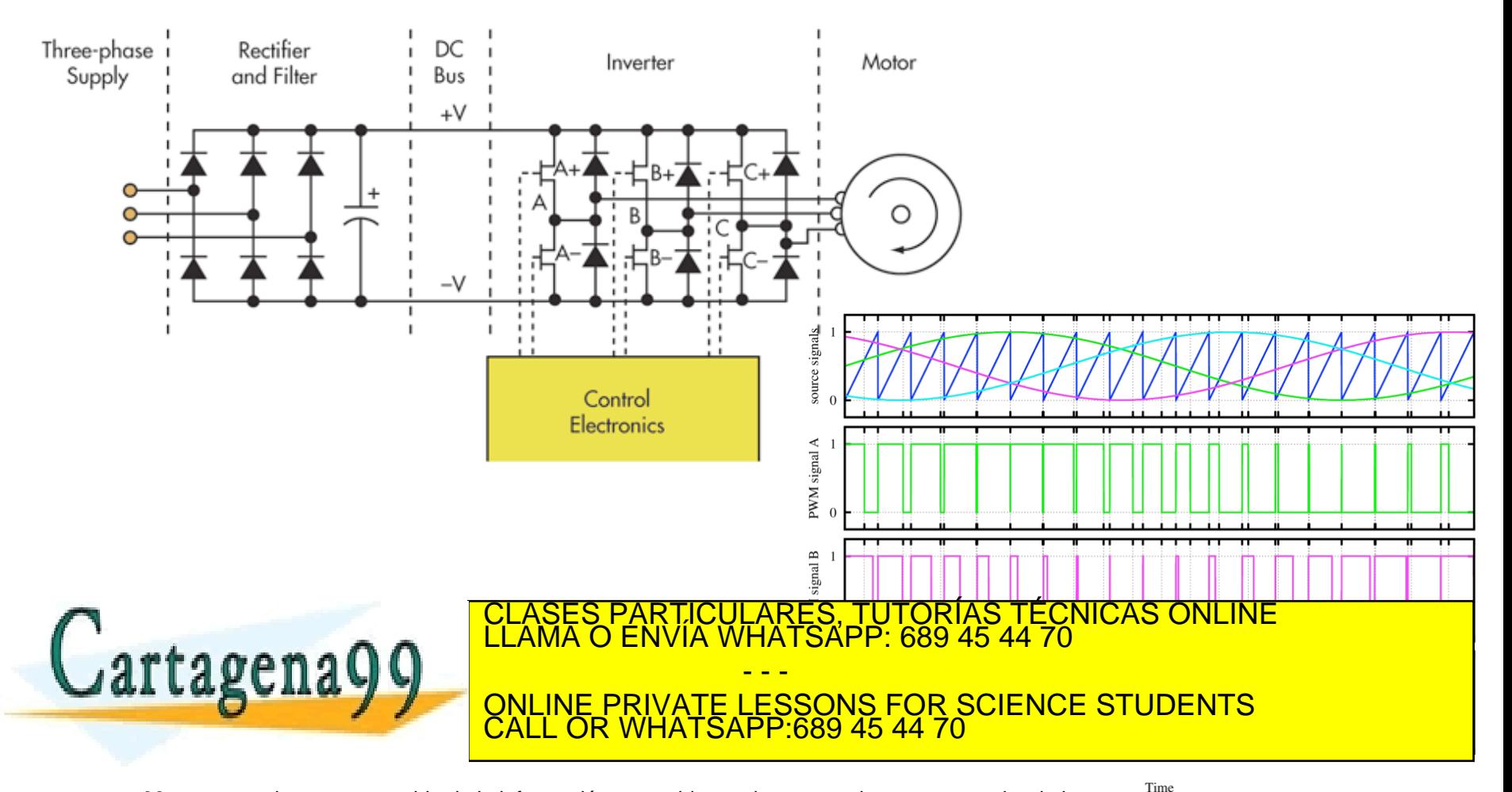

Departamento Electrónica– UAH 33 www.cartagena99.com no se hace responsable de la información contenida en el presente documento en virtud al<br>Artículo 17.1 de la Ley de Servicios de la Sociedad de la Información y de Comercio Electrónico, de 11 de julio d

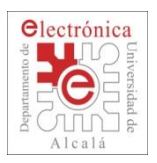

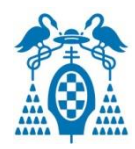

- Ultra-low power 32 kHz oscillator provides 1 Hz clock to the RTC.
- Separate battery power supply.Uses CPU power supply, when present.
- Calibration mechanism.
	- $\pm$  1 second per day
- Battery-backed registers.

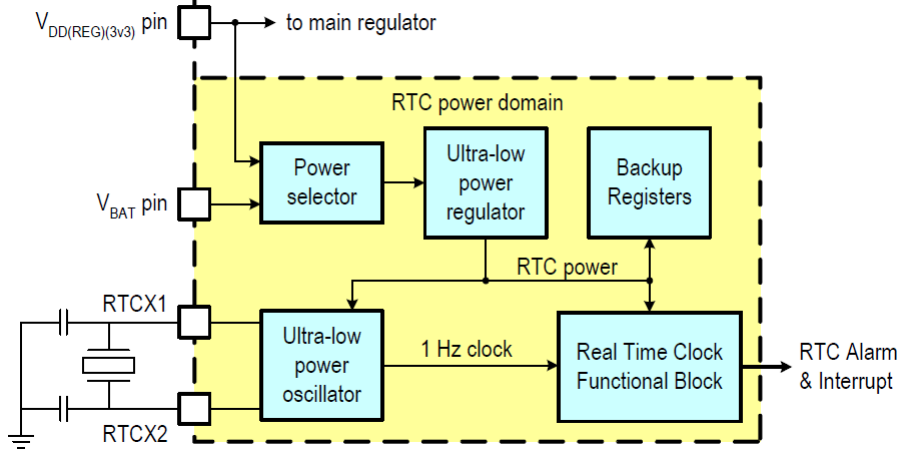

- Alarm function generates interrupts
	- Wakes CPU from reduced power modes.
	- 1 second resolution.

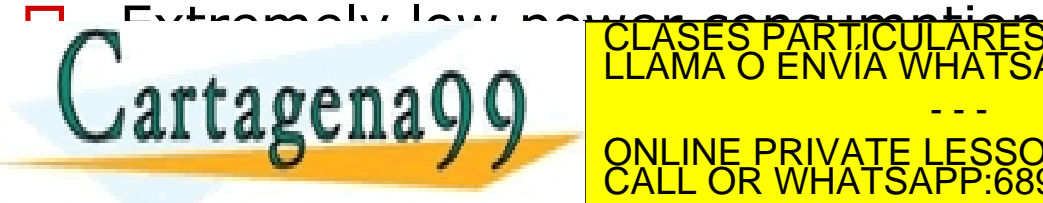

LARES, TUTORÍAS TÉCNICAS ONLINE<br>'HATSAPP: 689 45 44 70 - - -

 Calendar function does not require CPU involvement. ONLINE PRIVATE LESSONS FOR SCIENCE STUDENTS CALL OR WHATSAPP:689 45 44 70

**WUIKS WILLI VDAT AS** 

Departamento Electrónica– UAH 34 www.cartagena99.com no se hace responsable de la información contenida en el presente documento en virtud al<br>Artículo 17.1 de la Ley de Servicios de la Sociedad de la Información y de Comercio Electrónico, de 11 de julio d

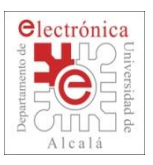

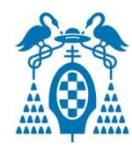

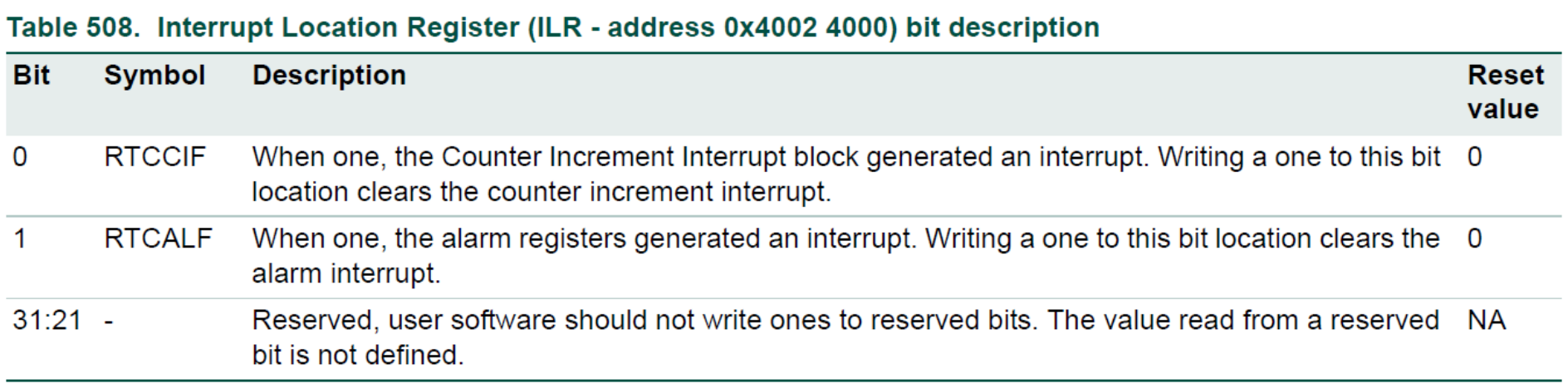

#### Table 509. Clock Control Register (CCR - address 0x4002 4008) bit description

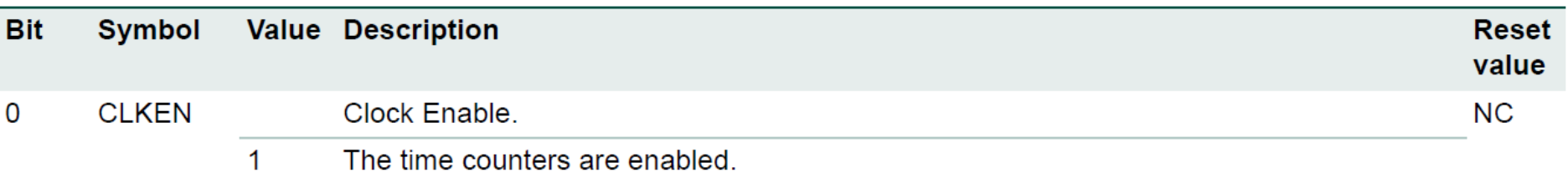

 $\Omega$ The time counters are disabled so that they may be initialized.

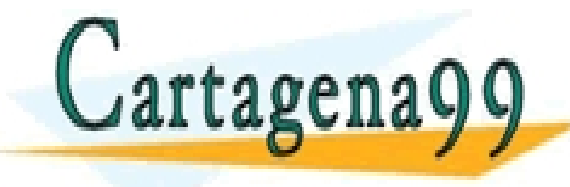

LARES, TUTORÍAS TÉCNICAS ONLINE<br>HATSAPP: 689 45 44 70 - - - ONLINE PRIVATE LESSONS FOR SCIENCE STUDENTS CALL OR WHATSAPP:689 45 44 70

Departamento Electrónica– UAH 35 www.cartagena99.com no se hace responsable de la información contenida en el presente documento en virtud al<br>Artículo 17.1 de la Ley de Servicios de la Sociedad de la Información y de Comercio Electrónico, de 11 de julio d

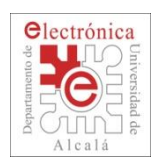

### **2.2. RTC: Block Diagram**

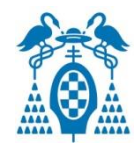

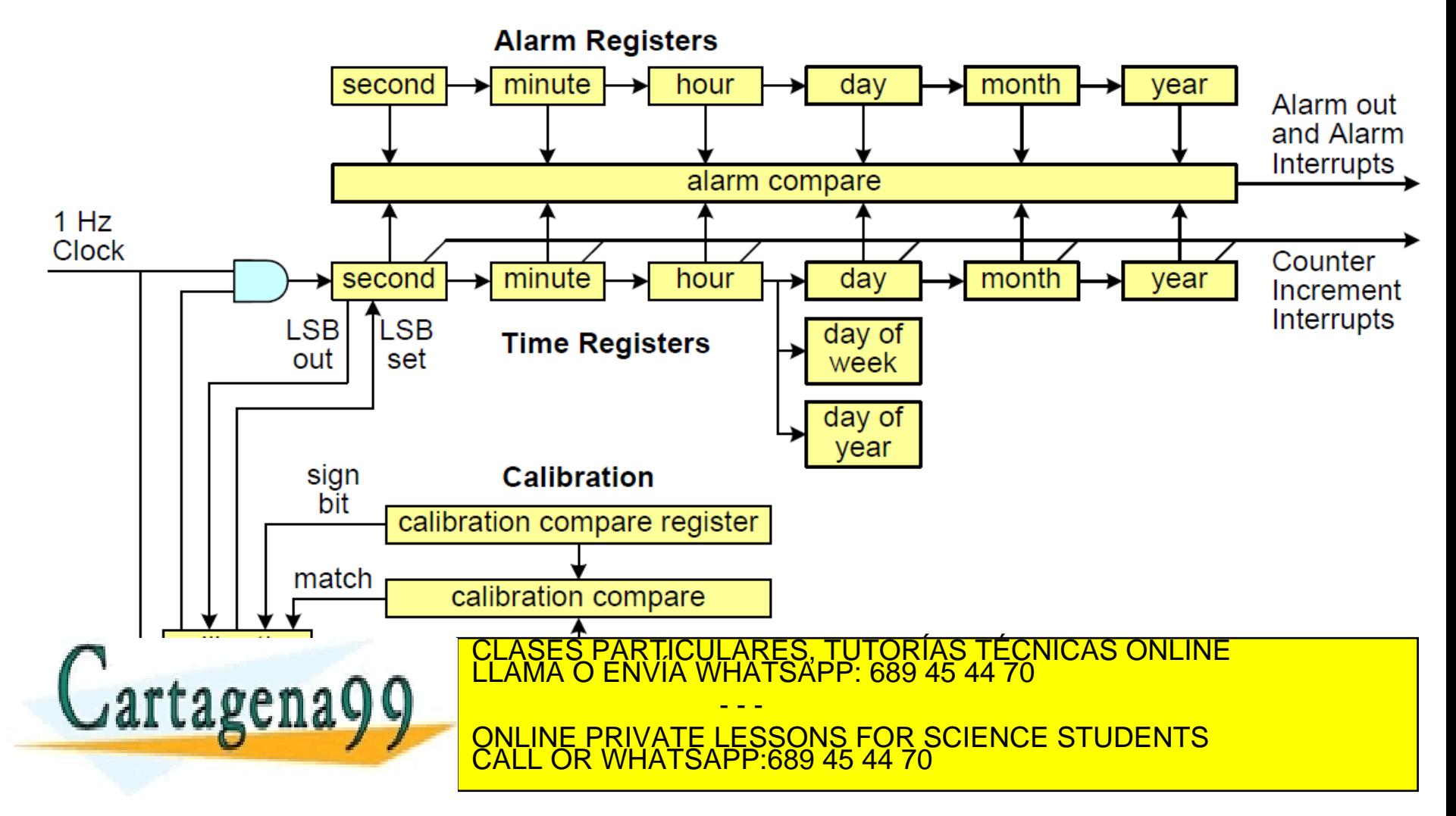

Departamento Electrónica– UAH 36 Electrónica– UAH 36 Electrónica– UAH 36 www.cartagena99.com no se hace responsable de la información contenida en el presente documento en virtud al<br>Artículo 17.1 de la Ley de Servicios de la Sociedad de la Información y de Comercio Electrónico, de 11 de julio d
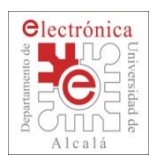

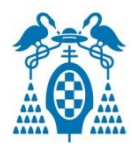

- Watchdog is a OS tool: **CPU grabbing management.**
- The Watchdog consists of fixed prescaler  $(T_{WDCIK} \times 4)$  and a 32bit time-out counter.
- Clocked from the RTC, IRC oscillator, or the peripheral clock.

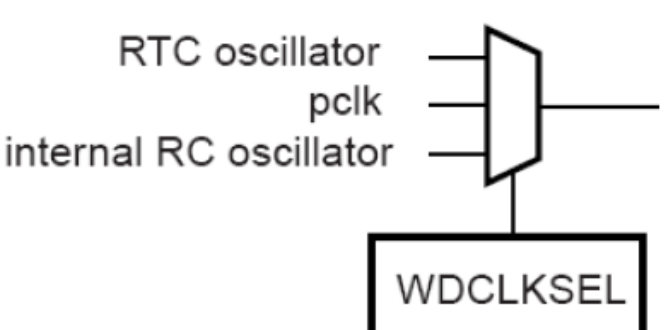

- The timer decrements when clocked, and when arrives to 0, it may:
	- Reset the uC.

Jartagena00

- Generate an IRQ.
- Cannot be disabled by software, just in the Reset or IRQ ISRs.

The maximum Watch what SAPP:689 45 44 70 multiples of (**TWDCX X 4**)<br>www.cartagena99.com no se hace responsable de la información contenida en el presente documento en virtud al ONLINE PRIVATE LESSONS FOR SCIENCE STUDENTS CALL OR WHATSAPP:689 45 44 70

- - -

Articulo 17.1 de la Ley de Servicios de la Sociedad de la Información y de Comercio Electronico, de 11 de julio de 2002.<br>Si la información contenida en el documento es ilícita o lesiona bien**es e penetans en tro de efecte** 

The maximum Watch of the maximum CLASES PARTICULARES, TUTORÍAS TÉCNICAS ONLINE<br>CLAMA O ENVÍA WHATSAPP: 689 45 44 70

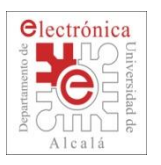

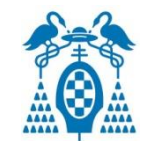

- 32-bit with programmable time-out.
- Clocked from the IRC, RTC oscillator, or the peripheral clock.
- Cannot be disabled by software.

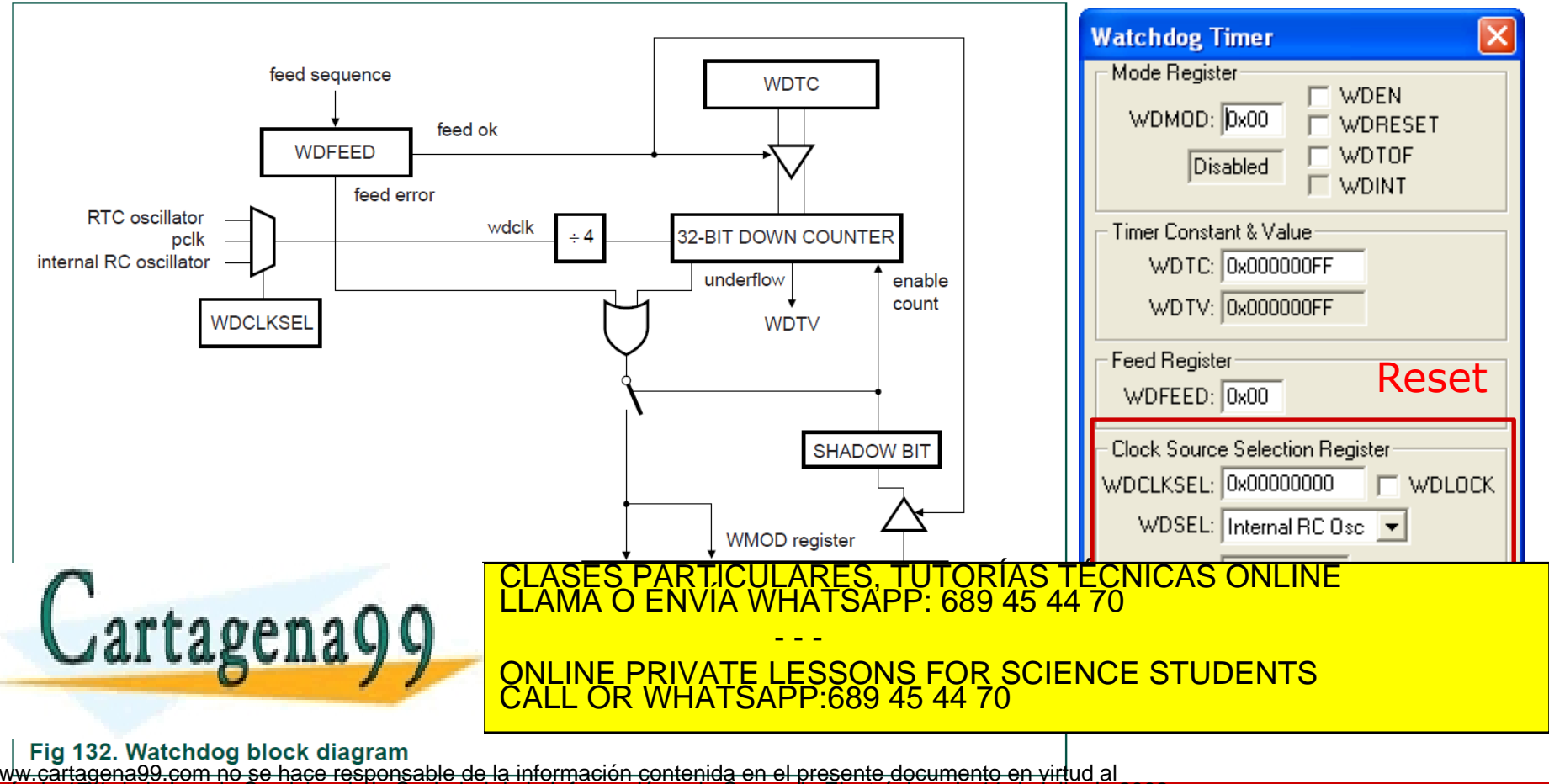

Articulo 17.1 de la Ley de Servicios de la Sociedad de la Información y de Comercio Electronico, de 11 de julio de 2002.<br>Si la información contenida en el documento es ilícita o lesiona bien**es e penetans en tro de efecte** 

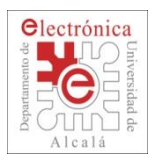

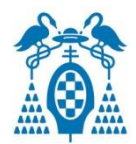

- The Watchdog consists of a divide by 4 fixed prescaler and a 32-bit counter.
- The timer decrements when clocked.
- The minimum value from which the counter decrements is 0xFF.
	- The minimum Watchdog interval is  $(T_{WDCLK} \times 256 \times 4)$
	- The maximum Watchdog interval is  $(T_{WDCIK} \times 2^{32} \times 4)$  in multiples of  $(T_{WDCLK} \times 4)$ .
- The Watchdog should be used in the following manner:
	- **Set the Watchdog timer constant reload value in WDTC register.**
	- **Setup the Watchdog timer operating mode in WDMOD register.**
	- **Enable the Watchdog by writing 0xAA followed by 0x55 to the WDFEED register:**

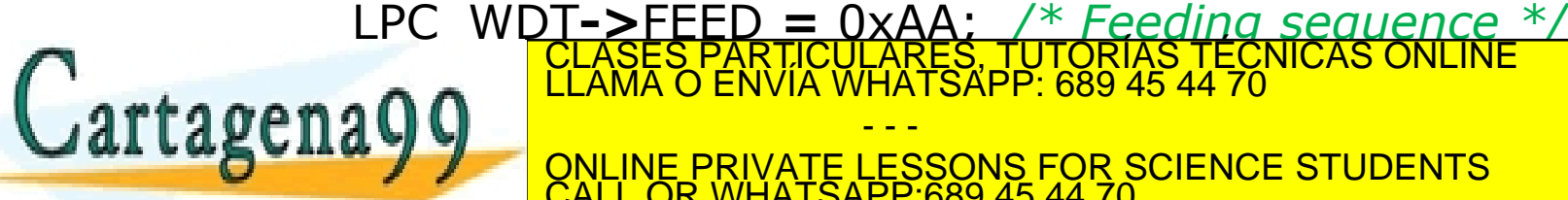

Cartagena99 FEAMA O ENVIA WHATSAPP: 689 45 44 70 **THE WALLAST SHOW IN THE PRIVATE LESSONS FOR SCIENCE STUDENTS underflows to prevent to prevent to prevent to prevent to prevent to prevent to prevent to prevent to prevent** CLASES PARTICULARES, TUTORÍAS TÉCNICAS ONLINE LLAMA O ENVÍA WHATSAPP: 689 45 44 70 - - - ONLINE PRIVATE LESSONS FOR SCIENCE STUDENTS CALL OR WHATSAPP:689 45 44 70

Departamento Electrónica– UAH 39 www.cartagena99.com no se hace responsable de la información contenida en el presente documento en virtud al<br>Artículo 17.1 de la Ley de Servicios de la Sociedad de la Información y de Comercio Electrónico, de 11 de julio d

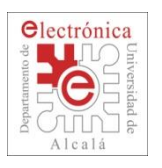

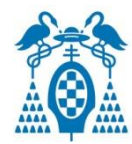

#### Table 522. Watchdog register map

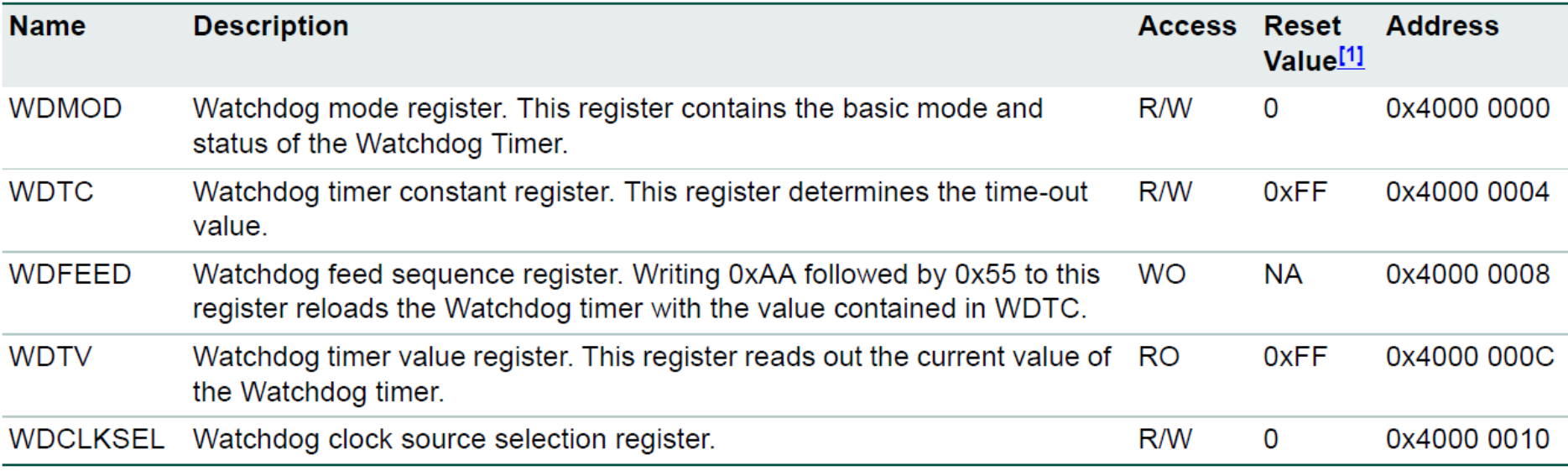

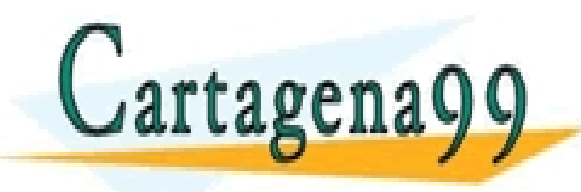

PARTICULARES, TUTORÍAS TÉCNICAS ONLINE<br>ENVÍA WHATSAPP: 689 45 44 70 - - - ONLINE PRIVATE LESSONS FOR SCIENCE STUDENTS CALL OR WHATSAPP:689 45 44 70

Departamento Electrónica– UAH 40 de Electrónica– UAH 40 de Electrónica– 40 www.cartagena99.com no se hace responsable de la información contenida en el presente documento en virtud al<br>Artículo 17.1 de la Ley de Servicios de la Sociedad de la Información y de Comercio Electrónico, de 11 de julio d

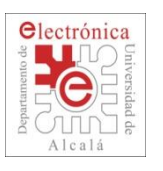

# **2.2. QEI: Quadrature Encoder Interface**

 A quadrature encoder consists of a disc with two tracks, containing alternating areas of reflection and non reflection, 90 degrees out of phase.

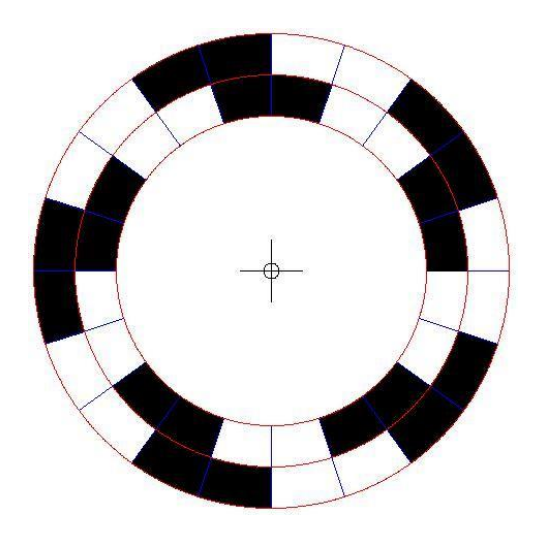

 As it rotates in front of an emitter/receiver pair for each track (which we will call channel A, and channel B), it will produce the following results.

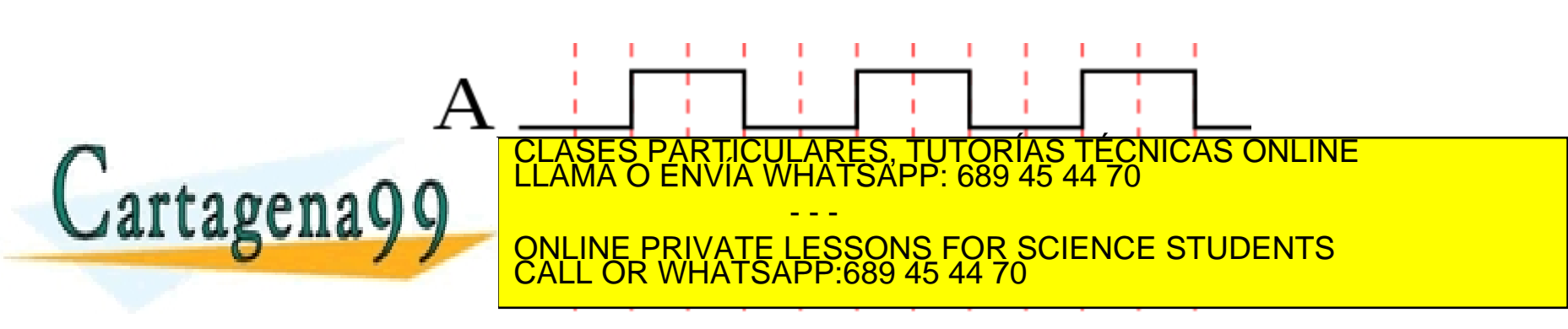

 $\Theta$ epart $\Theta$ nské Electrónica– UAH 41  $\Theta$ www.cartagena99.com no se hace responsable de la información contenida en el presente documento en virtud al<br>Artículo 17.1 de la Ley de Servicios de la Sociedad de la Información y de Comercio Electrónico, de 11 de julio d

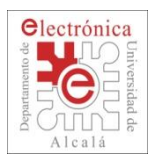

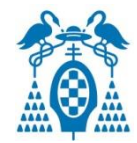

- Tracks encoder position.
- Increments/ decrements depending on direction.
- Programmable for 2X or 4X position counting.
- Velocity capture using built-in timer.
- Velocity compare function with less than interrupt.
- Uses 32-bit registers for position and velocity.
- Three position compare registers with interrupts.
- Index counter for revolution counting.
- Index compare register with interrupts.
- Can combine index and position interrupts to produce an interrupt for whole and partial revolution displacement.
- D Digital filter with programmable delays for encoder input signals. The contract of the CLASES PARTICULARES, TUTORÍAS TÉCNICAS ONLINE LAMA O ENVÍA WHATSAPP: 689 45 44 70 <u>Cal Laguila V V online private LESSONS FOR SCIENCE STUDENTS</u> - - - CALL OR WHATSAPP:689 45 44 70

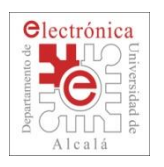

## **2.2. QEI: Block Diagram**

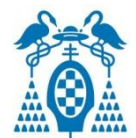

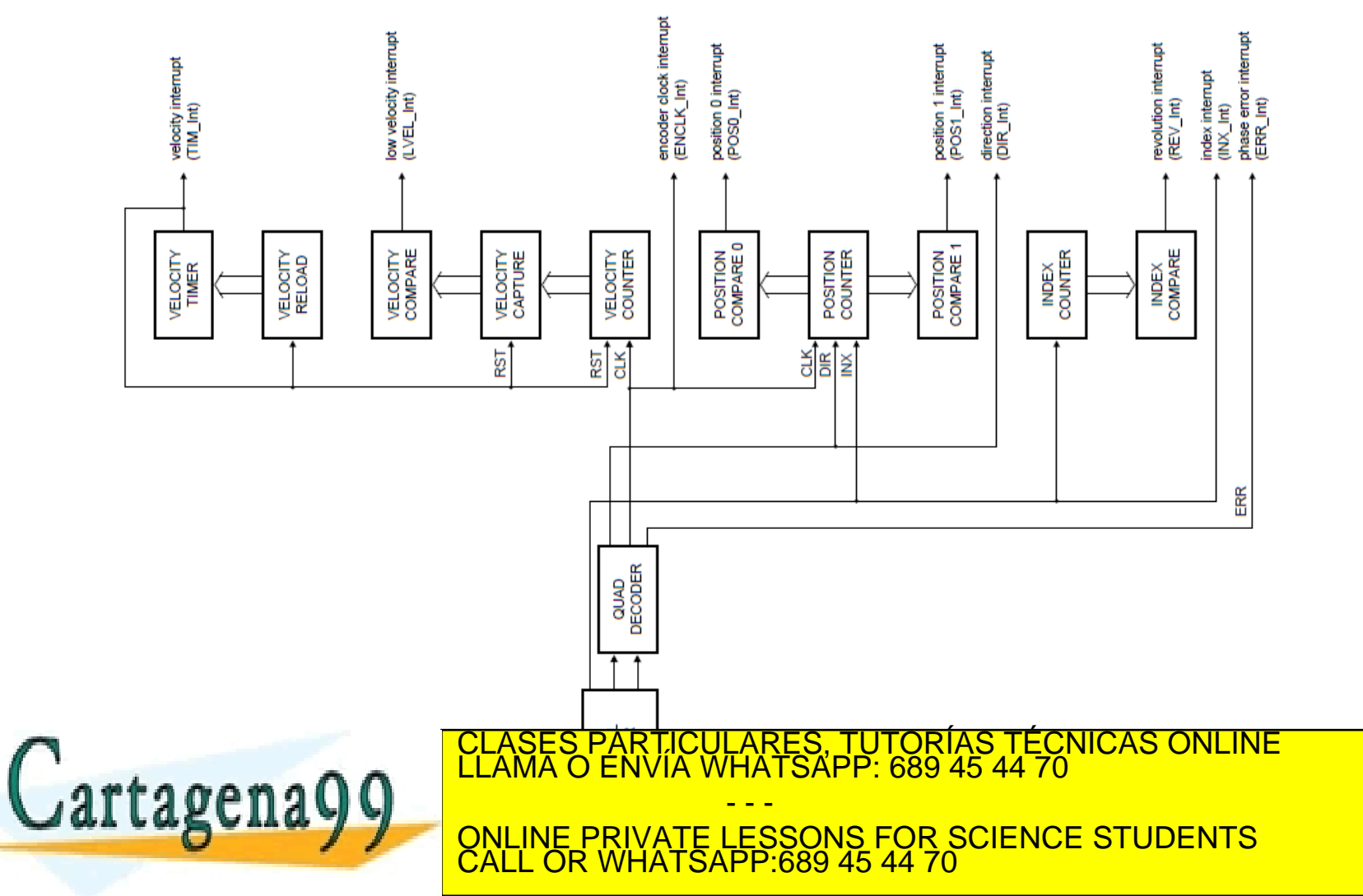

<u>នួគ គេជួ</u>

Departamento Electrónica– UAH 43 www.cartagena99.com no se hace responsable de la información contenida en el presente documento en virtud al<br>Artículo 17.1 de la Ley de Servicios de la Sociedad de la Información y de Comercio Electrónico, de 11 de julio d

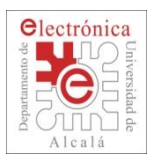

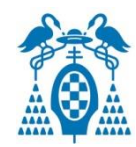

## The QEI module supports **two modes** of signal operation:

- **In quadrature phase mode**, the encoder produces two clocks that are 90 degrees out of phase; the edge relationship is used to determine the direction of rotation.
- **In clock/direction mode**, the encoder produces a clock signal to indicate steps and a direction signal to indicate the direction of rotation.

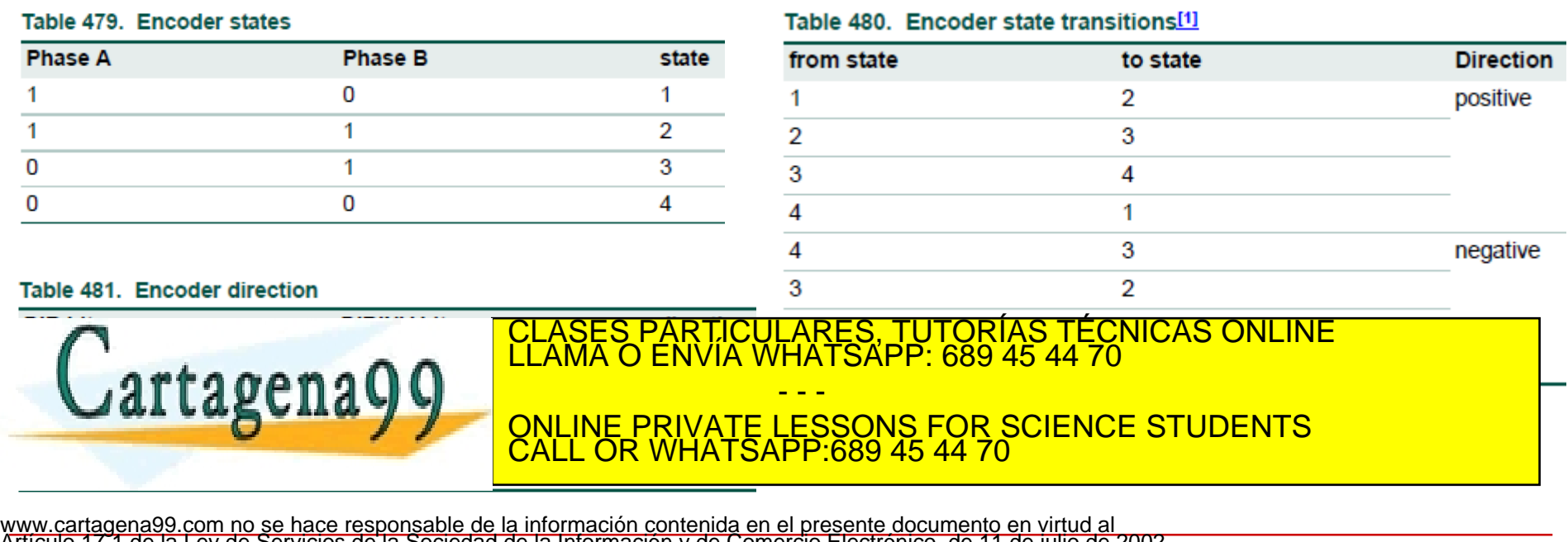

Articulo 17.1 de la Ley de Servicios de la Sociedad de la Información y de Comercio Electronico, de 11 de julio de 2002.<br>Si la información contenida en el documento es ilícita o lesiona bien**es e penetans en tro de efecte** 

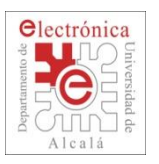

## **2.2. QEI: Registers**

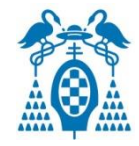

#### Table 483. QEI Register summary

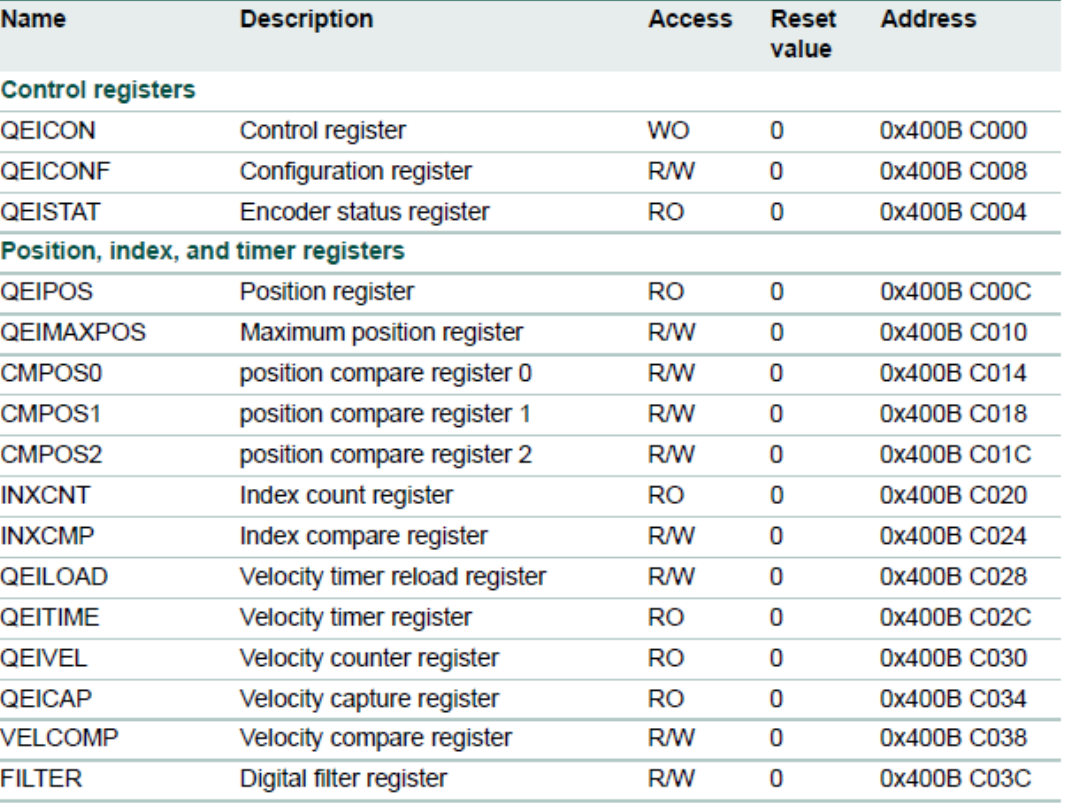

**Interrupt registers** 

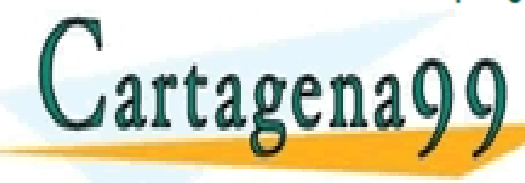

PARTICULARES, TUTORÍAS TÉCNICAS ONLINE<br>ENVÍA WHATSAPP: 689 45 44 70 - - - ONLINE PRIVATE LESSONS FOR SCIENCE STUDENTS CALL OR WHATSAPP:689 45 44 70

QEIIEC

Interrupt enable clear register

WO

0x400B CFD8

0 www.cartagena99.com no se hace responsable de la información contenida en el presente documento en virtud al<br>Artículo 17.1 de la Ley de Servicios de la Sociedad de la Información y de Comercio Electrónico, de 11 de julio d Departamento Electrónica– UAH 45

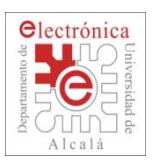

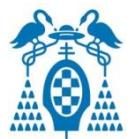

 The following equation converts the velocity counter value into an RPM value:

 $RPM = (PCLK * QEICAP * 60) \div (QEILOAD * PPR * Edges)$ 

### where:

- **PCLK** is the peripheral clock rate for the QEI block. See Section 4.7.3 for more on the possibilities for PCLK).
- **QEICAP** is the captured velocity counter value for the last velocity timer period.
- **QEILOAD** is the velocity timer reload value.
- **PPR** is the number of pulses per revolution of the physical encoder used in the application.
- **Edges** is 2 or 4, based on the capture mode set in the QEICON register (2)

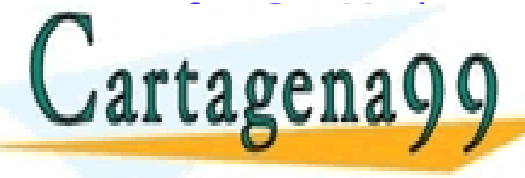

TTAGES PARTICULARES, TUTORÍAS TÉCNICAS ONLINE EL ANDRE SET TODAS ON CAPACIDAS ON CAPACIDAS ENVÍA WHATSAPP: 689 45 44 70

- - - ONLINE PRIVATE LESSONS FOR SCIENCE STUDENTS CALL OR WHATSAPP:689 45 44 70

Departamento Electrónica– UAH 46 Electrónica– UAH 46 Electrónica– 46 www.cartagena99.com no se hace responsable de la información contenida en el presente documento en virtud al<br>Artículo 17.1 de la Ley de Servicios de la Sociedad de la Información y de Comercio Electrónico, de 11 de julio d

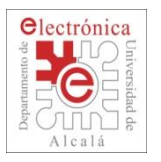

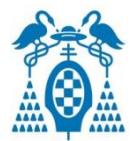

- $\Box$  When edges on PhA lead edges on PhB, the position counter is incremented.
- When edges on PhB lead edges on PhA, the position counter is decremented.
- When a rising and falling edge pair is seen on one of the phases without any edges on the other, the direction of rotation has changed.

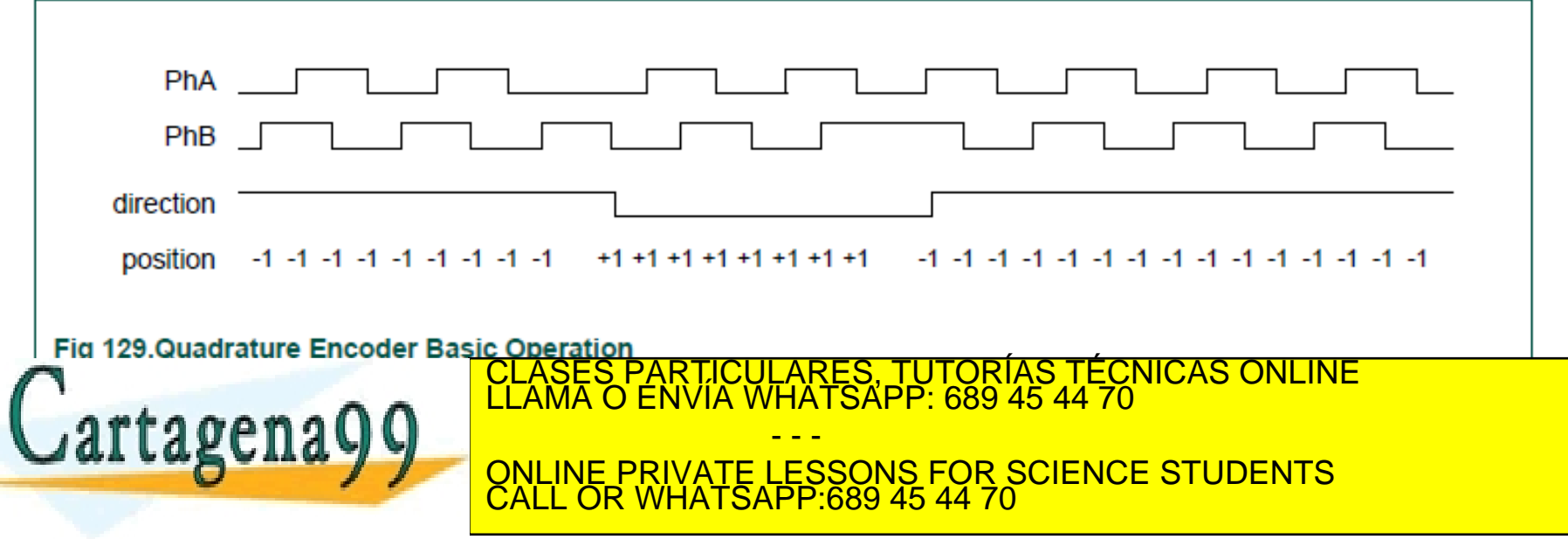

Departamento Electrónica– UAH 47 www.cartagena99.com no se hace responsable de la información contenida en el presente documento en virtud al<br>Artículo 17.1 de la Ley de Servicios de la Sociedad de la Información y de Comercio Electrónico, de 11 de julio d

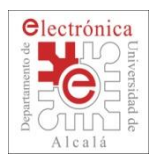

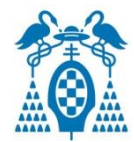

# **A**nalog **D**igital **C**onverter

# **D**igital **A**nalog **C**onverter

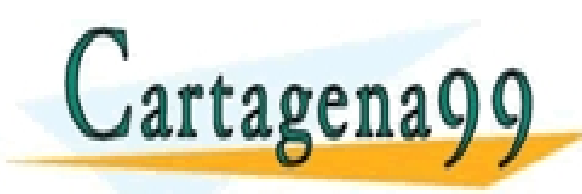

PARTICULARES, TUTORÍAS TÉCNICAS ONLINE<br>ENVÍA WHATSAPP: 689 45 44 70 - - - ONLINE PRIVATE LESSONS FOR SCIENCE STUDENTS CALL OR WHATSAPP:689 45 44 70

www.cartagena99.com no se hace responsable de la información contenida en el presente documento en virtud al<br>Artículo 17.1 de la Ley de Servicios de la Sociedad de la Información y de Comercio Electrónico, de 11 de julio d

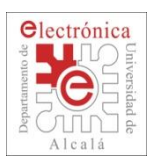

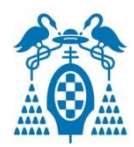

## What is the ADC – Analog to Digital Conversion?

- Signals in the nature to be controlled by any embedded system are normally ANALOG.  $1111$
- In order to work with those signals the embedded systems need a code representing the instantaneous value of each signal.

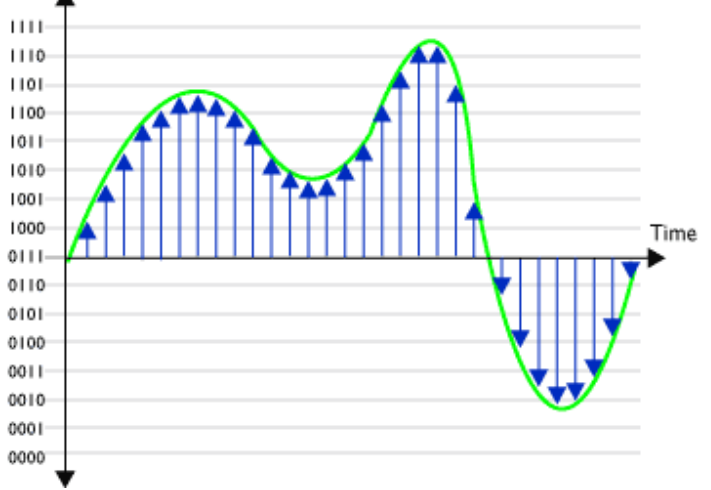

- Important parameters of the conversion:
	- Conversion code number of bits
	- SPAN.

Number and type of analog inputs (differencial Cartagenagg **ELAMA O ENVIA WHATSAPP: 689 CALLAS CALA Y THE ONLINE PRIVATE LESSONS FOR SCIENCE STUDENTS LARES, TUTORIAS TECNICAS ONLINE** - - - CALL OR WHATSAPP:689 45 44 70

Departamento Electrónica– UAH 49 de Electrónica– UAH 49 de Electrónica– 49 www.cartagena99.com no se hace responsable de la información contenida en el presente documento en virtud al<br>Artículo 17.1 de la Ley de Servicios de la Sociedad de la Información y de Comercio Electrónico, de 11 de julio d

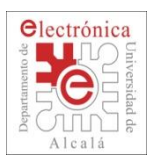

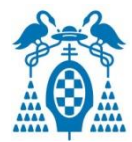

- LPC1768 has a 12bits A/D converter:
	- SAR based conversor.
	- 8 multiplexed analog inputs.
	- Max. conversion frequency 200KHz.
		- $\rightarrow$  Conversion time 5us
		- $\rightarrow$  65 x T<sub>ADC</sub>, f<sub>ADC</sub>  $\leq$  13MHz
	- SPAN defined between  $V_{REFN}$  to  $V_{REFP}$  ( $V_{REFP}$   $V_{REFN} \leq V_{DDA}$ )
	- **Single** (manual) or **Burst** conversion (continual conversion)
	- Conversion can be started:
		- □ With a direct order (software)
		- $\Box$  With a transition of an external pin.
		- □ With a timer (output compare).

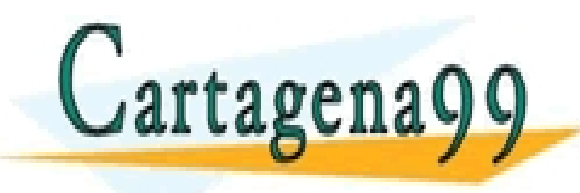

PARTICULARES, TUTORÍAS TÉCNICAS ONLINE<br>LENVÍA WHATSAPP: 689 45 44 70 - - - ONLINE PRIVATE LESSONS FOR SCIENCE STUDENTS CALL OR WHATSAPP:689 45 44 70

Departamento Electrónica– UAH 50 minuta de Electrónica– UAH 50 www.cartagena99.com no se hace responsable de la información contenida en el presente documento en virtud al<br>Artículo 17.1 de la Ley de Servicios de la Sociedad de la Información y de Comercio Electrónico, de 11 de julio d

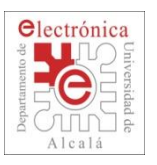

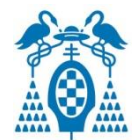

### **Pins:**

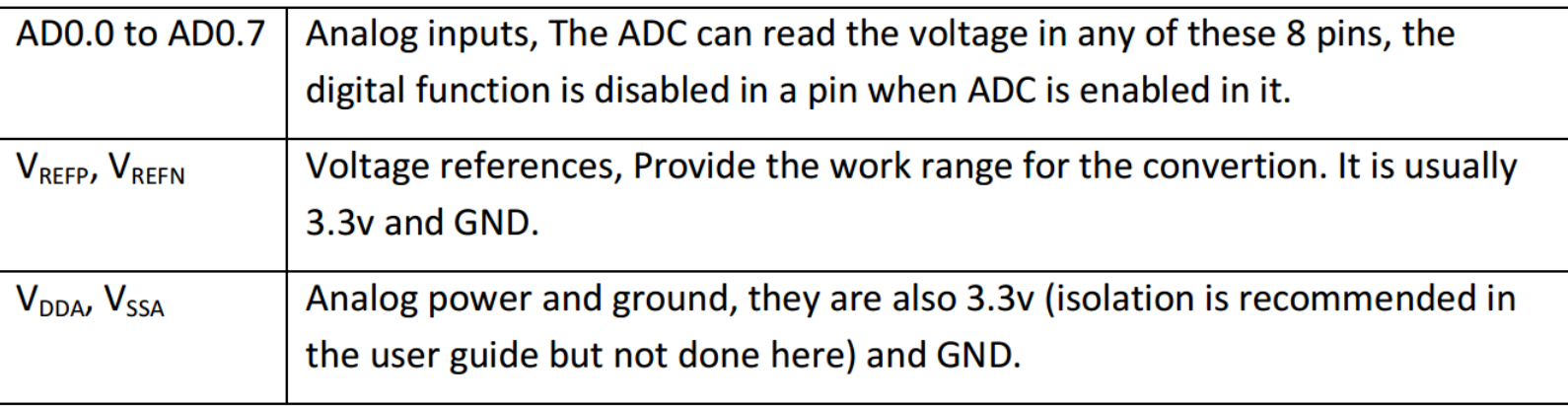

### **Registers:**

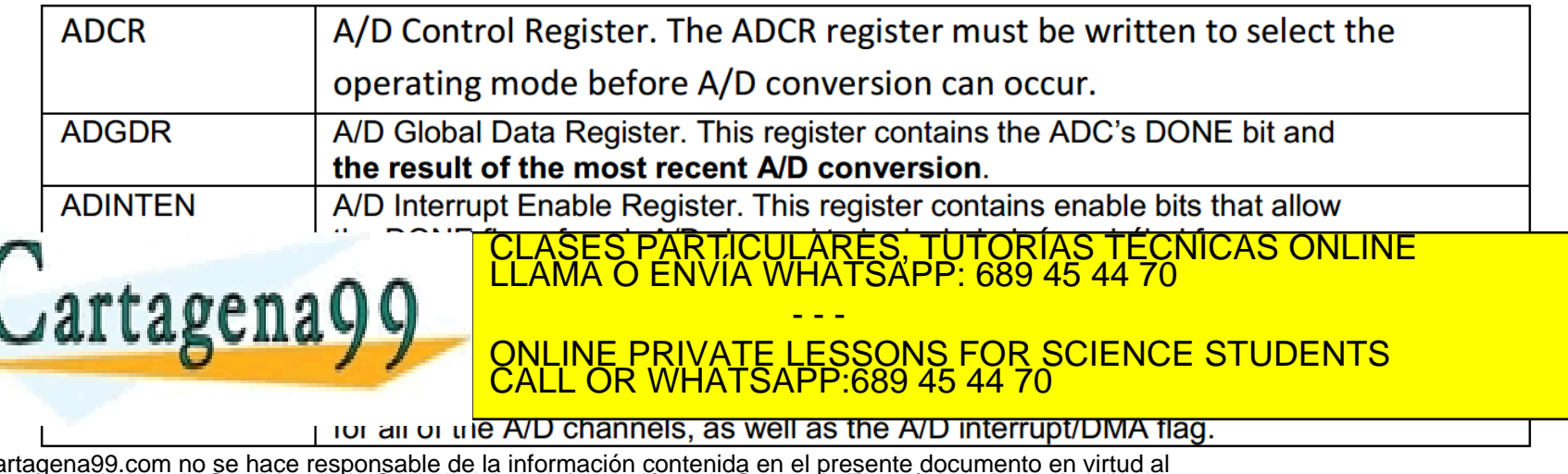

 $\Theta$ epartamento de Electrónica– UAH 32 a retirada. www.cartagena99.com no se hace responsable de la información contenida en el presente documento en virtud al<br>Artículo 17.1 de la Ley de Servicios de la Sociedad de la Información y de Comercio Electrónico, de 11 de julio d

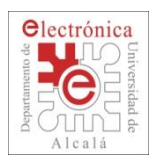

# **2.3. ADC Registers**

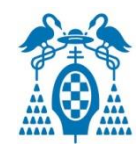

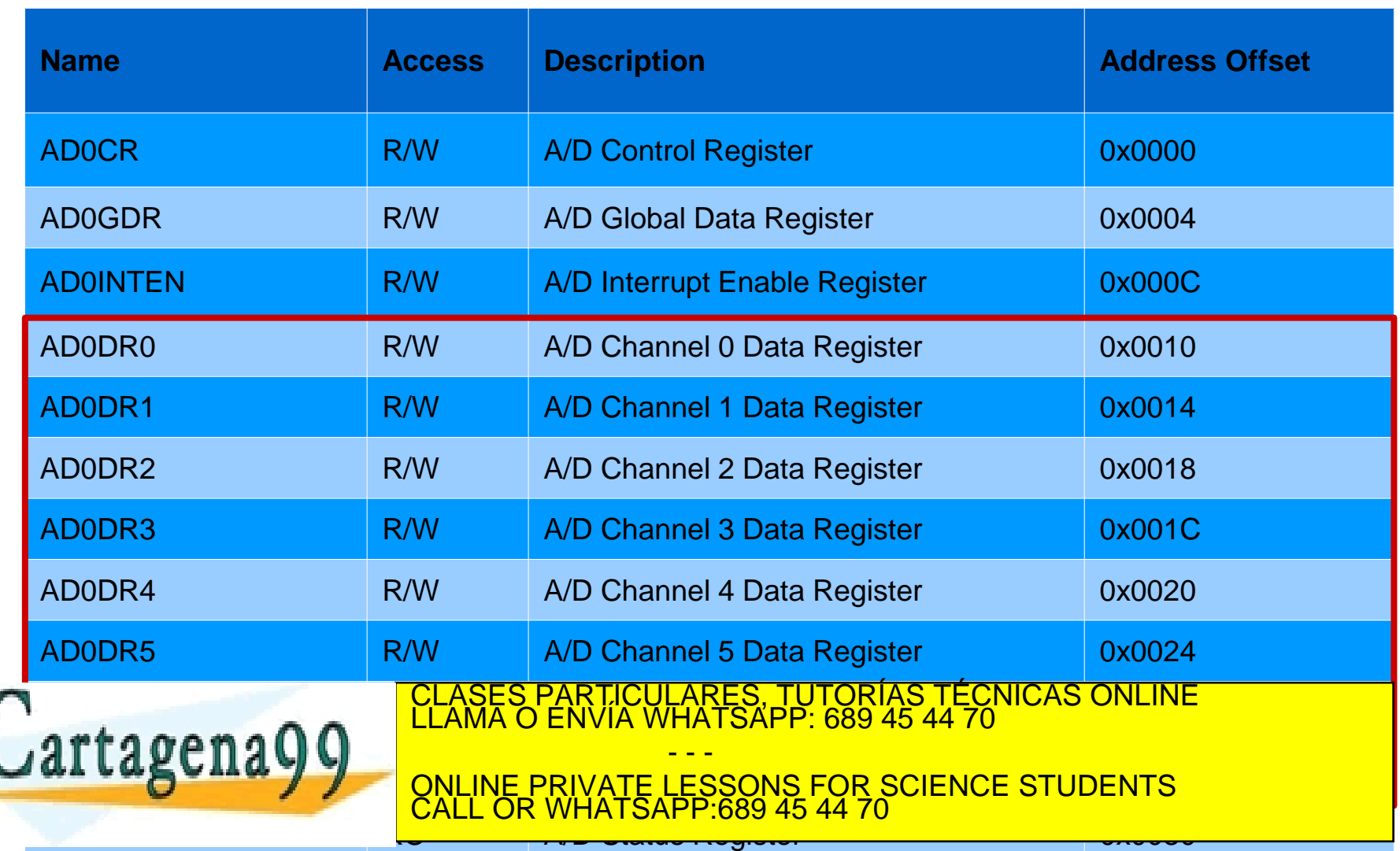

www.cartagena99.com no se hace responsable de la información contenida en el presente documento en virtud al<br>Artículo 17.1 de la Ley de Servicios de la Sociedad de la Información y de Comercio Electrónico, de 11 de julio d

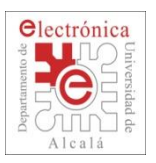

# **2.3. ADC: Configuration**

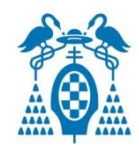

## **Basic configuration**

- Power on ADC with PCADC (PCONP)
- Configure PCLK\_ADC in PCLKSEL0 (Default F\_cclk/4).
- Configure pins for ADC inputs in PINSEL and PINMODE.  $\Box$  No pull-up nor pull-down
- Enable IRQ in NVIC.
- Select Interrupt Priority in NVIC.

## **Advanced configuration**

## **Fine tunning the ADC (ADTRIM)**

□ For tunning ADC and DAC internal offset.

**With DMA**

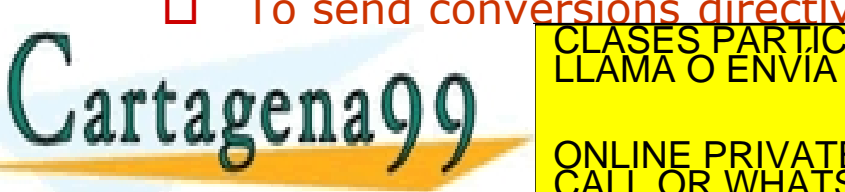

 To send conversions directly to memory.  $\texttt{trans}$   $\Omega$   $\Omega$   $\text{max}$   $\sigma$  envice what is a  $\sigma$  is a  $\sigma$   $\sigma$ ARES. TUTORIAS TECNICAS ONLINE - - -

discussed to the burst and the burst and the burst and the burst according to the burst according to the burst ONLINE PRIVATE LESSONS FOR SCIENCE STUDENTS CALL OR WHATSAPP:689 45 44 70

### length.

Departamento Electrónica– UAH 53 www.cartagena99.com no se hace responsable de la información contenida en el presente documento en virtud al<br>Artículo 17.1 de la Ley de Servicios de la Sociedad de la Información y de Comercio Electrónico, de 11 de julio d

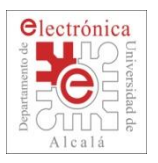

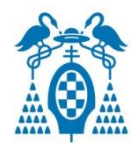

- **Manual** mode (software controlled)
	- Power on ADC:  $PDN(ADOCR[21]) = 1$
	- Configure manual model: BURST(AD0CR[16]) = 0
	- Conversion for a single channel, selected in SEL(AD0CR[7:0])
	- Start the conversion in START(AD0CR[26:24]) + EDGE(AD0CR[27])
	- Can be started with an event in P0.10 (INT0), P1.27(CAP1.0), MAT0.1, MAT0.3, MAT1.0, MAT1.1

## **BURST** mode

- Power on ADC: PDN(AD0CR[21]) = 1
- Configure Burst mode: BURST(AD0CR[16]) = 1
- Select channels to be converted in SEL(AD0CR[7:0]).
- No manual conversion allowed!!! START(AD0CR[26:24]) = **0b000**

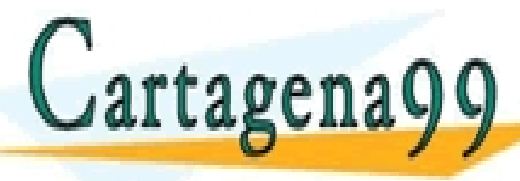

PARTICULARES, TUTORÍAS TÉCNICAS ONLINE<br>ENVÍA WHATSAPP: 689 45 44 70

- - - ONLINE PRIVATE LESSONS FOR SCIENCE STUDENTS CALL OR WHATSAPP:689 45 44 70

Departamento Electrónica– UAH 54 www.cartagena99.com no se hace responsable de la información contenida en el presente documento en virtud al<br>Artículo 17.1 de la Ley de Servicios de la Sociedad de la Información y de Comercio Electrónico, de 11 de julio d

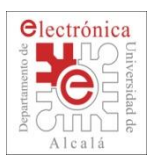

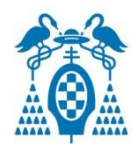

Results can be globally read at **AD0GDR** (Global Data Register)

- Last conversion in RESULT bits (AD0GDR[**15:4**])
- Number of last channel converted in CHN bits (AD0GDR[**26:24**])
- Overrun flag in OVERRUN bit (AD0GDR[30])
	- Clear when read AD0GDR .
- End of Conversion flag in DONE bit (AD0GDR[31])
	- Clear when read AD0GDR.
	- Can interrupt if AD0GINTEN(AD0INTEN[8]) =  $1$
- Results can be individually read for each channel in **AD0DRn** (Data Register of Channel **n**)
	- Last conversion for channel **n** in RESULT bits (AD0DRn[**15:4**]).
	- Overrun flag for channel **n** in OVERRUN bit (AD0DRn[**30**])
		- □ Clear when read AD0DRn

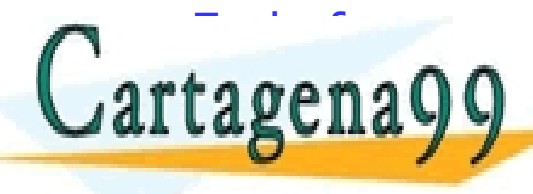

End of conversion flag for channel in Done bit (ADD) in Done bit (ADD) in Done bit (ADD) in Done bit (ADD) in D<br>CLAMA O ENVÍA WHATSAPP: 689 45 44 70

**CAN INTERRUPTE LESSONS FOR SCIENCE STUDENTS** ADD<sub>0</sub>INTEN<mark>CHADOL</mark> - - - CALL OR WHATSAPP:689 45 44 70

Departamento Electrónica– UAH 55 www.cartagena99.com no se hace responsable de la información contenida en el presente documento en virtud al<br>Artículo 17.1 de la Ley de Servicios de la Sociedad de la Información y de Comercio Electrónico, de 11 de julio d

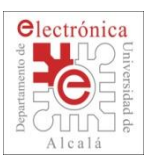

## **2.3. ADC: Control Register**

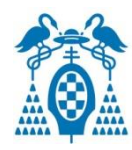

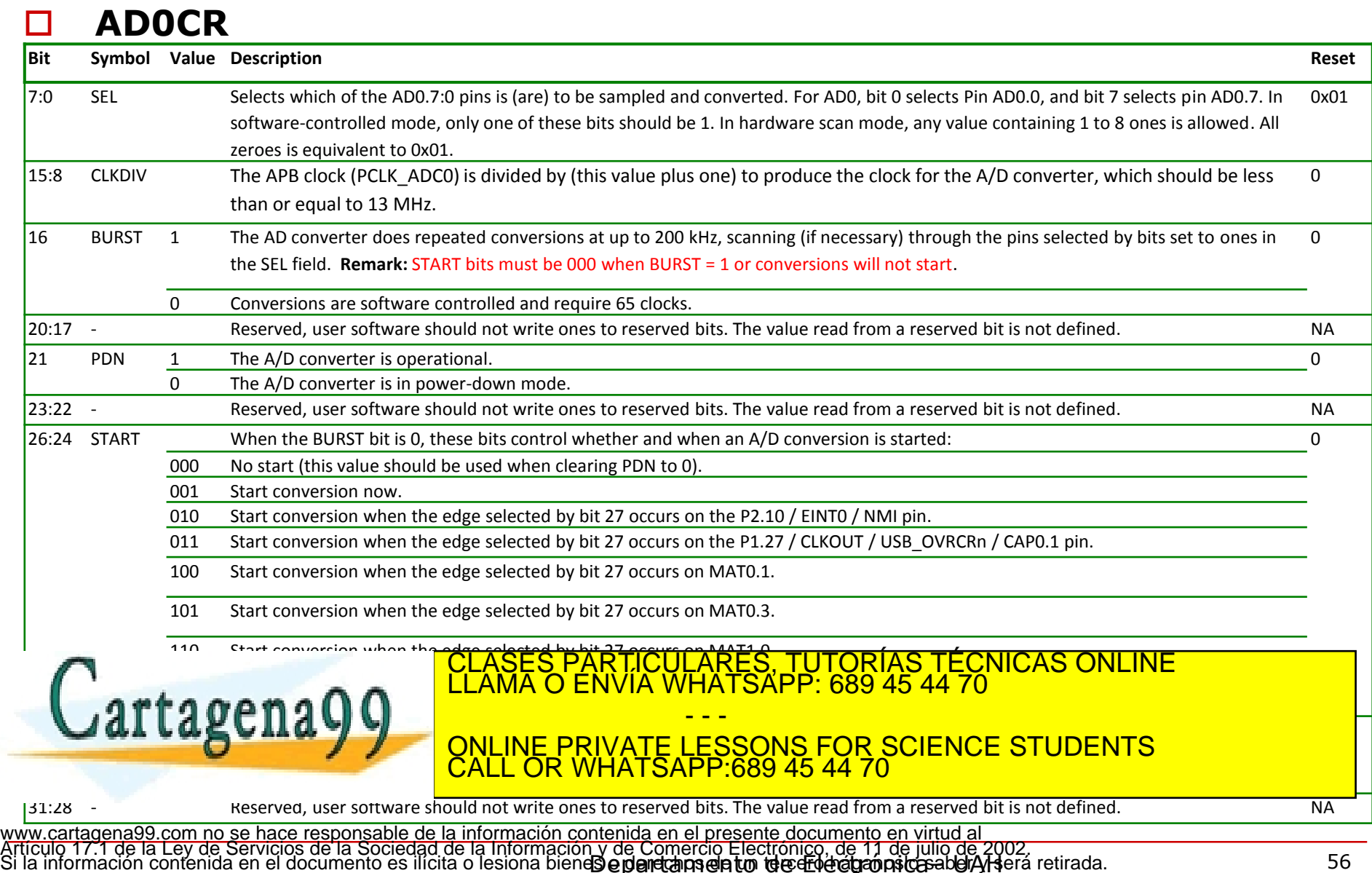

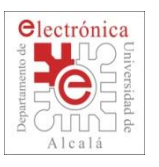

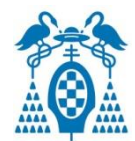

### **AD0GDR**

#### Table 532: A/D Global Data Register (AD0GDR - address 0x4003 4004) bit description

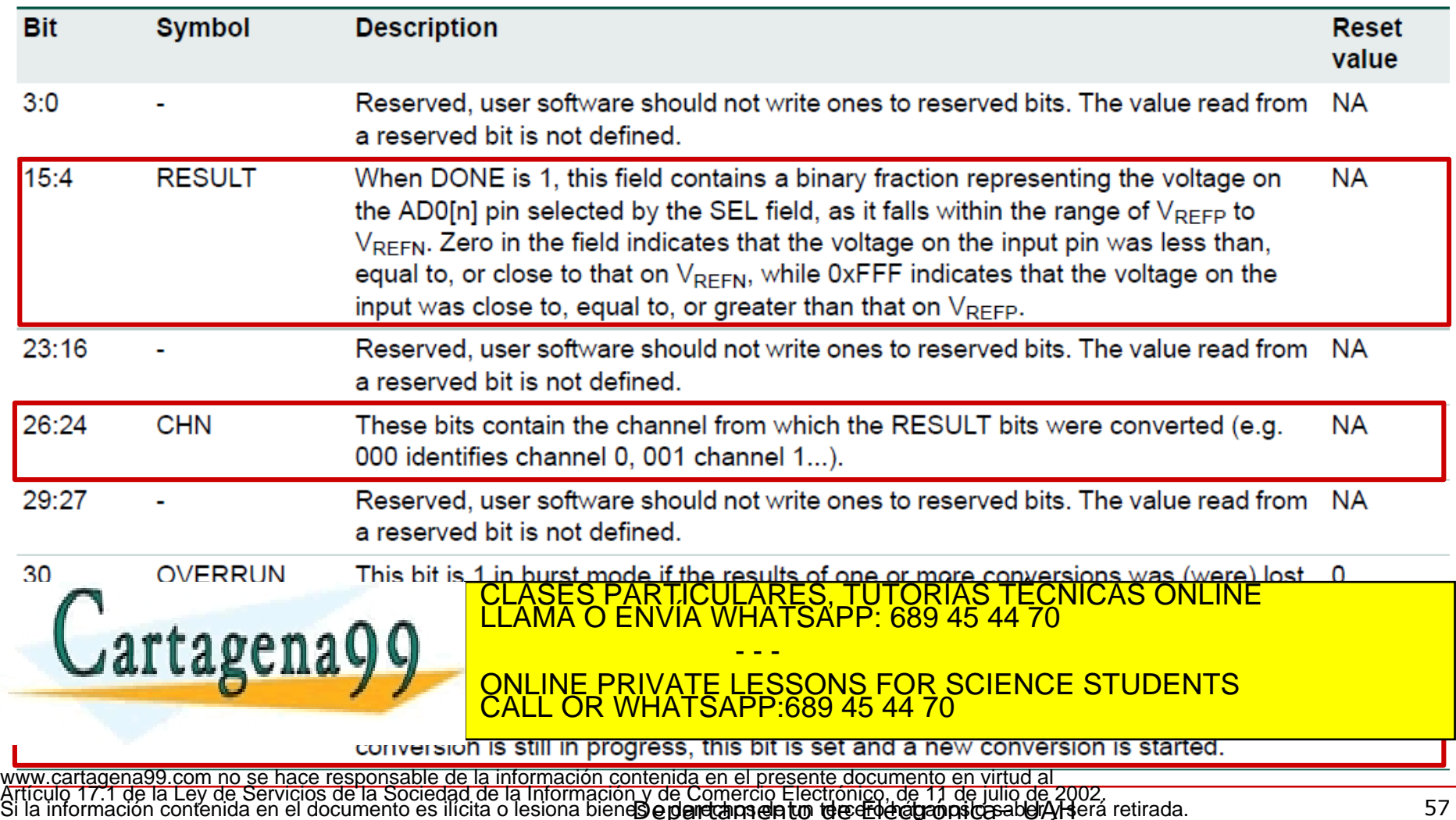

Departamento Electrónica– UAH 57

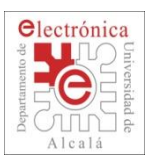

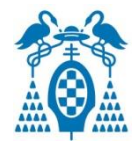

### **AD0INTEN**

#### Table 533: A/D Status register (AD0INTEN - address 0x4003 400C) bit description

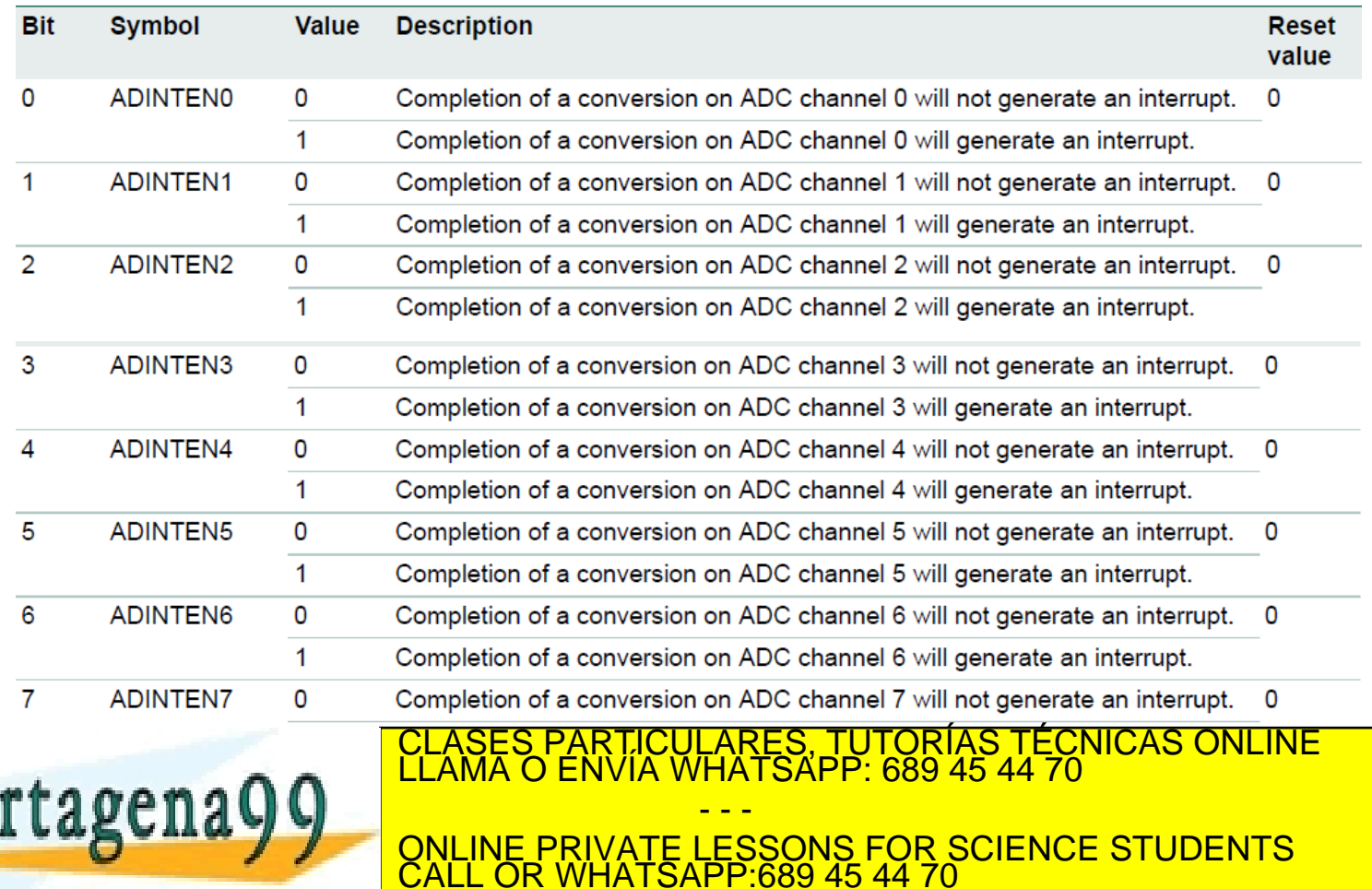

read from a reserved bit is not defined.

Departamento Electrónica– UAH 58 computado establecer establecer en un antigado en un superiormento de 58 www.cartagena99.com no se hace responsable de la información contenida en el presente documento en virtud al<br>Artículo 17.1 de la Ley de Servicios de la Sociedad de la Información y de Comercio Electrónico, de 11 de julio d

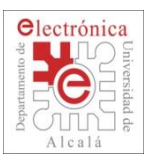

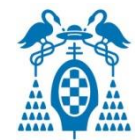

### **AD0DR0…AD0DR7**

Carcagen

#### Table 534: A/D Data Registers (AD0DR0 to AD0DR7 - 0x4003 4010 to 0x4003 402C) bit description

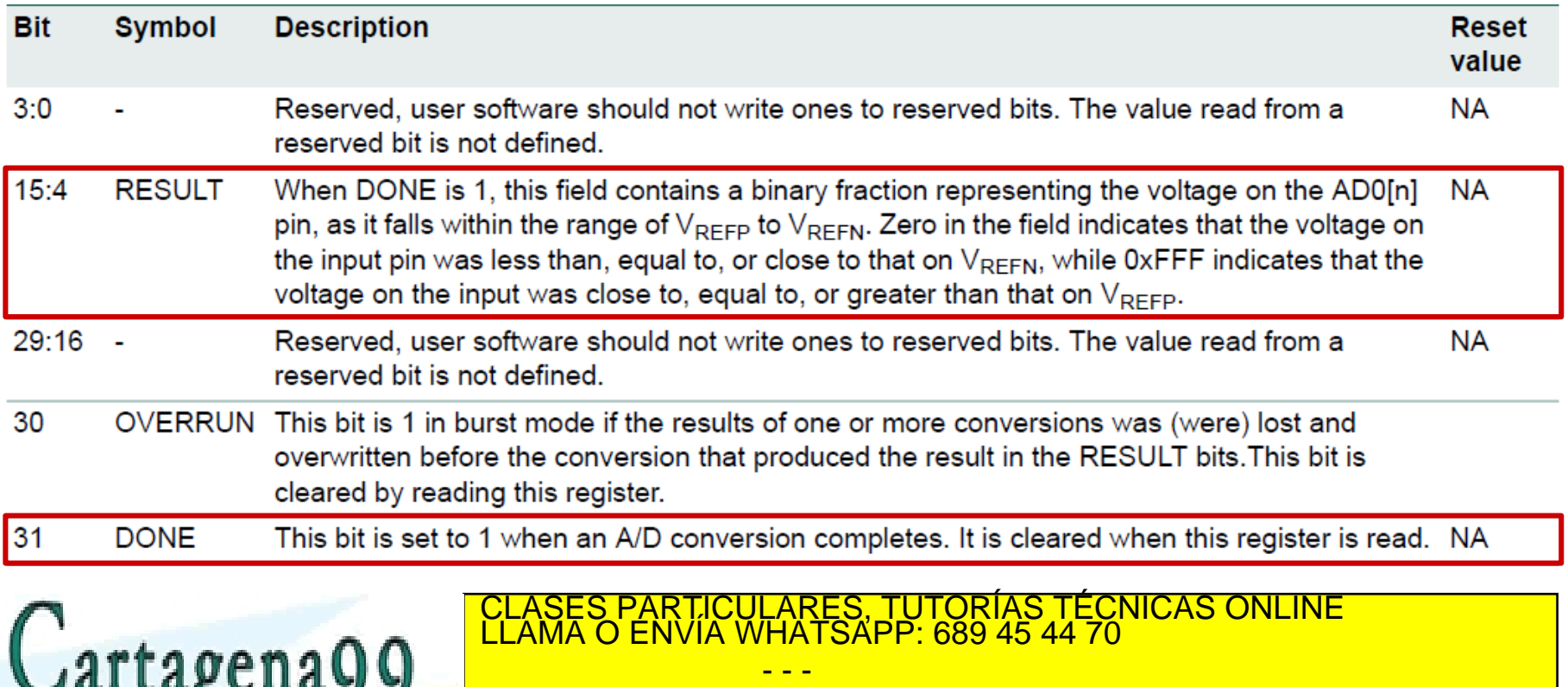

ONLINE PRIVATE LESSONS FOR SCIENCE STUDENTS CALL OR WHATSAPP:689 45 44 70

Departamento Electrónica– UAH 59 www.cartagena99.com no se hace responsable de la información contenida en el presente documento en virtud al<br>Artículo 17.1 de la Ley de Servicios de la Sociedad de la Información y de Comercio Electrónico, de 11 de julio d

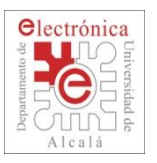

## **2.3. ADC: Status Register**

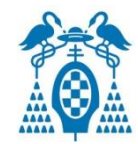

### **AD0STAT**

#### Table 535: A/D Status register (AD0STAT - address 0x4003 4030) bit description

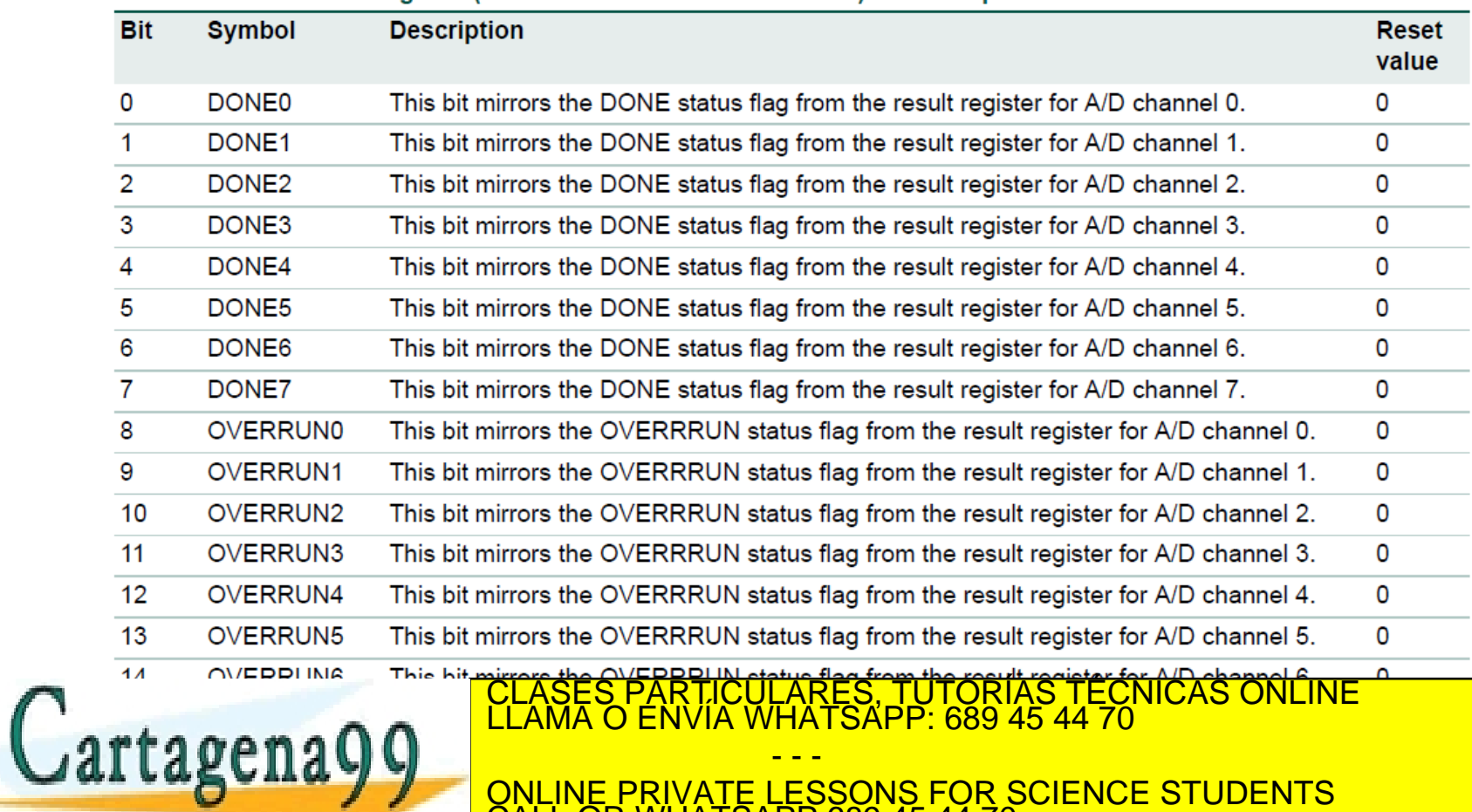

ONLINE PRIVATE LESSONS FOR SCIENCE STUDENTS CALL OR WHATSAPP:689 45 44 70

reserved bit is not defined.

Departamento Electrónica– UAH 60<br>Departamento de Elércida en San Haraca– 60 www.cartagena99.com no se hace responsable de la información contenida en el presente documento en virtud al<br>Artículo 17.1 de la Ley de Servicios de la Sociedad de la Información y de Comercio Electrónico, de 11 de julio d

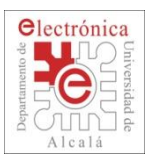

## **2.3. ADC: Keil Debugger**

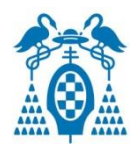

### $\Box$  Peripherals $\rightarrow$ A/D converter

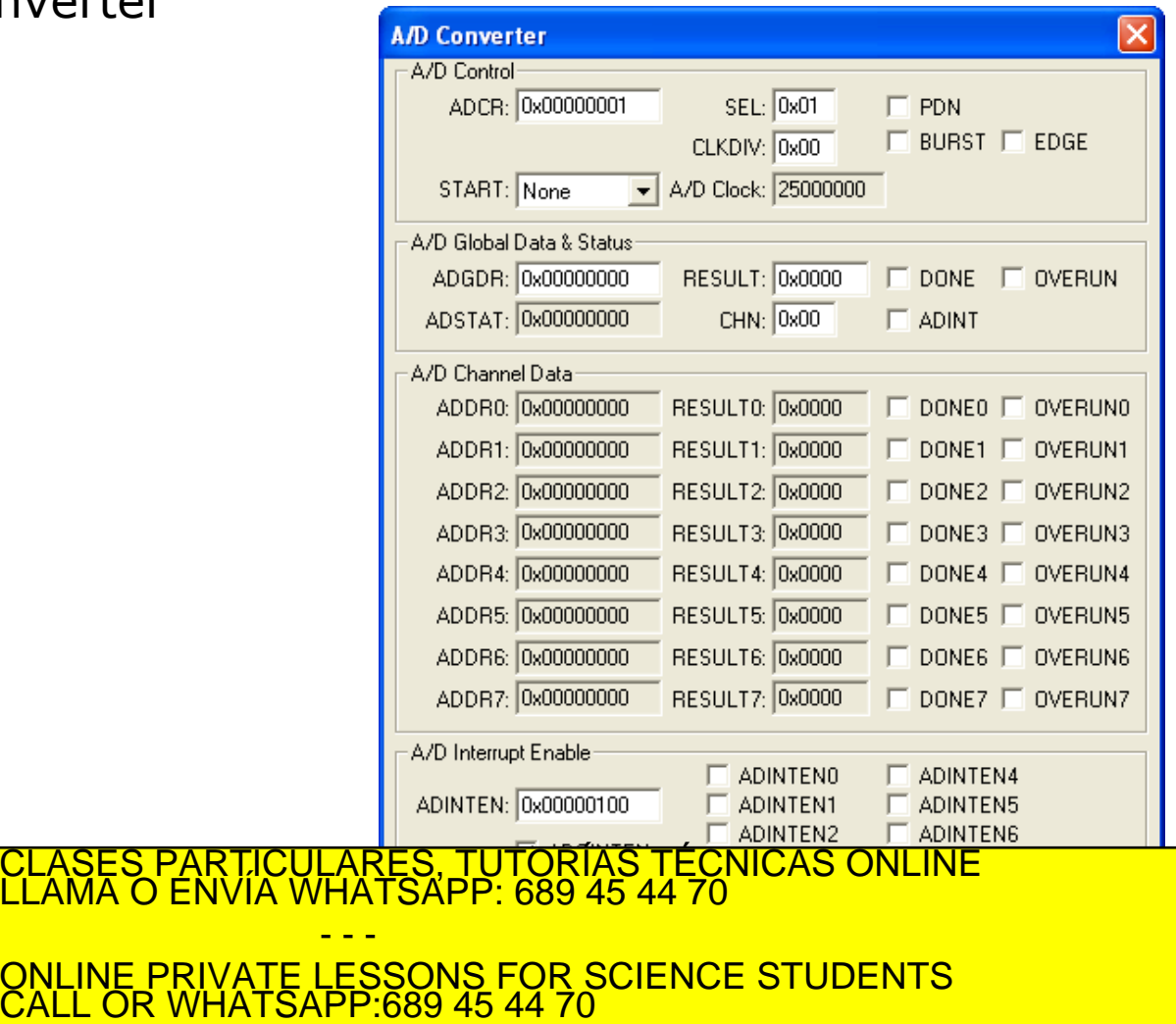

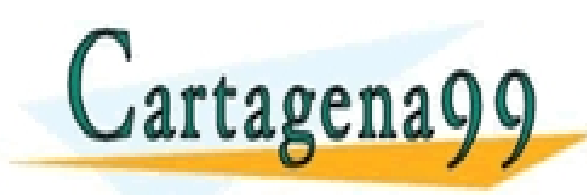

www.cartagena99.com no se hace responsable de la información contenida en el presente documento en virtud al<br>Artículo 17.1 de la Ley de Servicios de la Sociedad de la Información y de Comercio Electrónico, de 11 de julio d

CLASES PARTICULAS<br>I LAMA O ENV

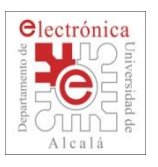

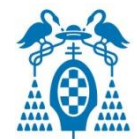

### ADC Electrical Characteristics

#### Table 18. ADC characteristics (full resolution)

 $V_{DDA}$  = 2.7 V to 3.6 V; T<sub>amb</sub> = -40 °C to +85 °C unless otherwise specified; ADC frequency 13 MHz; 12-bit resolution.

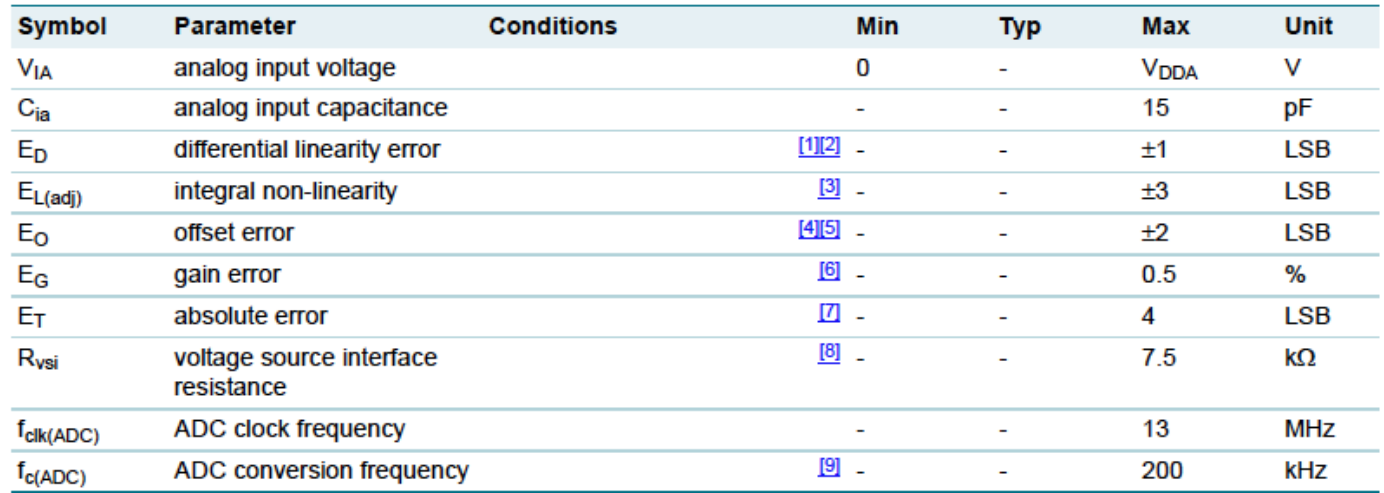

[1] The ADC is monotonic, there are no missing codes.

- [2] The differential linearity error  $(E_D)$  is the difference between the actual step width and the ideal step width. See Figure 26.
- [3] The integral non-linearity (E<sub>L(adi)</sub>) is the peak difference between the center of the steps of the actual and the ideal transfer curve after appropriate adjustment of gain and offset errors. See Figure 26.
- [4] The offset error  $(E_0)$  is the absolute difference between the straight line which fits the actual curve and the straight line which fits the ideal curve. See Figure 26.
- **TE1**

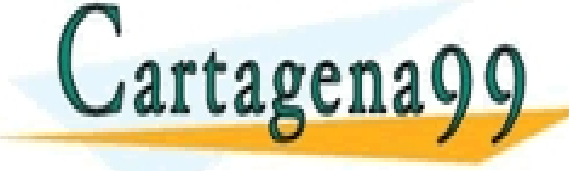

<mark>ULARES, TUTORÍAS TÉCNICAS ONLINE</mark><br>WHATSAPP: 689 45 44 70 - - - ONLINE PRIVATE LESSONS FOR SCIENCE STUDENTS CALL OR WHATSAPP:689 45 44 70

The conversion nequency corresponds to the number of samples per second.

Departamento Electrónica– UAH 62<br>Departamento de Electrónica– UAH 62 www.cartagena99.com no se hace responsable de la información contenida en el presente documento en virtud al<br>Artículo 17.1 de la Ley de Servicios de la Sociedad de la Información y de Comercio Electrónico, de 11 de julio d

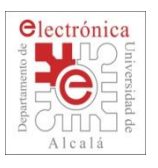

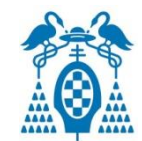

TORARY ORAR

### ADC Electrical Characteristics

#### Table 19. ADC characteristics (lower resolution)

 $T_{amb}$  = -40 °C to +85 °C unless otherwise specified; 12-bit ADC used as 10-bit resolution ADC.

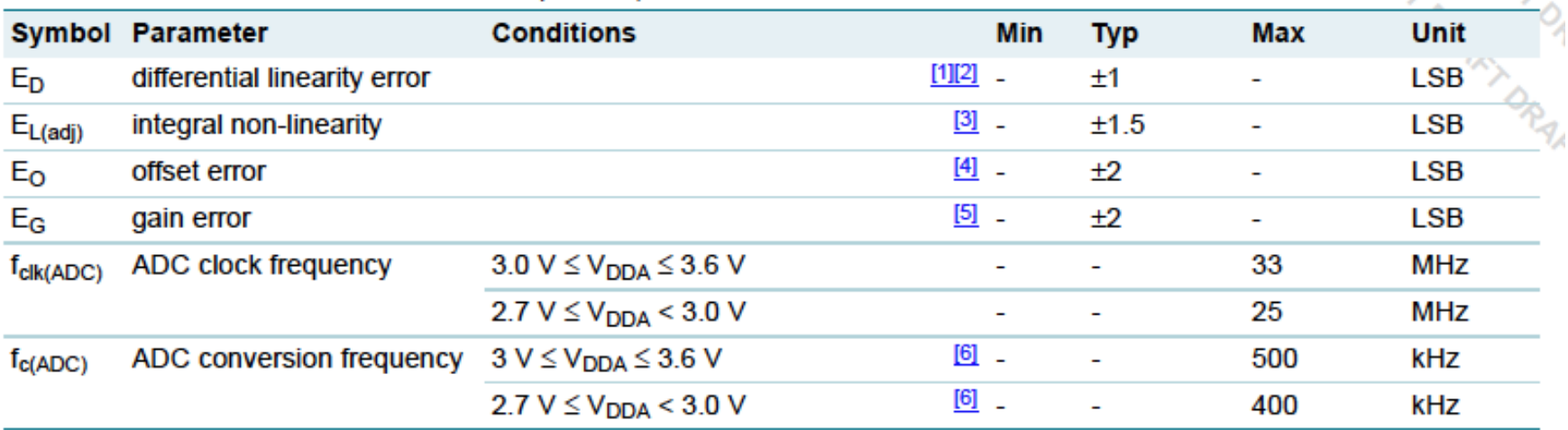

The ADC is monotonic, there are no missing codes. [1]

- The differential linearity error  $(E_D)$  is the difference between the actual step width and the ideal step width. See Figure 26. [2]
- The integral non-linearity (EL(adj)) is the peak difference between the center of the steps of the actual and the ideal transfer curve after [3] appropriate adjustment of gain and offset errors. See Figure 26.
- The offset error (E<sub>O</sub>) is the absolute difference between the straight line which fits the actual curve and the straight line which fits the [4]

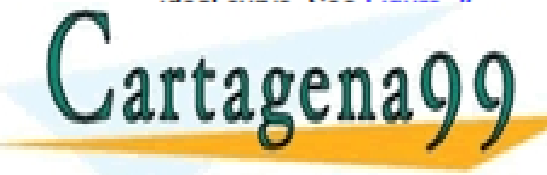

PARTICULARES, TUTORIAS TÉCNICAS ONLINÉ<br>ENVÍA WHATSAPP: 689 45 44 70 - - -

ONLINE PRIVATE LESSONS FOR SCIENCE STUDENTS CALL OR WHATSAPP:689 45 44 70

Departamento Electrónica– UAH 63 www.cartagena99.com no se hace responsable de la información contenida en el presente documento en virtud al<br>Artículo 17.1 de la Ley de Servicios de la Sociedad de la Información y de Comercio Electrónico, de 11 de julio d

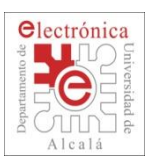

# **2.3. ADC: Electrical Characteristics (III)**

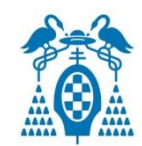

### ADC Electrical Characteristics

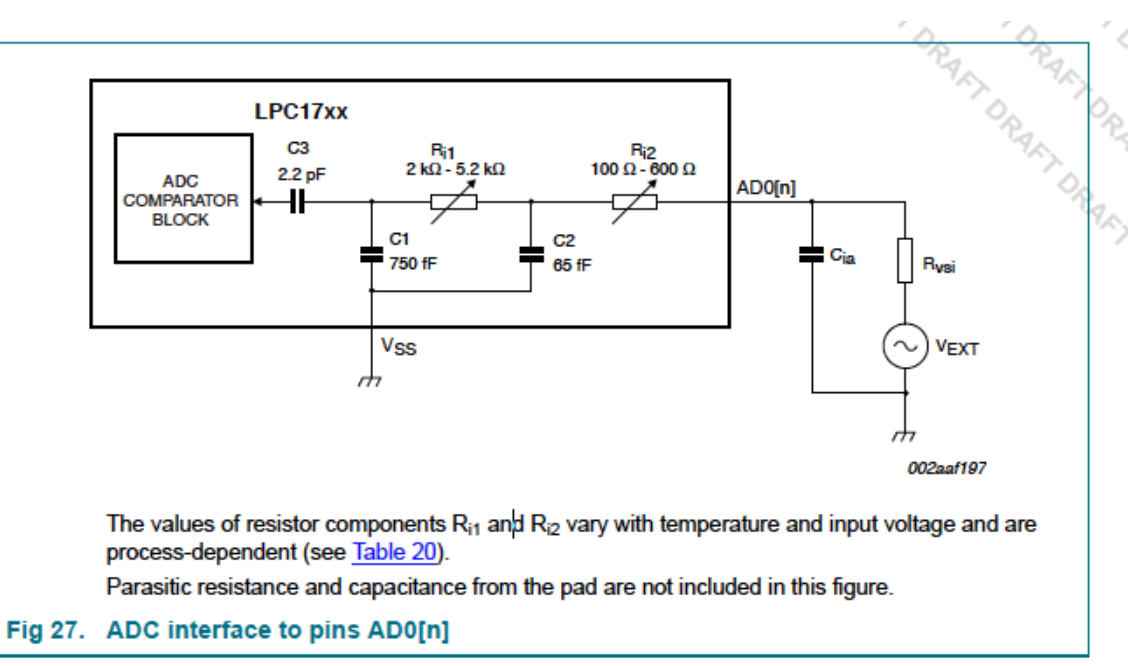

#### Table 20. ADC interface components

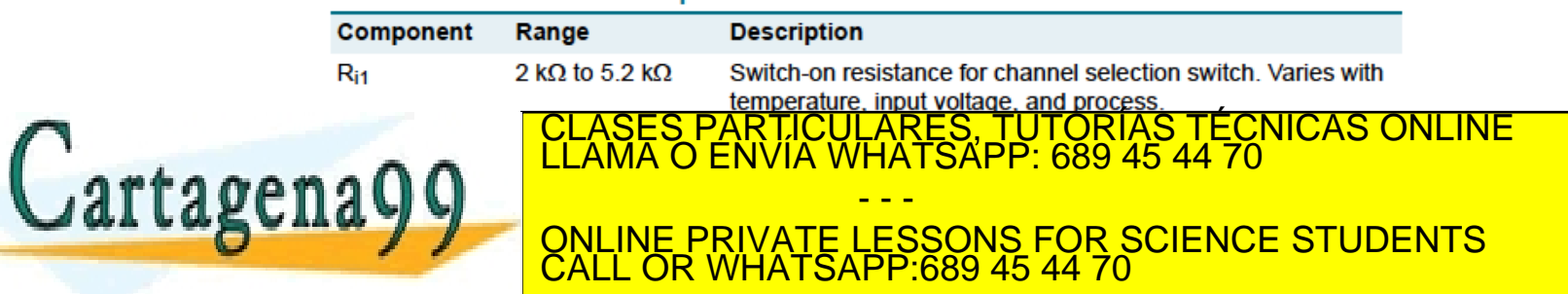

Departamento Electrónica– UAH 64 www.cartagena99.com no se hace responsable de la información contenida en el presente documento en virtud al<br>Artículo 17.1 de la Ley de Servicios de la Sociedad de la Información y de Comercio Electrónico, de 11 de julio d

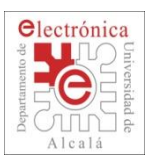

# **2.3. ADC: Aplicattions (sensors)**

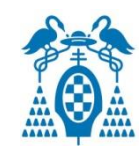

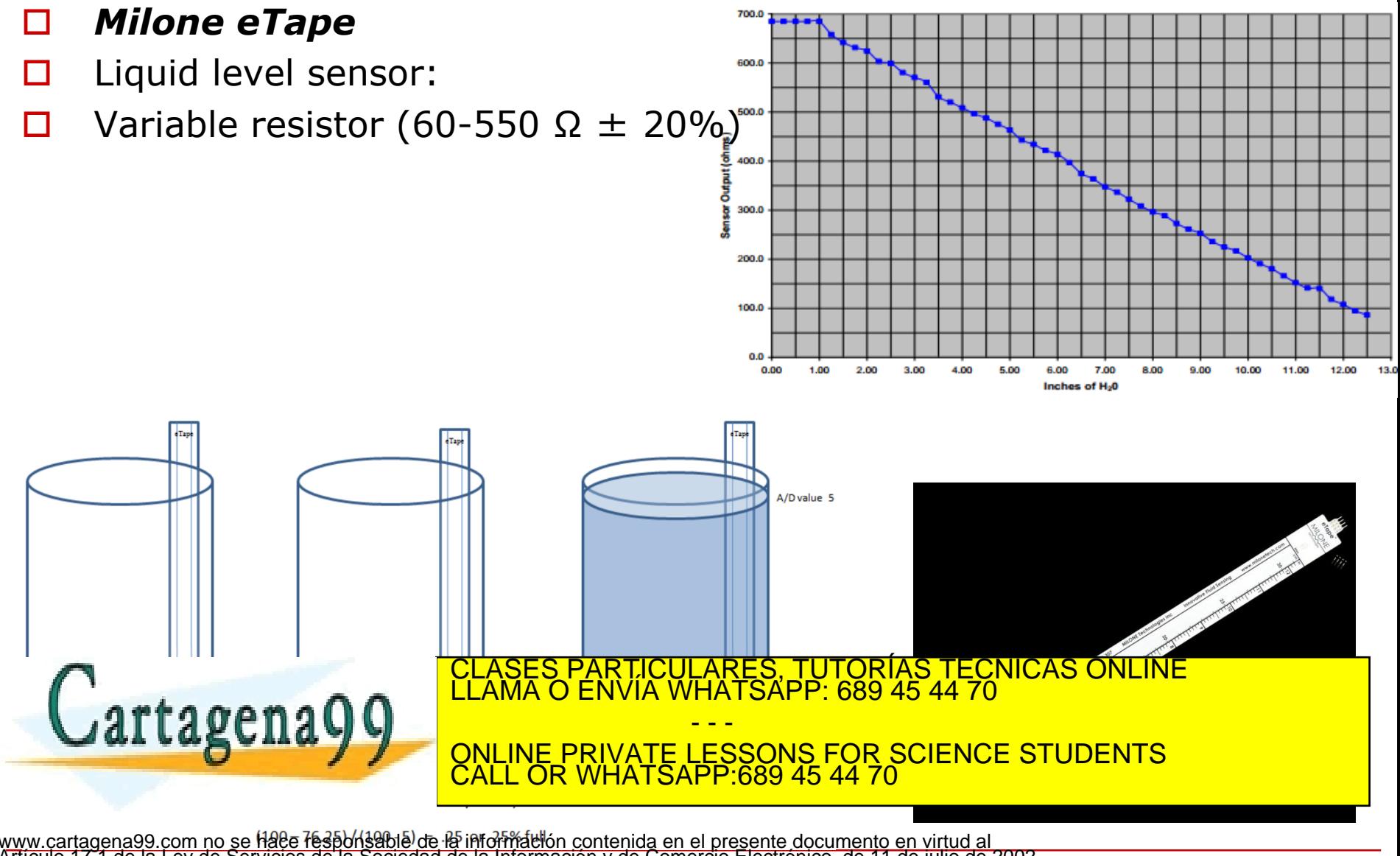

Departamento Electrónica– UAH 65 www.cartagena99.com no se Hace fesponsable de la información contenida en el presente documento en virtud al<br>Artículo 17.1 de la Ley de Servicios de la Sociedad de la Información y de Comercio Electrónico, de 11 de julio d

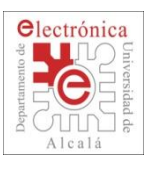

# **2.3. ADC: Aplicattions (sensors)**

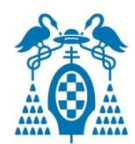

#### HIH-4000-001

HIH-4000 Series Integrated Circuity Humidity Sensor, 2,54 mm (0.100 in) Lead Pitch SIP

#### **Features**

- Molded thermoset plastic housing with cover
- Linear voltage output vs %RH
- Laser trimmed interchangeability
- Low power design
- High accuracy
- Fast response time
- Stable, low drift performance
- Chemically resistant

**HIH4000** 

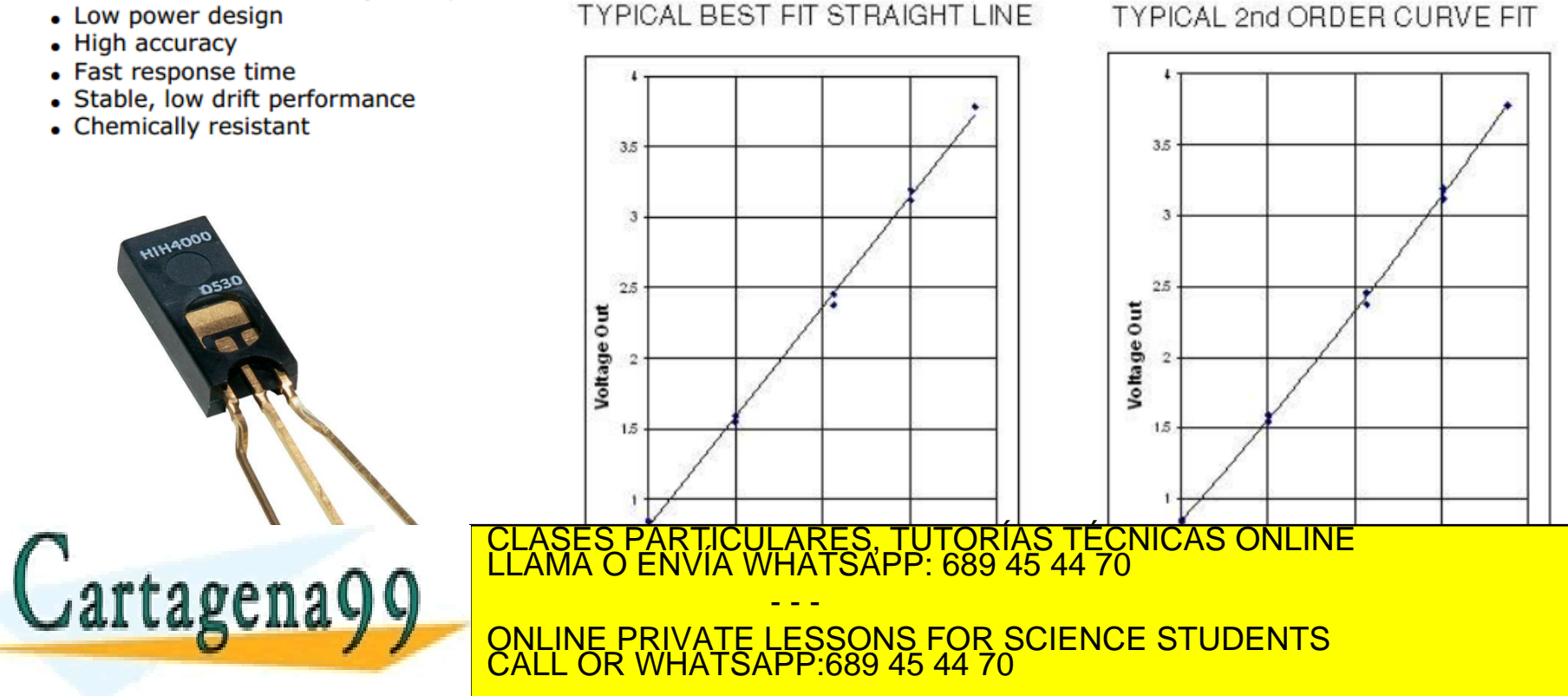

Departamento Electrónica– UAH 66 Electrónica– UAH 66 Electrónica– UAH 66 www.cartagena99.com no se hace responsable de la información contenida en el presente documento en virtud al<br>Artículo 17.1 de la Ley de Servicios de la Sociedad de la Información y de Comercio Electrónico, de 11 de julio d

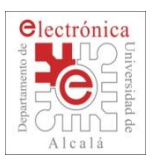

# **2.3. DAC: Digital Analog Converter**

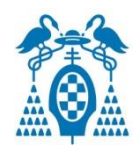

## **DAC Characteristics**

- 10bits DAC conversor.
- Decoupled low impedance output (buffered).
- $F_{\text{DAC}}$  max 1MHz.

## **Operation:**

- Configure pins for ADC inputs in PINSEL (no PCONP)
- Conversion sequence:
	- 1. Data to be converted is written to VALUE bits (DACR $[15:6]$ )
	- 2. DAC output settles to:

## $\bf{Vo} = \bf{VALUE} \times ((V_{REFP} - V_{REFN}) / 1024) + V_{REFN}$

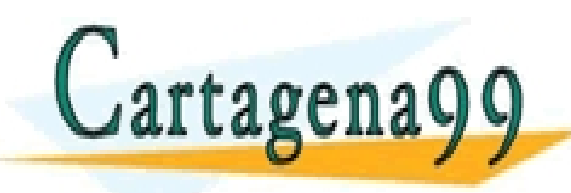

1. Settling time can be configured in BIAS bit (DACRES, TUTORÍAS TÉCNICAS ONLINE LLAMA O ENVÍA WHATSAPP: 689 45 44 70 **1 2 DIAME PRIVATE LESSONS FOR SCIENCE STUDENTS<br>CALL OR WHATSAPP:689 45 44 70** - - - CALL OR WHATSAPP:689 45 44 70

Departamento Electrónica– UAH 67 www.cartagena99.com no se hace responsable de la información contenida en el presente documento en virtud al<br>Artículo 17.1 de la Ley de Servicios de la Sociedad de la Información y de Comercio Electrónico, de 11 de julio d

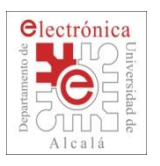

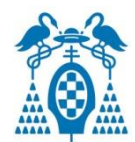

### D DAC Electrical Characteristics

#### DAC electrical characteristics Table 21.

 $V_{DDA}$  = 2.7 V to 3.6 V;  $T_{amb}$  = -40 °C to +85 °C unless otherwise specified

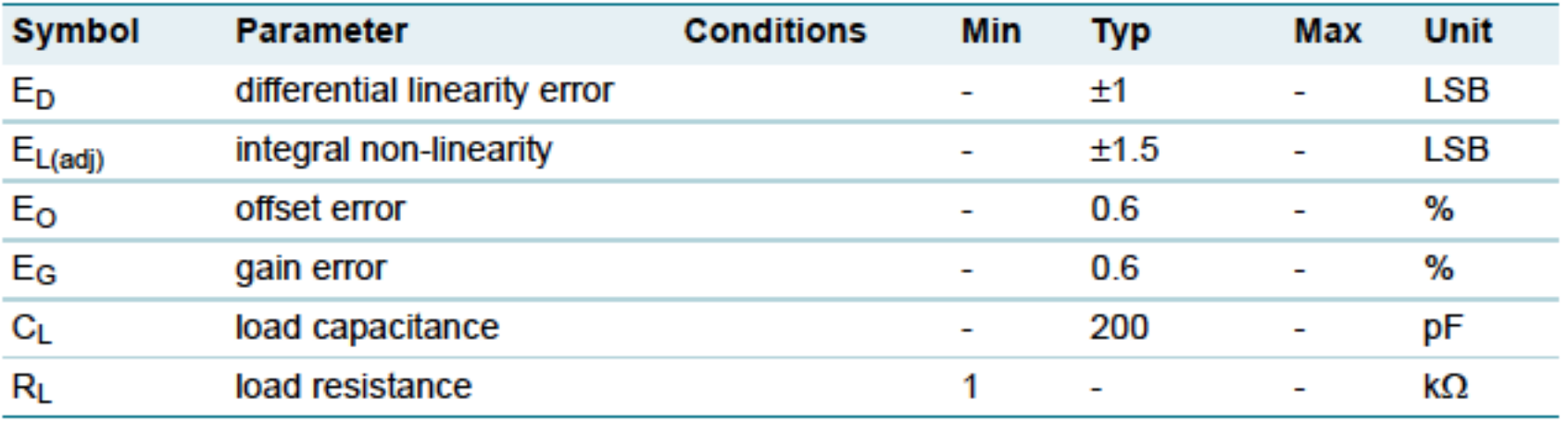

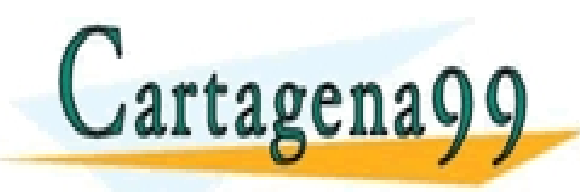

PARTICULARES, TUTORÍAS TÉCNICAS ONLINE<br>ENVÍA WHATSAPP: 689 45 44 70 - - - ONLINE PRIVATE LESSONS FOR SCIENCE STUDENTS CALL OR WHATSAPP:689 45 44 70

Departamento Electrónica– UAH 68<br>Departamento de Electrónica– UAH 68 www.cartagena99.com no se hace responsable de la información contenida en el presente documento en virtud al<br>Artículo 17.1 de la Ley de Servicios de la Sociedad de la Información y de Comercio Electrónico, de 11 de julio d

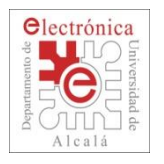

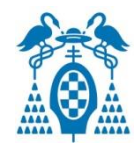

# **UART: U**niversal **A**synchronous **R**x/**T**x

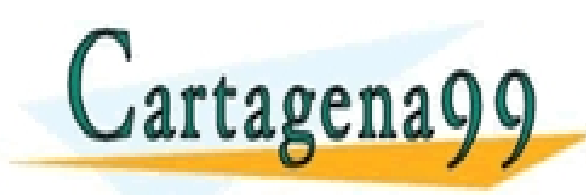

CLASES PARTICULARES, TUTORÍAS TÉCNICAS ONLINE LLAMA O ENVÍA WHATSAPP: 689 45 44 70 - - - ONLINE PRIVATE LESSONS FOR SCIENCE STUDENTS CALL OR WHATSAPP:689 45 44 70

www.cartagena99.com no se hace responsable de la información contenida en el presente documento en virtud al<br>Artículo 17.1 de la Ley de Servicios de la Sociedad de la Información y de Comercio Electrónico, de 11 de julio d

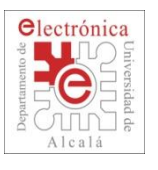

# **2.4. UART: Universal Asynchronous Rx/Tx**

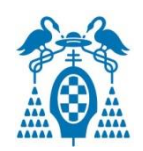

- **4 modules** (UART0, 1, 2, 3).
- 16 byte Receive and Transmit FIFOs with DMA support.
- Fractional divider for baud rate control, auto-baud capabilities, and implementation of software or hardware flow control.
- EIA-485/RS-485 and 9-bit mode support (UART1).
	- Allows both software address detection and automatic address detection using 9-bit mode.
	- Auto Direction Control.
		- □ Control line RTS/DTS to enable and disable the driver.

ONLINE PRIVATE LESSONS FOR SCIENCE STUDENTS

www.cartagena99.com no se hace responsable de la información contenida en el presente documento en virtud al<br>Artículo 17.1 de la Ley de Servicios de la Sociedad de la Información y de Comercio Electrónico, de 11 de julio d

□ Address Match Register: store the station address in a RS-485 milti-drop communication.

- - -

 Delay Value register: set the delay between the last stop-bit and the deassertion of the DIR line.

CALL OR WHATSAPP:689 45 44 70

 Modem control support (UART1). CLASES PARTICULARES, TUTORÍAS TÉCNICAS ONLINE<br>CLAMA O ENVÍA WHATSAPP: 689 45 44 70

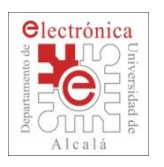

## **2.4. UART**s **0…3**

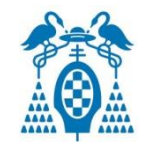

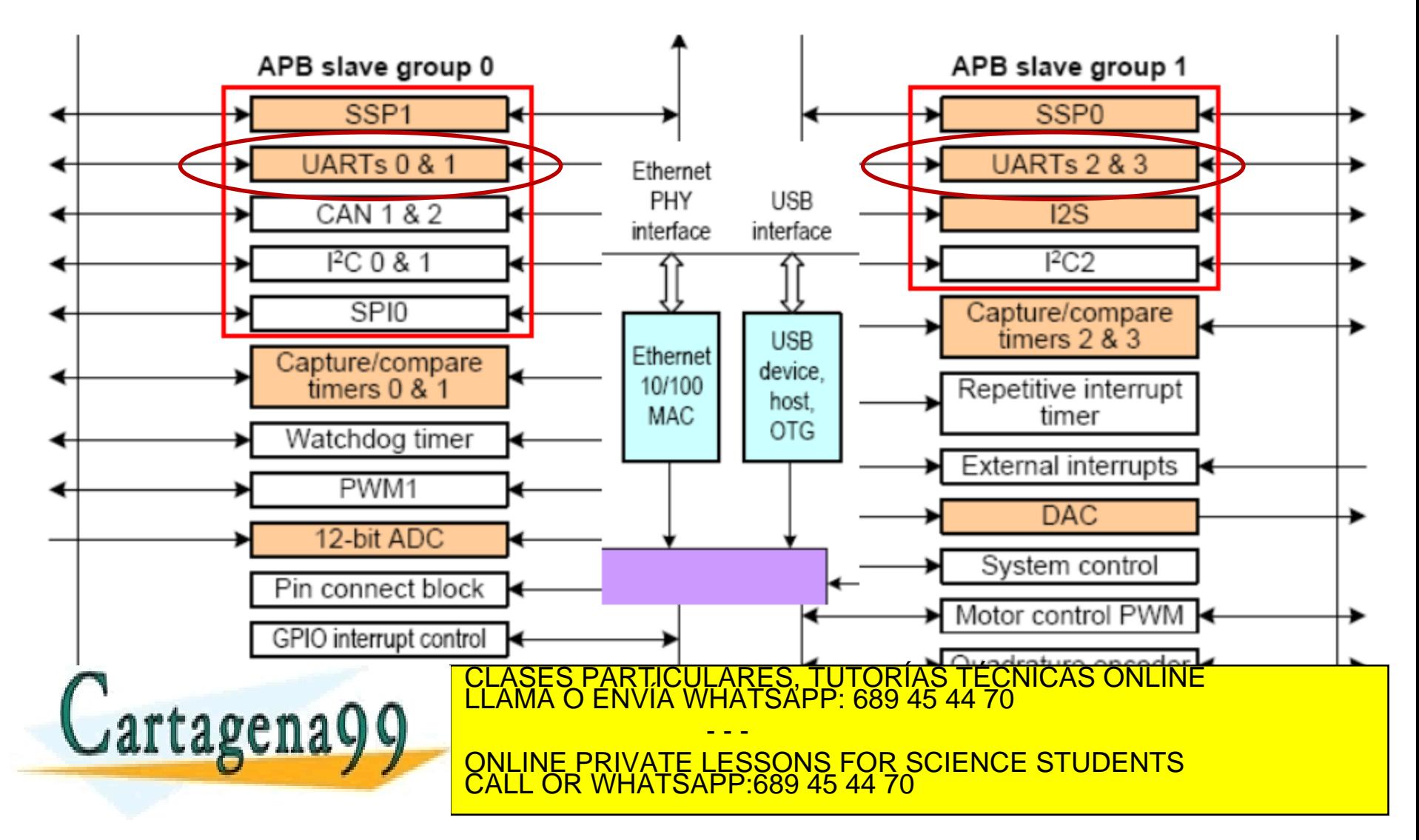

www.cartagena99.com no se hace responsable de la información contenida en el presente documento en virtud al<br>Artículo 17.1 de la Ley de Servicios de la Sociedad de la Información y de Comercio Electrónico, de 11 de julio d

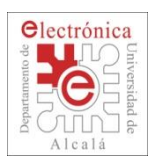

## **2.4. UART: Block Diagram**

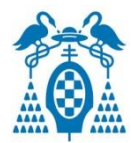

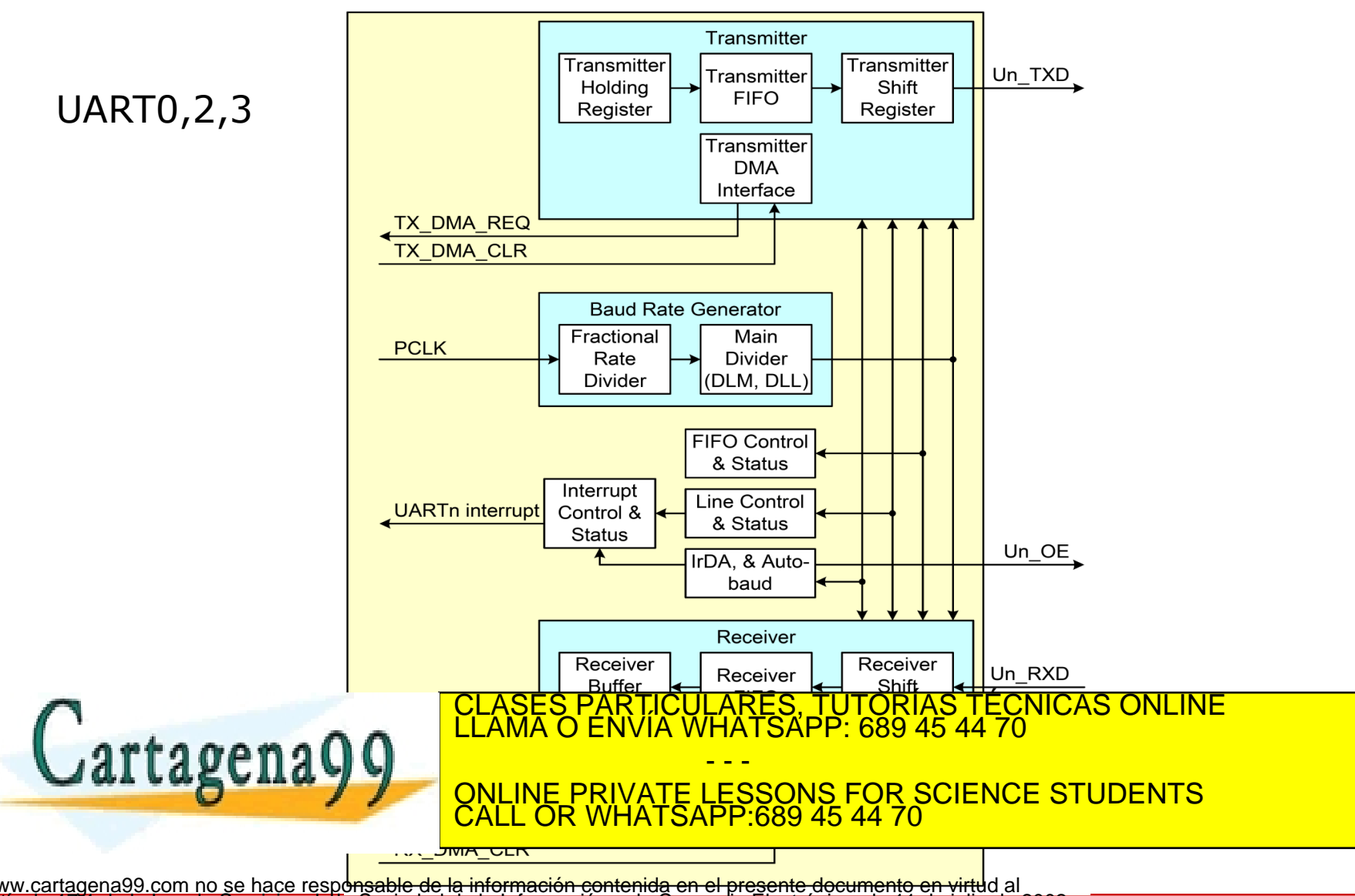

w<u>ww.cartagena99.com no se hace resp</u>onsable de la información contenida en el presente documento en virtuld al<br>Artículo 17.1 de la Ley de Servicios de la Sociedad de la Información y de Comercio Electrónico, de 11 de juli
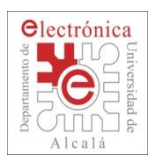

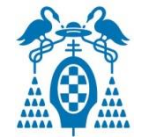

- Start Bit.
- Data Bits of 5, 6, 7 or 8.
- Parity Bit.
- Stop Bit of 1, 1.5 or 2.

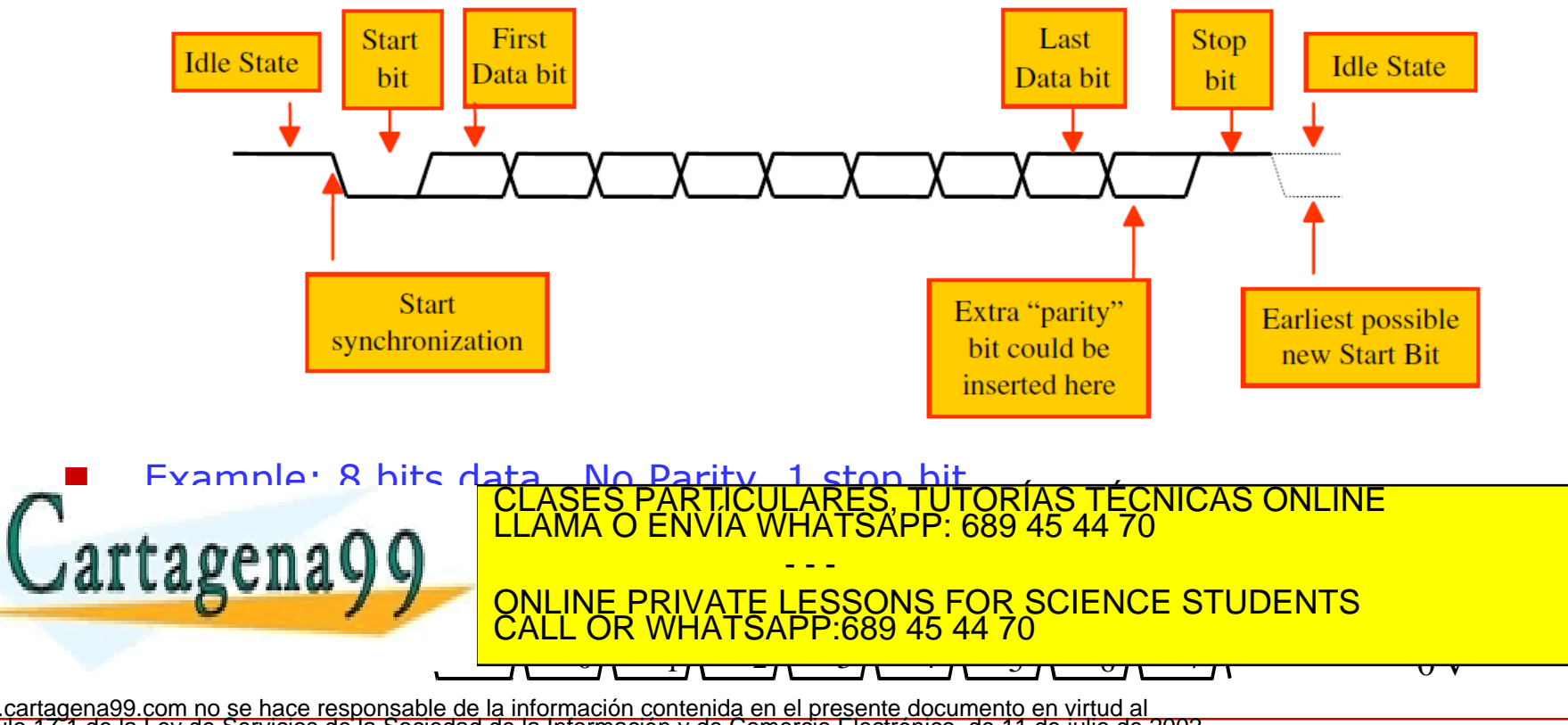

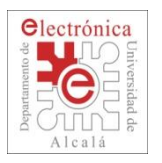

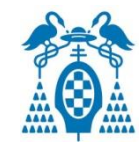

- $\Box$  RS-232 is a popular communications interface for connecting modems and data acquisition devices (i.e. GPS receivers, electronic balances, data loggers, ...) to computers.
- RS-232 can be plugged straight into the computer's serial port (know as COM or Comm port).

### **RS-232 Line Driver**

- Each signal (TxD, RxD) on the interface connector with reference to a signal ground.
- The "idle" state (MARK) has the signal level negative with respect to common whereas the active state (SPACE) has the signal level positive respect to the same reference.

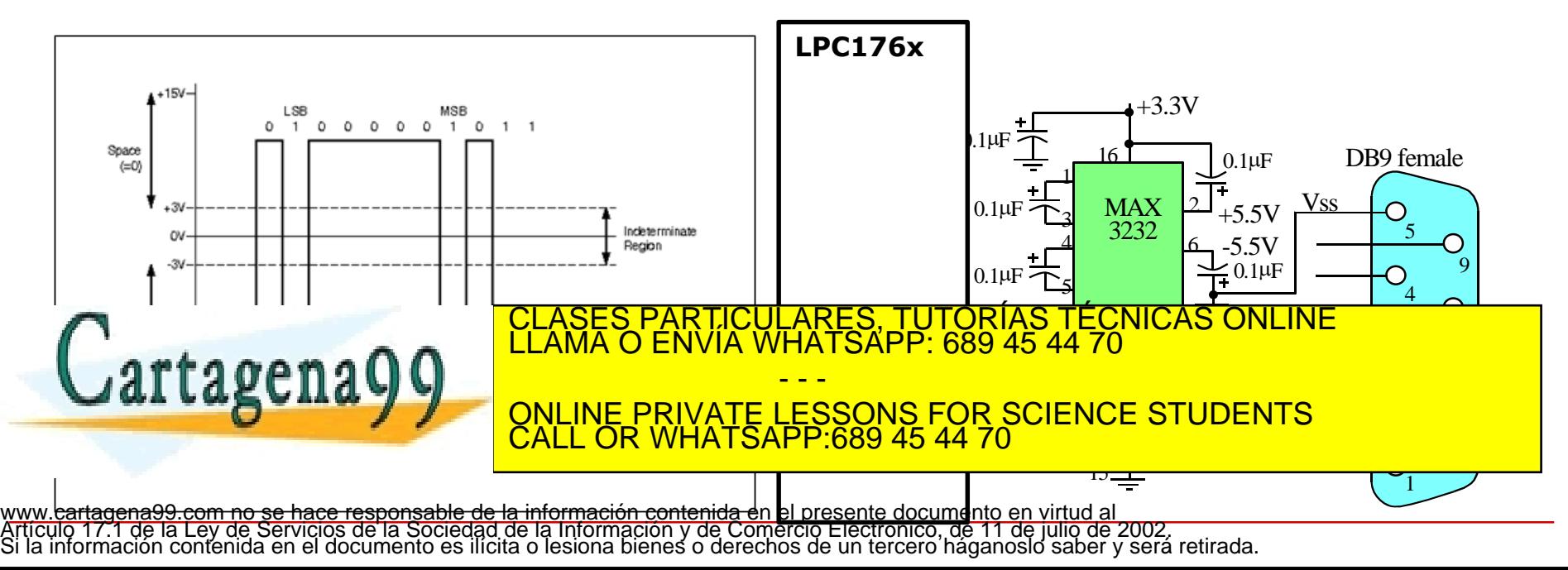

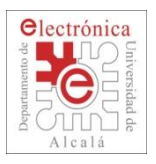

## **2.4. UART: Transmitter**

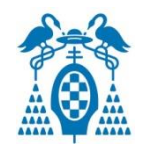

- Parallel-to-serial conversion
- Non-FIFO Mode
	- Transmit Holding Register (THR) and Transmit Shift Register (TSR)
- FIFO Mode
	- Transmit (TX) FIFO and Transmit Shift Register (TSR)
- 16x timing for bit shifting.
- Character Framing.
- Parity Insertion.
- TX FIFO interrupt and status.

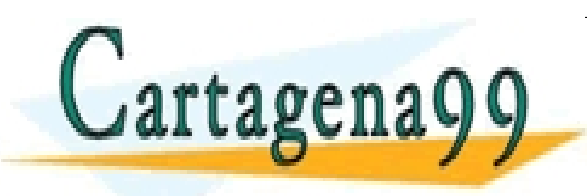

PARTICULARES, TUTORÍAS TÉCNICAS ONLINE<br>ENVÍA WHATSAPP: 689 45 44 70 - - - ONLINE PRIVATE LESSONS FOR SCIENCE STUDENTS CALL OR WHATSAPP:689 45 44 70

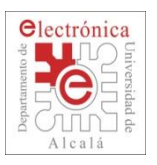

## **2.4. UART: Transmitter**

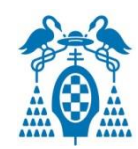

### **Non FIFO mode:**

- Write Data to Transmit Holding Register (THR).
- Data in THR is transferred to Transmit Shift Register (TSR) when TSR is empty.
- TSR shifts the data out on the TX output pin.

**THR** Data Byte **TSR** D6 D5 D4 D3 D2 D1 D0 TX  $D7 \cdot D0$ 

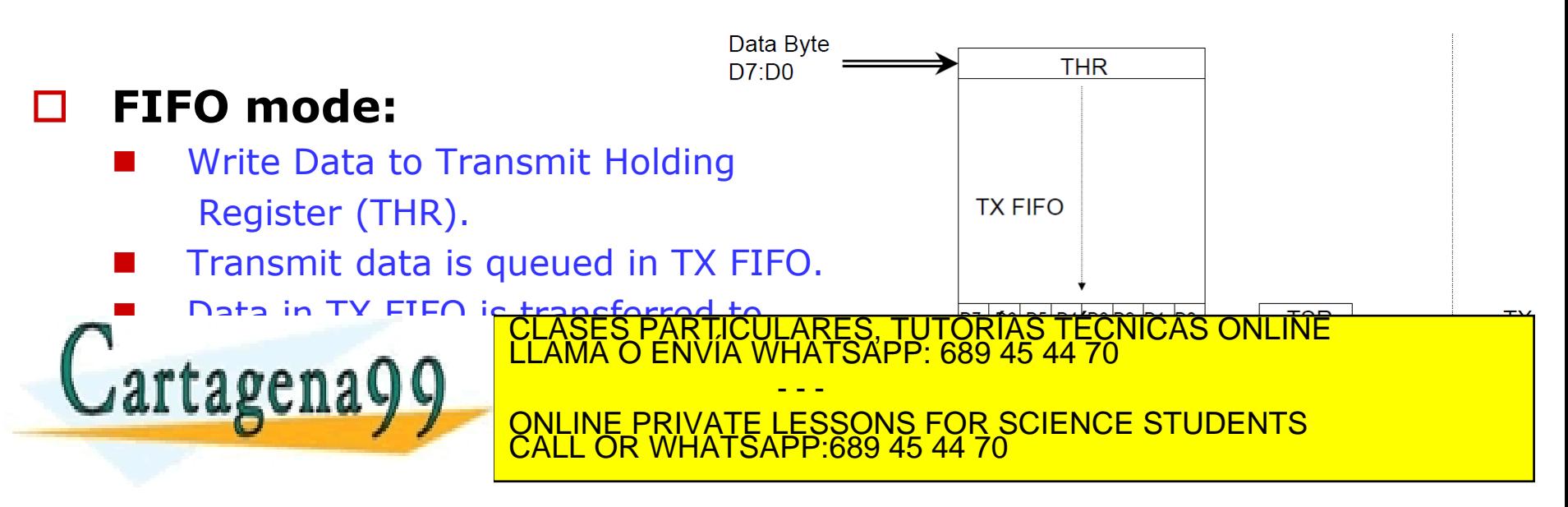

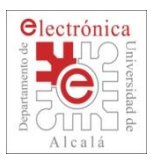

## **2.4. UART: Receiver**

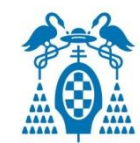

#### **Non FIFO mode:** Incoming data is received in the Receive Shift Register (RSR). Received data is transferred to the RHR. Error tags associated with data in RHR can be read via LSR. Read RHR to read the  $D7:DD0$ data out. Error **RHR Tags** D7 D6 D5 D4 D3 D2 D1 **RSR RX** B F P DO Data Byte  $D7:DD0$ **RHR FIFO mode:** Incoming data is received in the Error Receive Shift Register (RSR). Tags RX <u>ES, TUTORIAS TECNICAS ONLINE</u><br>ISAPP: 689 45 44 70 RECEIVED DATA IS ON THE RECEIVED OF THE RECEIVED AND THE RECEIVED AT A THE RECEIVED AND THE RECEIVED AND THE R  $artagena$ - - - <u>IVATE LESSONS FOR SCIENCE STUDENTS</u> **READ VIA PONLINE** CALL OR WHATSAPP:689 45 44 70 Read RHR to read the data

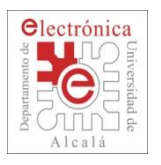

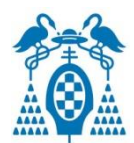

- Start bit detection and validation:
	- HIGH to LOW transition indicates a start bit.
	- Start bit validated if RX input is still LOW during mid bit sampling.
- Data, parity and stop bits are sampled at mid bit.
- A valid stop bit is HIGH when the stop bit is sampled.

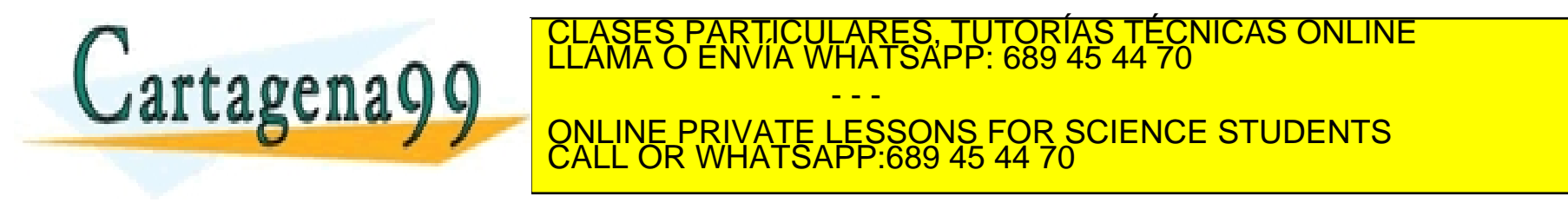

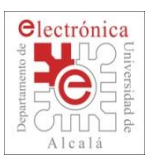

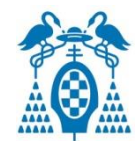

#### **Line Status errors**

- Error tags are associated with each byte:
	- $\Box$  Framing error if stop bit is not detected.
	- $\Box$  Parity error if parity bit is incorrect.
	- □ Break detected if RX input is LOW for duration of one character time and stop bit is not detected.
- Overrun error if character is received in RSR when RX FIFO is full.

- - -

CALL OR WHATSAPP:689 45 44 70

ONLINE PRIVATE LESSONS FOR SCIENCE STUDENTS

- Non-FIFO mode:
	- $\Box$  RHR has a data byte and data received in RSR.
	- □ RSR data overwrites RHR data.
- FIFO mode:
	- RX FIFO is full and data is received in RSR.
	- $\Box$  Data in RX FIFO is not overwritten by data in RSR. ASES PARTICULARES, TUTORIAS TÉCNICAS ONLINE<br>AMA O ENVÍA WHATSAPP: 689 45 44 70

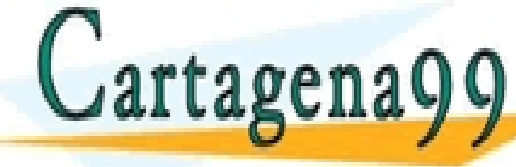

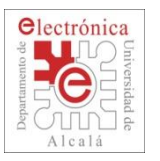

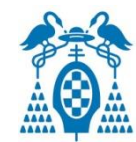

### **Configurable baudrate:**

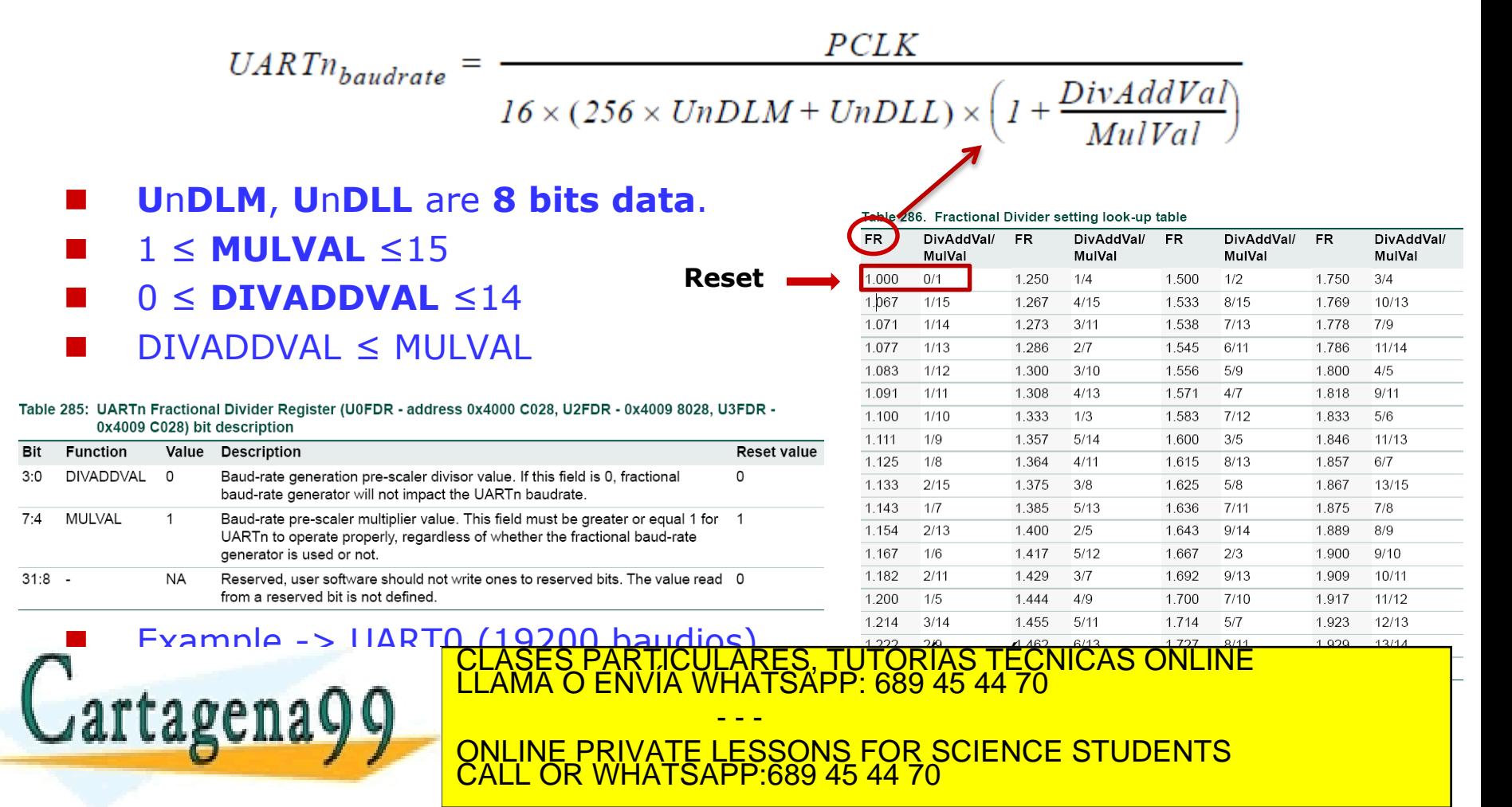

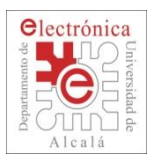

## **2.4. UART: Register Map (I)**

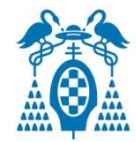

#### Table 270. UART0/2/3 Register Map **UARTn Register Description Access Reset Generic Name** value<sup>[1]</sup> Name & Address  $RBR$  ( $DLAB = 0$ ) Receiver Buffer Register. Contains the next received **NA** U0RBR - 0x4000 C000 RO character to be read. U2RBR - 0x4009 8000 U3RBR - 0x4009 C000 Transmit Holding Register. The next character to be THR  $(DLAB = 0)$ **WO NA** U0THR - 0x4000 C000 transmitted is written here. U2THR - 0x4009 8000 U3THR - 0x4009 C000  $DLL (DLAB = 1)$ Divisor Latch LSB. Least significant byte of the baud R/W  $0x01$ U0DLL - 0x4000 C000 rate divisor value. The full divisor is used to generate a U2DLL - 0x4009 8000 baud rate from the fractional rate divider. U3DLL - 0x4009 C000  $DLM$  ( $DLAB = 1$ ) Divisor Latch MSB. Most significant byte of the baud R/W  $0x00$ U0DLM - 0x4000 C004 rate divisor value. The full divisor is used to generate a U2DLM - 0x4009 8004 baud rate from the fractional rate divider. U3DLM - 0x4009 C004  $IER (DLAB = 0)$ Interrupt Enable Register. Contains individual interrupt R/W  $0x00$ U0IER - 0x4000 C004 enable bits for the 7 potential UART interrupts. U2IER - 0x4009 8004 U3IER - 0x4009 C004 **IIR** Interrupt ID Register, Identifies which interrupt(s) are **RO**  $0x01$ U0IIR - 0x4000 C008 pending. U2IIR - 0x4009 8008 U3IIR - 0x4009 C008 **FCR** FIFO Control Register. Controls UART FIFO usage and WO  $0x00$ U0FCR - 0x4000 C008 modes. U2FCR - 0x4009 8008 U3FCR - 0x4009 C008 CICULARES, TUTORÍAS TECNICAS ONLINE<br>LA WHATSAPP: 689 45 44 70 Cartagena99 - - - ONLINE PRIVATE LESSONS FOR SCIENCE STUDENTS

CALL OR WHATSAPP:689 45 44 70

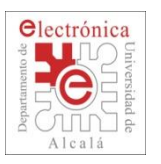

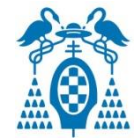

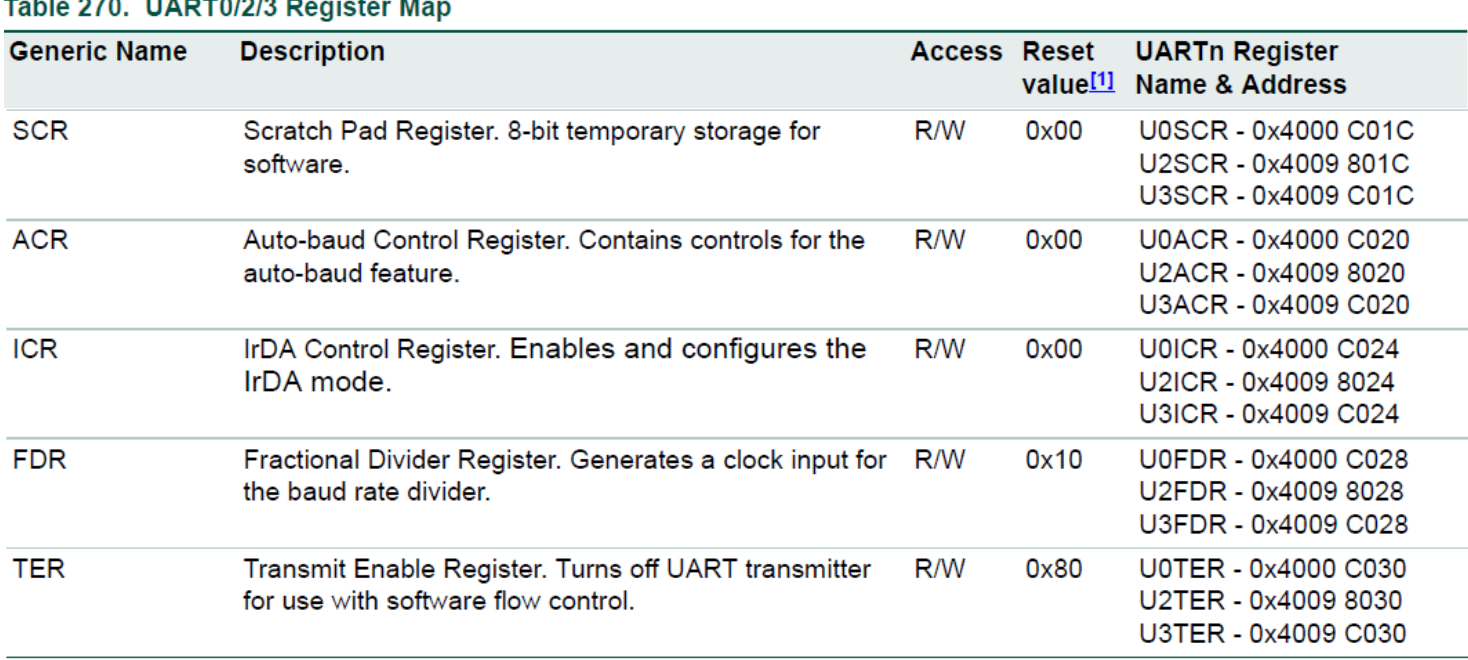

[1] Reset Value reflects the data stored in used bits only. It does not include reserved bits content.

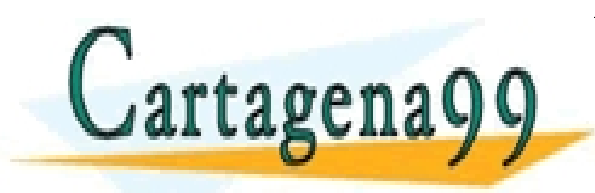

#### PARTICULARES, TUTORÍAS TÉCNICAS ONLINE<br>ENVÍA WHATSAPP: 689 45 44 70 - - - ONLINE PRIVATE LESSONS FOR SCIENCE STUDENTS CALL OR WHATSAPP:689 45 44 70

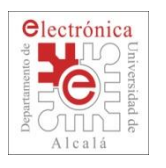

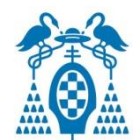

#### Table 271: UARTn Receiver Buffer Register (U0RBR - address 0x4000 C000, U2RBR - 0x4009 8000, U3RBR -04009 C000 when  $DLAB = 0$ ) bit description

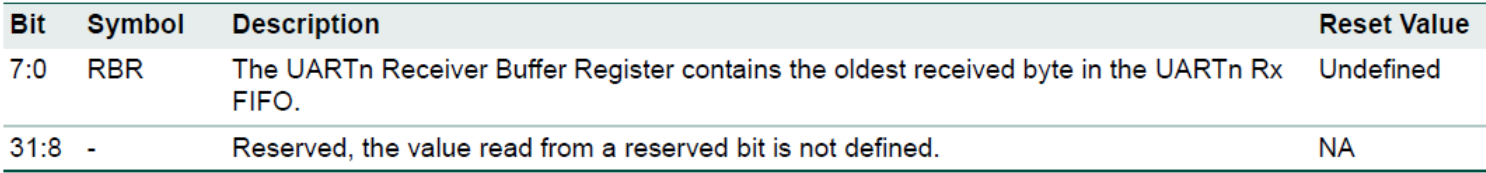

#### Table 272: UARTn Transmit Holding Register (U0THR - address 0x4000 C000, U2THR - 0x4009 8000, U3THR - $0x4009$  C000 when DLAB = 0) bit description

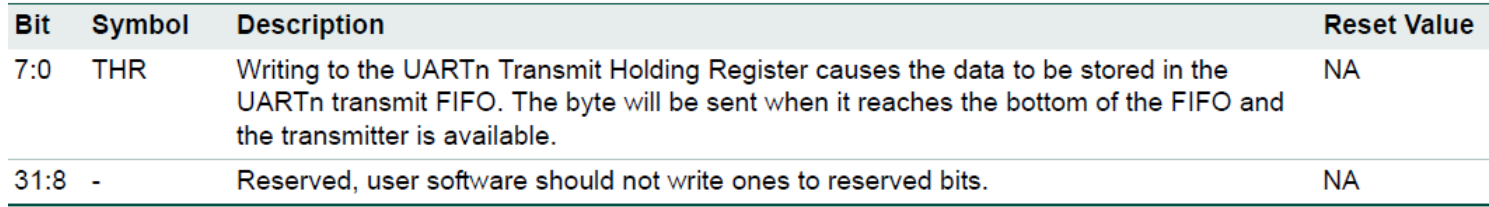

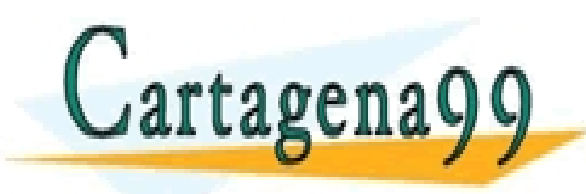

#### TICULARES, TUTORÍAS TÉCNICAS ONLINE<br>′IA WHATSAPP: 689 45 44 70 - - - ONLINE PRIVATE LESSONS FOR SCIENCE STUDENTS CALL OR WHATSAPP:689 45 44 70

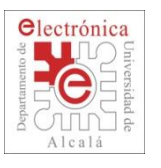

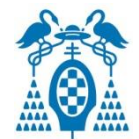

#### Table 273: UARTn Divisor Latch LSB register (U0DLL - address 0x4000 C000, U2DLL - 0x4009 8000, U3DLL - $0x4009$  C000 when DLAB = 1) bit description

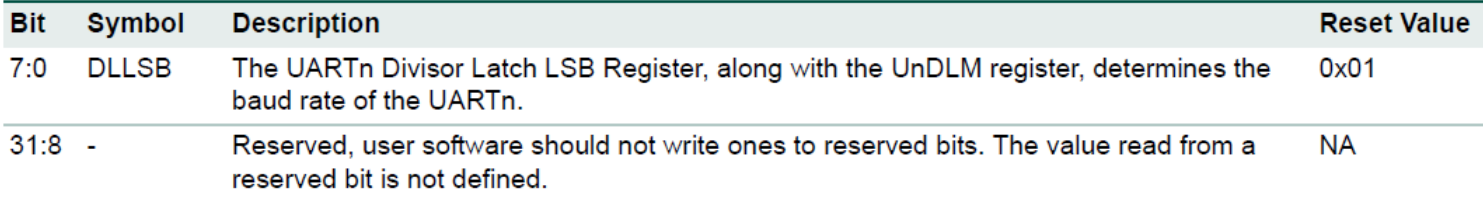

#### Table 274: UARTn Divisor Latch MSB register (U0DLM - address 0x4000 C004, U2DLM - 0x4009 8004, U3DLM - $0x4009$  C004 when DLAB = 1) bit description

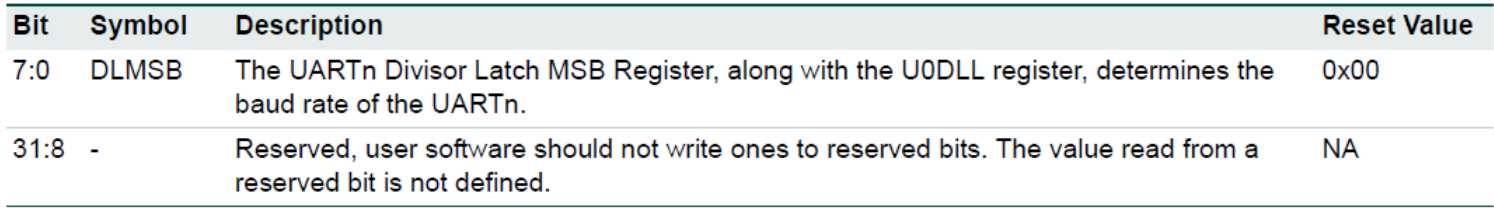

Example set baudrate (FR=1):

 $U \ 0 \ D \ L_{16} =$  $P$ *CLK* $[Hz]$  $16 \cdot V \n_{\textit{t}}^{\textit{t}} \left[ \textit{ba } \textit{u} \textit{d} \textit{i} \textit{o} \textit{s} \right]$ 

### DL=F\_pclk/16\*baud; // Round to the nearest whole!!!!

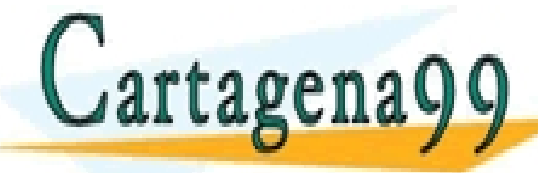

CLASES PARTICULARES, TUTORÍAS TÉCNICAS ONLINE LLAMA O ENVÍA WHATSAPP: 689 45 44 70 - - - ONLINE PRIVATE LESSONS FOR SCIENCE STUDENTS

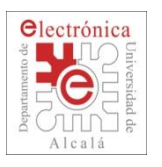

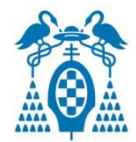

#### Table 275: UARTn Interrupt Enable Register (U0IER - address 0x4000 C004, U2IER - 0x4009 8004, U3IER - $0x4009$  C004 when DLAB = 0) bit description

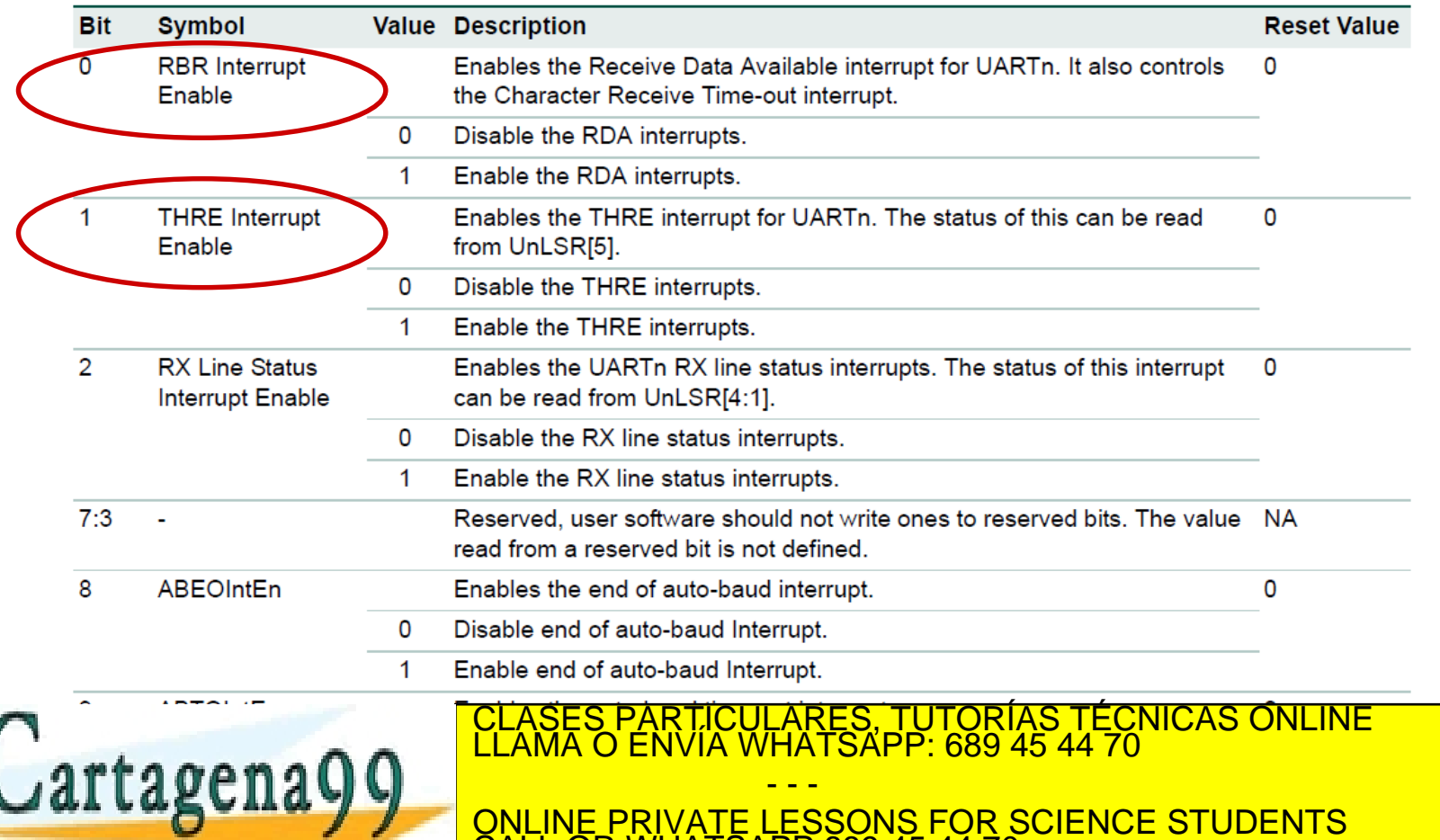

CALL OR WHATSAPP:689 45 44 70

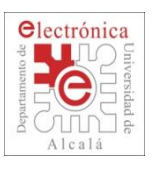

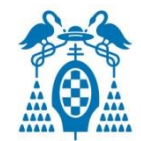

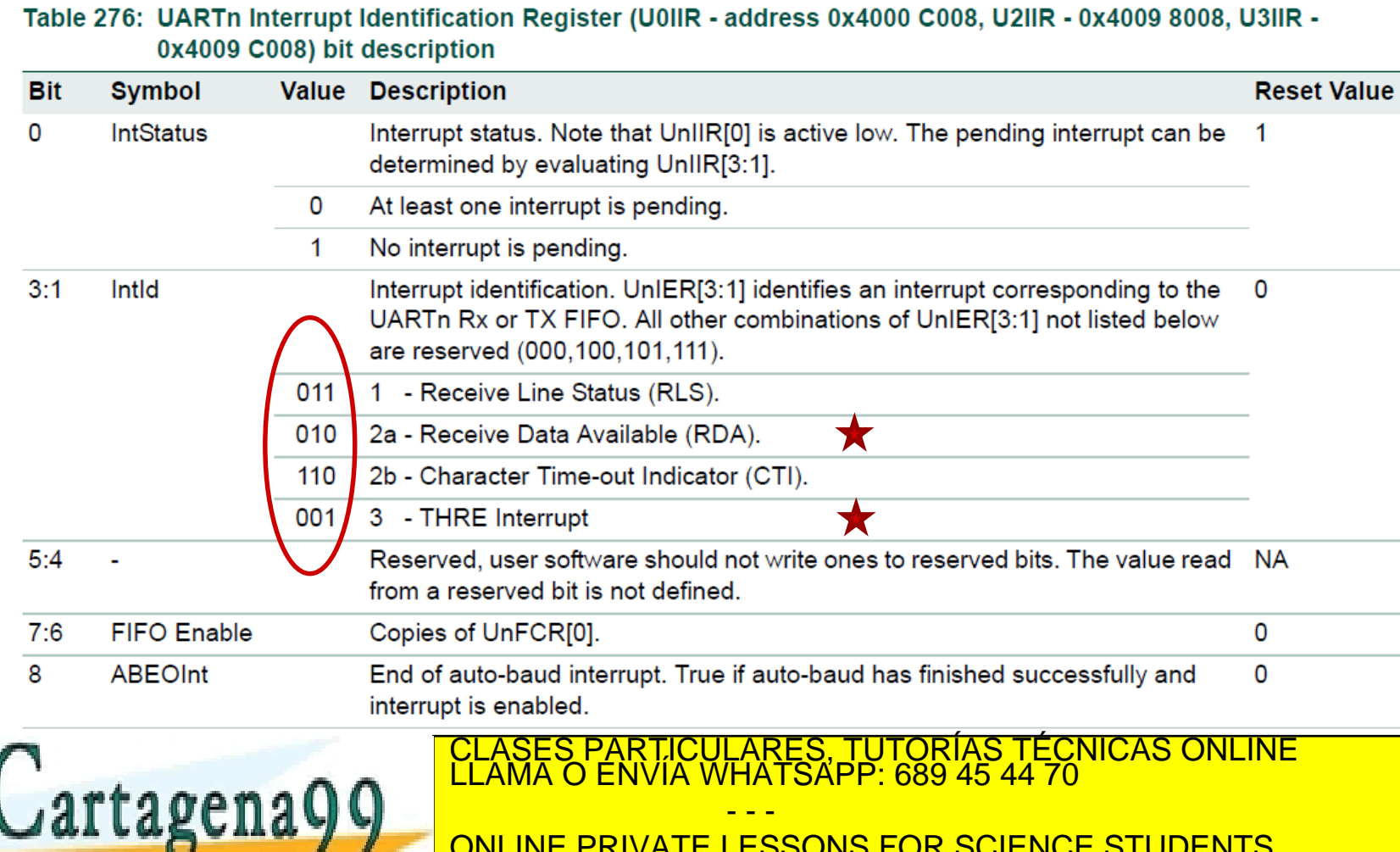

- - -

CALL OR WHATSAPP:689 45 44 70

ONLINE PRIVATE LESSONS FOR SCIENCE STUDENTS

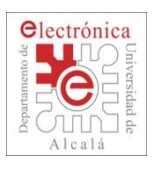

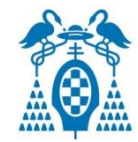

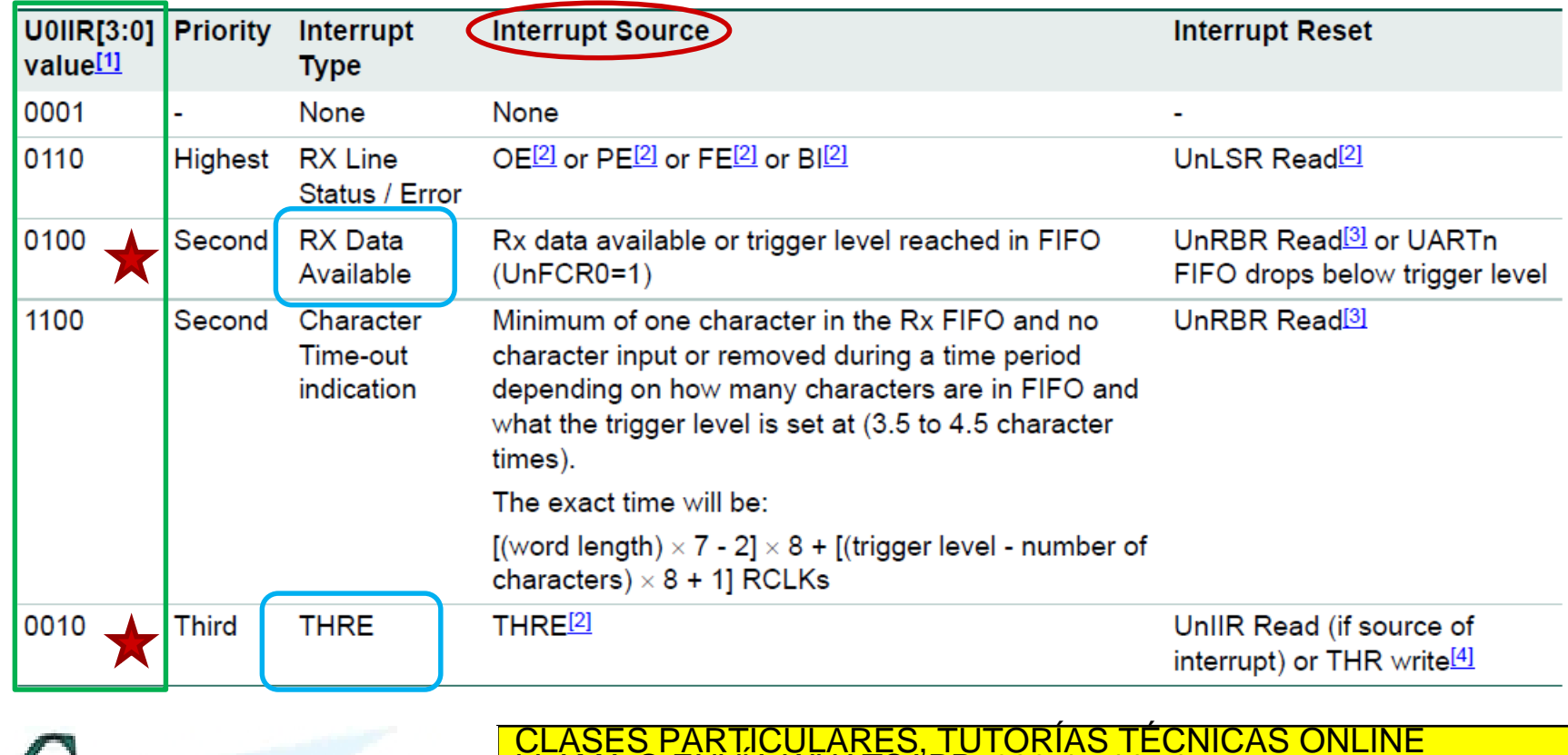

#### **Table 277: UARTn Interrupt Handling**

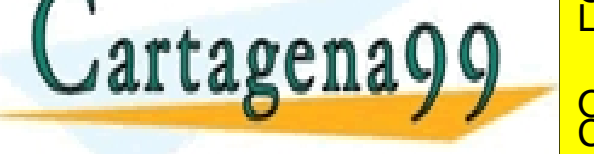

<u>-AMA O ENVIA WHATSAPP: 689 45 44 70</u> - - - ONLINE PRIVATE LESSONS FOR SCIENCE STUDENTS CALL OR WHATSAPP:689 45 44 70

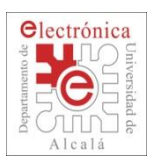

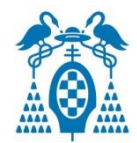

#### Table 278: UARTn FIFO Control Register (U0FCR - address 0x4000 C008, U2FCR - 0x4009 8008, U3FCR -0x4007 C008) bit description

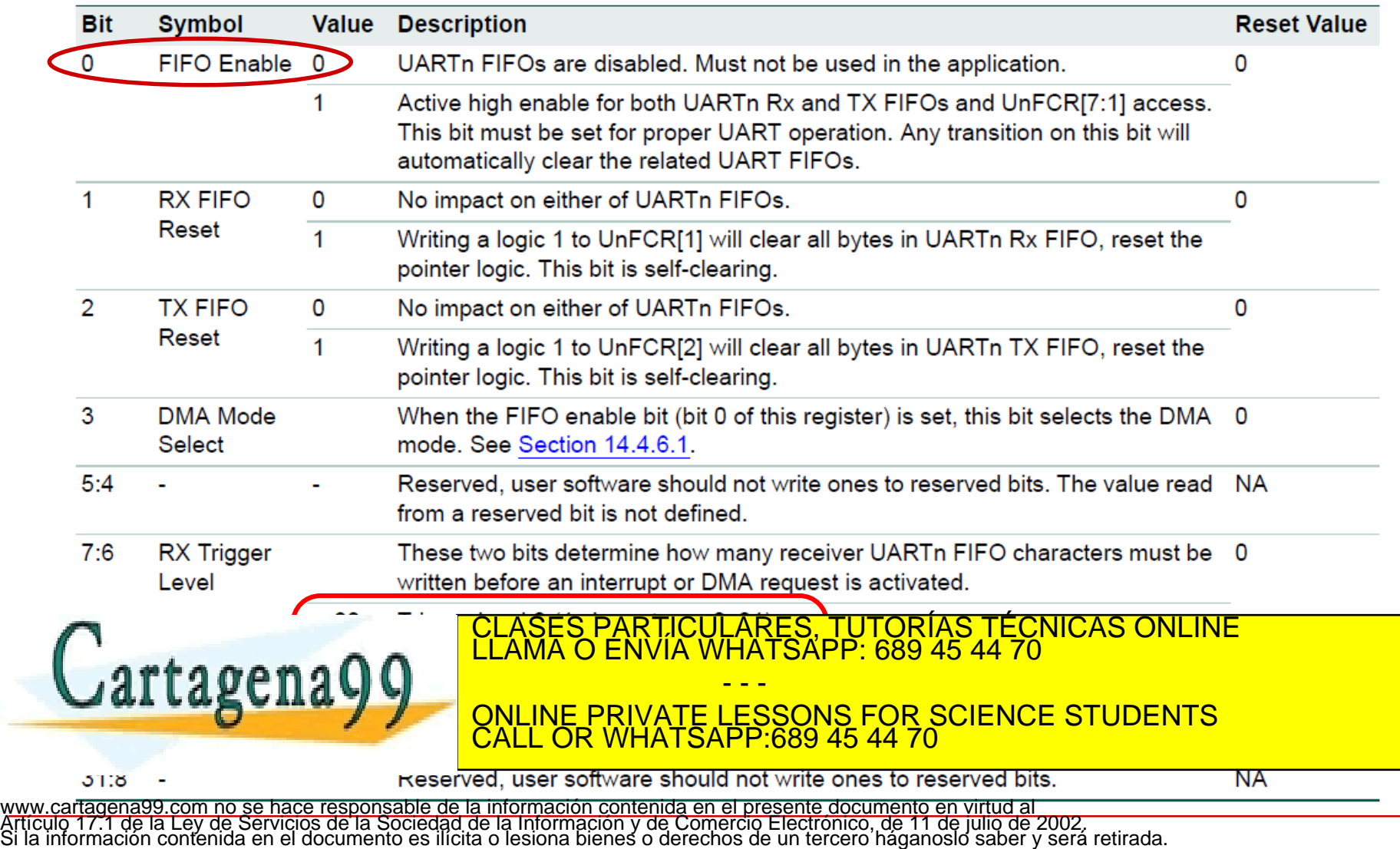

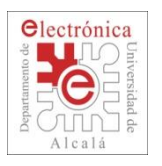

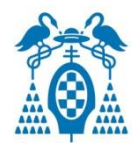

#### Table 279: UARTn Line Control Register (U0LCR - address 0x4000 C00C, U2LCR - 0x4009 800C, U3LCR -0x4009 C00C) bit description

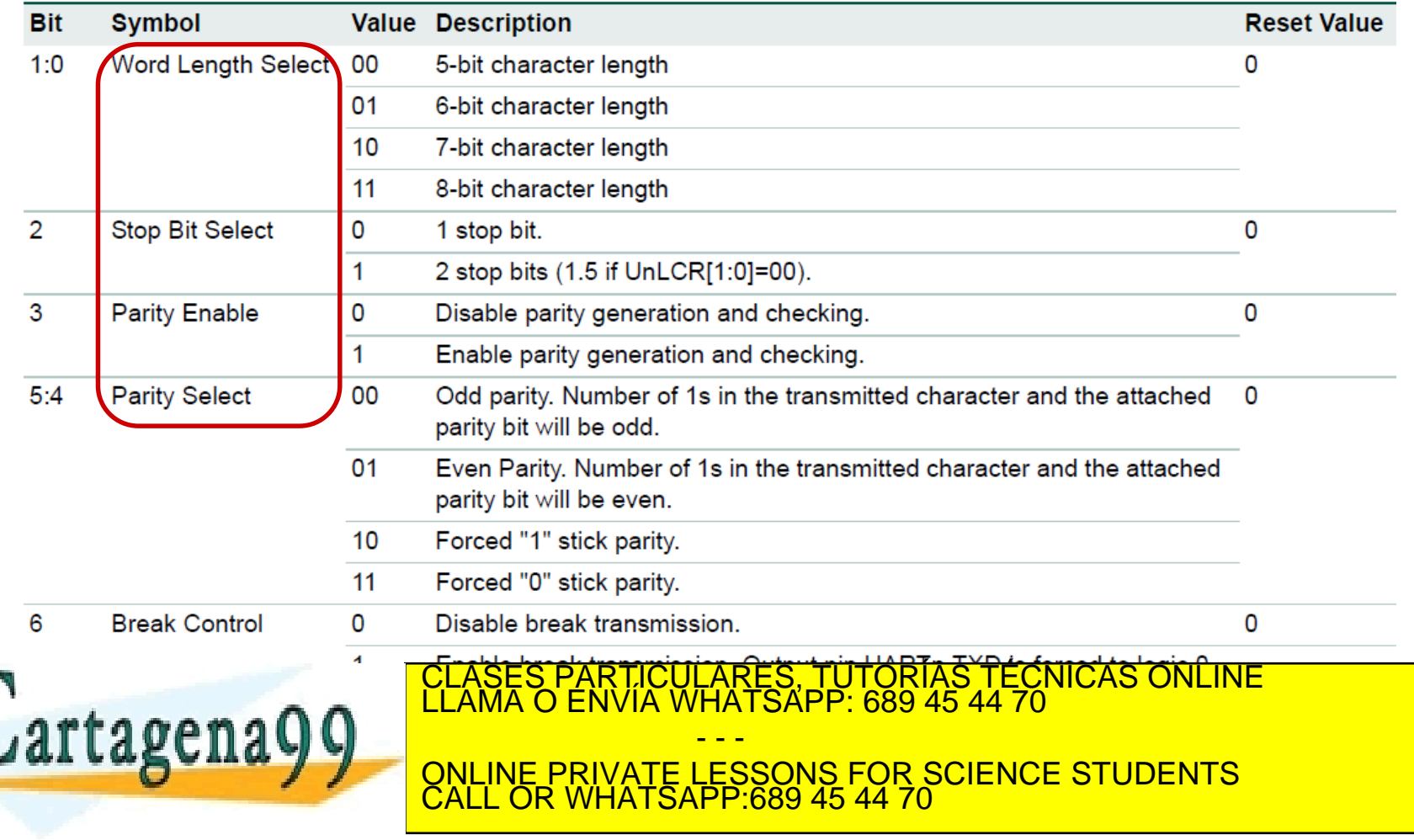

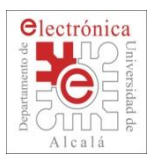

Cart:

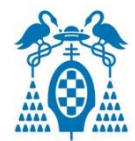

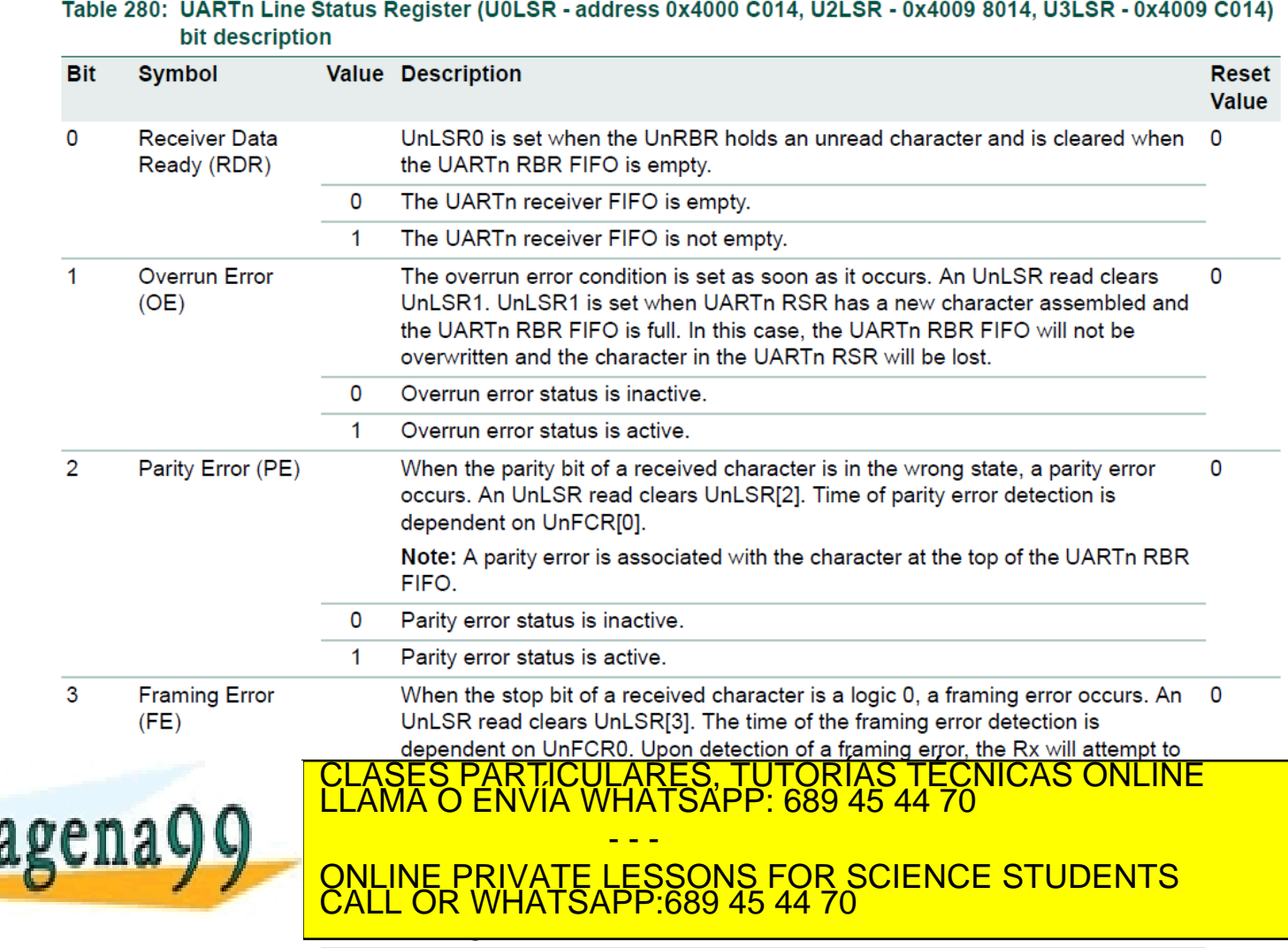

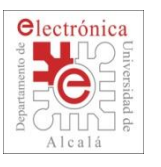

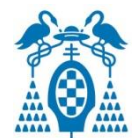

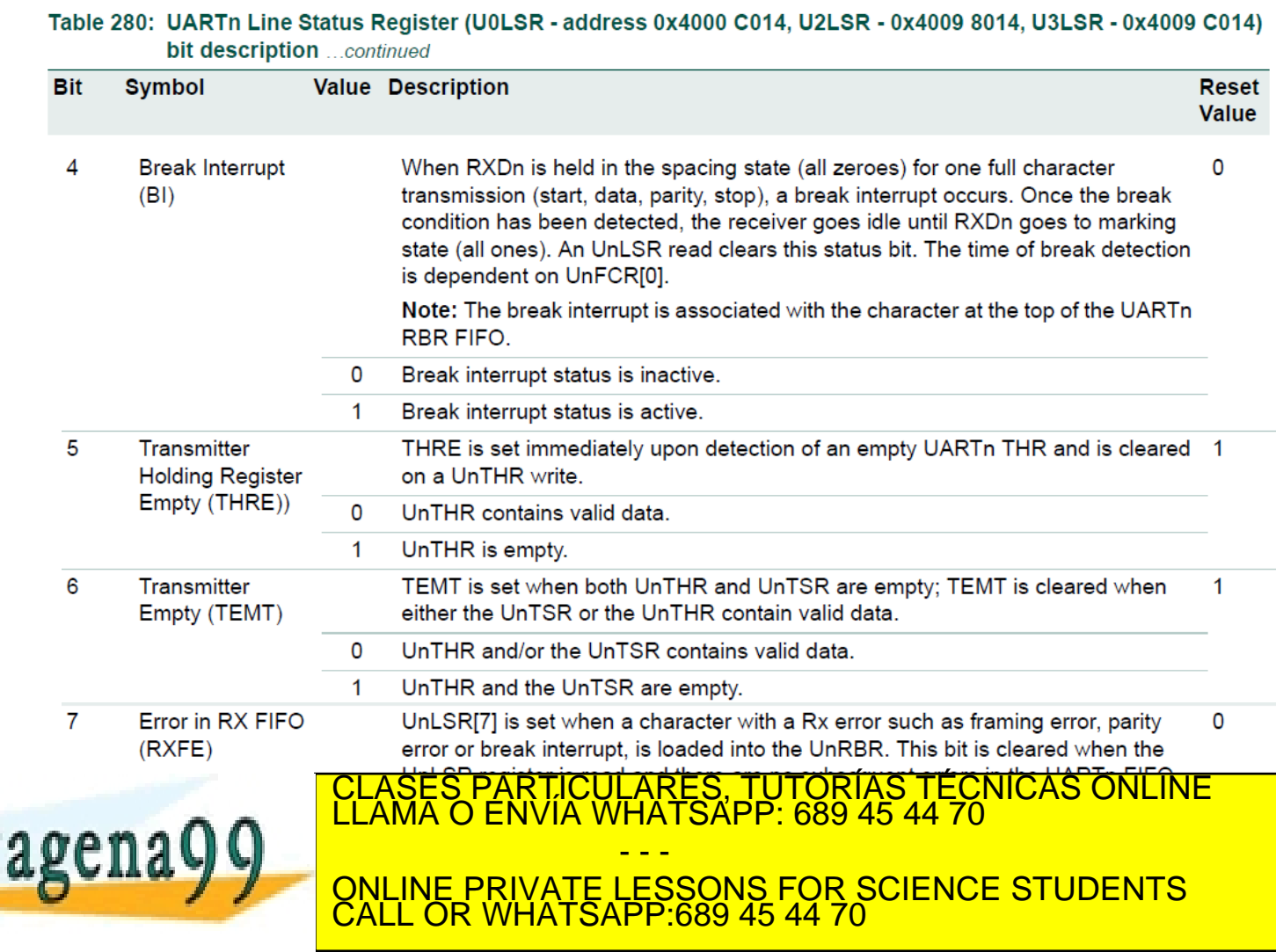

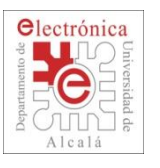

## **2.4. UART: Software example (I)**

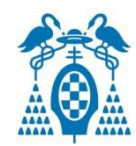

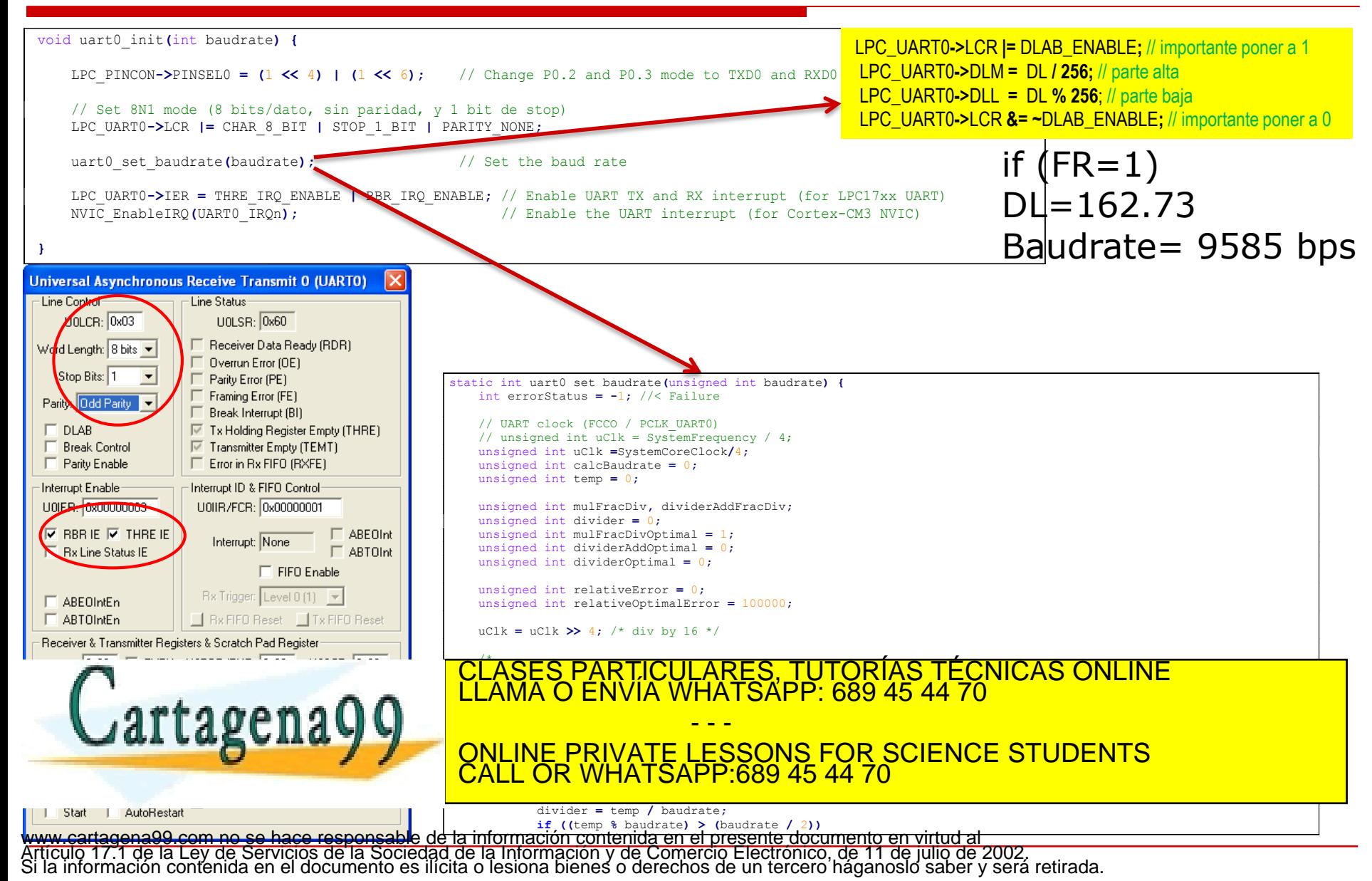

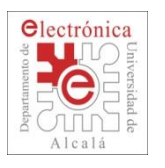

## **2.4. UART: Software example (I)**

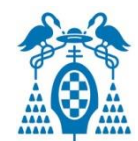

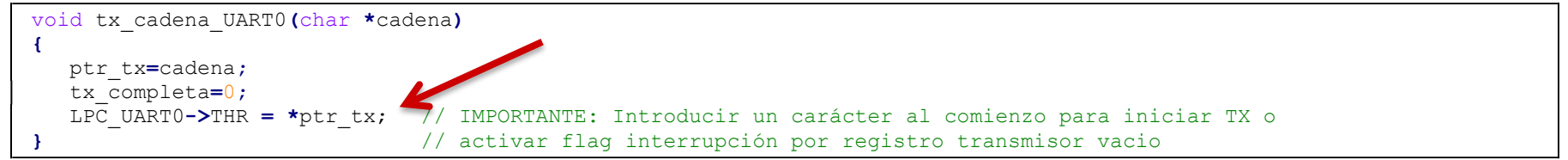

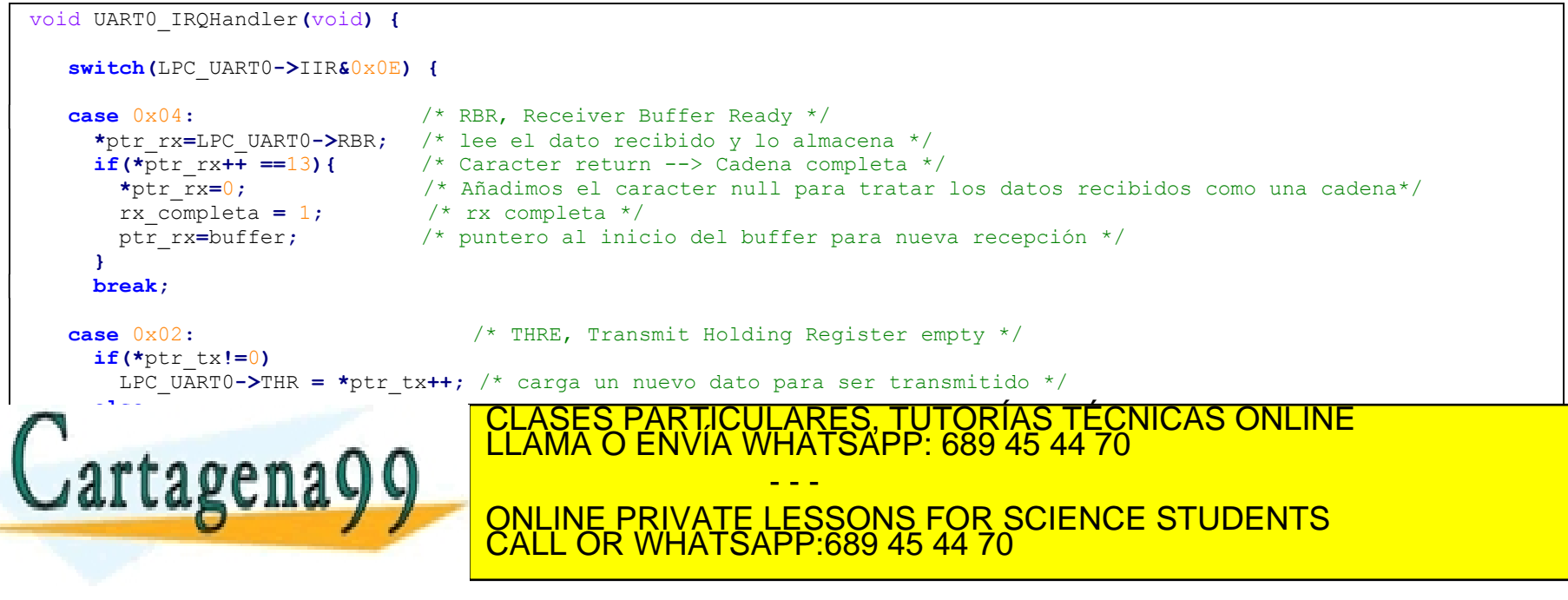

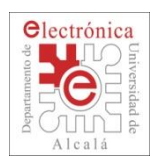

## **2.4. UART1: Modem**

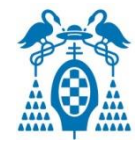

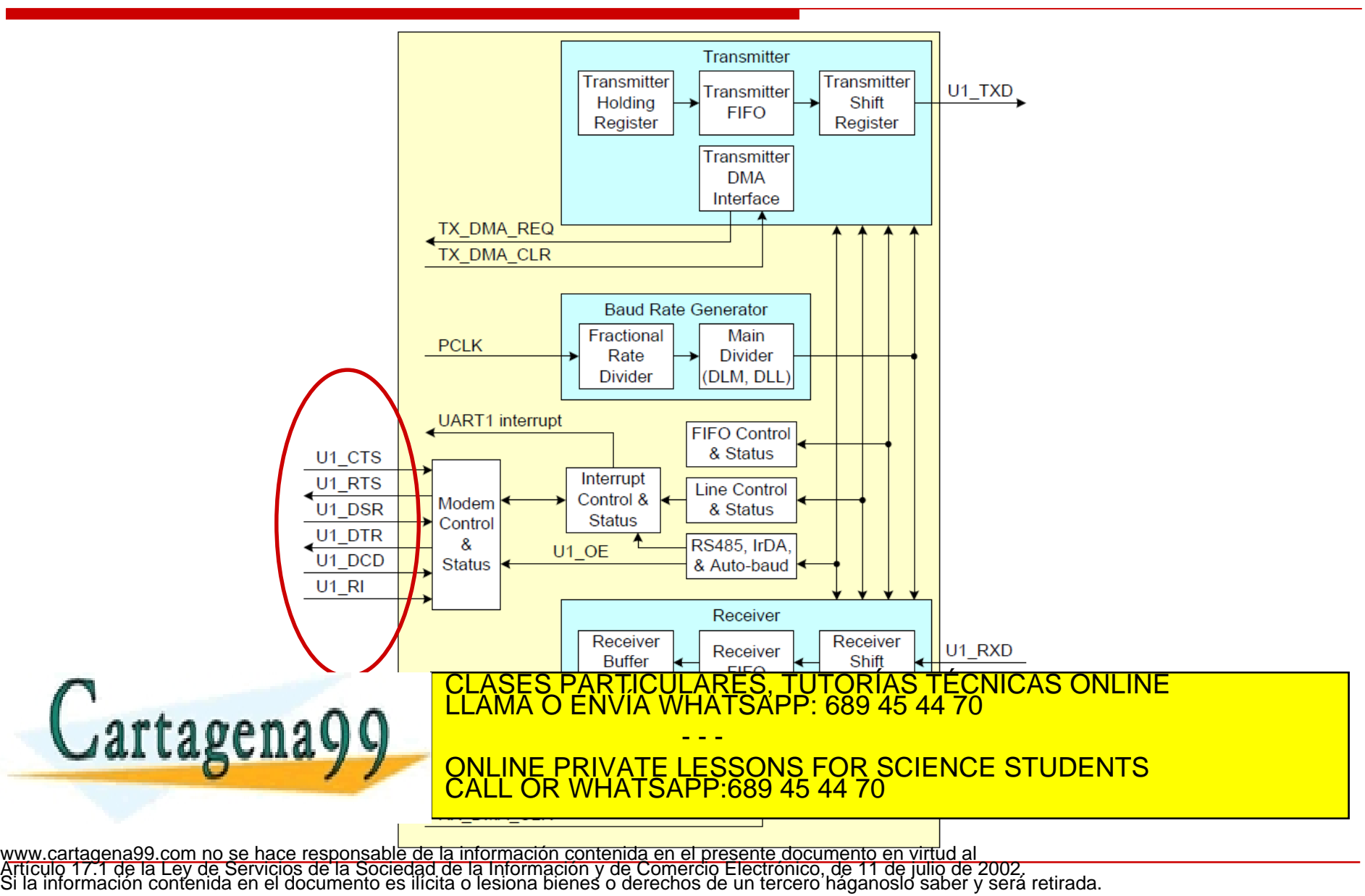

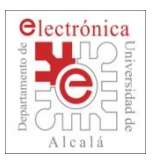

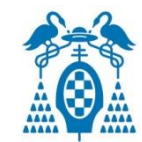

### **What is RS-485?**

- RS-485 is a EIA standard interface which is very common in the data acquisition world.
- RS-485 provides balanced transmission line which also can be shared in Multi-drop mode.
- It allows high data rates communications over long distances in real world environments.

### **How fast can RS-485 be?**

 RS-485 was designed for greater distance and higher baudrates than RS-232.

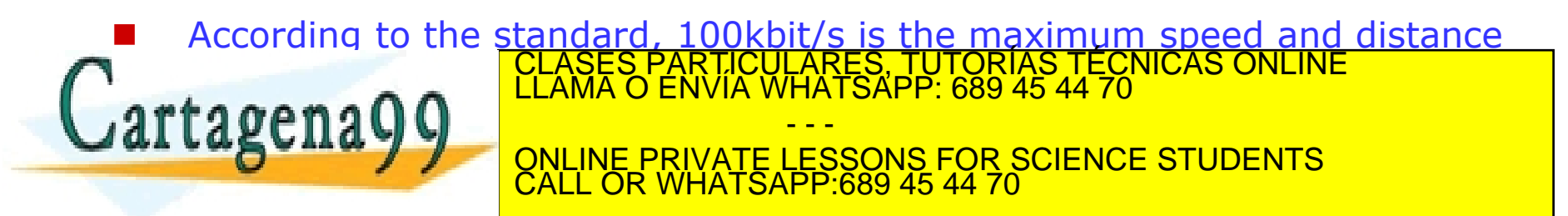

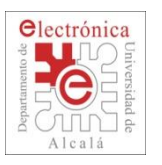

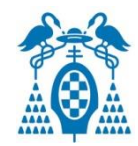

### **Balanced Line Drivers**

- Voltage produced by the driver appears across **a pair of signal wires** that transmit only one signal. Both wires are driven opposite.
- RS-485 driver has always the "Enable" direction control signal.
- **Differential system provides noise immunity**, because much of the common mode signal can be rejected by the receiver. So ground shifts and induced noise signals can be nullified.

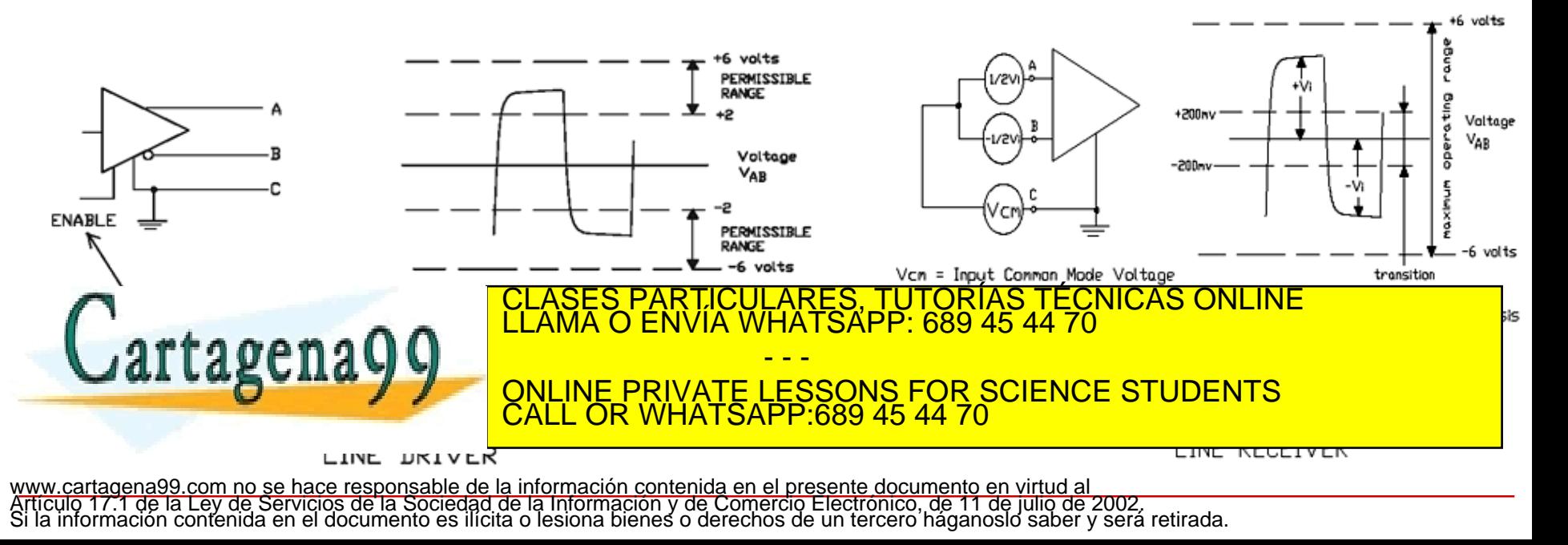

![](_page_96_Picture_0.jpeg)

![](_page_96_Picture_2.jpeg)

![](_page_96_Figure_3.jpeg)

![](_page_97_Picture_0.jpeg)

## **2.4. UART1: RS-485 Half and Full Duplex**

![](_page_97_Picture_2.jpeg)

![](_page_97_Figure_3.jpeg)

![](_page_98_Picture_0.jpeg)

![](_page_98_Picture_2.jpeg)

![](_page_98_Picture_34.jpeg)

![](_page_99_Picture_0.jpeg)

![](_page_99_Picture_2.jpeg)

- **Normal Multi-drop Mode (NMM)**
- **Auto Address Detection (AAD)**
- **Auto Direction Control**
- **Output inversion**

#### Table 308: UART1 RS485 Control register (U1RS485CTRL - address 0x4001 004C) bit description

![](_page_99_Picture_62.jpeg)

![](_page_100_Picture_0.jpeg)

![](_page_100_Picture_2.jpeg)

### **GPS Module** (VK16E GMOUSE GPS Module SIRF III)

![](_page_100_Picture_4.jpeg)

Cartagena99

- $\Box$  Built with fast positioning and the ability to track 20 satellites SIRF III generation chip.
- $\Box$  Built-in backup battery.
- $\square$  Built-in high gain LNA.
- With selectable baud rate: 4800,**9600**,19200,38400
- NMEA format (ASCII):
	- **D** RMC, GSV, GSA, GGA, VTG, GLL.

Data example: in Polytechnic School !!!

\$GPGGA,104951.000,4030.8105,N,00321.0170,W,1,04,3.9,584.8,M,51.7,M,,0000\*47 \$GPRMC,104951.000,A,4030.8105,N,00321.0170,W,0.00,182.93,190214,,,A\*77 \$GPVTG,182.93,T,,M,0.00,N,0.0,K,A\*0C \$GPGGA,104952.000,4030.8105,N,00321.0170,W,1,04,3.9,584.8,M,51.7,M,,0000\*44 ——— |\$GPBMC-104952,000,A,4030,8105 N,00321,0170,W,0,00,182,93,190214,,A\*74<br><mark>FICULARES, TUTORÍAS TÉCNICAS ONLINE</mark><br>'ÍA WHATSAPP: 689 45 44 70 - - - E LESSONS FOR SCIENCE STUDENTS And the 1960 ONLINE PRIVATE LESSONS FOR SCIENCE STUDENTS CALL OR WHATSAPP:689 45 44 70 standard.<br>S<mark>tandard.</mark>

![](_page_101_Picture_0.jpeg)

![](_page_101_Picture_2.jpeg)

### **2.4G Wireless WIFI Module** (TLG10UA03)

- Full support for serial transparent data transfer mode, really Positive Serial Plug and Play.
- The new AT command set, all based on ASCII.
- Complete TCP / IP protocol stack to support DHCP protocol and DNS dynamic IP address assignment domain name resolution function.
- Built-in WEB server, implemented using IE browser.
- Remote configuration via the wireless network module parameters.
- Supports Frequency range:  $2.412 \sim 2.484$  GHz.
- Supports two types of wireless networks: Infrastructure Network (Infra) and ad hoc networks (Adhoc).
- Support multiple security authentication mechanisms:

WEP64/WEP128 / TKIP / CCMP (AES)

WEP/WPA-PSK/WPA2-PSK.

- Support for fast networking.
- Supports wireless roaming.

![](_page_101_Picture_16.jpeg)

**ELASES PARTICULARES, TUTORÍAS TÉCNICAS ONLINE LE DE LAMA O ENVÍA WHATSAPP: 689 45 44 70 SUPPORTS AND COMPUTE MODEL SUPPORTS SUPPORTS SUPPORTS** - - - CALL OR WHATSAPP:689 45 44 70

• Support for a variety of parameter configuration mode: Serial / WEB server / Wireless connection. www.cartagena99.com no se hace responsable de la información contenida en el presente documento en virtud al Articulo 17.1 de la Ley de Servicios de la Sociedad de la Información y de Comercio Electrónico, de 11 de julio de 2002.<br>Si la información contenida en el documento es ilícita o lesiona bienes o derechos de un tercero hága

![](_page_101_Picture_19.jpeg)

![](_page_102_Picture_0.jpeg)

![](_page_102_Picture_2.jpeg)

### **Digital Compass** (HMR3200/HMR3300)

• The HMR3200 is a two-axis precision compass with three orthogonal magnetoresistive sensors, and can be used in either vertical or horizontal orientations.

• The HMR3300 includes a MEMS accelerometer for a horizontal three-axis, tilt compensated precision compass for performance up to a  $\pm 60^{\circ}$  tilt range.

![](_page_102_Picture_6.jpeg)

### **Optical Fingerprint Sensor (EM404)**

• EM404 integrated fingerprint verification module is the latest release of HF&CCTV. It consists of optical fingerprint sensor, high performance DSP processor and Flash.

![](_page_102_Picture_9.jpeg)

![](_page_102_Picture_10.jpeg)

fingerprint up to the control of the control of  $\overline{C}$  CALL OR WHAT ARES, TUTORÍAS TÉCNICAS ONLINE<br>HATSAPP: 689 45 44 70 - - - ONLINE PRIVATE LESSONS FOR SCIENCE STUDENTS CALL OR WHATSAPP:689 45 44 70

![](_page_103_Picture_0.jpeg)

![](_page_103_Picture_2.jpeg)

### **Camera module** (CMOS 1/4 inches Image Sensor JPG)

- **Command instruction:**
- •1 Reset command: 56002600
- •2 Photographing command: 5600360100
- •3 Read the data length of the captured image: 5600340100 Return: 76 00 34 00 04 00 00 XX YY XX YY ------- picture data length, XX is the high byte, YY is the low byte.

![](_page_103_Picture_8.jpeg)

- •4 Read the picture data: 56 00 32 0C 00 0A 00 00 XX XX 00 00 YY YY ZZ ZZ Return: 7600320000 (interval) FF D8. . . . . FF D9 (interval) 7600320000 00 00 XX XX ------ starting address (starting address must be a multiple of 8, generally 00 00) 00 00 YY YY ------ picture data length (high byte first, then low byte) ZZ ZZ -------- interval (= XX XX  $*$  0.01 milliseconds, preferably a small number, such as 00 0A) Note: JPEG picture file data must begin with FF D8, and end with FF D9.
- •5 Stop shooting: 5600360103
- •6 Set camera image compression command: 56 00 31 05 01 01 12 04 XX XX generally is 36 (range: 00 ---- FF)

![](_page_103_Picture_12.jpeg)

TICULARES, TUTORÍAS TÉCNICAS ONLINE<br>/IA WHATSAPP: 689 45 44 70 - - - ONLINE PRIVATE LESSONS FOR SCIENCE STUDENTS CALL OR WHATSAPP:689 45 44 70

•יט וווסטווץ baud rate: סט טע ב<del>ין XX XX U</del>

![](_page_104_Picture_0.jpeg)

![](_page_104_Picture_2.jpeg)

![](_page_104_Picture_3.jpeg)

MLX90614 Infrared Thermometer Module

![](_page_104_Picture_5.jpeg)

Bluetooth to Serial Slave **Example 1918**<br>Sensor Em401

![](_page_104_Picture_7.jpeg)

Fingerprint Module Capacitive

![](_page_104_Picture_9.jpeg)

![](_page_105_Picture_0.jpeg)

![](_page_105_Picture_2.jpeg)

# **I2C**, **SPI/SSP, I2S, CAN, USB**

![](_page_105_Picture_4.jpeg)

S PARTICULARES, TUTORÍAS TÉCNICAS ONLINE<br>LO ENVÍA WHATSAPP: 689 45 44 70 - - - ONLINE PRIVATE LESSONS FOR SCIENCE STUDENTS CALL OR WHATSAPP:689 45 44 70

![](_page_106_Picture_0.jpeg)

### **2.4. Serial Interfaces: I2C**

![](_page_106_Picture_2.jpeg)

![](_page_106_Figure_3.jpeg)

![](_page_107_Picture_0.jpeg)

## **2.4. I2C introduction**

![](_page_107_Picture_2.jpeg)

- I2C bus  $=$  **Inter-IC** bus.
- Bus developed by Philips in the 80's
- Simple bi-directional 2-wire bus:
	- **S**erial **DA**ta (**SDA**)
	- **S**erial **CL**ock (**SCL**)

![](_page_107_Figure_8.jpeg)

- Multi-master capable bus with arbitration feature.
- Master-Slave communication; Two-device only communication.
- Each IC on the bus is identified by its own **address code**.
- I2C compliant bus interface, and can be configured as Master, Slave, or Master/Slave.
- Bi-directional data transfer between masters and slaves.
- Programmable clock to allow adjustment of I2C transfer rates.

![](_page_107_Picture_15.jpeg)

PARTICULARES, TUTORIAS TÉCNICAS ONLINE<br>ENVÍA WHATSAPP: 689 45 44 70

- - - ONLINE PRIVATE LESSONS FOR SCIENCE STUDENTS CALL OR WHATSAPP:689 45 44 70

 $\beta$ e perdanto de Electrónica– UAH 108 Source: DesignCon 2003 TecForum I2C Bus Overview www.cartagena99.com no se hace responsable de la información contenida en el presente documento en virtud al Artículo 17.1 de la Ley de Servicios de la Sociedad de la Información y de Comercio Electrónico, de 11 de julio de 2002. Si la información contenida en el documento es ilícita o lesiona bienes o derechos de un tercero háganoslo saber y será retirada.
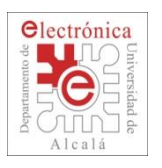

## **2.4. I2C: Hardware architecture**

- Multiple master.
- Multiple slave.
- Bi-directional
	- Master-transmitter
	- **Master-receiver**
	- Slave-transmitter
	- Slave-receiver
- Data collision is taken care off.

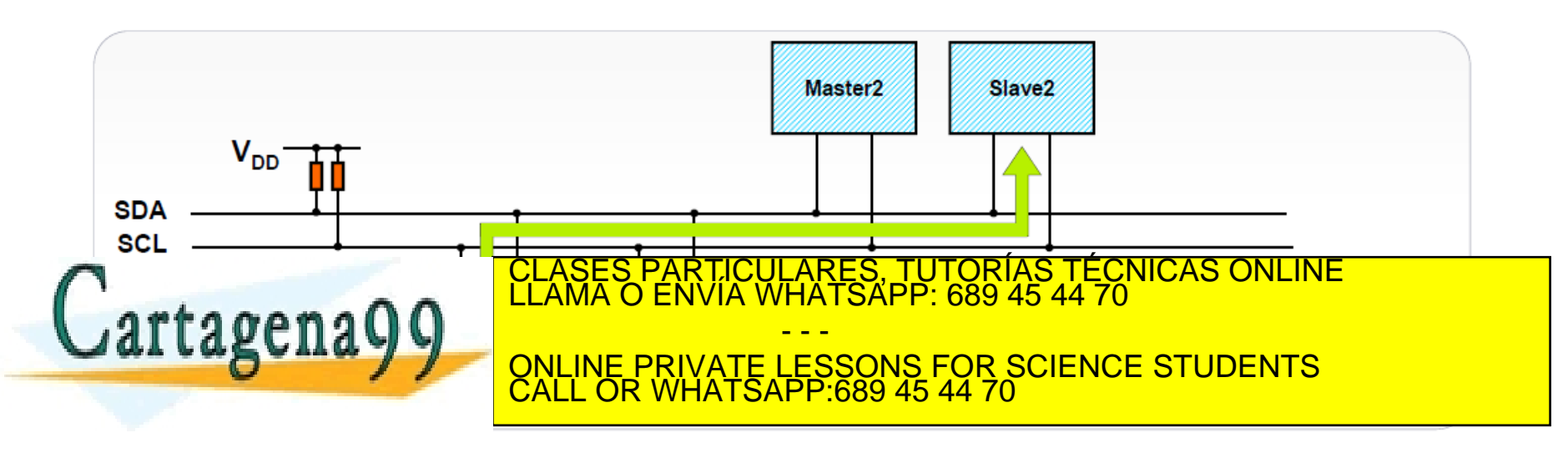

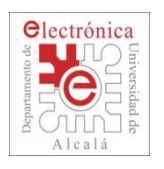

### **2.4. I2C: Modes (Speed)**

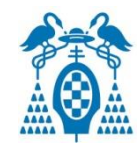

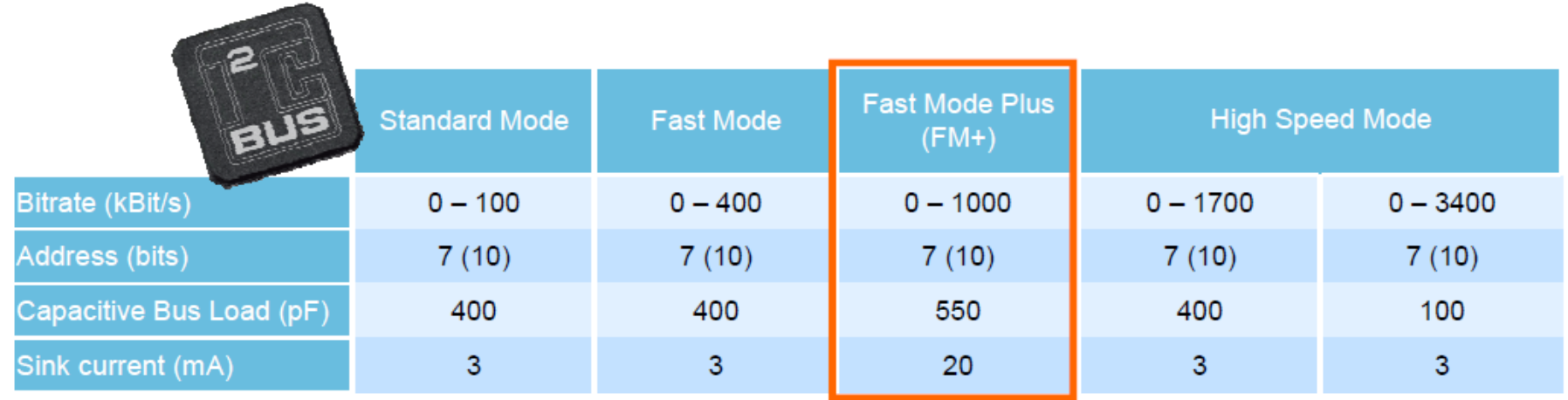

### ▶ Fast mode Plus (FM+):

- Increased bandwidth
- Increased transmission distance (at reduced bandwidth: >> 550 pF bus load)

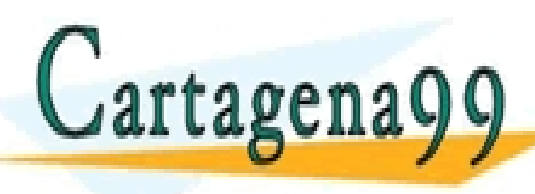

PARTICULARES, TUTORÍAS TÉCNICAS ONLINE<br>ENVÍA WHATSAPP: 689 45 44 70 - - -

ONLINE PRIVATE LESSONS FOR SCIENCE STUDENTS CALL OR WHATSAPP:689 45 44 70

 $\Theta$ epart $\Theta$ nské Electrónica– UAH 110 $110$ Source: DesignCon 2003 TecForum I2C Bus Overview www.cartagena99.com no se hace responsable de la información contenida en el presente documento en virtud al Artículo 17.1 de la Ley de Servicios de la Sociedad de la Información y de Comercio Electrónico, de 11 de julio de 2002. Si la información contenida en el documento es ilícita o lesiona bienes o derechos de un tercero háganoslo saber y será retirada.

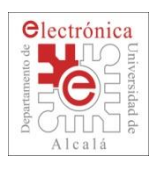

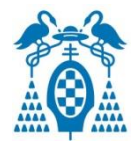

- ▶ SDA and SCL are open drain/collector
	- Required pull-up resistors to pull the line to logic "1"
- ► Clock stretch is possible when a device is busy

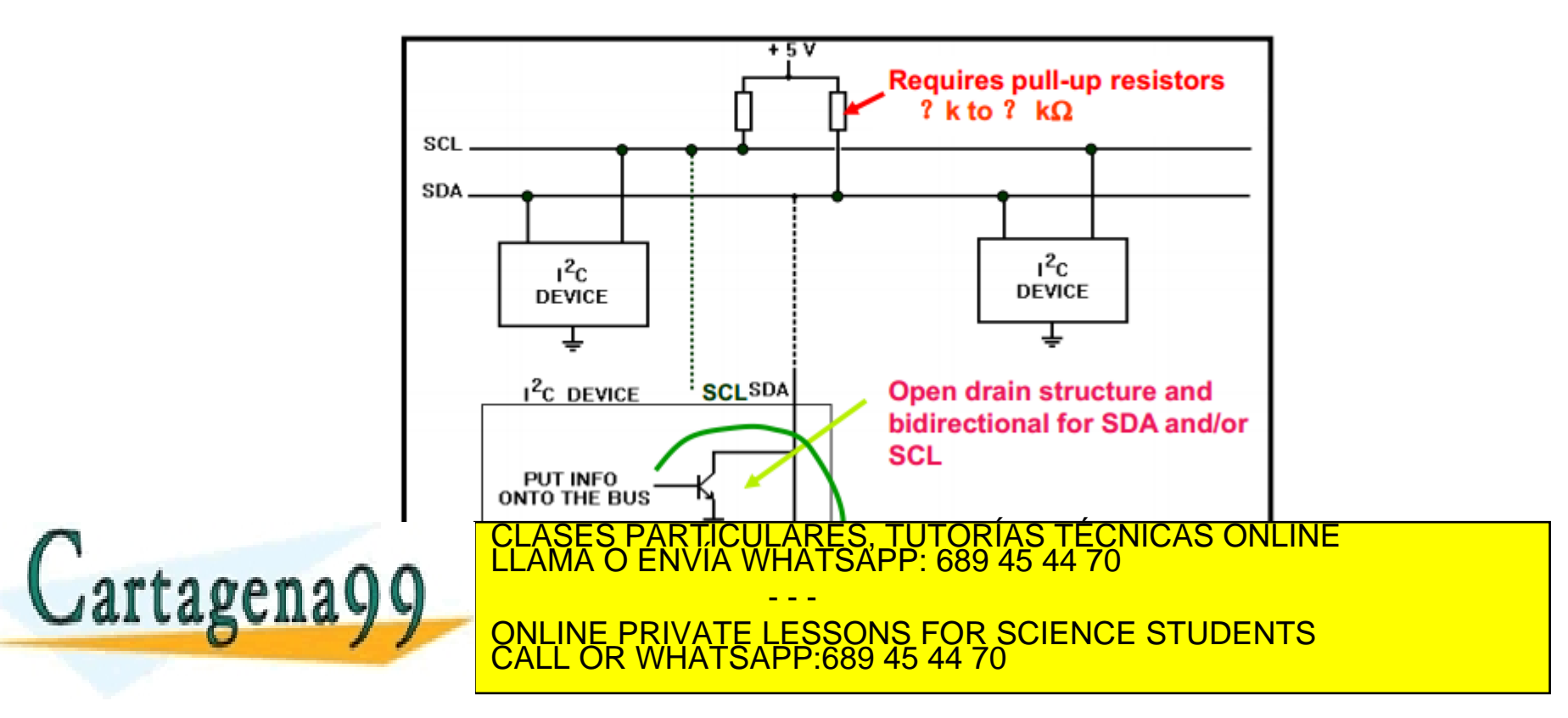

Source: DesignCon 2003 TecForum I2C Bus Overview www.cartagena99.com no se hace responsable de la información contenida en el presente documento en virtud al Artículo 17.1 de la Ley de Servicios de la Sociedad de la Información y de Comercio Electrónico, de 11 de julio de 2002. Si la información contenida en el documento es ilícita o lesiona bienes o derechos de un tercero háganoslo saber y será retirada.

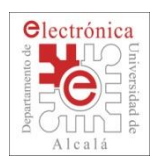

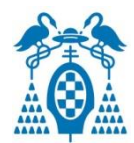

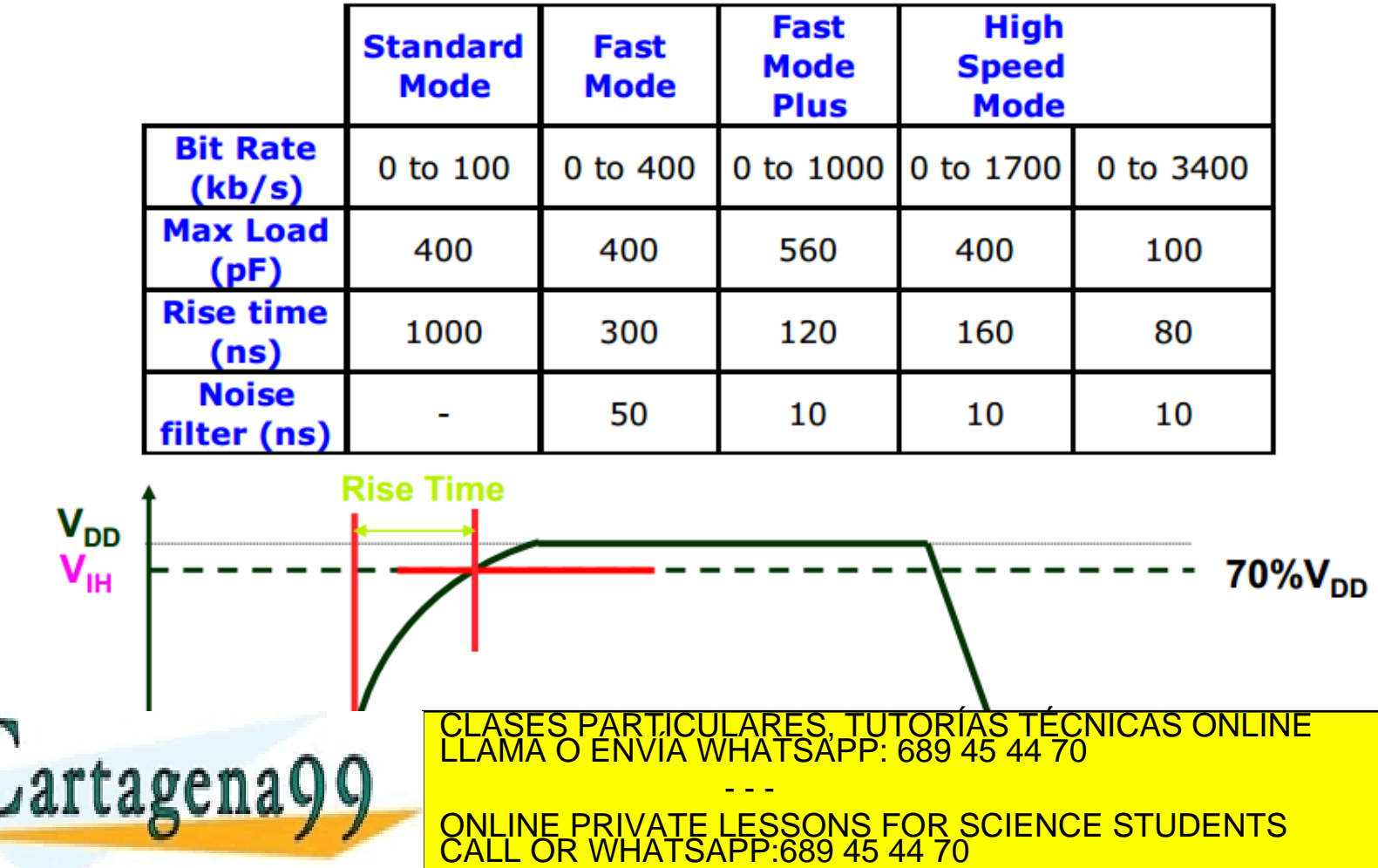

Source: DesignCon 2003 TecForum I2C Bus Overview www.cartagena99.com no se hace responsable de la información contenida en el presente documento en virtud al Artículo 17.1 de la Ley de Servicios de la Sociedad de la Información y de Comercio Electrónico, de 11 de julio de 2002. Si la información contenida en el documento es ilícita o lesiona bienes o derechos de un tercero háganoslo saber y será retirada.

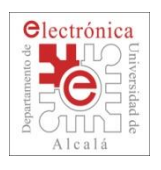

- - -

 $C_{MAX}$ 

400 pF

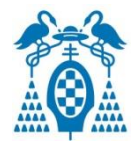

$$
1) R_{MIN} < R_{PU} < R_{MAX}
$$

2) 
$$
R_{MIN} = (V_{DDMAX} - V_{OLMAX}) / I_{OLMAX}
$$

**Frequency** 

**100 kHz** 

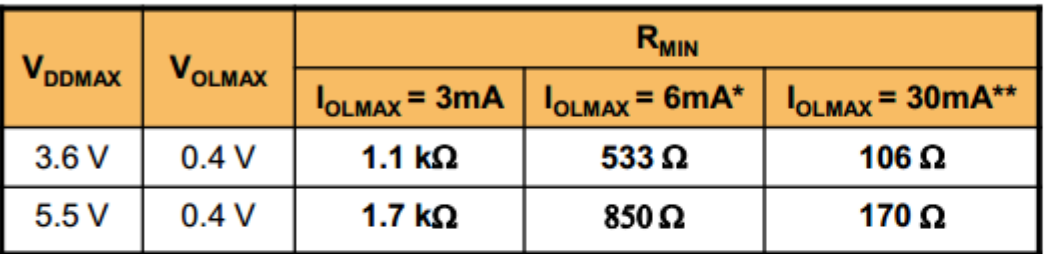

\*With a buffer; \*\*Fast-mode Plus

**MODE** 

artagena

Standard

3) 
$$
R_{MAX} * C_{MAX} = 1.18 * t_r
$$

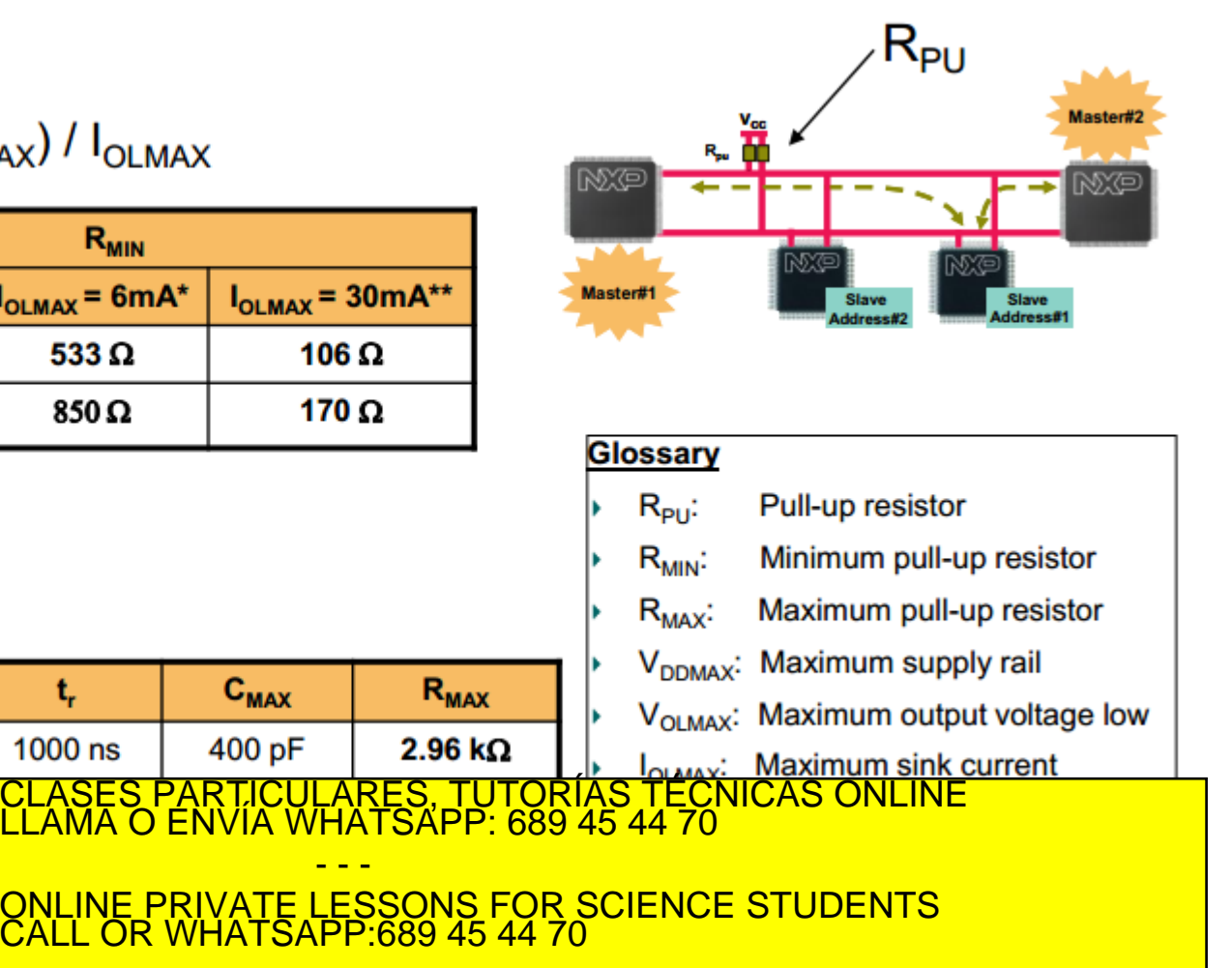

www.cartagena99.com no se hace responsable de la información contenida en el presente documento en virtud al<br>Artículo 17.1 de la Ley de Servicios de la Sociedad de la Información y de Comercio Electrónico, de 11 de julio d

t,

1000 ns

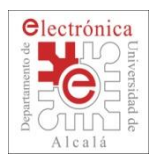

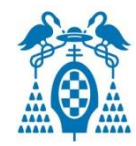

- Each device is addressed individually by software.
- Unique address per device: fully fixed or with a programmable part through hardware pin(s).
- Programmable pins mean that several same devices can share the same bus.
- Address allocation coordinated by the I2C-bus committee.
- 112 different types of devices max with the 7-bit format (others reserved)

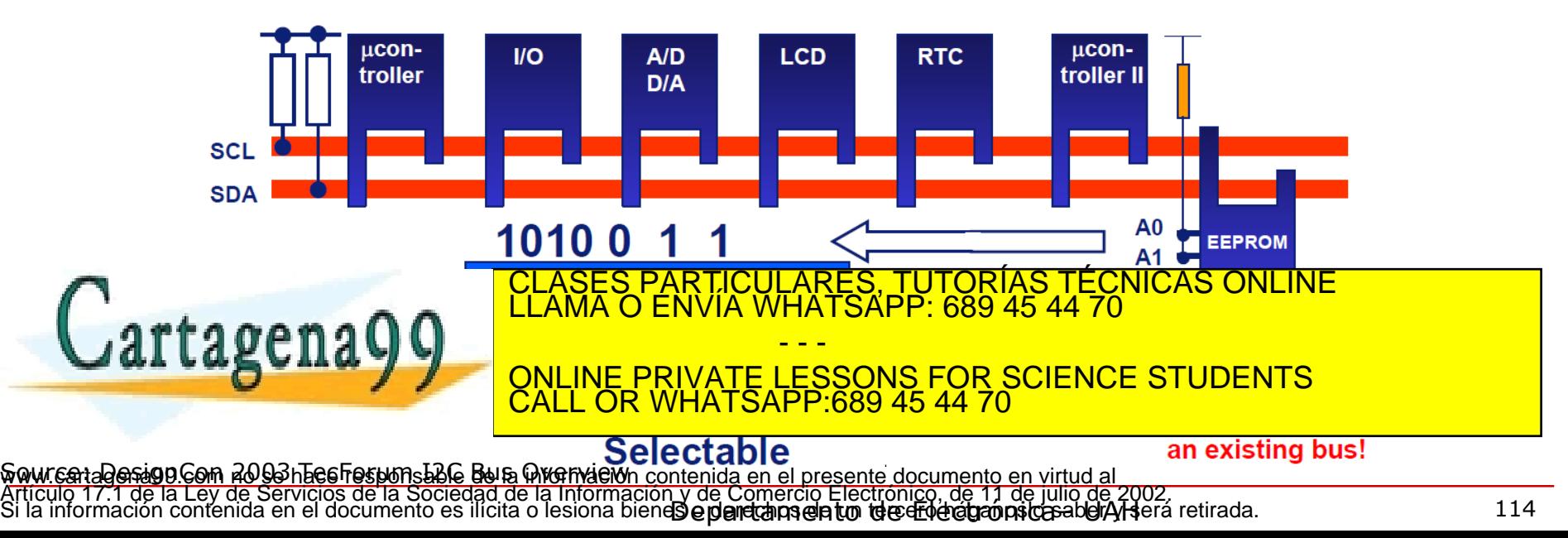

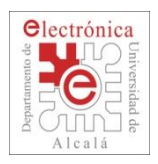

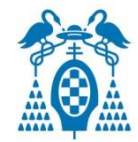

- Communication must start with: **START** condition.
- Start bit is always followed by **slave address**.
- Slave address is followed by **READ** or **NOT-WRITE** bit.
- The receiving device (either master or slave) must send an **Acknowledged** bit (**ACK**).
- Communication must end with: **STOP** condition.

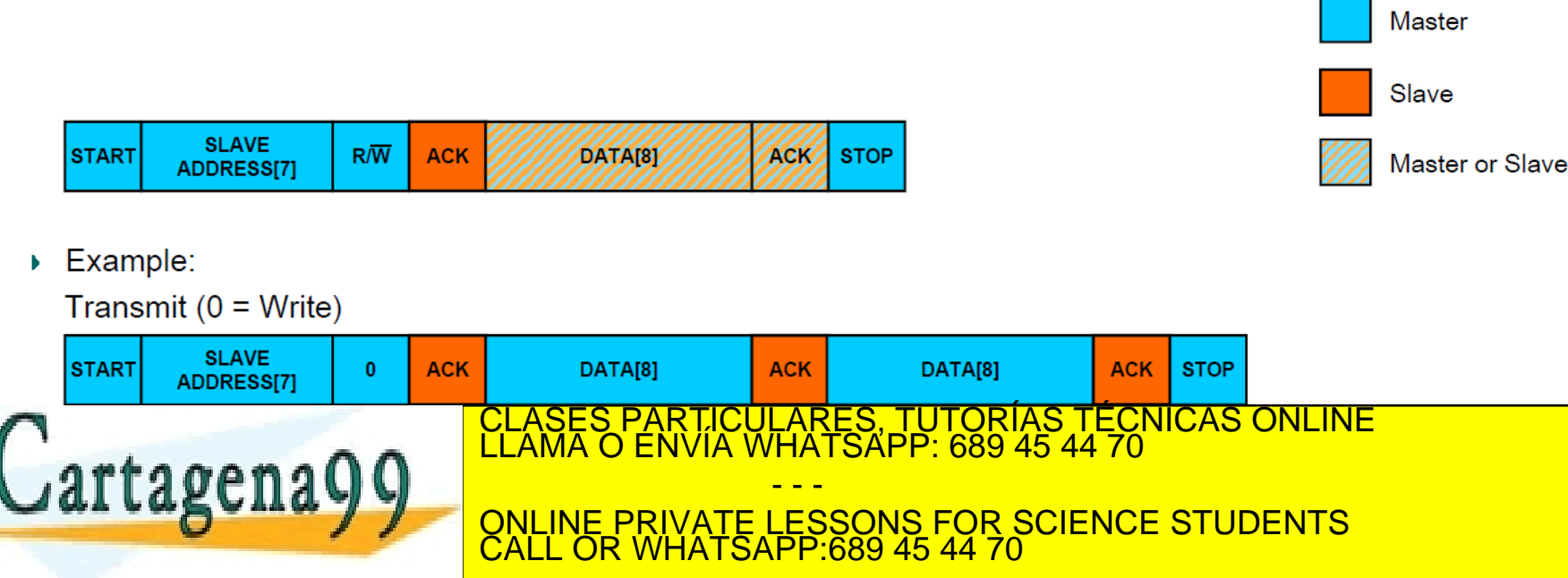

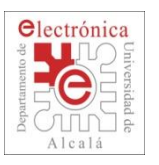

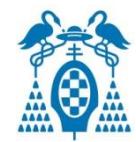

### **Write to a Slave device:**

- The master is a "MASTER -TRANSMITTER":
	- $\Box$  it transmits both Clock and Data during the all communication.

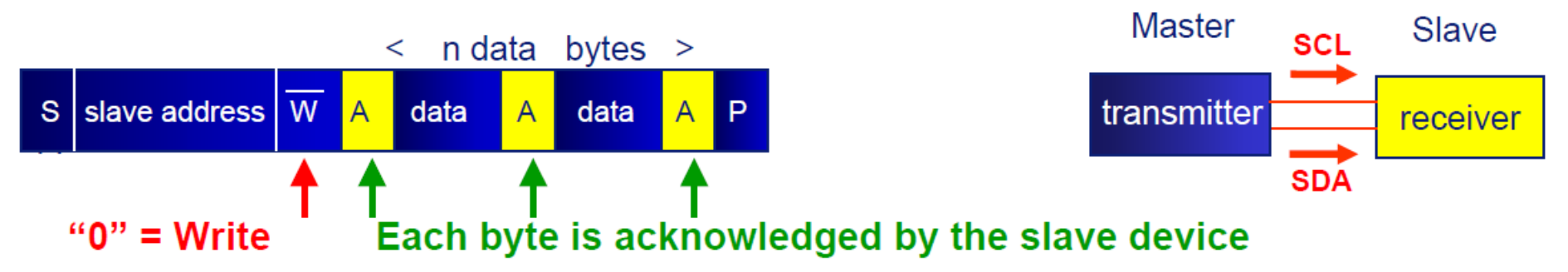

### **Read from a Slave device:**

The master is a "MASTER TRANSMITTER then MASTER -RECEIVER":

- - -

TICULARES, TUTORÍAS TÉCNICAS ONLINE<br>/IA WHATSAPP: 689 45 44 70

<u>VATE LESSONS FOR SCIENCE STUDENTS</u>

 $P: 689 45 44 70$ 

- $\Box$  it transmits Clock all the time.
- $\Box$  it sends slave address data and then becomes a receiver.
	- n data bytes >

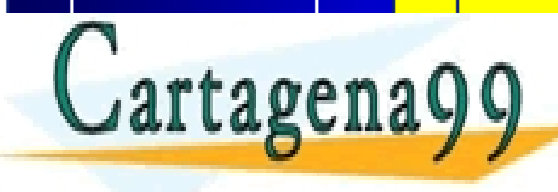

Siduride: Designcial Designations des Bus Overview Departamento de Electrónica de Los Antonios de Partide de L www.cartagena99.com no se hace responsable de la información contenida en el presente documento en virtud al<br>Artículo 17,1 de la Ley de Servicios de la Sociedad de la Información y de Comercio Electrónico, de 11 de julio d

SCL

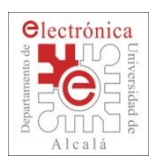

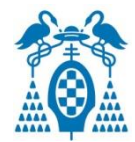

### **• Combined Write and Read**

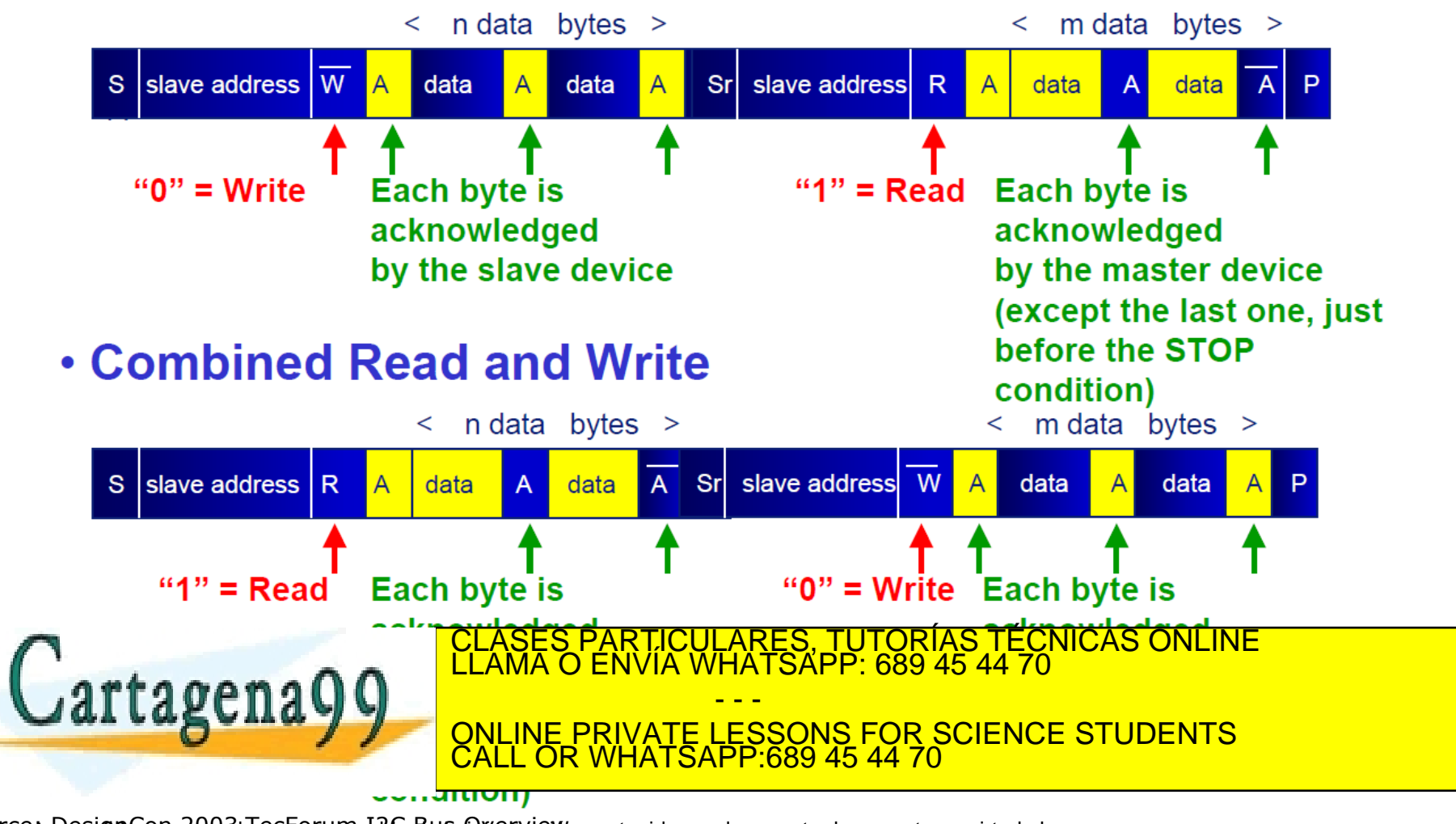

Departamento Electrónica– UAH 117 Source: DesignCon 2003 TecForum I2C Bus Overview www.cartagena99.com no se hace responsable de la información contenida en el presente documento en virtud al Artículo 17.1 de la Ley de Servicios de la Sociedad de la Información y de Comercio Electrónico, de 11 de julio de 2002. Si la información contenida en el documento es ilícita o lesiona bienes o derechos de un tercero háganoslo saber y será retirada.

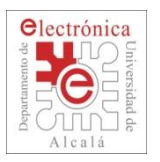

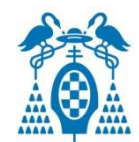

### **START & STOP conditions.**

- **Start** condition: a HIGH to LOW transition on the SDA line while SCL is HIGH.
- **Stop** condition: a LOW to HIGH transition on the SDA line while SCL is HIGH.

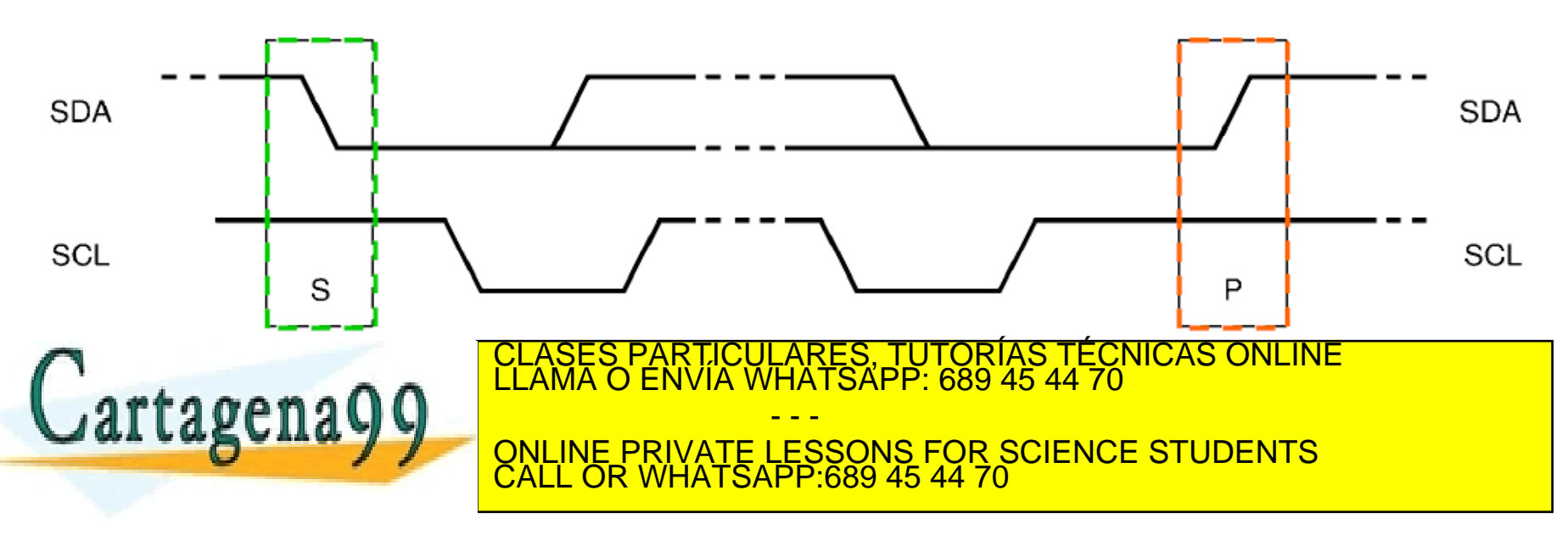

 $\beta$ e perdanto de Electrónica– UAH 118 $118$ Source: DesignCon 2003 TecForum I2C Bus Overview www.cartagena99.com no se hace responsable de la información contenida en el presente documento en virtud al Artículo 17.1 de la Ley de Servicios de la Sociedad de la Información y de Comercio Electrónico, de 11 de julio de 2002. Si la información contenida en el documento es ilícita o lesiona bienes o derechos de un tercero háganoslo saber y será retirada.

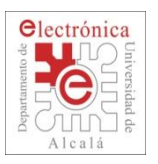

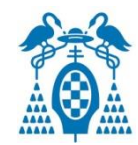

### **Data Transfer.**

- Each byte has to be followed by an acknowledge bit (ACK).
- Number of data bytes transmitted per transfer is unrestricted.
- If a slave can't receive or transmit another complete byte of data, it can hold the clock line SCL LOW (clock stretching) to force the master into a wait state.

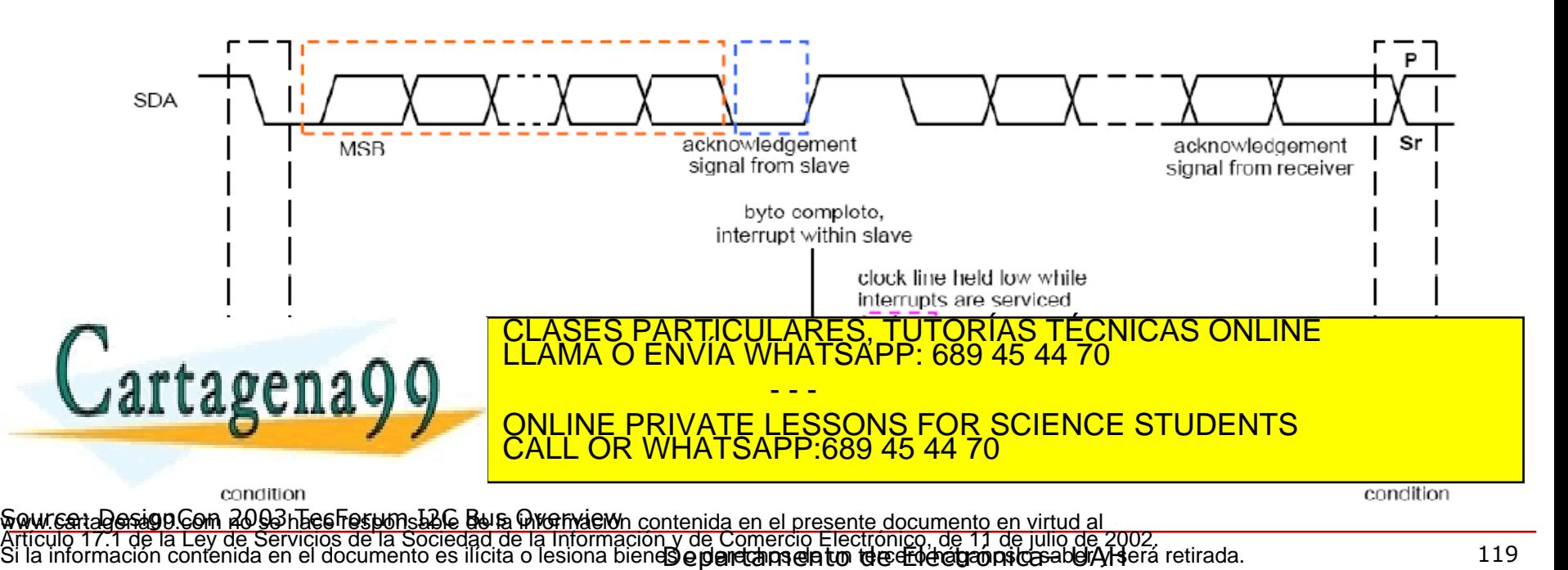

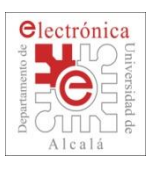

### **2.4. I2C: Data Transfer Example**

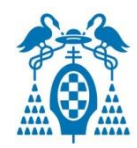

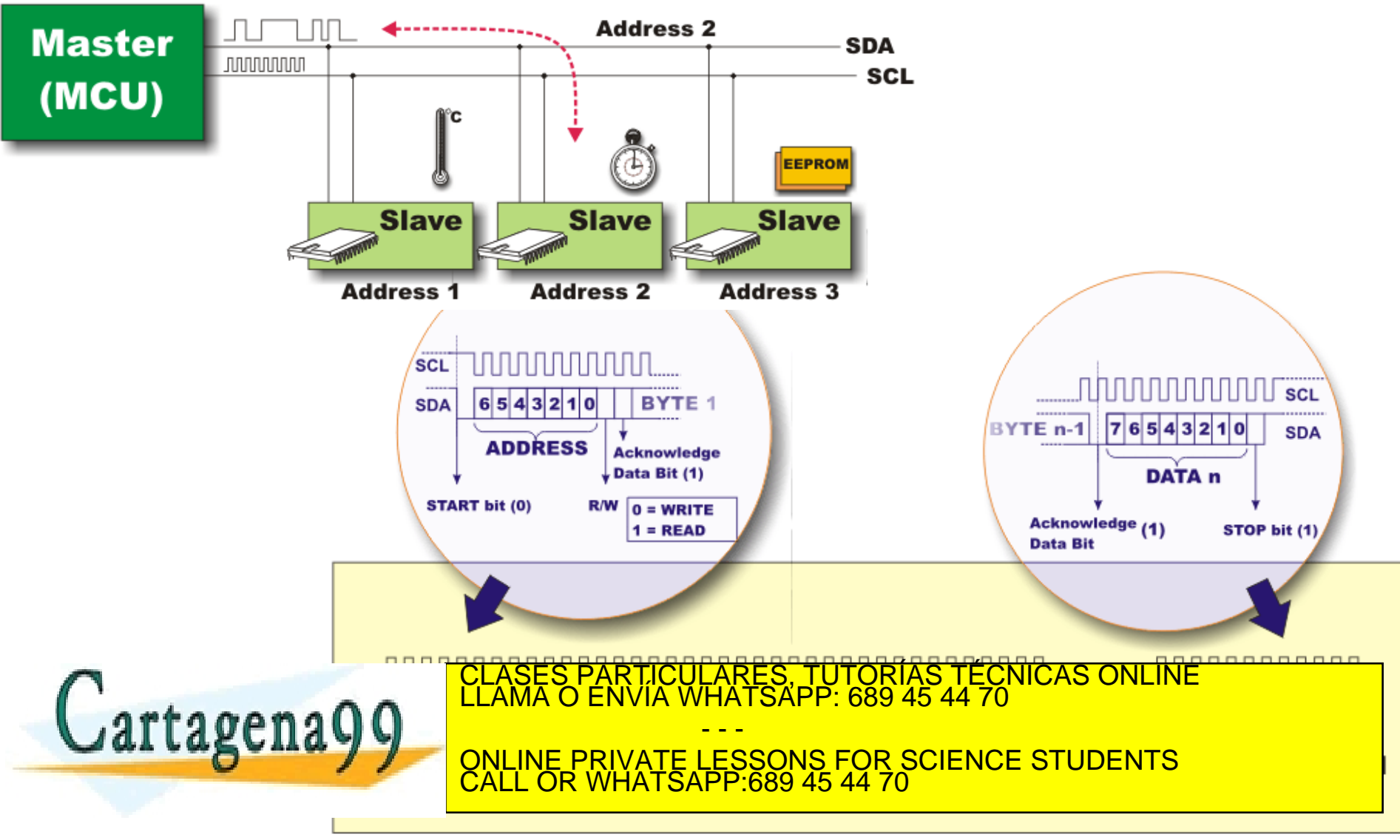

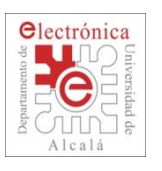

## **2.4. I2C: HW Slaves address configurable**

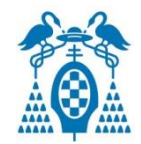

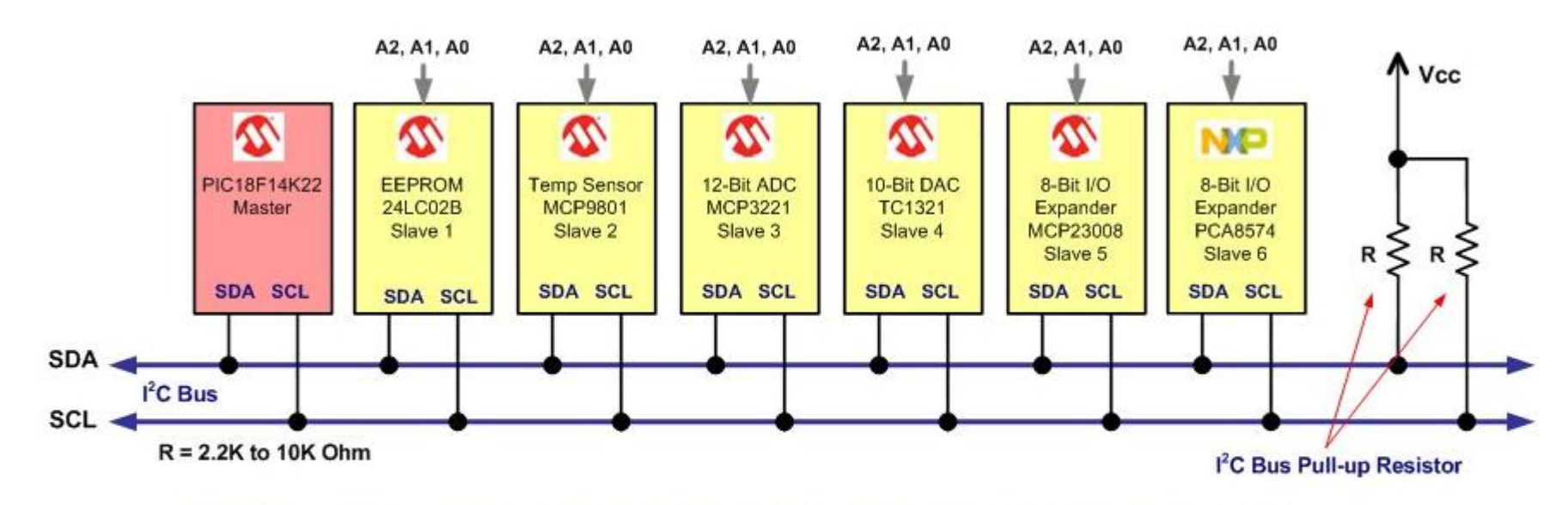

7-Bit I<sup>2</sup>C Slave Address: 4-Bit Device ID (ID3, ID2, ID1, and ID0) + 3-Bit Configurable Address (A2, A1, and A0)

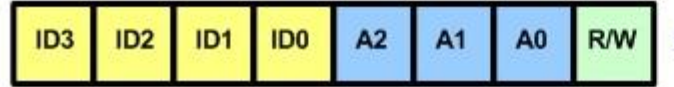

 $R/W - l^2C$  Bus Transfer Direction Command: WRITE = 0 and READ = 1

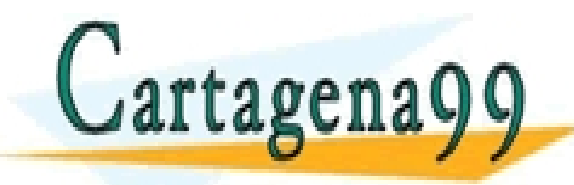

CLASES PARTICULARES, TUTORÍAS TÉCNICAS ONLINE LLAMA O ENVÍA WHATSAPP: 689 45 44 70 - - - ONLINE PRIVATE LESSONS FOR SCIENCE STUDENTS CALL OR WHATSAPP:689 45 44 70

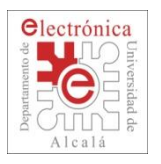

## **2.4. I2C Registers**

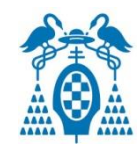

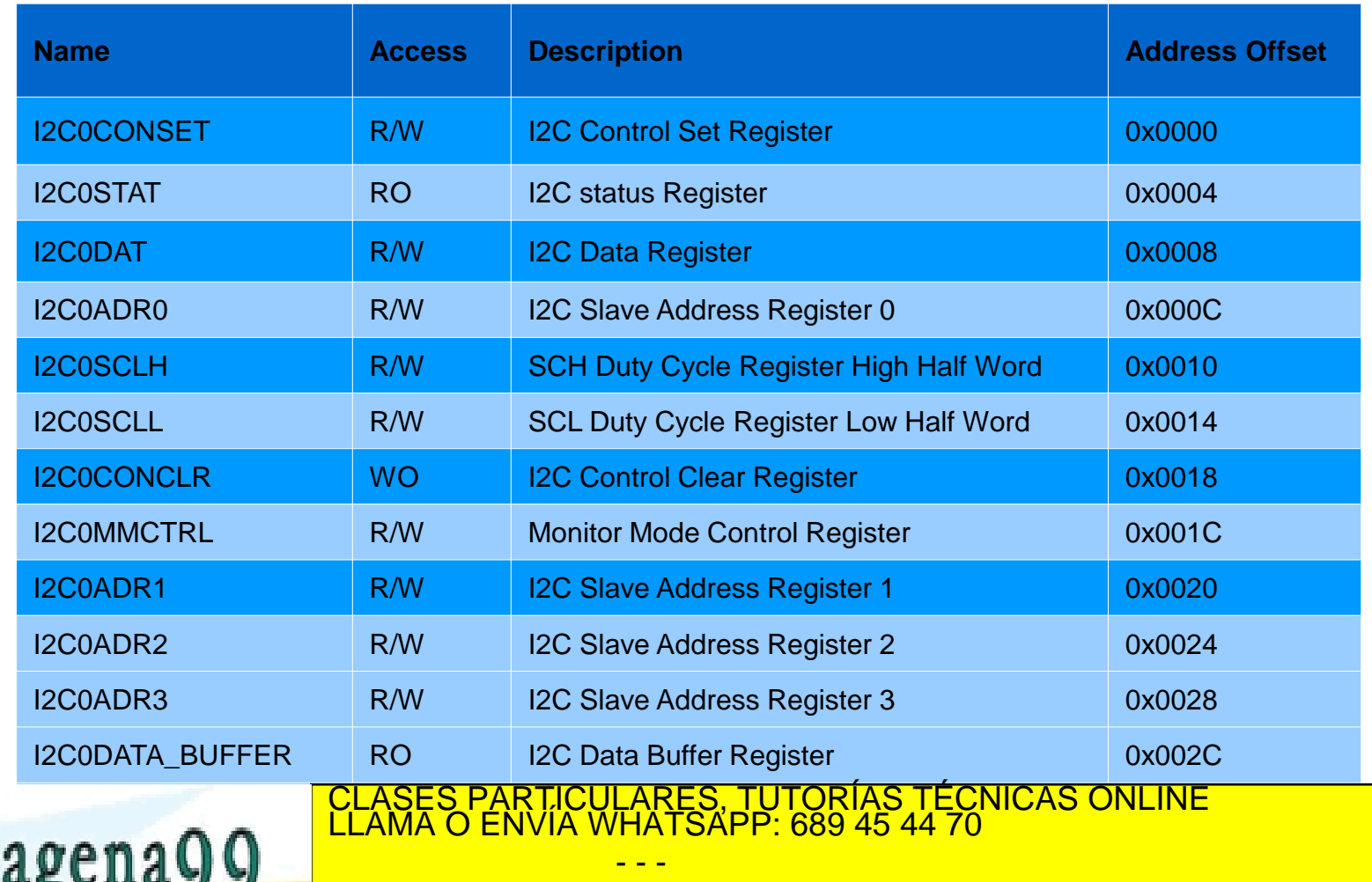

**I2COMASK2 R/W I2COMASKA R/W I2COMASKA R/W I2COMASKA R/W I2COMASKA R/W I2COMASKA R/W I2COMASKA R/W I2COMASKA R/** ONLINE PRIVATE LESSONS FOR SCIENCE STUDENTS CALL OR WHATSAPP:689 45 44 70

I2C0MASK3 R/W I2C Slave Address Mask Register 3 0x003C

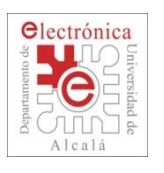

## **2.4. I2C: Format and States in MT mode**

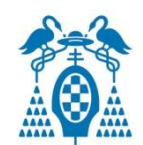

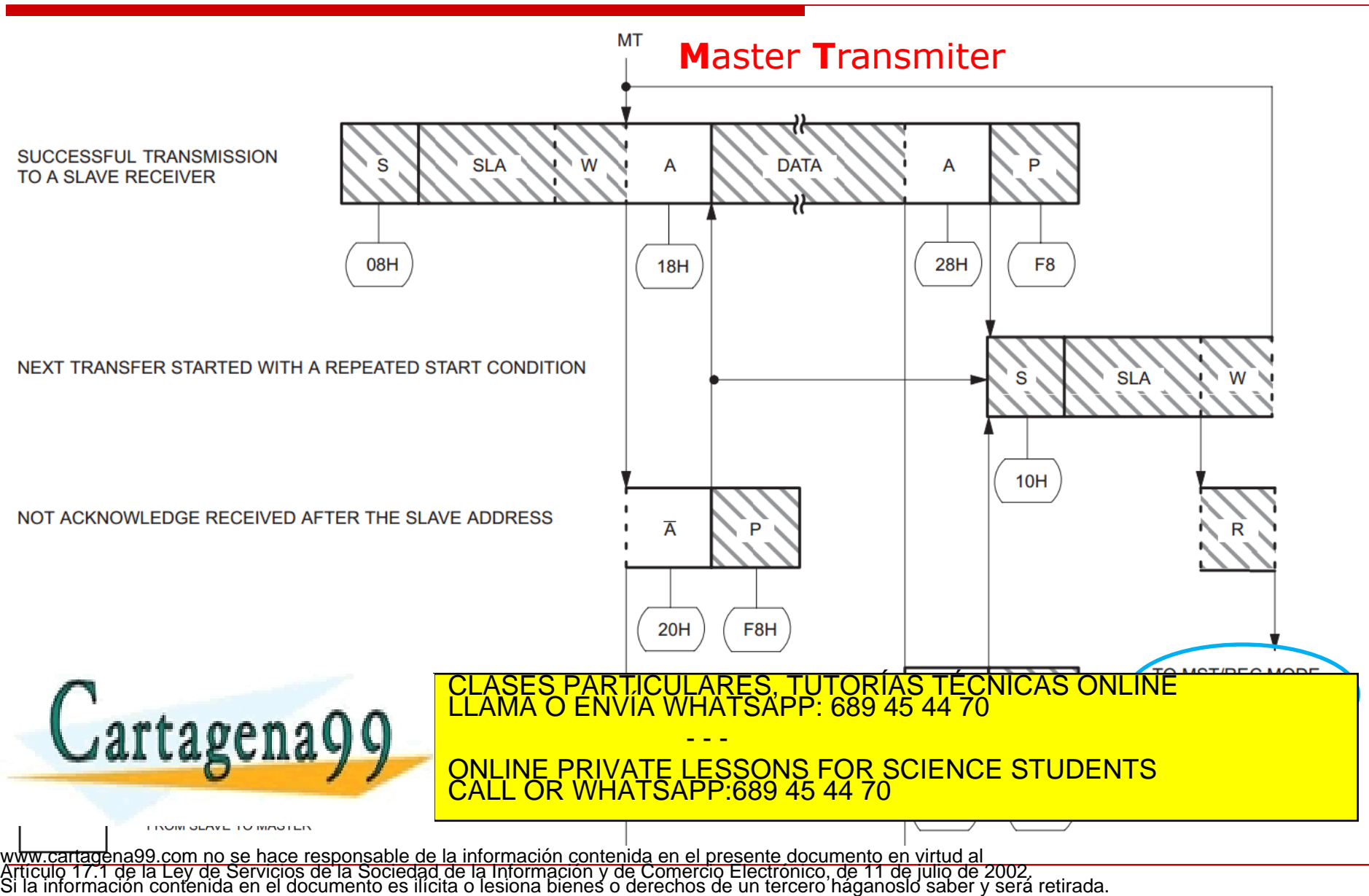

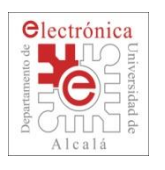

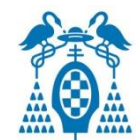

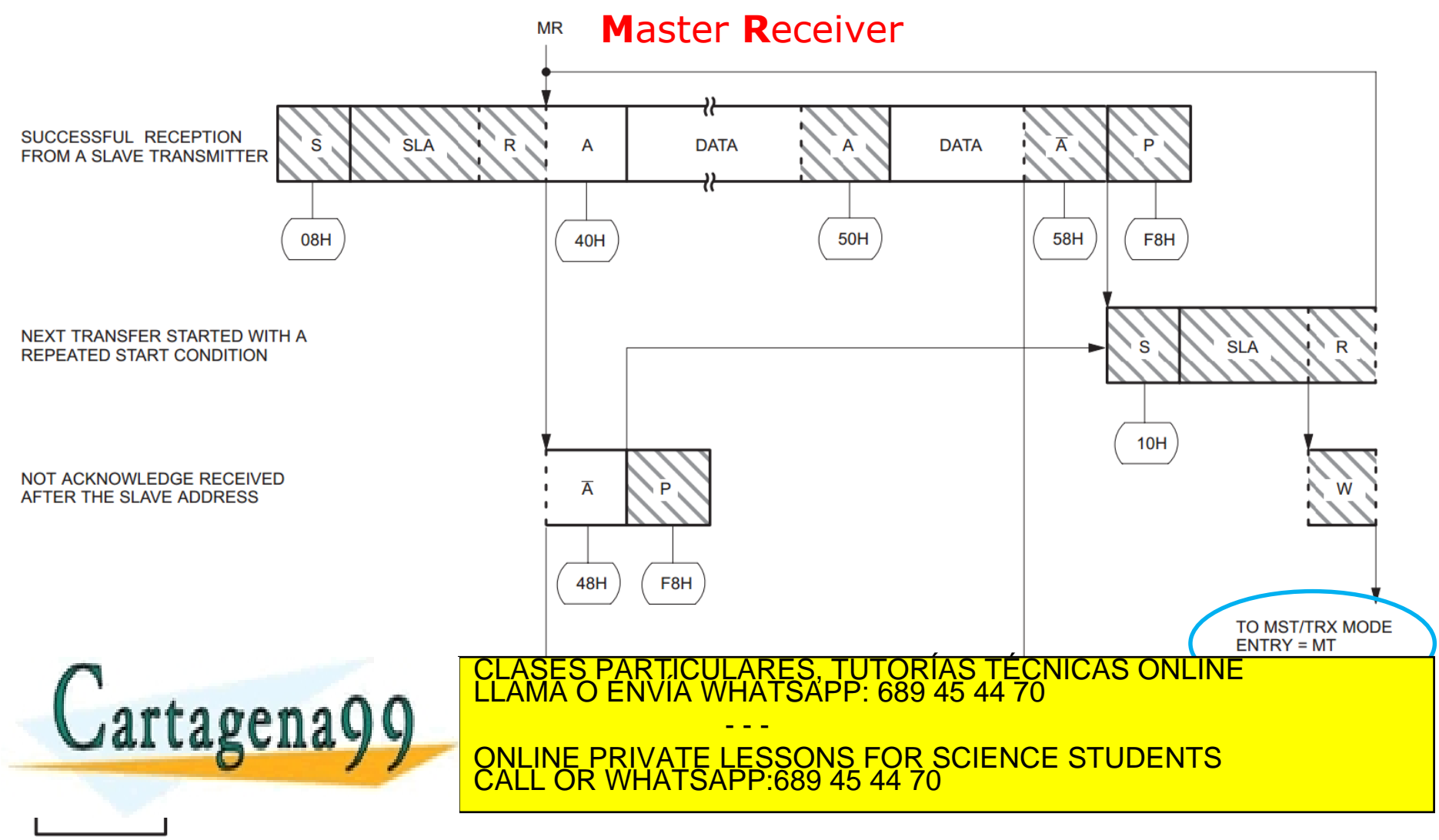

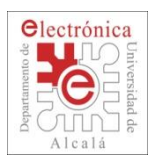

### **2.4. I2C: Devices with I2C interface**

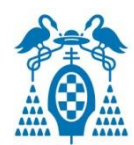

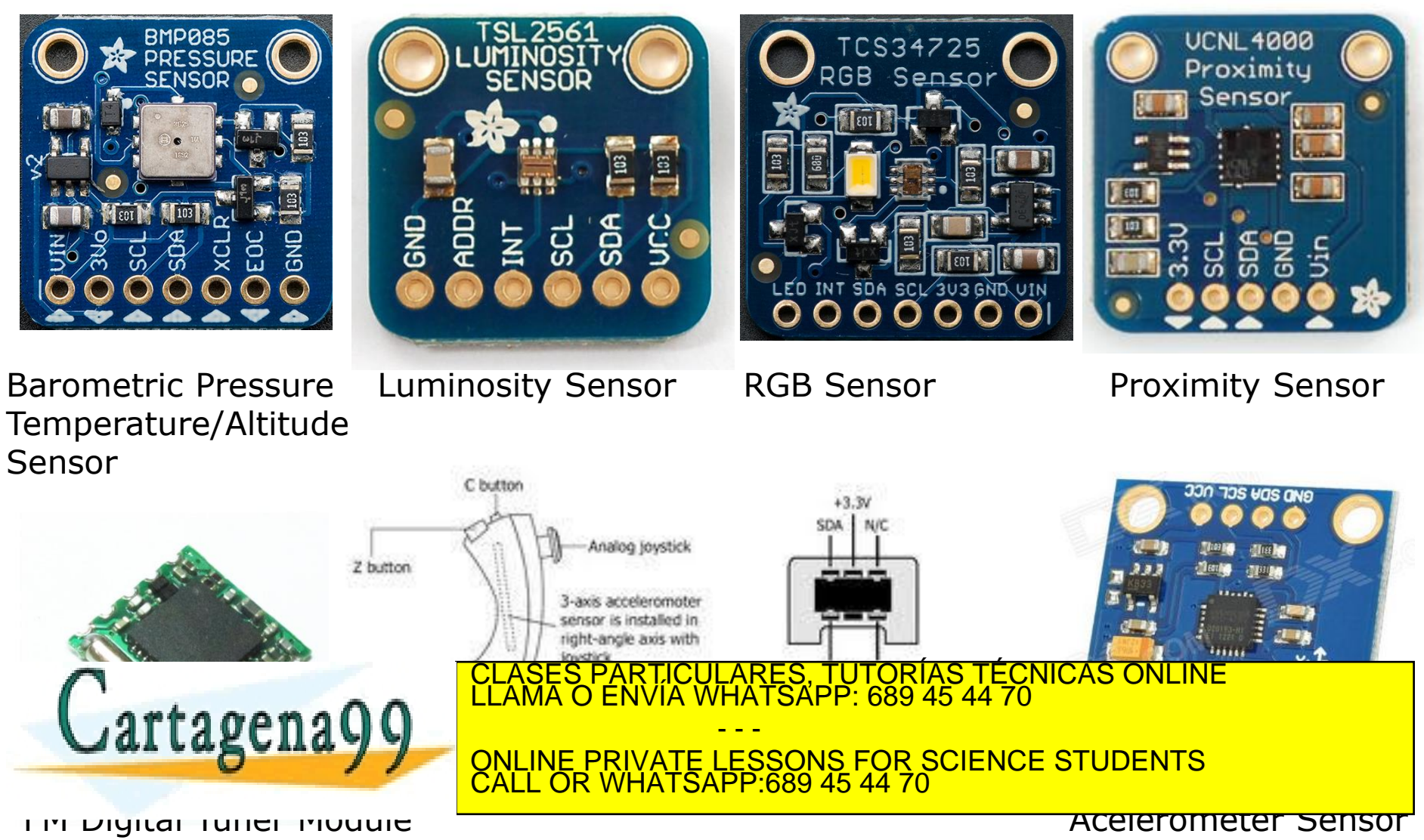

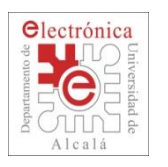

### **2.4. Serial Interfaces: SPI, SSP**

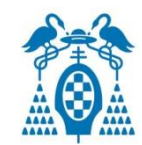

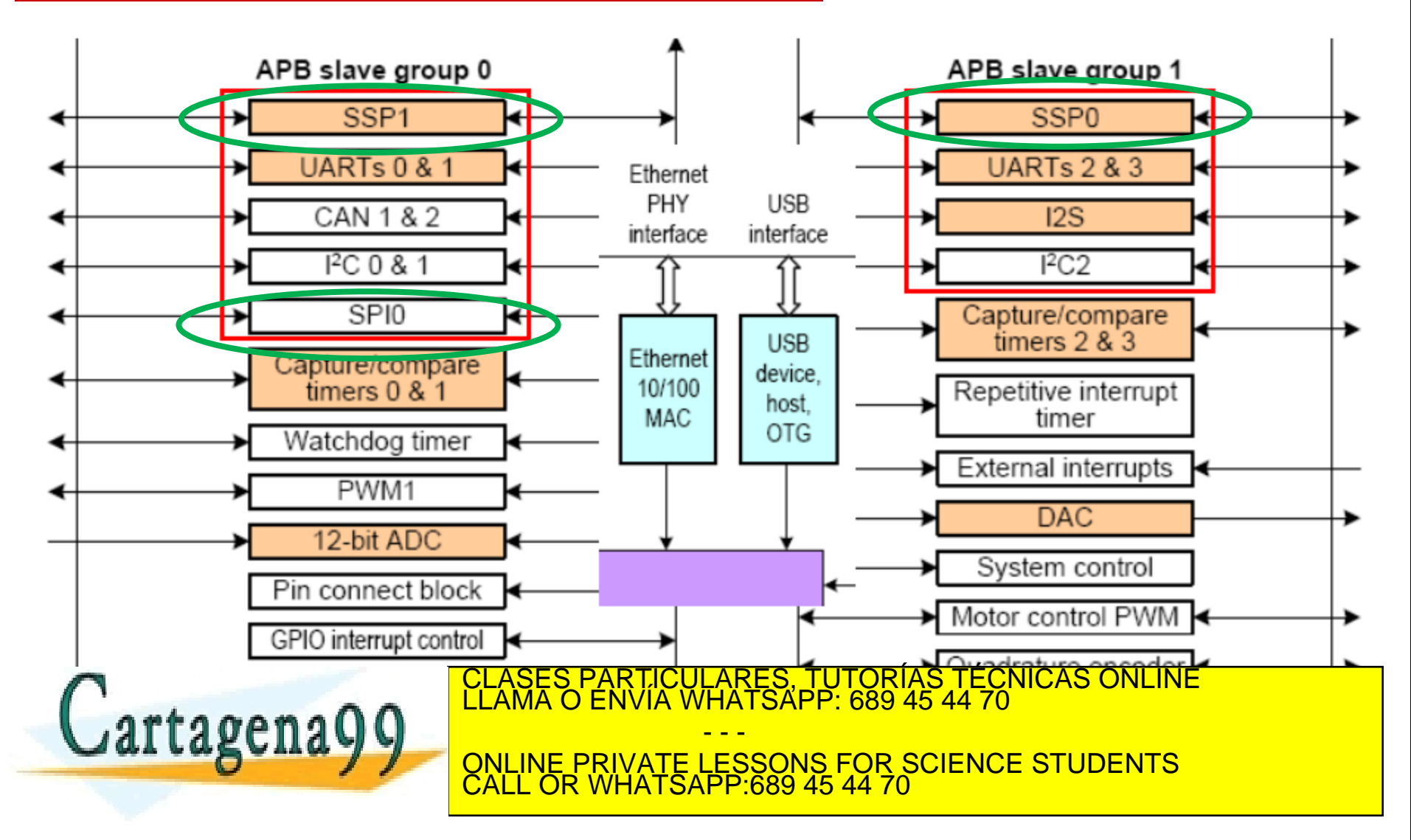

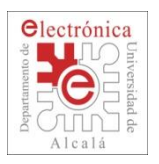

## **2.4. What SPI ?**

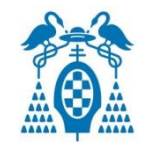

- **S**erial **P**eripheral **I**nterface (SPI) is a 4-wire full-duplex **synchronous serial** data link:
	- **SCLK**: Serial Clock
	- **MOSI**: Master Out Slave In -Data from Master to Slave
	- **MISO**: Master In Slave Out -Data from Slave to Master
	- **SS**: Slave Select
- Originally developed by *Motorola*.
- Used for connecting peripherals to each other and to microprocessors.
- Shift register that serially transmits data to other SPI devices.
- Actually a "3 + **n**" wire interface with **n** = *number of devices*.
- Only one master active at a time.
- □ Various Speed transfers (function of the system clock) CLASES PARTICULARES, TUTORÍAS TÉCNICAS ONLINE LLAMA O ENVÍA WHATSAPP: 689 45 44 70 artagena - - - ONLINE PRIVATE LESSONS FOR SCIENCE STUDENTS CALL OR WHATSAPP:689 45 44 70

Source: DesignCon 2003 TecForum I2C Bus Overview www.cartagena99.com no se hace responsable de la información contenida en el presente documento en virtud al Artículo 17.1 de la Ley de Servicios de la Sociedad de la Información y de Comercio Electrónico, de 11 de julio de 2002. Si la información contenida en el documento es ilícita o lesiona bienes o derechos de un tercero háganoslo saber y será retirada.

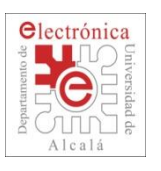

## **2.4. SPI: Master-Slave basic connection**

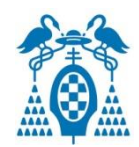

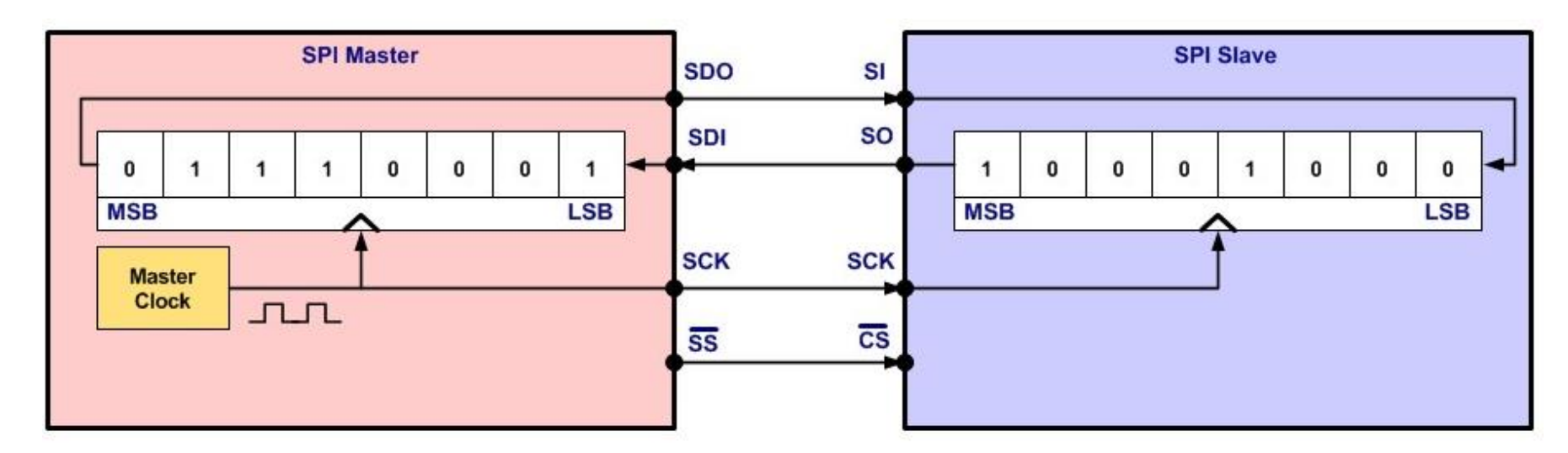

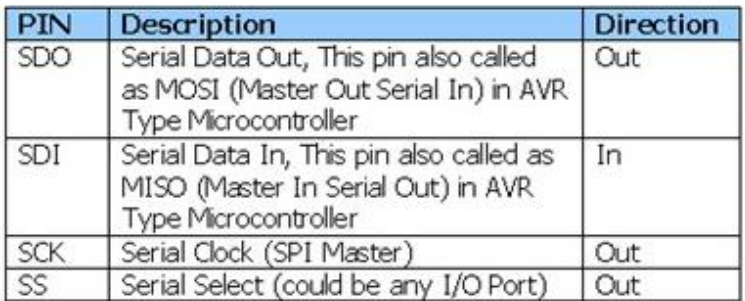

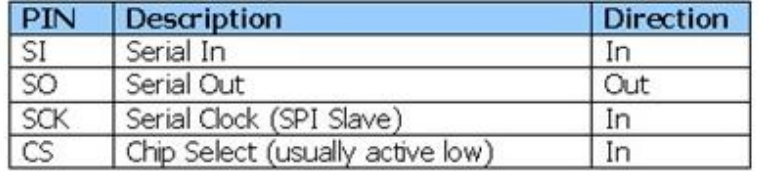

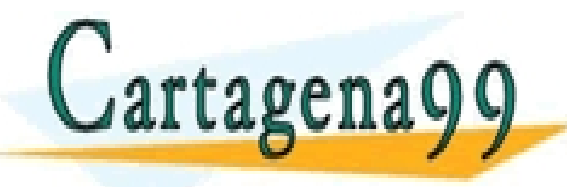

CLASES PARTICULARES, TUTORÍAS TÉCNICAS ONLINE LLAMA O ENVÍA WHATSAPP: 689 45 44 70 - - - ONLINE PRIVATE LESSONS FOR SCIENCE STUDENTS CALL OR WHATSAPP:689 45 44 70

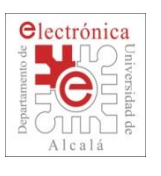

## **2.4. SPI: Master-Slave basic connection**

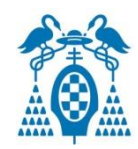

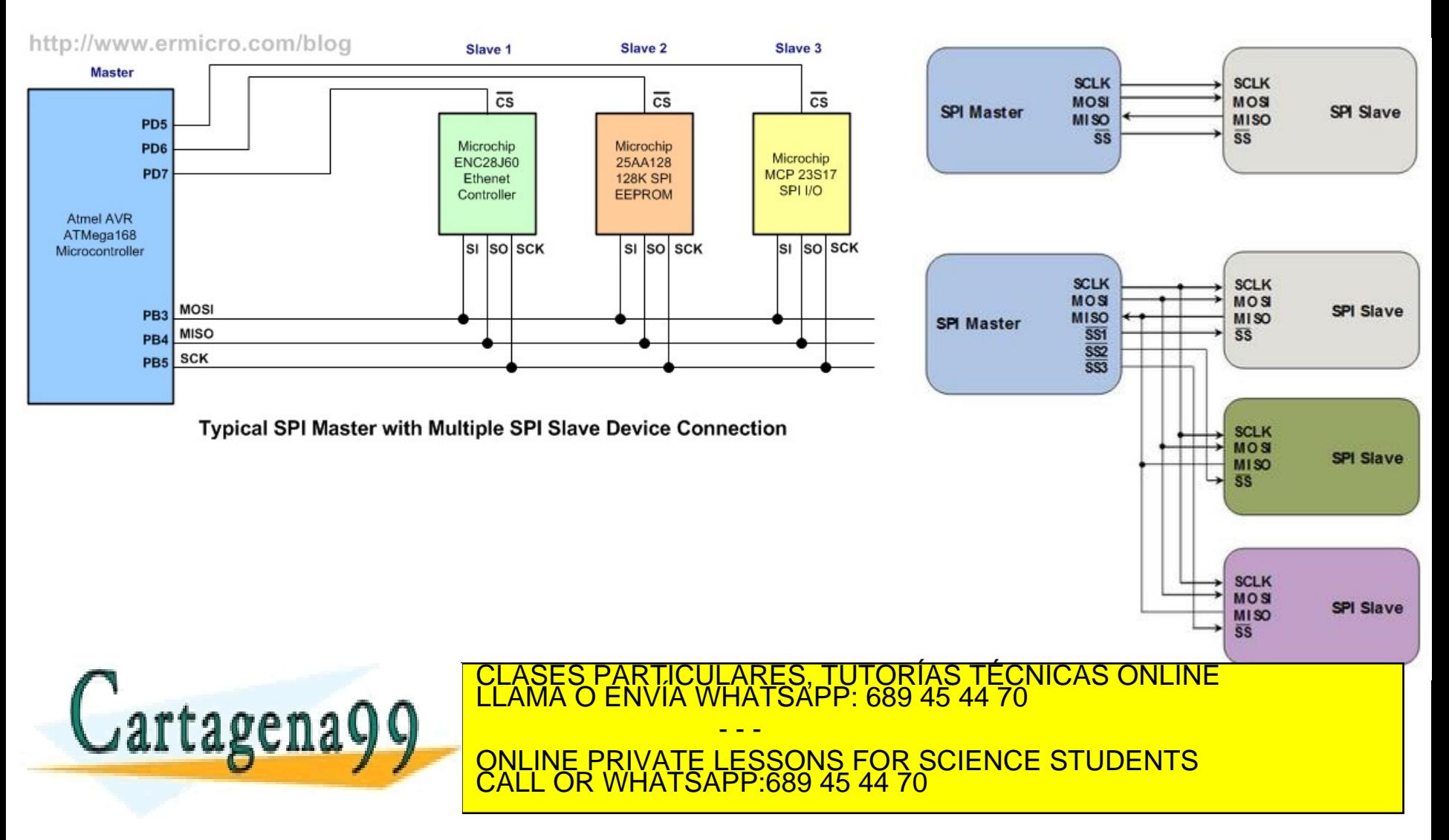

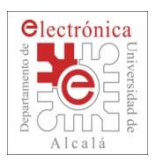

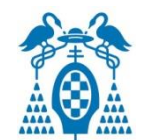

### **SPI controller (Serial Peripheral Interface)** Synchronous, Serial, Full Duplex Communication. SPI master or slave. 8 to 16 bits per transfer. **MISO SCK**  Programmable clock Polarity and Phase **MOSI** CS

Maximum speed (master/slave) 12.5 Mbps.

for data transmit/receive operations.

### **SSP controller (Synchronous Serial Communication)**

- 8-frame FIFOs for both Transmit and Receive and multi-protocol capabilities.
- 4 to 16-bits data transfers.
	- DMA support.

Maximum speed.

LABUILA Y Y ONLINE PRIVATE LESSONS FOR SCIENCE STUDENTS 8 Mbps (SALL OF TICULARES, TUTORÍAS TÉCNICAS ONLINE<br>/IA WHATSAPP: 689 45 44 70 - - - CALL OR WHATSAPP:689 45 44 70

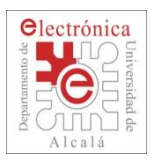

## **2.4. SPI: pins**

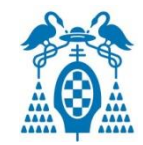

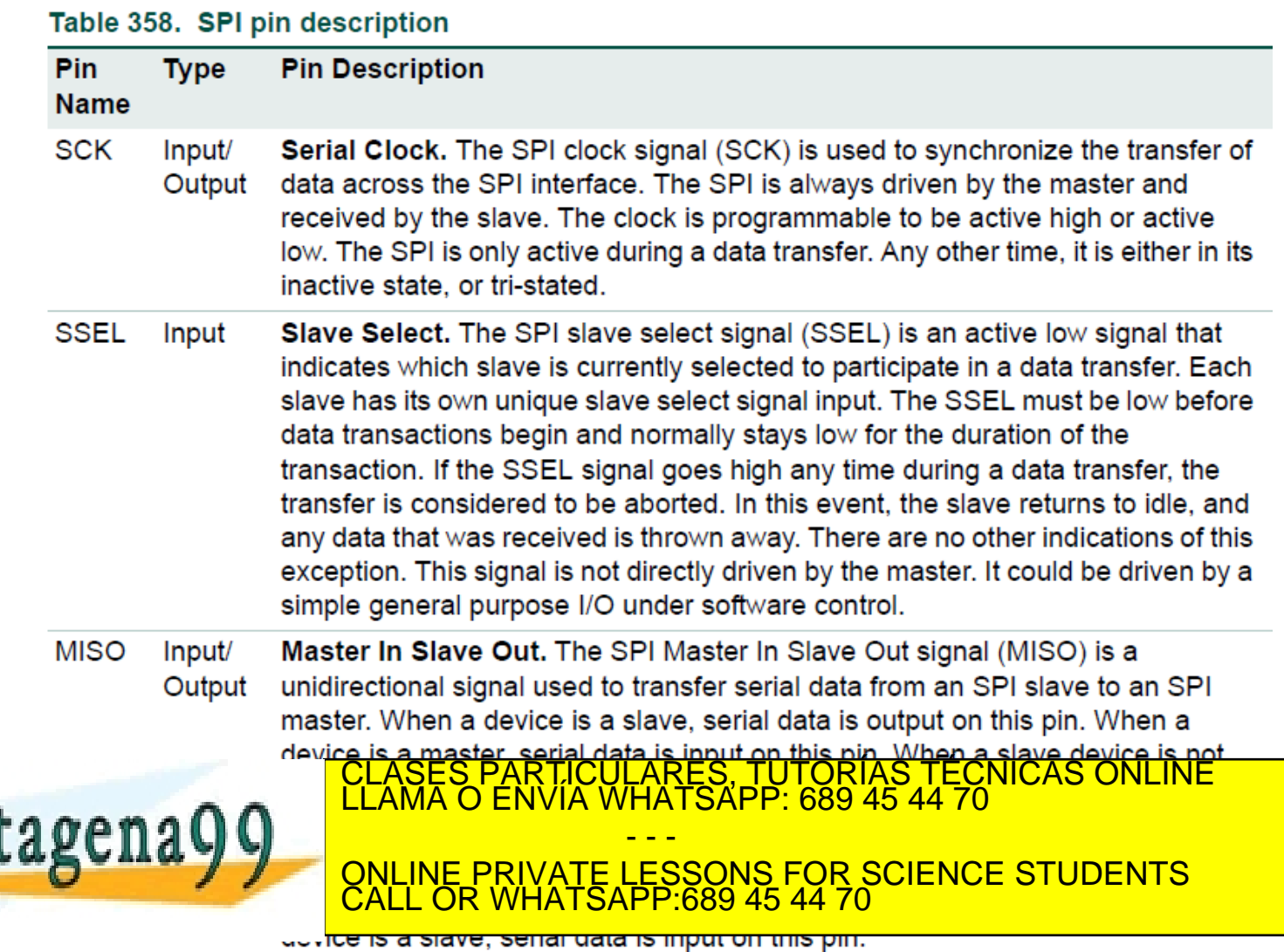

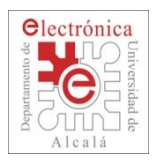

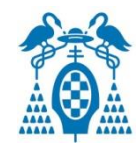

- **Four** communication modes are available.
- Basically define the SCLK edge on which the MOSI line toggles, the SCLK edge on which the master samples the MISO line and the SCLK signal steady level (that is the clock level, high or low, when the clock is not active).
- $\Box$  Each mode is formally defined with a pair of parameters called '**clock polarity**' (**CPOL**) and '**clock phase**' (**CPHA**).

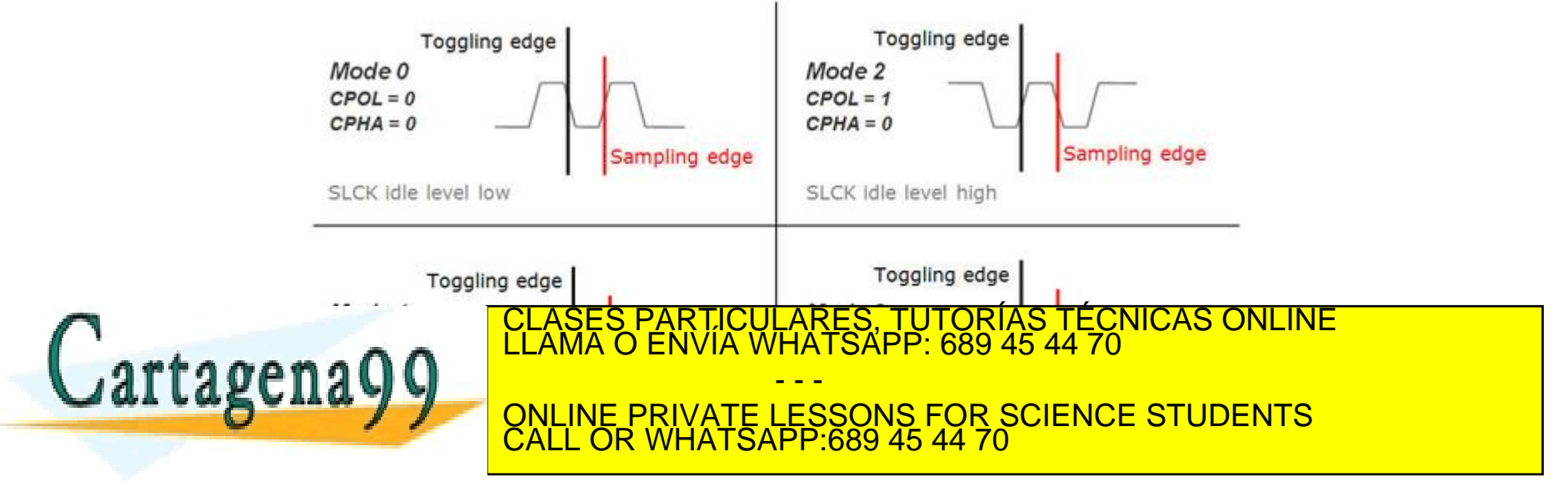

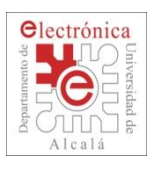

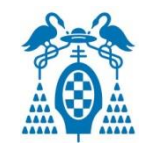

- □ The Clock Polarity (CPOL) determines the idle state of the clock: If CPOL=0, the clock is low when it's idle and high when it's active. If CPOL=1 the clock is high when it's idle and low when it's active.
- The Clock Phase (**CPHA**) determines edge at which the data is sampled:
	- for CPHA=0 the data is sampled at the first edge.
	- for CPHA=1 the data is sampled on second edge.

hardware.

rtagena

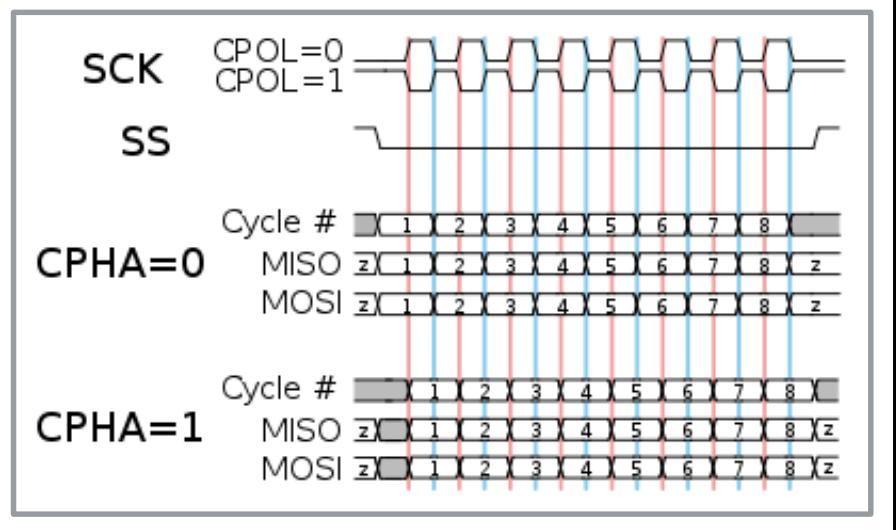

 The four combinations of the CPOL and CPHA are called SPI modes, you need to select a mode when configuring SPI, depending on your S PARTICULARES, TUTORÍAS TÉCNICAS ONLINE<br>LO ENVÍA WHATSAPP: 689 45 44 70

and the data is sampled on the raising edge of the clock this is the same as when CPOL

ONLINE PRIVATE LESSONS FOR SCIENCE STUDENTS

 $\blacksquare$  call on the land still because data will still be sampled on the clock of the clock of the clock of the clock

- - -

CALL OR WHATSAPP:689 45 44 70

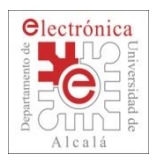

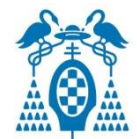

### Table 360. SPI register map

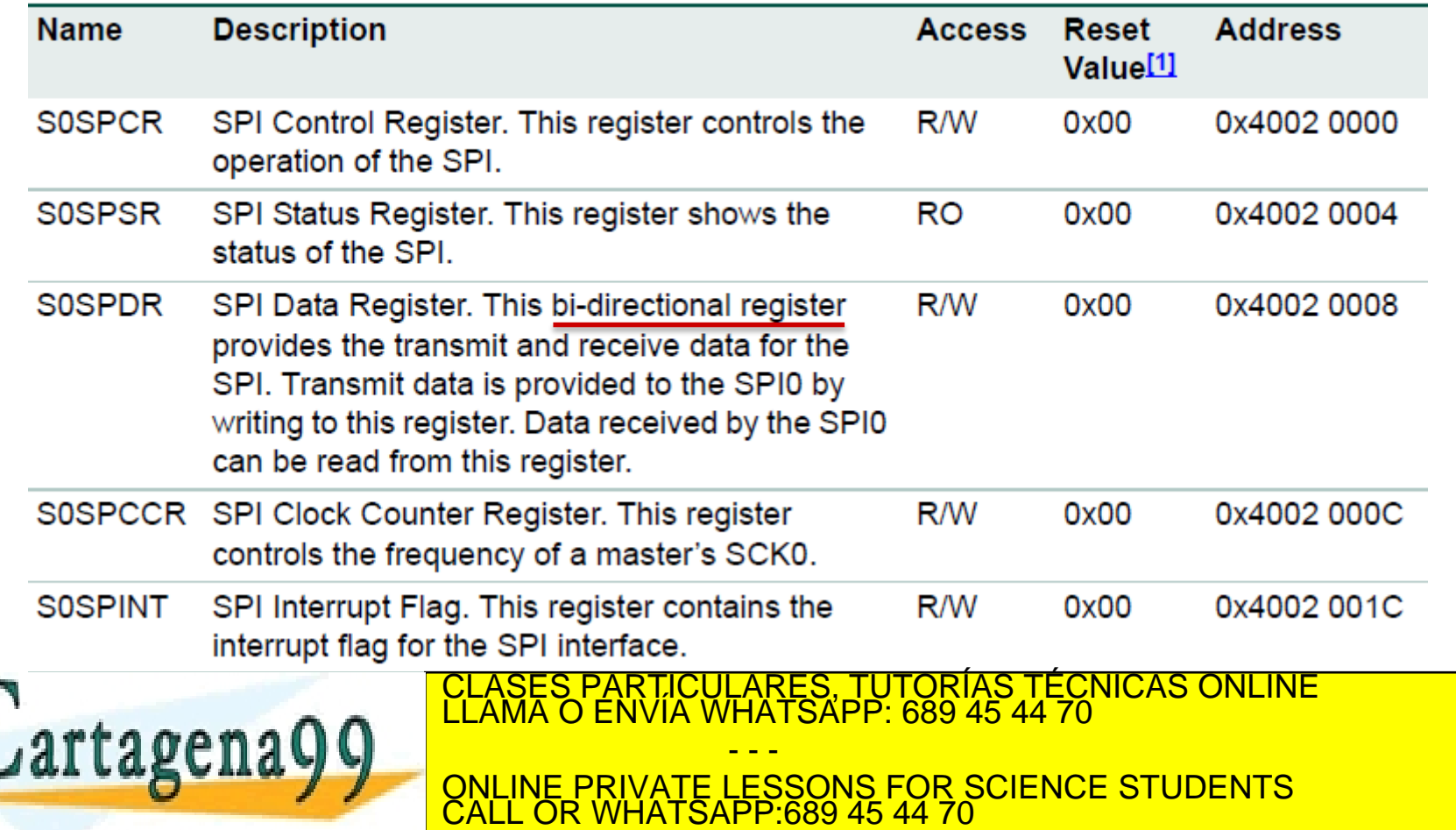

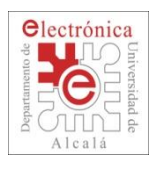

### **2.4. SPI: Control Register (S0SPCR)**

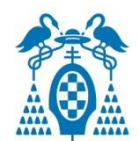

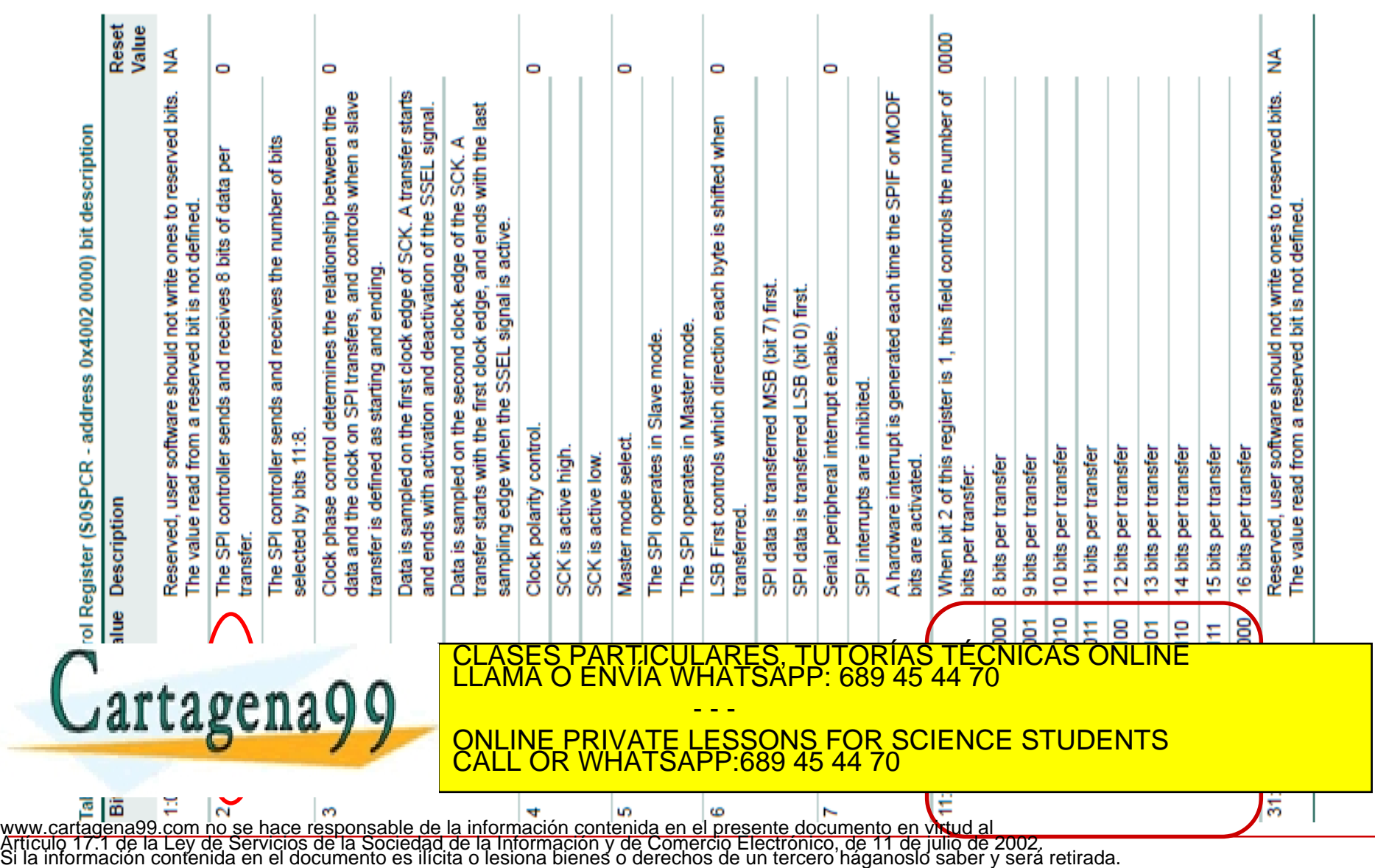

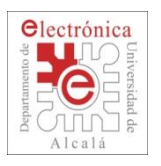

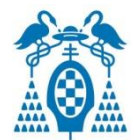

#### Table 362: SPI Status Register (S0SPSR - address 0x4002 0004) bit description

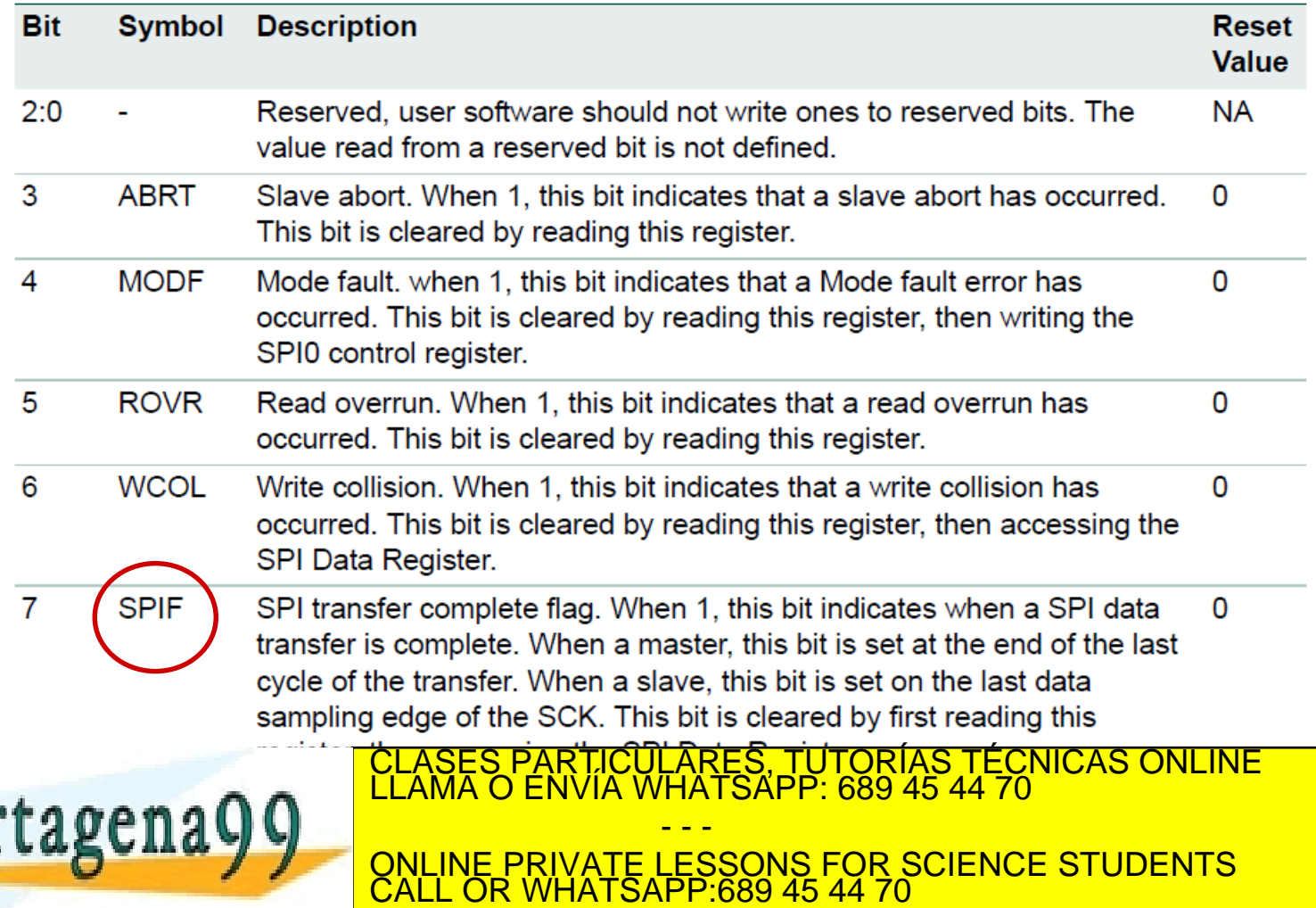

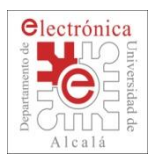

### **2.4. SPI: Software functions**

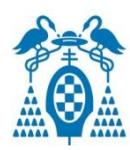

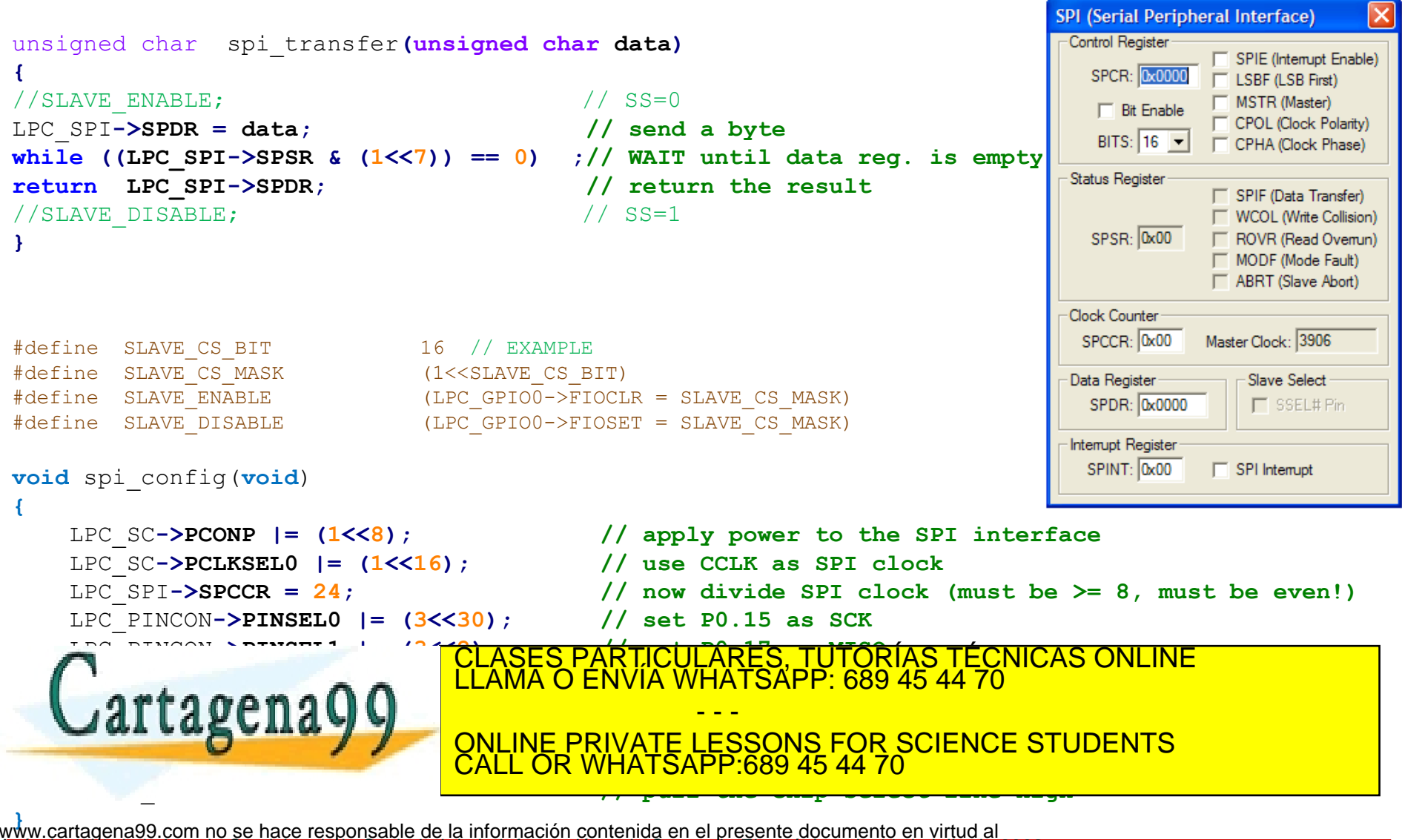

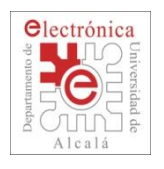

### **2.4. SPI: Devices**

SPI

CS

Di

VSS1

VDD

**SCLK** 

VSS2

DO

 $\pmb{\times}$ 

 $\mathsf{x}$ 

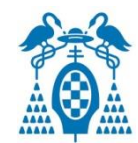

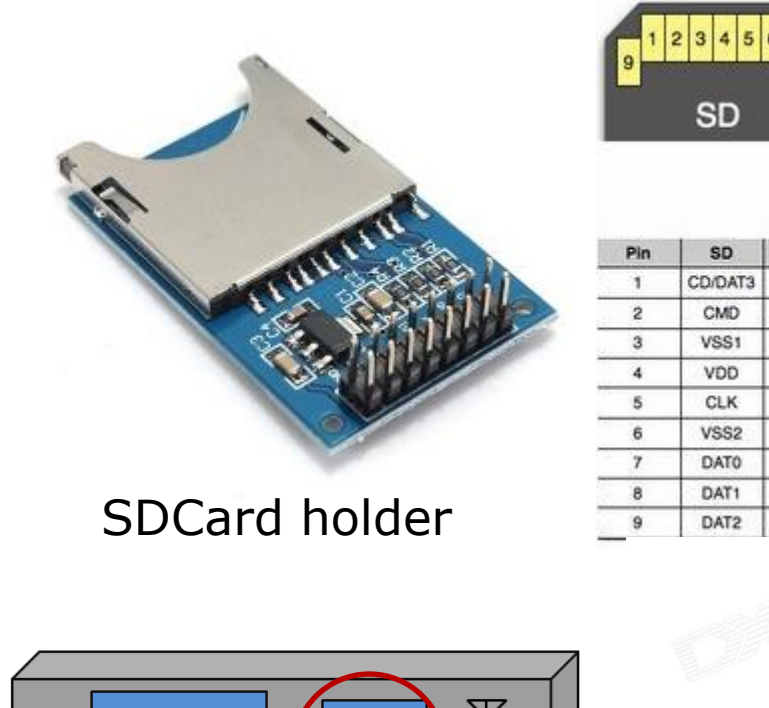

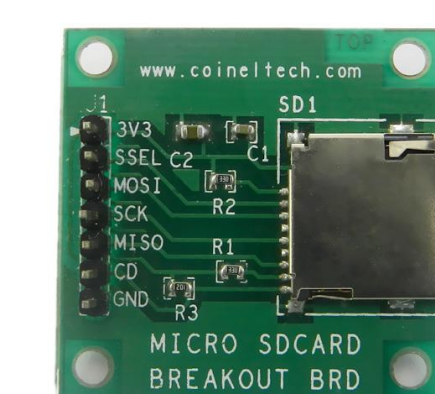

Micro SD holder

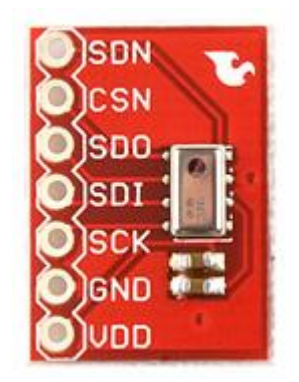

Barometric Pressure

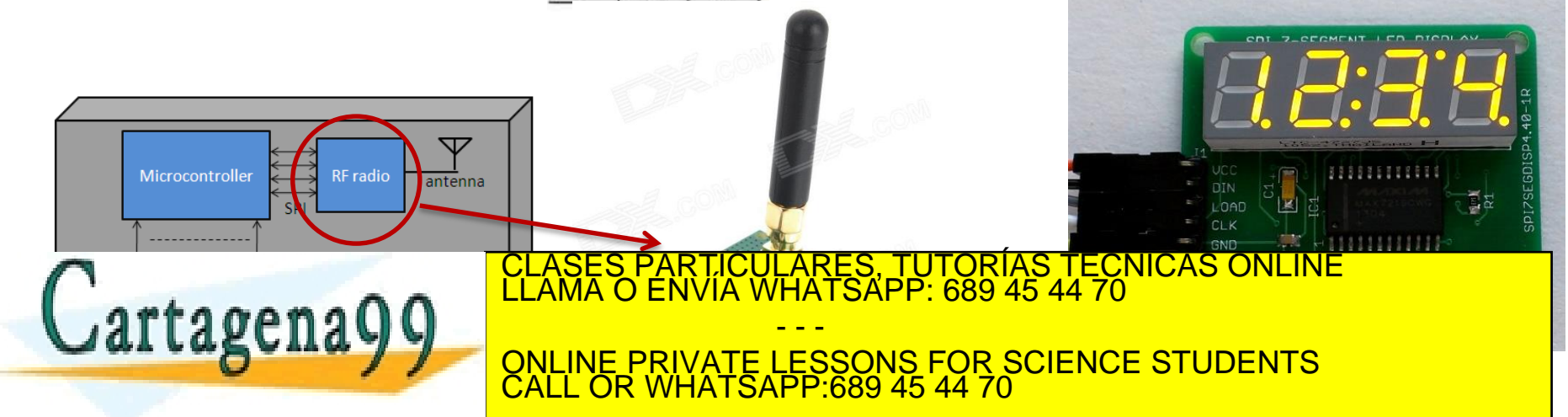

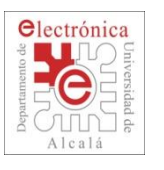

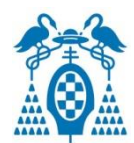

### **Transfer format**

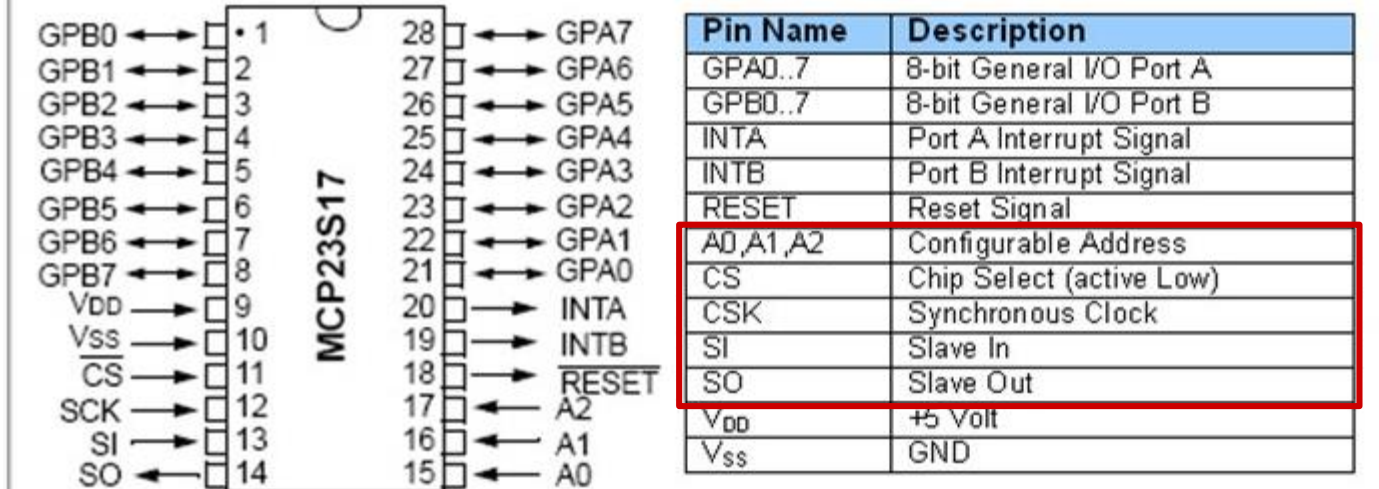

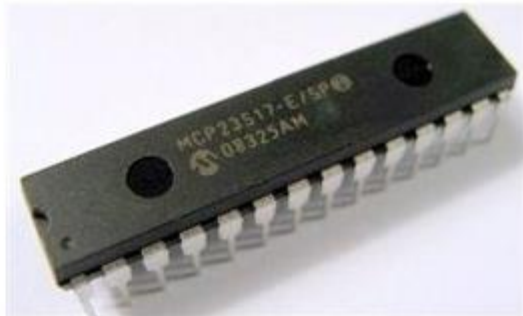

Microchip MCP23S17 SPI 16-bit I/O Expander

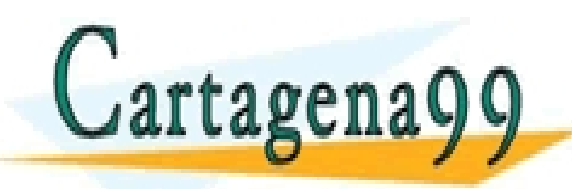

CLASES PARTICULARES, TUTORÍAS TÉCNICAS ONLINE LLAMA O ENVÍA WHATSAPP: 689 45 44 70 - - - ONLINE PRIVATE LESSONS FOR SCIENCE STUDENTS CALL OR WHATSAPP:689 45 44 70

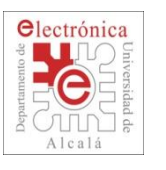

# **2.4. MCP23S17 : 16-bit SPI I/O Expander**

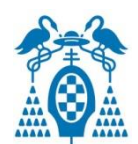

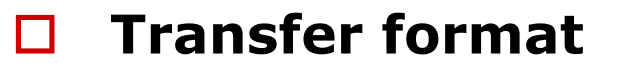

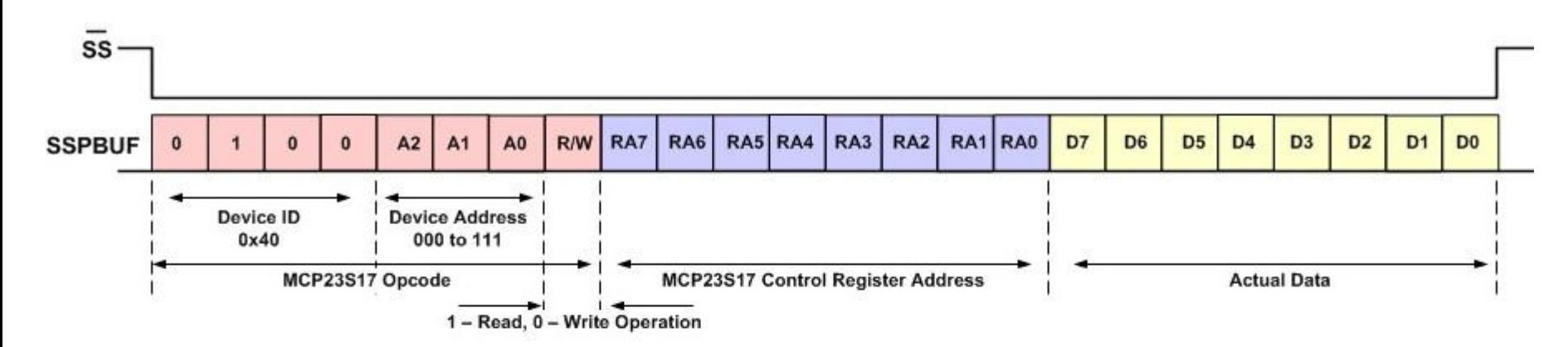

#### MCP23S17 Control Registers Address for IOCONA.BANK=0

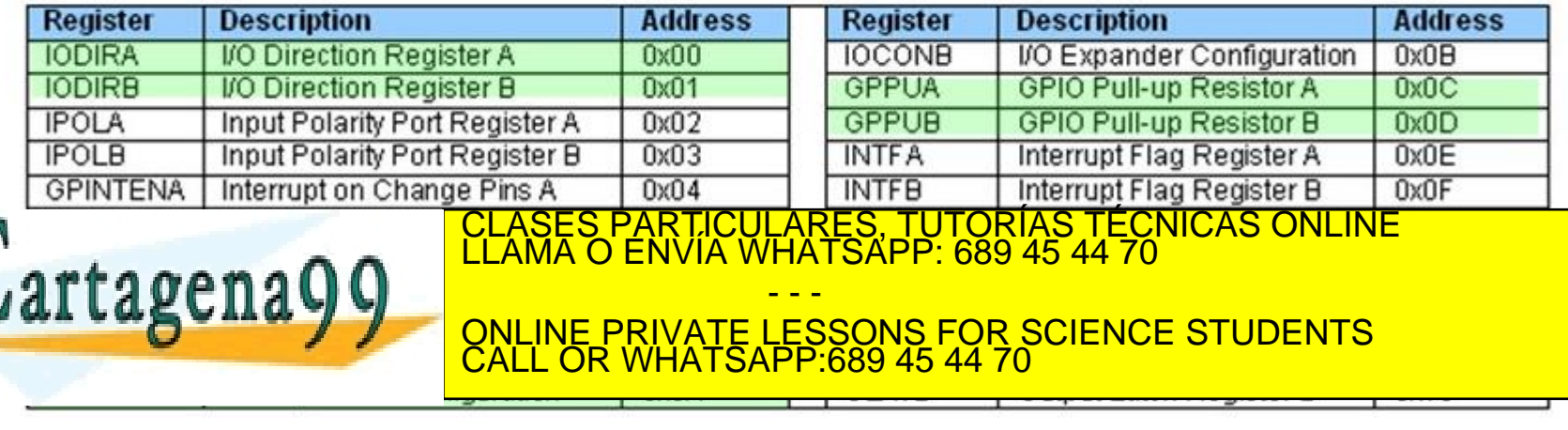

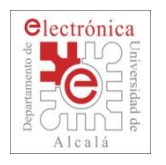

### **2.4. SSP Registers**

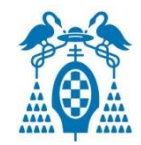

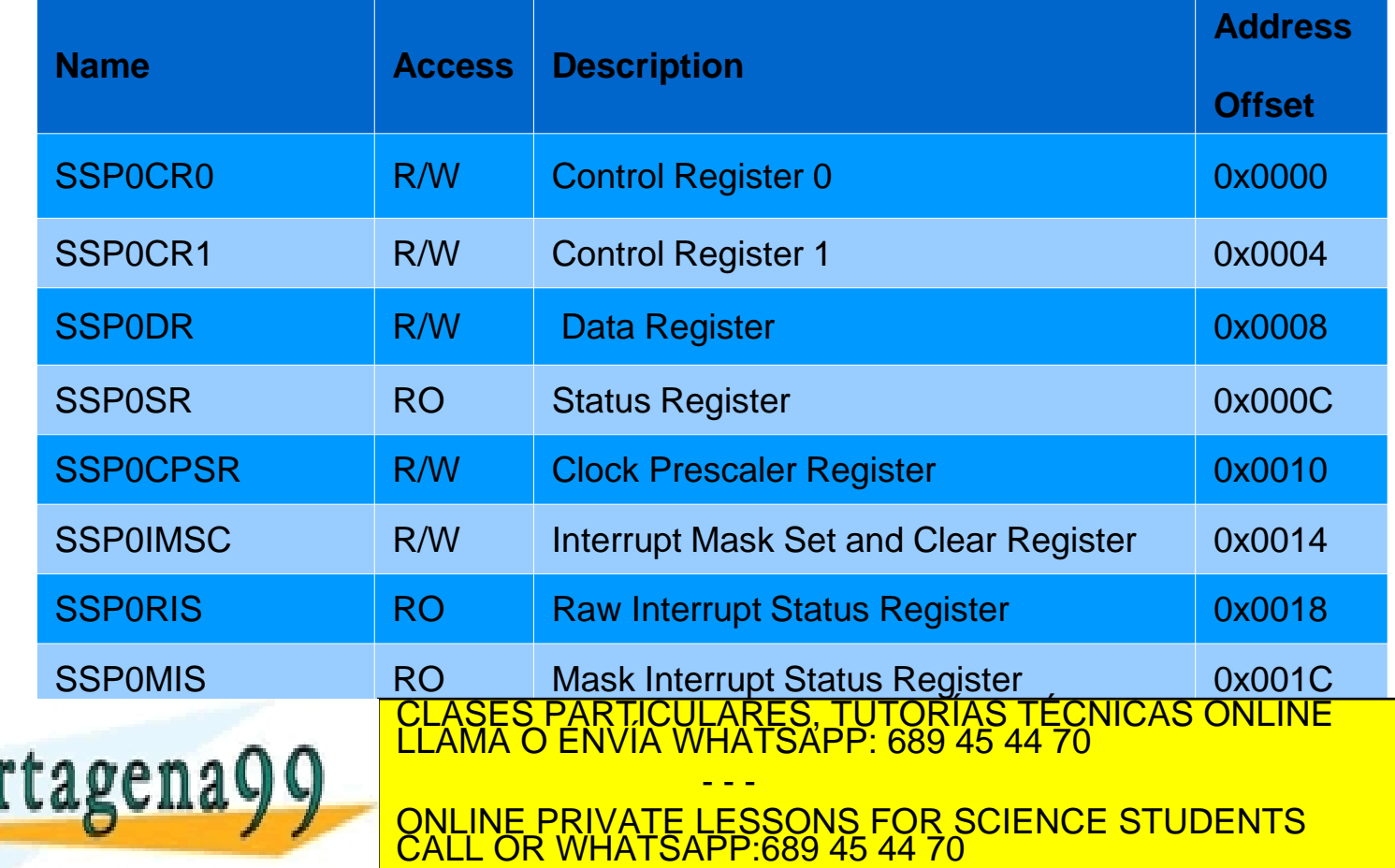

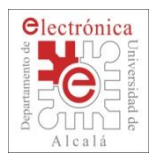

### **2.4. SSP: Software functions**

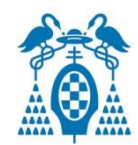

```
void SPI Init(void)
```
#### €

```
LPC SC->PCONP \vert = 1 \le 21; //enable POWER to SSP0 (redundant following reset)
LPC SC->PCLKSEL1 |= 1 \le 10; //pclk = cclk
LPC SSP0->CPSR |= 8; //internal divider
LPC PINCON->PINSELO |= 0x80000000; //Pin P0.15 allocated to function 3 SCLK
LPC PINCON->PINSEL1 |= 0x02<<0; //Pin P0.16 allocated to function 3 NSS/SSEL
LPC PINCON->PINSEL1 |= 0x02 \le 2; //Pin P0.17 allocated to function 3 MISO
LPC PINCON->PINSEL1 |= 0x02 \le 4; //Pin P0.18 allocated to function 3 MOSI
LPC SSP0->CR0 |= 3<<6; //clock phase
LPC SSP0->CR0 |= 7 <<0; // 8 bits
LPC SSP0->CR1 |= 1<<1; //enable SSP
LPC GPIOO->FIODIR | = (1 \leq 23); //make output
ł.
        spi transfer (char data) {
char
LPC GPIOO->FIOCLR = 1 \le 23; //select slave
LPC SSPO->DR = data;while (!(LPC SSP0->SR & (1\leq\leq2)));
LPC GPIOO->FIOSET = 1 \le 23; //release slave
return (LPC SSP0->DR);
```
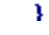

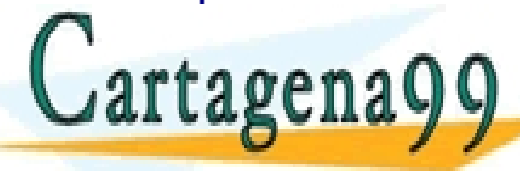

TICULARES, TUTORÍAS TÉCNICAS ONLINE<br>/IA WHATSAPP: 689 45 44 70 - - - ONLINE PRIVATE LESSONS FOR SCIENCE STUDENTS CALL OR WHATSAPP:689 45 44 70

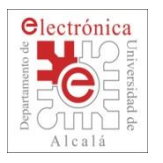

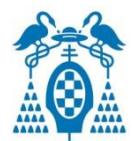

unsigned char LPC17xx SPI SendRecvByte (unsigned char byte s)  $\frac{1}{\pi}$  wait for current SSP activity complete  $\frac{1}{\pi}$ while (SSP GetStatus (LPC SSP0, SSP STAT BUSY)  $==$  $SET$ ) : SSP SendData(LPC SSPO, (unsigned short) byte s);  $\begin{bmatrix} 1 \end{bmatrix}$ return (SSP ReceiveData(LPC SSP0)); void LCD WriteData (unsigned short data) SPI CS LOW; LPC17xx SPI SendRecvByte(SPI START | SPI WR | SPI DATA);  $/*$  Write : RS = 1, RW = 0 LPC17xx SPI SendRecvByte ((data >>  $/*$  Write D8..D15 8)); CLASES PARTICULARES, TUTORÍAS TECNICAS ONLINE<br>LLAMA O ENVÍA WHATSAPP: 689 45 44 70 artagena - - - ONLINE PRIVATE LESSONS FOR SCIENCE STUDENTS CALL OR WHATSAPP:689 45 44 70

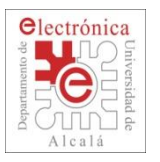

unsigned short LCD ReadData (void)

```
unsigned short value;
SPI CS LOW;
LPC17xx SPI SendRecvByte(SPI START | SPI RD | SPI DATA);
                                                              /* Read: RS = 1, RW = 1
LPC17xx SPI SendRecvByte(0);
                                                                 Dummy read 1
                                                              / \star/* Read D8..D15
value
        = LPC17xx SPI SendRecvByte(0);
value \leq 8;
value |= LPC17xx SPI SendRecvByte(0);
                                                              /* Read D0..D7
```
SPI CS HIGH;

return value;

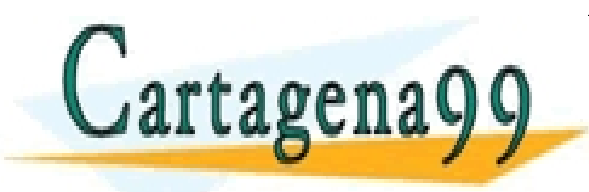

PARTICULARES, TUTORÍAS TÉCNICAS ONLINE<br>ENVÍA WHATSAPP: 689 45 44 70 - - - ONLINE PRIVATE LESSONS FOR SCIENCE STUDENTS CALL OR WHATSAPP:689 45 44 70
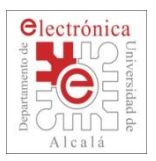

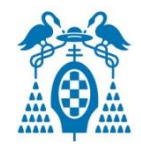

- $\Box$  Supports 3-wire data transmit and receive or 4-wire combined transmit and receive connections.
- Audio Master Clock input/output (used on many I2S codecs)
- The I2S input and output can each operate independently in both master and slave mode.
- $\Box$  Both mono and stereo data streams are supported over wide range of sampling frequencies which can range from 16 - 96 kHz.
- GPDMA support allows streaming audio data over I2S interface.

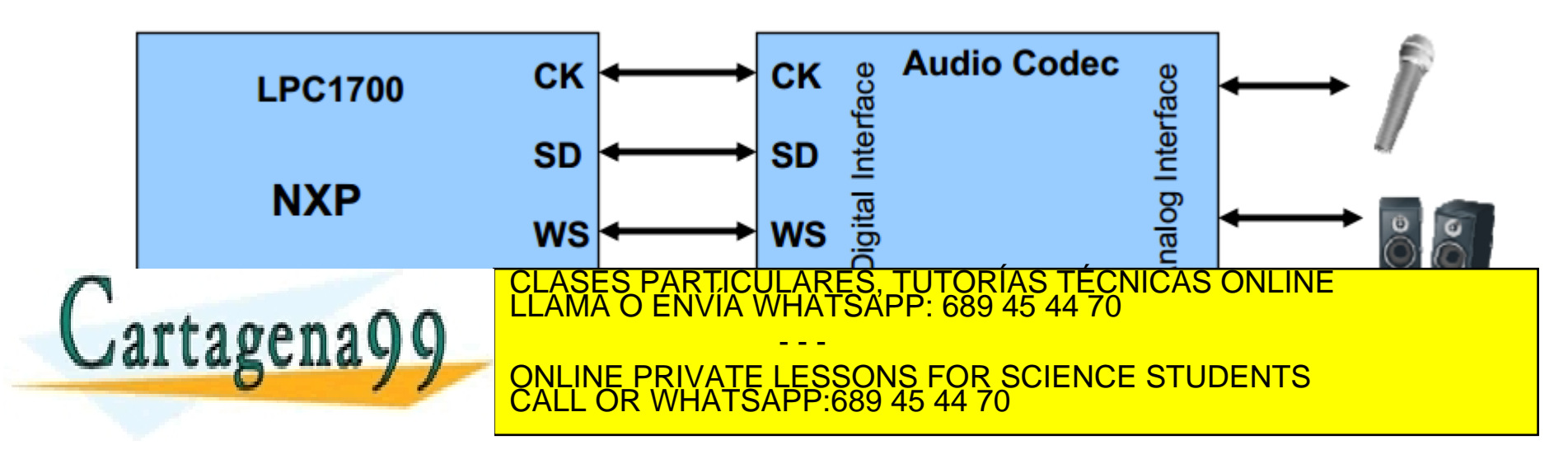

Departamento Electrónica– UAH 145 www.cartagena99.com no se hace responsable de la información contenida en el presente documento en virtud al<br>Artículo 17.1 de la Ley de Servicios de la Sociedad de la Información y de Comercio Electrónico, de 11 de julio d

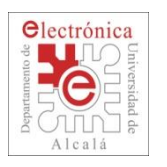

## **2.4. Serial Interfaces: CAN**

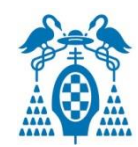

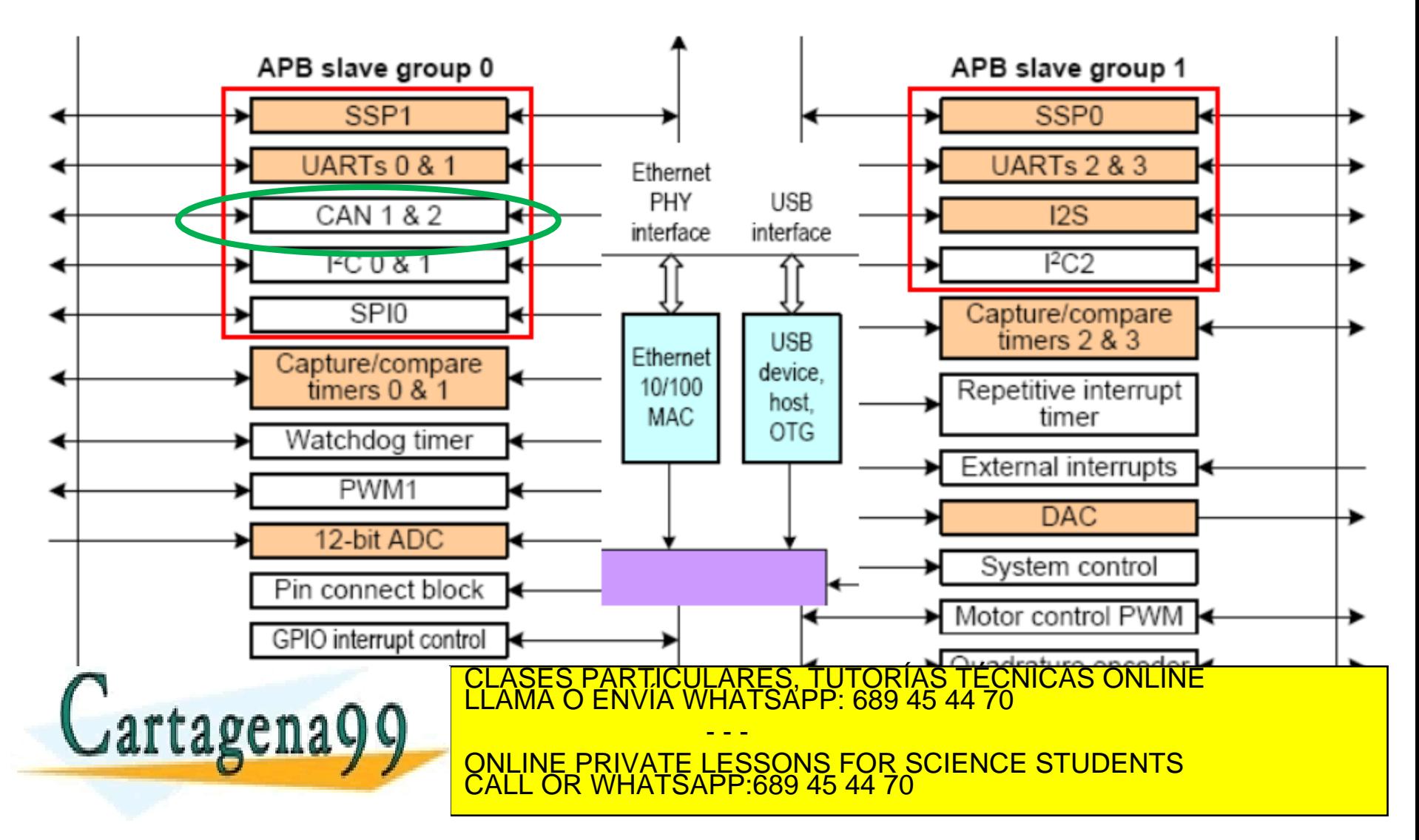

www.cartagena99.com no se hace responsable de la información contenida en el presente documento en virtud al<br>Artículo 17.1 de la Ley de Servicios de la Sociedad de la Información y de Comercio Electrónico, de 11 de julio d

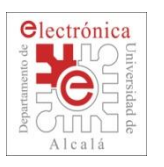

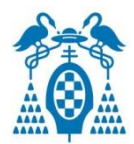

- $\Box$  Proposed by Bosch with automotive applications in mind (and promoted by CIA -of Germany -for industrial applications)
- Relatively complex coding of the messages.
- Relatively accurate and (usually) fixed timing.
- All modules participate in every communication.
- Content-oriented (message) addressing scheme.

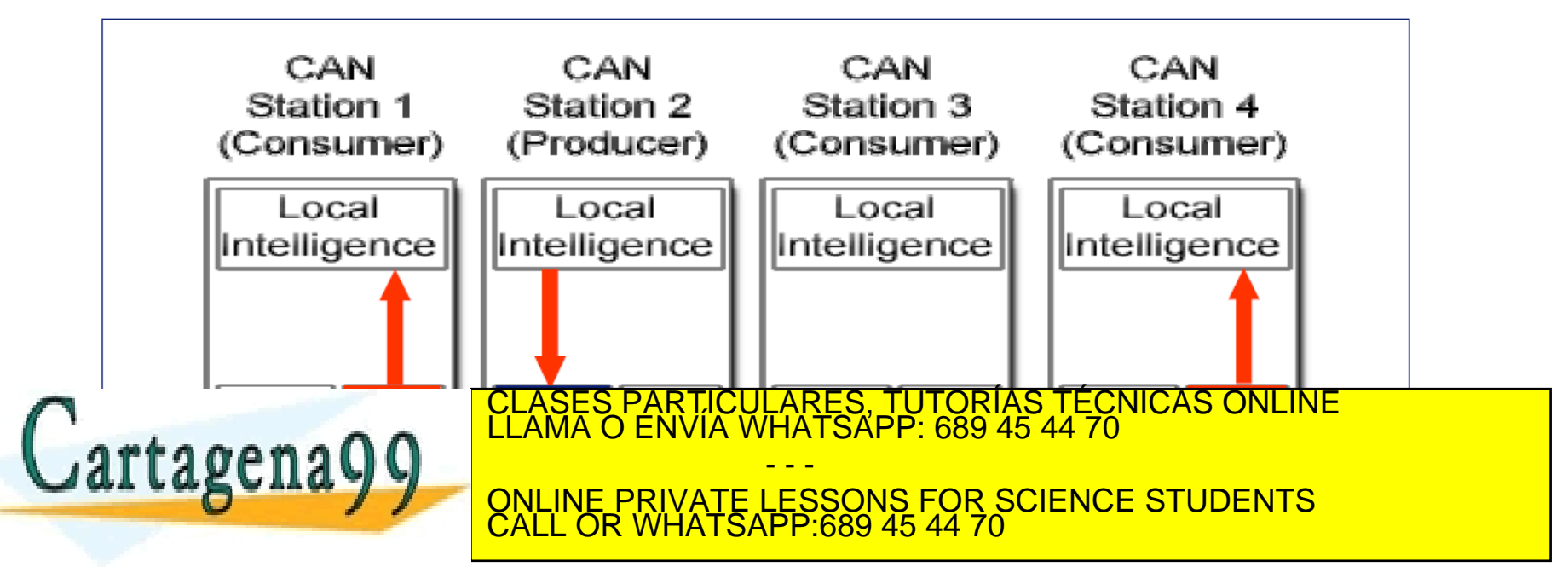

Departamento Electrónica– UAH 147 Source: DesignCon 2003 TecForum I2C Bus Overview www.cartagena99.com no se hace responsable de la información contenida en el presente documento en virtud al Artículo 17.1 de la Ley de Servicios de la Sociedad de la Información y de Comercio Electrónico, de 11 de julio de 2002. Si la información contenida en el documento es ilícita o lesiona bienes o derechos de un tercero háganoslo saber y será retirada.

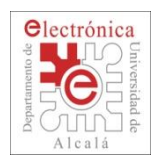

## **2.4. CAN: Protocol**

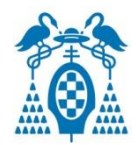

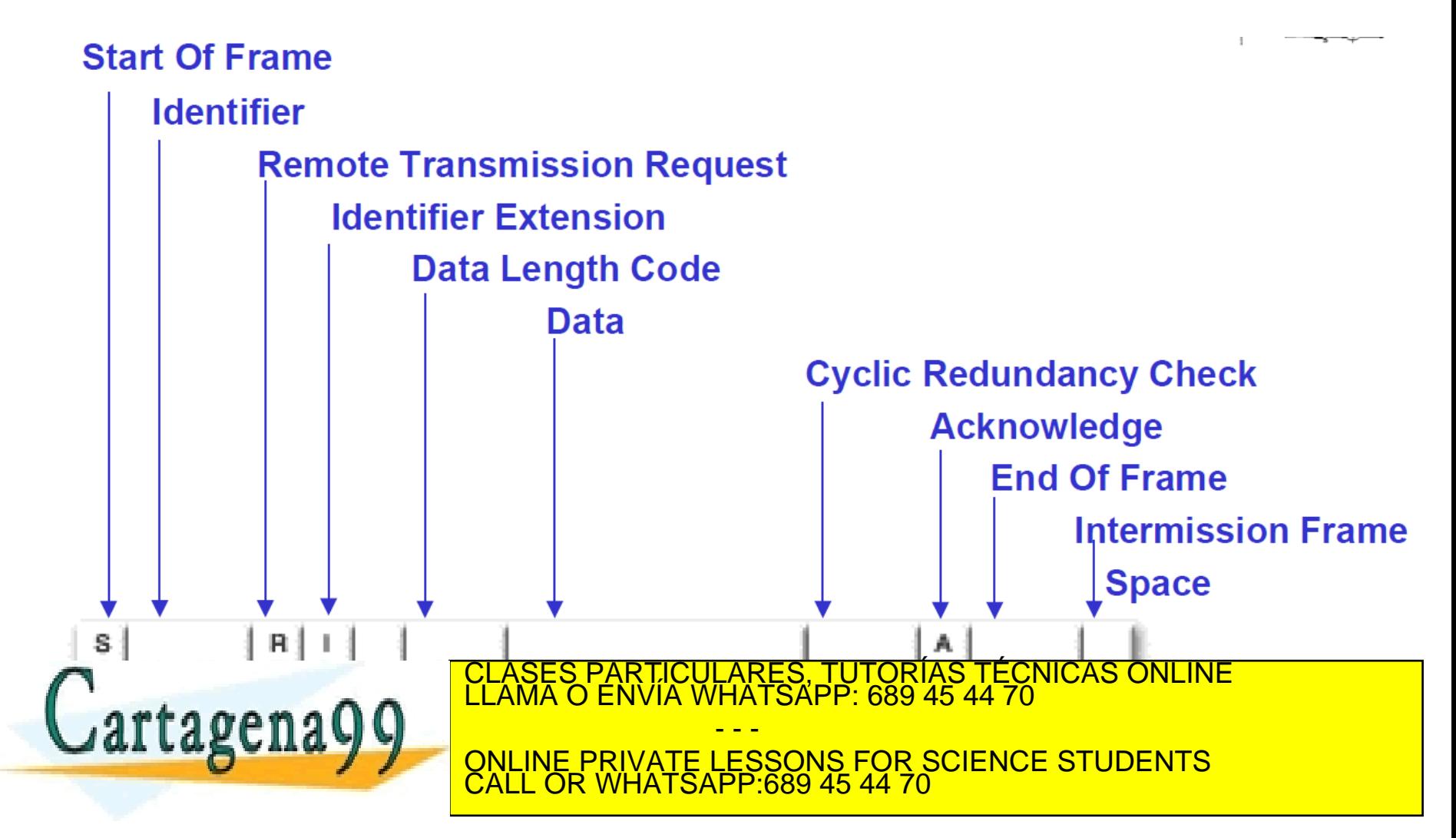

Departamento Electrónica– UAH 148 Source: DesignCon 2003 TecForum I2C Bus Overview www.cartagena99.com no se hace responsable de la información contenida en el presente documento en virtud al Artículo 17.1 de la Ley de Servicios de la Sociedad de la Información y de Comercio Electrónico, de 11 de julio de 2002. Si la información contenida en el documento es ilícita o lesiona bienes o derechos de un tercero háganoslo saber y será retirada.

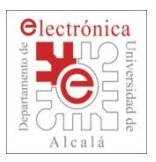

## **2.4. CAN: Advantages**

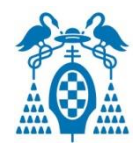

- Accepted standard for Automotive and industrial applications
	- Interfacing between various vendors easier to implement.
- Freedom to select suitable hardware
	- differential or 1 wire bus.
- $\Box$  Secure communications, high Level of error detection
	- 15 bit CRC messages (Cyclic Redundancy Check)
	- Reporting / logging
	- Faulty devices can disconnect themselves
	- Low latency time
	- Configuration flexibility
- High degree of EMC immunity (when using Si-On-Insulator technology)

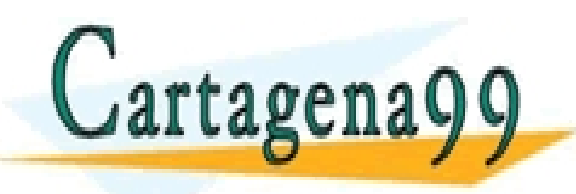

TICULARES, TUTORÍAS TÉCNICAS ONLINE<br>/IA WHATSAPP: 689 45 44 70 - - - ONLINE PRIVATE LESSONS FOR SCIENCE STUDENTS CALL OR WHATSAPP:689 45 44 70

Departamento Electrónica– UAH 149 Source: DesignCon 2003 TecForum I2C Bus Overview www.cartagena99.com no se hace responsable de la información contenida en el presente documento en virtud al Artículo 17.1 de la Ley de Servicios de la Sociedad de la Información y de Comercio Electrónico, de 11 de julio de 2002. Si la información contenida en el documento es ilícita o lesiona bienes o derechos de un tercero háganoslo saber y será retirada.

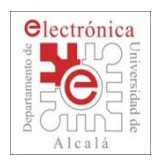

#### **2.4. CAN: In-Vehicle Network Architecture**

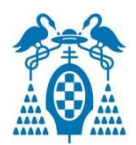

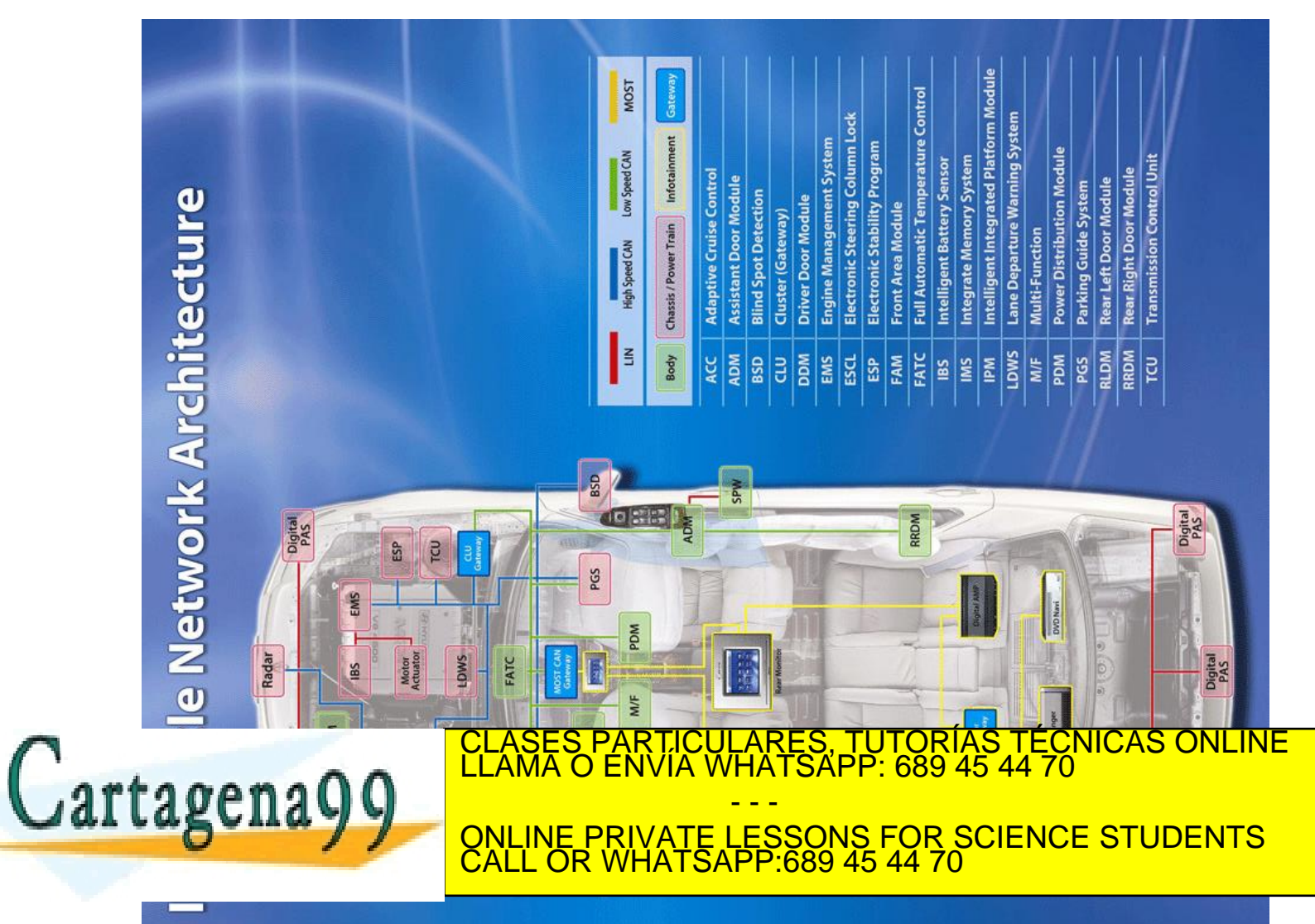

Departamento Electrónica– UAH 150 www.cartagena99.com no se hace responsable de la información contenida en el presente documento en virtud al<br>Artículo 17.1 de la Ley de Servicios de la Sociedad de la Información y de Comercio Electrónico, de 11 de julio d

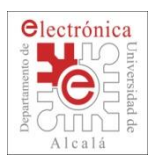

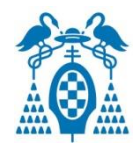

- Originally a standard for connecting PCs to peripherals
- Defined by Intel, Microsoft, …
- Intended to replace the large number of legacy ports in the PC.
- Single master  $(=$  Host) system with up to 127 peripherals.
- Simple plug and play; no need to open the PC.
- Standardized plugs, ports, cables.
- Has over 99% penetration on all new PCs.
- Adapting to new requirements for flexibility of Host function.
	- New Hardware/Software allows dynamic exchanging of Host/Slave roles
	- PC is no longer the only system Host. Can be a camera or a printer.

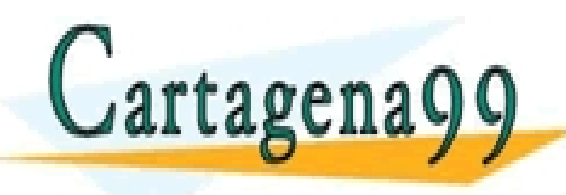

CLASES PARTICULARES, TUTORÍAS TÉCNICAS ONLINE LLAMA O ENVÍA WHATSAPP: 689 45 44 70 - - - ONLINE PRIVATE LESSONS FOR SCIENCE STUDENTS CALL OR WHATSAPP:689 45 44 70

 $\Theta$ epart $\Theta$ nské Electrónica– UAH 151 $151$ Source: DesignCon 2003 TecForum I2C Bus Overview www.cartagena99.com no se hace responsable de la información contenida en el presente documento en virtud al Artículo 17.1 de la Ley de Servicios de la Sociedad de la Información y de Comercio Electrónico, de 11 de julio de 2002. Si la información contenida en el documento es ilícita o lesiona bienes o derechos de un tercero háganoslo saber y será retirada.

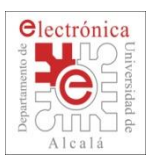

# **2.4. USB: Topology**

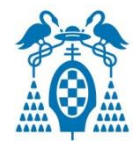

#### Host

- One PC host per system.
- Provides power to peripherals

#### Hub

.

- Provides ports for connecting more peripheral devices.
- Provides power, terminations
- External supply or Bus Powered

#### Device, Interfaces and Endpoints

- Device is a collection of data interface(s)
- Interface is a collection of endpoints (data channels).
- Endpoint associated with FIFO(s) for data I/O interfacing.

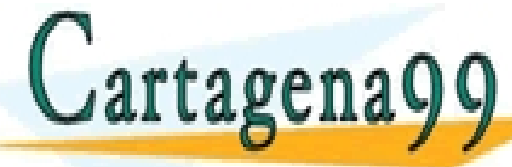

TICULARES, TUTORÍAS TÉCNICAS ONLINE<br>/IA WHATSAPP: 689 45 44 70

- - - ONLINE PRIVATE LESSONS FOR SCIENCE STUDENTS CALL OR WHATSAPP:689 45 44 70

Departamento Electrónica– UAH 152 Source: DesignCon 2003 TecForum I2C Bus Overview www.cartagena99.com no se hace responsable de la información contenida en el presente documento en virtud al Artículo 17.1 de la Ley de Servicios de la Sociedad de la Información y de Comercio Electrónico, de 11 de julio de 2002. Si la información contenida en el documento es ilícita o lesiona bienes o derechos de un tercero háganoslo saber y será retirada.

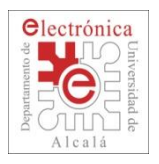

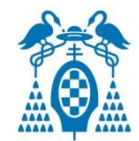

- Hot pluggable, no need to open cabinets.
- Automatic configuration.
- Up to 127 devices can be connected together.
- Push for USB to become THE standard on PCs.
	- standard for iMac, supported by Windows, now on > 99%of PCs
- Interfaces (bridges) to other communication channels exist.
	- USB to serial port (serial port vanishing from laptops).
	- USB to IrDA or to Ethernet.
- Extreme volumes force down IC and hardware prices.
- Protocol is evolving fast.

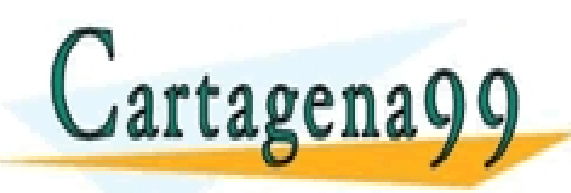

PARTICULARES, TUTORÍAS TÉCNICAS ONLINE<br>ENVÍA WHATSAPP: 689 45 44 70 - - - ONLINE PRIVATE LESSONS FOR SCIENCE STUDENTS CALL OR WHATSAPP:689 45 44 70

Departamento Electrónica– UAH 153 Source: DesignCon 2003 TecForum I2C Bus Overview www.cartagena99.com no se hace responsable de la información contenida en el presente documento en virtud al Artículo 17.1 de la Ley de Servicios de la Sociedad de la Información y de Comercio Electrónico, de 11 de julio de 2002. Si la información contenida en el documento es ilícita o lesiona bienes o derechos de un tercero háganoslo saber y será retirada.

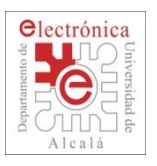

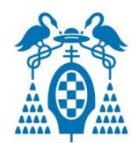

#### USB 1.1

- Established, large PC peripheral markets.
- Well controlled hardware, special 4-pin plugs/sockets.
- 12MBits/sec (normal) or 1.5Mbits/sec (low speed) data rate.

## USB 2.0

- Challenging IEEE1394/Firewirefor video possibilities.
- 480 MHz clock for Hi-Speed means it's real "UHF" transmission.
- Hi-Speed option needs more complex chip hardware and software.
- Hi-Speed component prices about x 2 compared to full speed.
- USB "OTG" (On The Go) Supplement

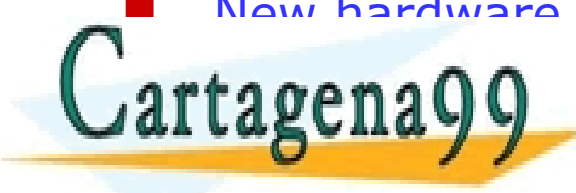

New hardware <del>-smaller 5-pin plugs frockets.</del>  $\mathbf{u}$  arts  $\boldsymbol{\alpha}$  power  $\mathbf{u}$ ARES, TUTORÍAS TÉCNICAS ONLINE<br>HATSAPP: 689 45 44 70 - - - ONLINE PRIVATE LESSONS FOR SCIENCE STUDENTS CALL OR WHATSAPP:689 45 44 70

Departamento Electrónica– UAH 154 Source: DesignCon 2003 TecForum I2C Bus Overview www.cartagena99.com no se hace responsable de la información contenida en el presente documento en virtud al Artículo 17.1 de la Ley de Servicios de la Sociedad de la Información y de Comercio Electrónico, de 11 de julio de 2002. Si la información contenida en el documento es ilícita o lesiona bienes o derechos de un tercero háganoslo saber y será retirada.

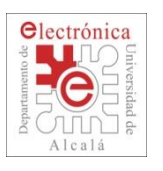

# **2.4. Pros and Cons of the different buses**

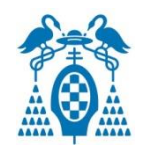

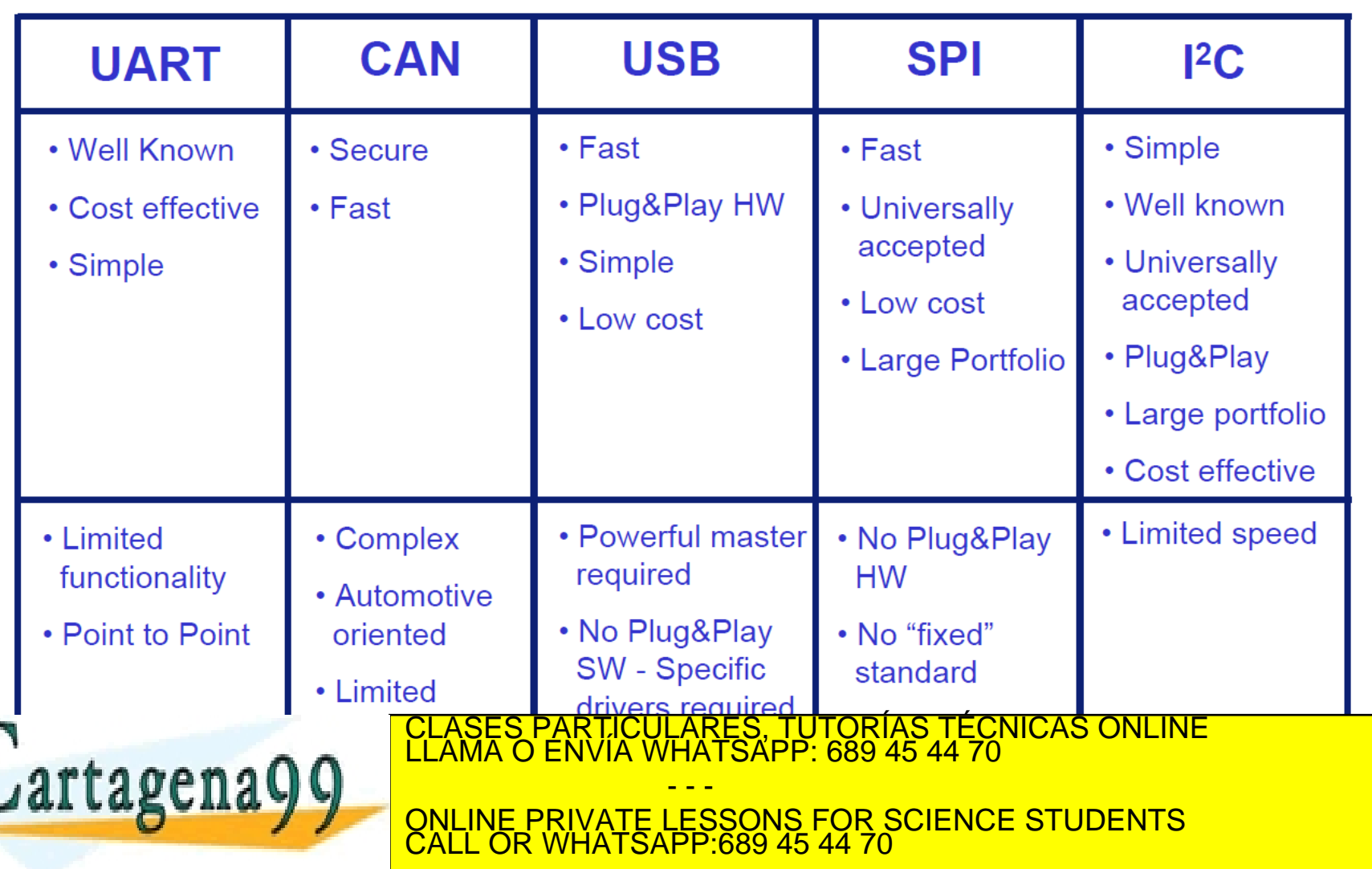

Departamento Electrónica– UAH 155 Source: DesignCon 2003 TecForum I2C Bus Overview www.cartagena99.com no se hace responsable de la información contenida en el presente documento en virtud al Artículo 17.1 de la Ley de Servicios de la Sociedad de la Información y de Comercio Electrónico, de 11 de julio de 2002. Si la información contenida en el documento es ilícita o lesiona bienes o derechos de un tercero háganoslo saber y será retirada.

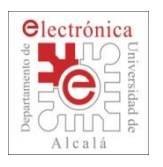

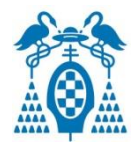

# **GPDMA**

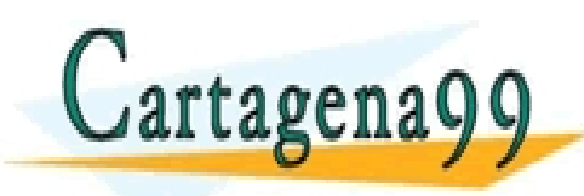

PARTICULARES, TUTORÍAS TÉCNICAS ONLINE<br>DENVÍA WHATSAPP: 689 45 44 70 - - - ONLINE PRIVATE LESSONS FOR SCIENCE STUDENTS CALL OR WHATSAPP:689 45 44 70

Departamento Electrónica– UAH 156 www.cartagena99.com no se hace responsable de la información contenida en el presente documento en virtud al<br>Artículo 17.1 de la Ley de Servicios de la Sociedad de la Información y de Comercio Electrónico, de 11 de julio d

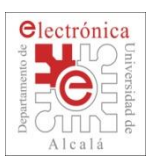

### **2.5. GPDMA: General Purpose DMA Controller**

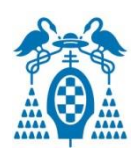

 $\Box$  Direct Memory Access is a feature which allows the peripherals to access the memory directly to transfer data to other peripherals without the help of CPU.

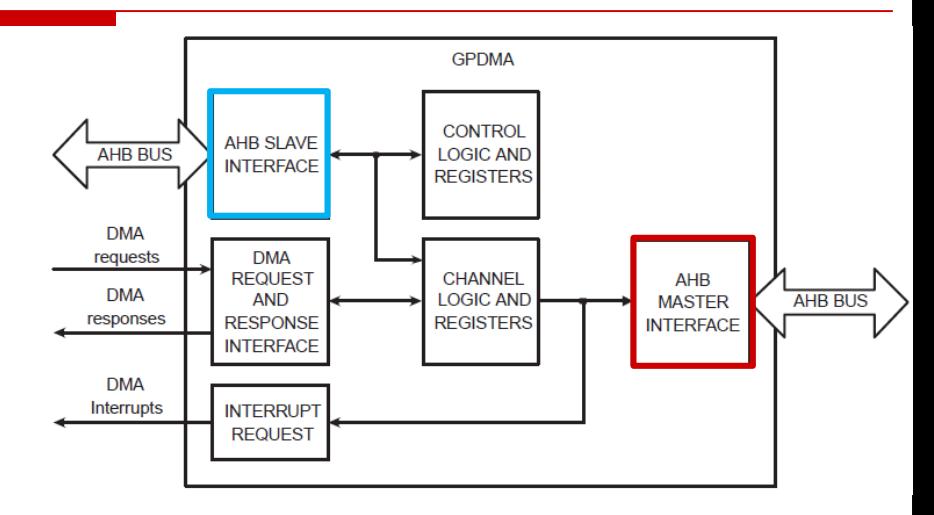

- $\Box$  So whenever we are using DMA, we can be doing computations on the CPU while the data transfer is taking place.
- LPC17xx has a General Purpose DMA (GPDMA) which has **8 channels** of which each can perform **unidirectional data transfer**.

 All types of data transfers like **memory-memory**, **memory-peripheral**, **peripheral-peripheral** are supported.

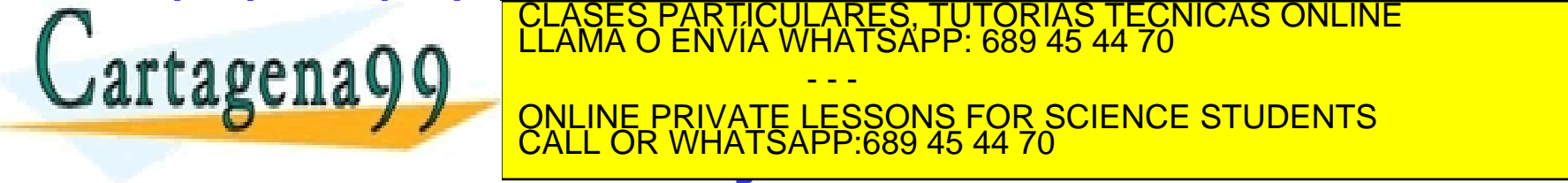

**IF WANTED CONTINE PRIVATE LESSONS FOR SCIENCE STUDENTS** - - - CALL OR WHATSAPP:689 45 44 70

Departamento Electrónica– UAH 157 www.cartagena99.com no se hace responsable de la información contenida en el presente documento en virtud al<br>Artículo 17.1 de la Ley de Servicios de la Sociedad de la Información y de Comercio Electrónico, de 11 de julio d

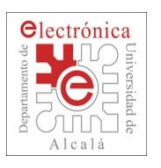

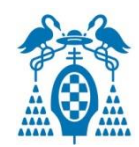

**Clock Generatio** 

**Power Control** 

and other

**System Function** 

Flash

256 kB

**ROM** 

 $-8$  kB

**HS** 

**GPIO** 

**Ethernet** PHY

interface

Etherne

10/100

MAC.

**AHB** slaves

AHB to

**APB** bridge

**DMAC** 

regs

**USB** 

regs

APB slave group 0

**DMA** 

controller

**USB** 

interface

**USB** 

**Dvice/** 

host

controller

Clocks

and

Controls

**Inst.** 

Data

**MAM** 

**SRAM** 

32 kB

**SRAM 16 kB** 

**SRAM 16 kB** 

Etherne

regs

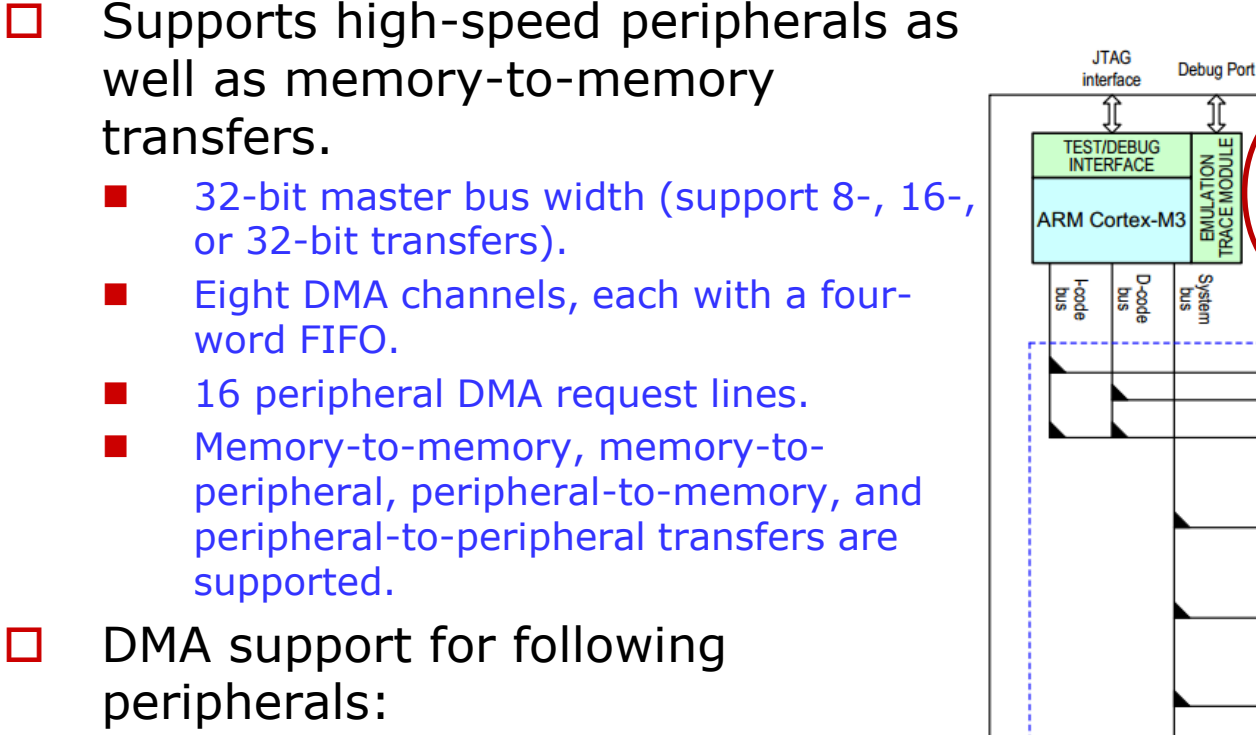

- All UARTs.
- 12-bit ADC and 10-bit DAC.
	- Timer match conditions (trigger only) CLASES PARTICULARES, TUTORÍAS TÉCNICAS ONLINE<br>LLAMA O ENVÍA WHATSAPP: 689 45 44 70

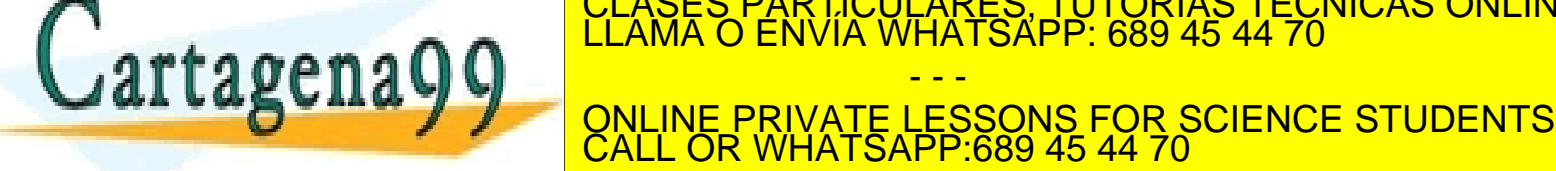

signals. Departamento Electrónica– UAH 158 www.cartagena99.com no se hace responsable de la información contenida en el presente documento en virtud al<br>Artículo 17.1 de la Ley de Servicios de la Sociedad de la Información y de Comercio Electrónico, de 11 de julio d

- - -

CALL OR WHATSAPP:689 45 44 70

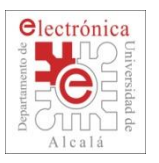

## **2.5. GPDMA: Register Map**

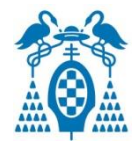

#### Table 544. GPDMA register map

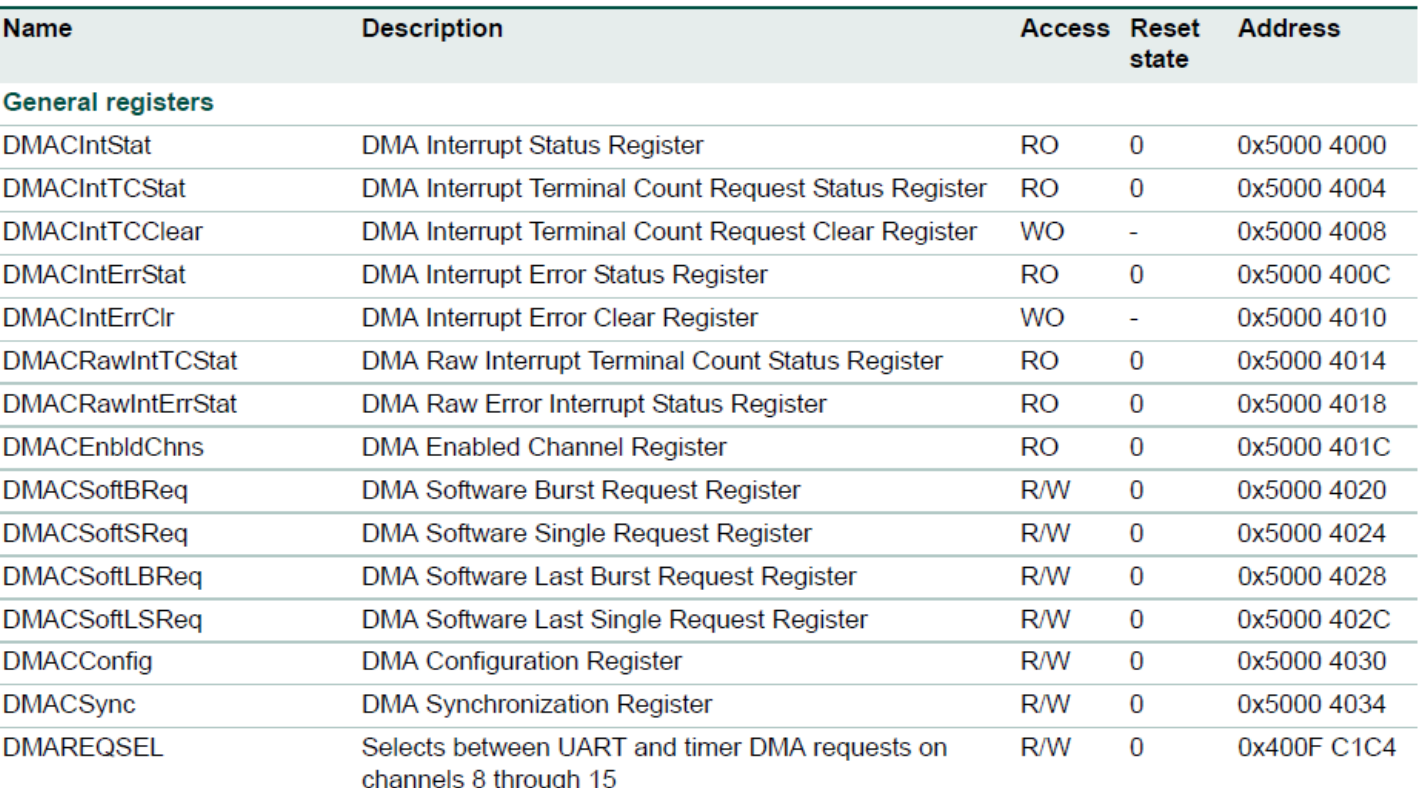

**Channel 0 registers** 

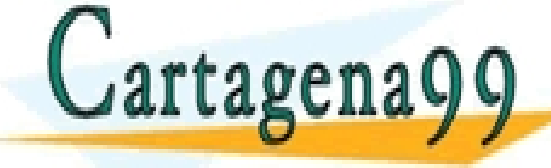

LASES PARTICULARES, TUTORÍAS TÉCNICAS ONLINE<br>LAMA O ENVÍA WHATSAPP: 689 45 44 70 - - - ONLINE PRIVATE LESSONS FOR SCIENCE STUDENTS

CALL OR WHATSAPP:689 45 44 70

Departamento Electrónica– UAH 159 www.cartagena99.com no se hace responsable de la información contenida en el presente documento en virtud al<br>Artículo 17.1 de la Ley de Servicios de la Sociedad de la Información y de Comercio Electrónico, de 11 de julio d

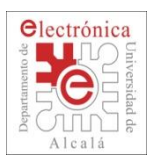

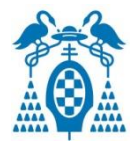

- $\Box$  The essential things that you need to do while configuring the DMA are select the channel to be used for data transfer based on the priority.
	- Set the bus **transfer width** (8-bit, 16-bit or 32-bit).
	- Set the **source** and **destination**.
	- Set the DMA **request signal** (The signal that will start the DMA transfer).
	- Set the endian behaviour (Little endian or Big endian).
	- Set the **burst size** (Number of bytes that need to be transferred continuously in one DMA transaction).

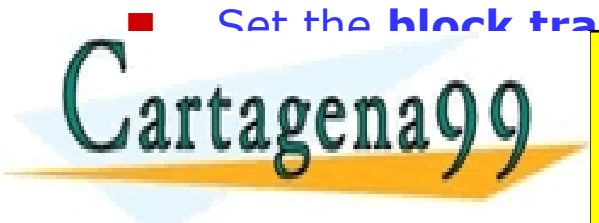

**BL LASCILA V V ONLINE PRIVATE LESSONS FOR SCIENCE STUDENTS** ARES, TUTORIAS TECNICAS ONLINE<br>JATSAPP: 689 45 44 70 - - - TSAPP:689 45 44

 $\beta$ e perdanto de Electrónica– UAH 160 $\beta$ www.cartagena99.com no se hace responsable de la información contenida en el presente documento en virtud al<br>Artículo 17.1 de la Ley de Servicios de la Sociedad de la Información y de Comercio Electrónico, de 11 de julio d

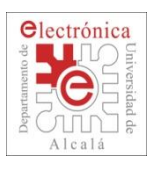

#### **2.5. GPDMA: Memory to GPIO transfers example (I)**

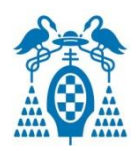

- $\Box$  Now let us go step by step and setup the GPDMA to perform a simple task of toggle a group of LEDs connected to GPIO:
	- Lets store a pattern series 1's and 0's in an array (100 bytes) and then transfer it to the GPIO port for which the LEDs are connected through channel 0 of the DMA.
	- Timer 1 **generates the DMA request signal** every 0.5 seg.

#### **Setup of the timer which generates the DMA request signal:**

- LPC  $SC \rightarrow PCONP$   $| = 1 \ll 2$ ; // Power up DMA
- 
- 
- 
- 
- LPC TIM1->MR0 = F\_tick/2 1;  $\frac{1}{100}$  // 0.5 seg. (F\_tick=F\_pclk, PR=0)
- LPC TIM1->MCR =  $1 < 1$ ; // reset on Match Compare 0
- LPC TIM1->TCR =  $0x01$ ; // start timer after DMA init.

#### **Now lets configure the DMA:**

1. Power up the GPDMA (LPC17xx manual table 46, pg 64)

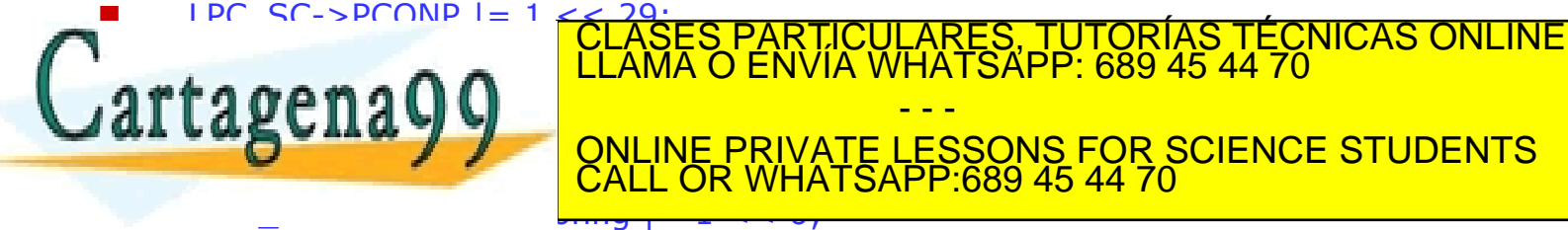

 $\Theta$ epart $\Theta$ nské Electrónica– UAH 161 $\Theta$ www.cartagena99.com no se hace responsable de la información contenida en el presente documento en virtud al<br>Artículo 17.1 de la Ley de Servicios de la Sociedad de la Información y de Comercio Electrónico, de 11 de julio d

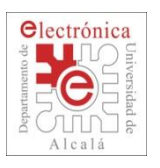

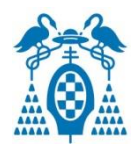

- $\Box$  3. Set the Match Compare 0 (MAT1.0 signal) as the DMA request signal.
	- LPC GPDMA->DMACSync  $&=$  ~(1 << 10); // use MAT1.0 for Sync (LPC17xx manual table 558, pg 599) Not needed becouse DMACSync register will be zero on reset.
	- LPC SC->DMAREQSEL  $|= 1$  << 2; // Timer1 Match Compare 0 as DMA request (LPC17xx manual table 559, pg 600)
- 4. **Clear the Interrupt Terminal Count Request and Interrupt Error Status register.** (Writing 1 to the clear registers will clear the entry in the main register)
	- LPC GPDMA->DMACIntErrClr  $| = 0xff$ ; // (LPC17xx manual table 549, pg 596)
	- LPC GPDMA->DMACIntTCClear  $| = 0xff$ ; // (LPC17xx manual table 547, pg 595)
- 5. Set the **source and destination addresses** (LPC17xx manual table 560 and 561, pg 601)
	- LPC GPDMACH0->DMACCDestAddr = (uint32 t) &(LPC GPIO1->FIOPIN3); // LED is connected to P1[24…31].
	- **LPC** GPDMACH0->DMACCSrcAddr = (uint32\_t) &data[0]; // data[1 is the array where I have stored

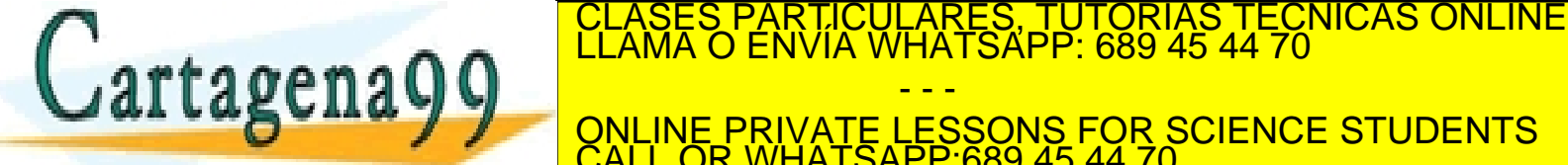

- - - ONLINE PRIVATE LESSONS FOR SCIENCE STUDENTS CALL OR WHATSAPP:689 45 44 70

 $\beta$ e perdanto de Electrónica– UAH 162  $\beta$ www.cartagena99.com no se hace responsable de la información contenida en el presente documento en virtud al<br>Artículo 17.1 de la Ley de Servicios de la Sociedad de la Información y de Comercio Electrónico, de 11 de julio d

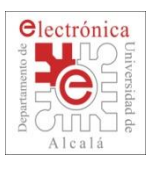

#### **2.5. GPDMA: Memory to GPIO transfers example (III)**

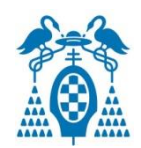

- 6. Clear the **L**inked **L**ist **I**tem as we are not using it. (LPC17xx manual table 562, pg 602)
	- LPC GPDMACH0->DMACCLLI =  $0$ ;

rtager

- $\Box$  7. Set the burst transfer size, source burst and destination burst size, source and destination width, source increment, destination increment (LPC17xx manual table 563, pg 603)
	- In our case, let the **transfer size be 100 bytes**, source burst and destination **burst sizes are 1**, source and destination **width are 8-bits** and we need to do **source increment** and there is **no need for destination increment**.
	- LPC GPDMACH0->DMACCControl =  $100 | ( 1 << 26 )$ ;
- 8. Set the type of transfer as **Memory to Peripheral** and the destination **request line as MAT1.0** (LPC17xx manual table 564, pg 605)
	- LPC\_GPDMACH0->DMACCConfig =  $(10 \lt 6)$  |  $(1 \lt 11)$ ; // 10 corresponds to MAT1.0 and it is selected as the destination request peripheral (LPC17xx manual table 543, pg 592)
- $\Box$  9. Enable the channel (LPC17xx manual table 564, pg 605)
	- LPC GPDMACH0->DMACCConfig |= 1; //enable CH0
- $\Box$  10. Setup an interrupt for DMA transfer completion (optional), so that after the DMA transfer is complete and interrupt request is generated, and in the interrupt service routine, you need to discuss the channel by the channel by writing: CLASES PARTICULARES, TUTORÍAS TÉCNICAS ONLINE<br>CLAMA O ENVÍA WHATSAPP: 689 45 44 70

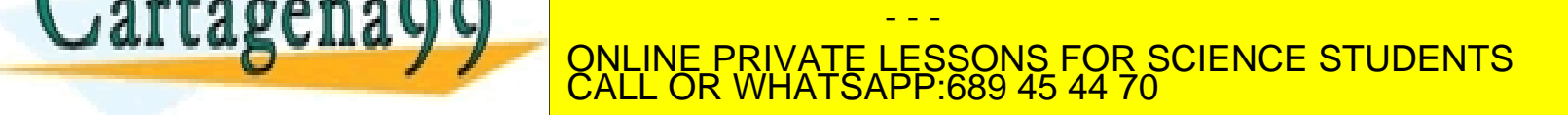

 $\beta$ e perdanto de Electrónica– UAH 163 $163$ www.cartagena99.com no se hace responsable de la información contenida en el presente documento en virtud al<br>Artículo 17.1 de la Ley de Servicios de la Sociedad de la Información y de Comercio Electrónico, de 11 de julio d

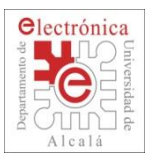

## **2.5. GPDMA: DAC to Memory transfer example (I)**

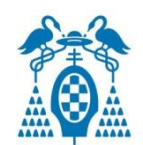

- □ Programa que demuestra el funcionamiento del ADC por DMA.
- $\Box$  El inicio de conversión del ADC mediante MAT1.0.
- Canal 0 del ADC (AD0.0) es P0.23.
- $\Box$  Necesario hab. la interrup. ADC canal 0 (No habilitar int. ADC en el NVIC)
- DMA en modo transferencia de 8 bits (Acceder a ADDR0[8…15])

```
#include <LPC17xx.H>
#define F cpu 100e6
                          // Defecto Keil (xtal=12Mhz)
#define F pclk F cpu/4
                          // Defecto despues del reset
#define F muestreo 8000
                           // Frecuencia de muestreo del ADC
//Configuracion del DMA
#define WIDTH VALUE O
                          // Size Mode Transfer = 8 bits
#define OFFSET ADC 0x11
                          // Para acceder a ADDRO[8..15]//#define WIDTH VALUE 1
                             // Size Mode Transfer = 16 bits
//#define OFFSET ADC 0x10
                           \frac{1}{2} Para acceder a ADDRO[0..15]
```

```
#define SBURST 0x00
```
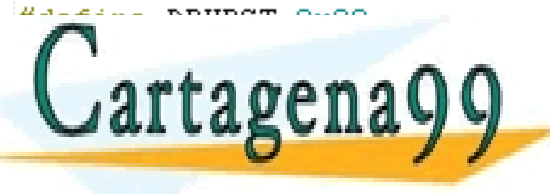

RTICULARES, TUTORÍAS TÉCNICAS ONLINE<br>JVÍA WHATSAPP: 689 45 44 70 - - - <u>NE PRIVATE LESSONS FOR SCIENCE STUDENTS</u> CALL OR WHATSAPP:689 45 44 70

Departamento Electrónica– UAH 164 www.cartagena99.com no se hace responsable de la información contenida en el presente documento en virtud al<br>Artículo 17.1 de la Ley de Servicios de la Sociedad de la Información y de Comercio Electrónico, de 11 de julio d

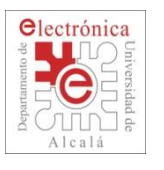

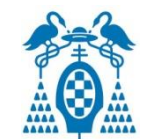

```
□ Configuración del Timer 0 (Trigger del DMA)
```

```
Timer 0 en modo Output Compare (reset TOTC on Match 1)
7*MATO.1: On match, Toggle pin/output (P1.29)
  Counter clk: 25 MHz
 Cada 2 Match se provoca el INICIO DE CONVERSIÓN DEL ADC
 Habilitamos la salida (MATO.1) para observar la frecuencia de muestreo del ADC */
```

```
void init TIMERO (void)
3
    LPC SC->PCOMP| = (1<<1);
                                        77
    LPC PINCON->PINSEL3|= 0x00000000; //
    LPC TIMO->PR = 0x00:
                                        77
    LPC TIMO->MCR = 0x10;
                                        77
    LPC TIMO->MR1 = (F pclk/F muestreo/2)-1; // DOS Match para iniciar la conversión!!!!
    LPC TIMO->EMR = 0x00C2:
                                        77
    LPC TIMO->TCR = 0x01;
                                        77
3
```
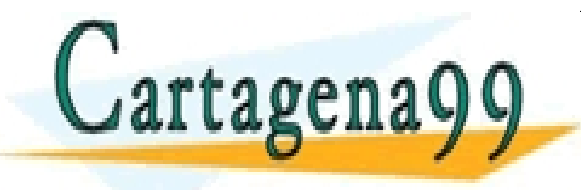

CI<mark>CULARES, TUTORIAS TECNICAS ONLINE</mark><br>1A WHATSAPP: 689 45 44 70 - - - <u>INE PRIVATE LESSONS FOR SCIENCE STUDENTS.</u> CALL OR WHATSAPP:689 45 44 70

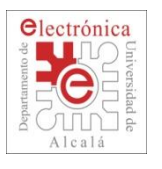

3

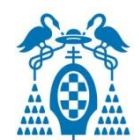

□ Configuración del ADC

```
void init ADC (void)
₹
```

```
LPC SC->PCOMPI = (1<<12):
LPC PINCON->PINSEL1|= (1<<14);
LPC PINCON->PINMODE1|= (2<<14);
LPC SC->PCLKSELO&amp;=~(3<<8);
LPC ADC->ADCR= 0:
LPC ADC->ADCR= (0x01<<0) |
                (0x01<<8)|
                (4 < 24) |
                (0x01<<21):
LPC ADC->ADINTEN= (1<<0);
```
- // POwer ON
- // ADC input=  $PO.23 (ADO.0)$
- // Deshabilita pullup/pulldown
- // CCLK/4 (Fpclk después del reset) (100 Mhz/4 = 25Mhz)

```
11 Canal O
```

```
// CLKDIV=1
              (Fc1k ADC=25Mhz /(1+1) = 12.5Mhz)
```

```
// Inicio de conversión con el Match 1 del Timer O
```

```
// PDN=1
```

```
// Hab. interrupción fin de conversión canal 0
```
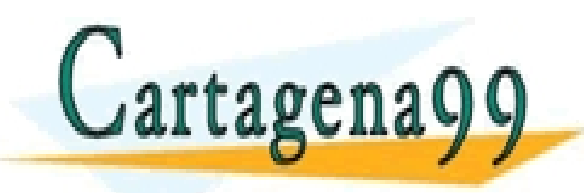

CI<mark>CULARES, TUTORIAS TECNICAS ONLINE</mark><br>LLA WHATSAPP: 689 45 44 70 - - - ONLINE PRIVATE LESSONS FOR SCIENCE STUDENTS CALL OR WHATSAPP:689 45 44 70

Departamento Electrónica– UAH 166 www.cartagena99.com no se hace responsable de la información contenida en el presente documento en virtud al<br>Artículo 17.1 de la Ley de Servicios de la Sociedad de la Información y de Comercio Electrónico, de 11 de julio d

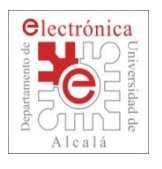

#### **2.5. GPDMA: DAC to Memory transfer example (IV)**

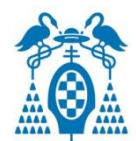

□ Configuración del DMA

void init DMA(void)

//POWER-ON LPC SC->PCONP  $|= 1$  << 29; LPC GPDMA->DMACConfig  $= (1 < 0);$  // Hab. DMA

//Borramos flags (interrupts. pendientes?) LPC GPDMA->DMACIntTCClear =  $0xff$ ; LPC GPDMA->DMACIntErrClr =  $0xff$ ;

```
//Ponemos a 0 CCControl y CCConfig.
LPC GPDMACHO->DMACCConfig = 0;
LPC GPDMACHO->DMACCControl =0;
```
//Origen y destino. LPC GPDMACHO->DMACCDestAddr =  $(uint32 t) buffer$ ; LPC GPDMACHO->DMACCSrcAddr = LPC ADC BASE+OFFSET ADC; // ADRO (0x40003420)

//Linked list item register, solo una fuente. LPC GPDMACHO->DMACCLLI  $= 0$ ;

//Periferico de origen: ADC y Transfer type - Desde periferico a memoria (P2M)

 $7/1$  S.BURST=1 | D.Burst=1 S.Width D.Width - Incr. Dest | TC interrupt enable. LPC\_GPDMACHO->DMACCControl|= (SBURST<<12) | (DBURST<<15)| (WIDTH\_VALUE<<18)| (WIDTH\_VALUE<<21)| (1 << 27 ) | (1 << 31); LPC GPDMACHO->DMACCControl|= TAM BLOCK DMA;//Tamaño maximo.

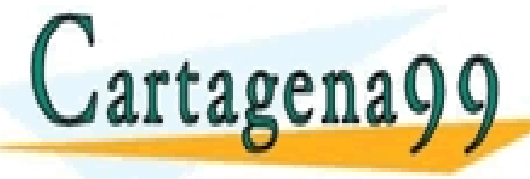

RTICULARES, TUTORÍAS TÉCNICAS ONLINE<br>IVÍA WHATSAPP: 689 45 44 70 - - - ONLINE PRIVATE LESSONS FOR SCIENCE STUDENTS CALL OR WHATSAPP:689 45 44 70

Departamento Electrónica– UAH 167 www.cartagena99.com no se hace responsable de la información contenida en el presente documento en virtud al<br>Artículo 17.1 de la Ley de Servicios de la Sociedad de la Información y de Comercio Electrónico, de 11 de julio d

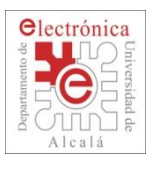

## **2.5. GPDMA: DAC to Memory transfer example (V)**

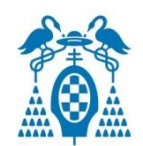

Función Interrupción del DMA (Error, o fin de la transferencia)

```
void DMA IRQHandler (void)
static uint32 t contador;
  contador++;if (LPC GPDMA->DMACIntStat \epsilon 1) //Interrupcion?
   \mathbf{f}if (LPC GPDMA->DMACIntTCStat \epsilon 1)//Terminal Count Interrupt Request?
            <u> LPC GPDMA->DMACIntTCClear = 1: //Bor</u>ramos interrupcion;
            send buffer N(buffer, TAM BLOCK DMA),
            (LPC GPDMA->DMACIntErrStat & 1)//Error Interrupt Request?
        1f.
            LPC GPDMA->DMACIntErrClr = 1: //Borramos interrupcion;
                                         CICULARES, TUTORÍAS TECNICAS ONLINE<br>LA WHATSAPP: 689 45 44 70
    artagena
                                             - - -
                                  <u>NE PRIVATE LESSONS FOR SCIENCE STUDENTS</u>
                                        CALL OR WHATSAPP:689 45 44 70
```
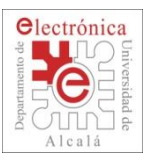

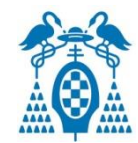

 $\Box$  LPC17xx.h

/\*------------- General Purpose Direct Memory Access (GPDMA) --------/\*\* @brief General Purpose Direct Memory Access (GPDMA) register structure definition \*/ typedef struct /\* Common Registers  $\star$  / I uint32 t DMACIntStat; uint32 t DMACIntTCStat: uint32 t DMACIntTCClear: uint32 t DMACIntErrStat: O uint32 t DMACIntErrClr: uint32 t DMACRawIntTCStat; uint32 t DMACRawIntErrStat; uint32 t DMACEnbldChns; IO uint32 t DMACSoftBRea: IO uint32 t DMACSoftSReq; IO uint32 t DMACSoftLBRea: IO uint32 t DMACSoftLSReq; IO uint32 t DMACConfig; IO uint32 t DMACSync; ) LPC GPDMA TypeDef;

/\*\* @brief General Purpose Direct Memory Access Channel (GPDMACH) register structure definition \*/ /\* Channel Registers  $\star$  / typedef struct

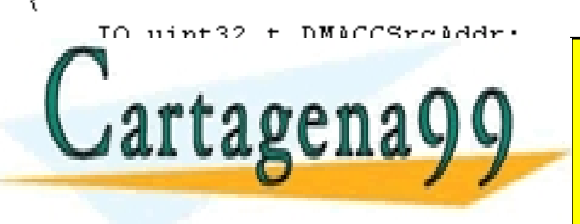

PARTICULARES, TUTORIAS TÉCNICAS ONLINE<br>ENVÍA WHATSAPP: 689 45 44 70 - - - ONLINE PRIVATE LESSONS FOR SCIENCE STUDENTS CALL OR WHATSAPP:689 45 44 70

 $\beta$ e perdanto de Electrónica– UAH 169 $\beta$ www.cartagena99.com no se hace responsable de la información contenida en el presente documento en virtud al<br>Artículo 17.1 de la Ley de Servicios de la Sociedad de la Información y de Comercio Electrónico, de 11 de julio d

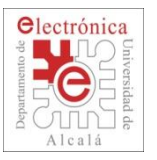

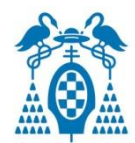

#### $\square$  Example of structure

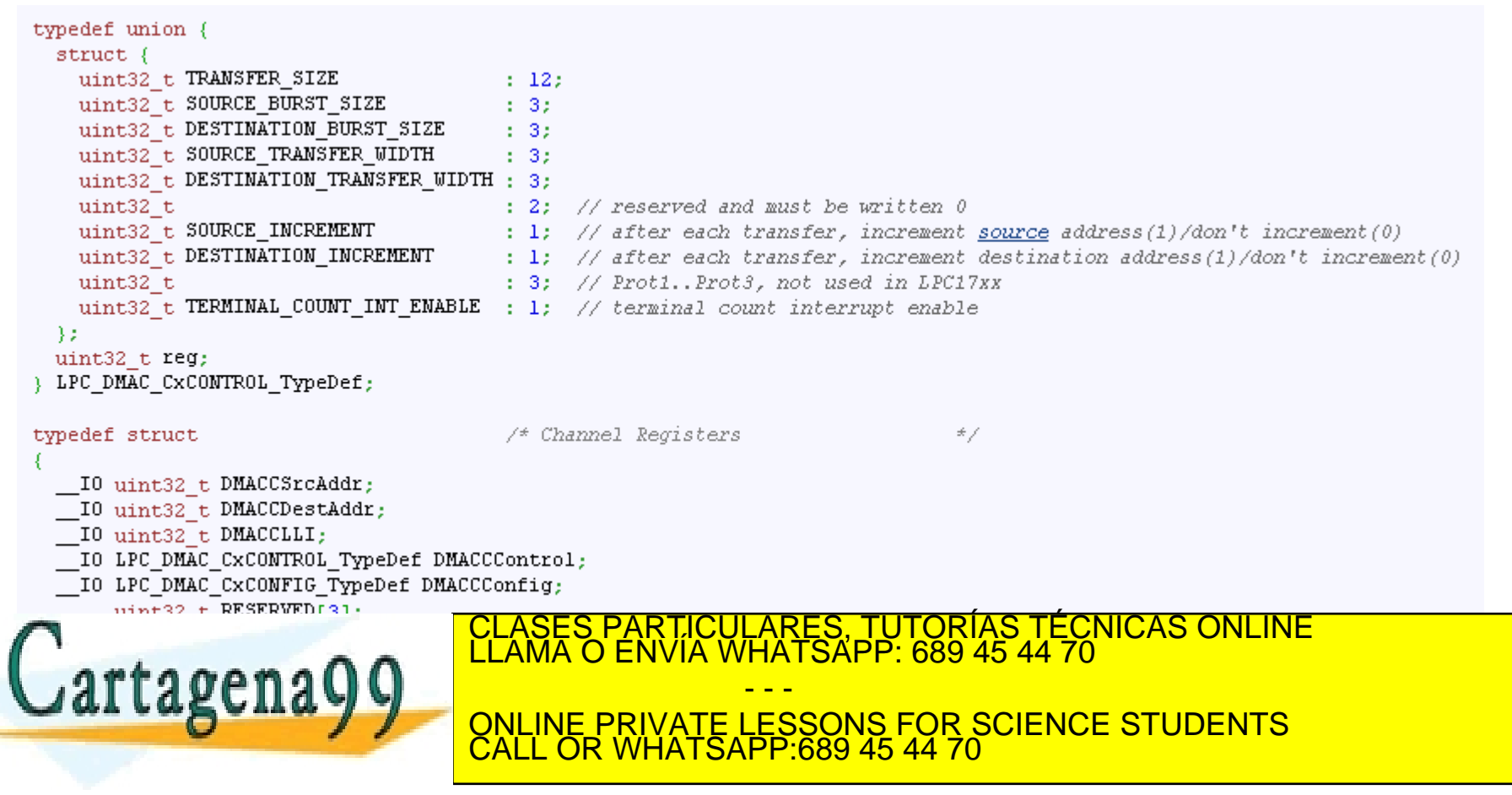

Departamento Electrónica– UAH 170 www.cartagena99.com no se hace responsable de la información contenida en el presente documento en virtud al<br>Artículo 17.1 de la Ley de Servicios de la Sociedad de la Información y de Comercio Electrónico, de 11 de julio d

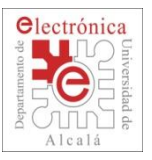

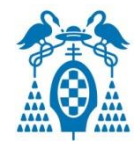

#### $\Box$  dma.c dma.h

```
// initialise the DMA controller
void DMA init(void) {
    /* Select MATO.0 instead of UARTO Tx */
    LPC SC->DMAREQSEL = 0x01;LPC SC->PCOMP |= 1 \leq 29;
                                //Power GPDMA module
    \frac{1}{\pi} Enable the GPDMA controller \pi/
    LPC GPDMA->DMACConfig = 1;
    /* Enable synchro logic request 8, MATO.0 */
    LPC GPDMA->DMACSync = 1 \leq 8;
ł
```
#ifndef DMA\_H\_ #define DMA H

#include "LPC17xx.h" #include <defs.h>

void DMA\_init(void); void DMA\_config(signed long\* outputBuffer); void DMA\_waitForTransfer(void);

#endif /\* DMA\_H\_ \*/

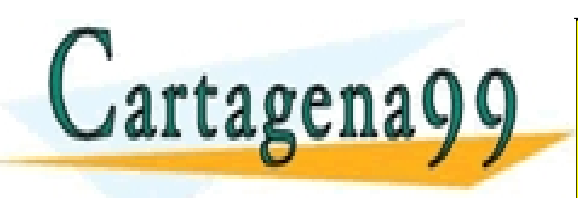

PARTICULARES, TUTORÍAS TÉCNICAS ONLINE<br>ENVÍA WHATSAPP: 689 45 44 70 - - - ONLINE PRIVATE LESSONS FOR SCIENCE STUDENTS CALL OR WHATSAPP:689 45 44 70

Departamento Electrónica– UAH 171 www.cartagena99.com no se hace responsable de la información contenida en el presente documento en virtud al<br>Artículo 17.1 de la Ley de Servicios de la Sociedad de la Información y de Comercio Electrónico, de 11 de julio d

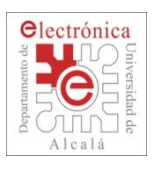

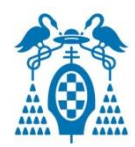

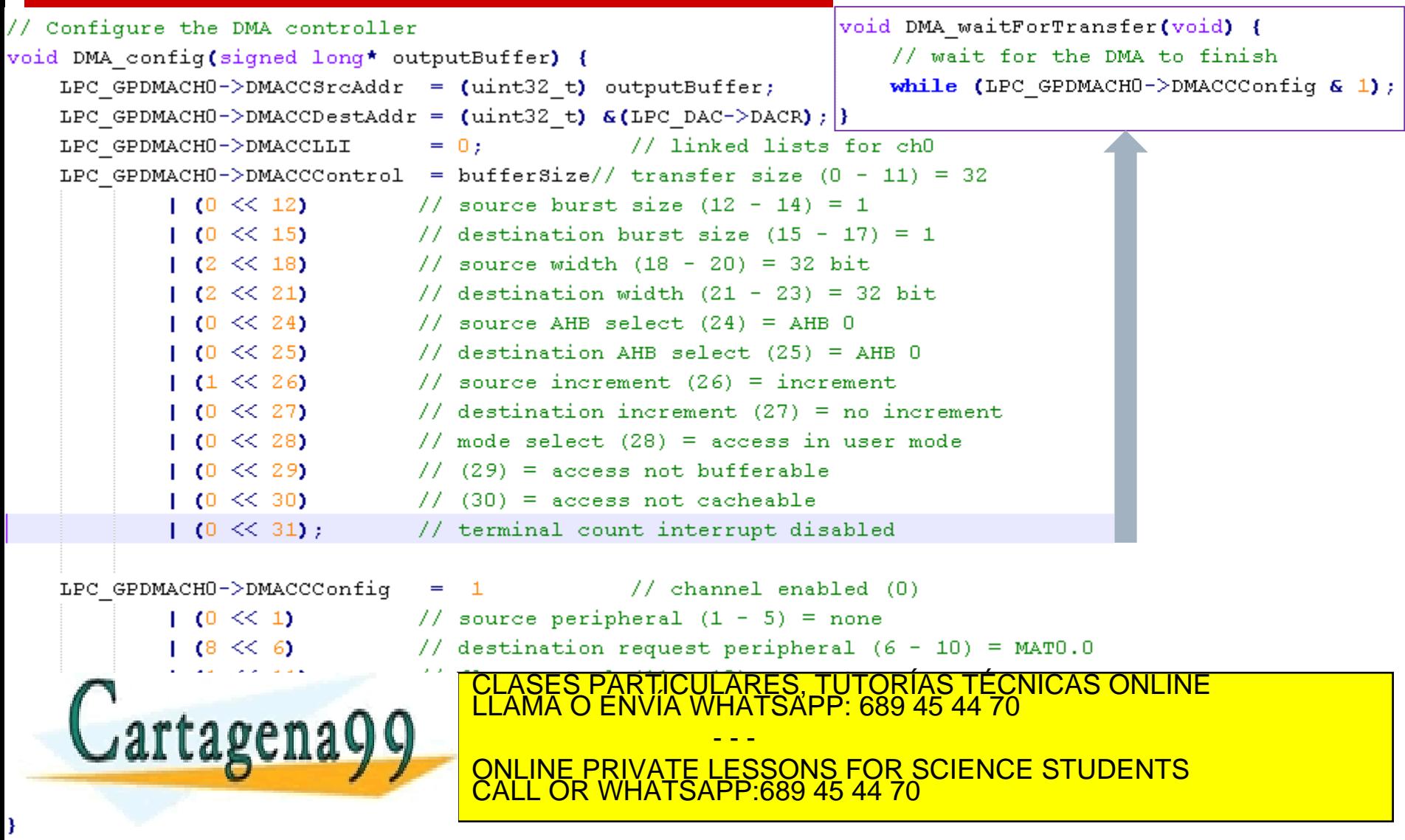

Departamento Electrónica– UAH 172 www.cartagena99.com no se hace responsable de la información contenida en el presente documento en virtud al<br>Artículo 17.1 de la Ley de Servicios de la Sociedad de la Información y de Comercio Electrónico, de 11 de julio d